# Functional Data Structures

Tobias Nipkow

September 11, 2023

### **Abstract**

A collection of verified functional data structures. The emphasis is on conciseness of algorithms and succinctness of proofs, more in the style of a textbook than a library of efficient algorithms. For more details see [\[13\]](#page-271-0).

# **Contents**

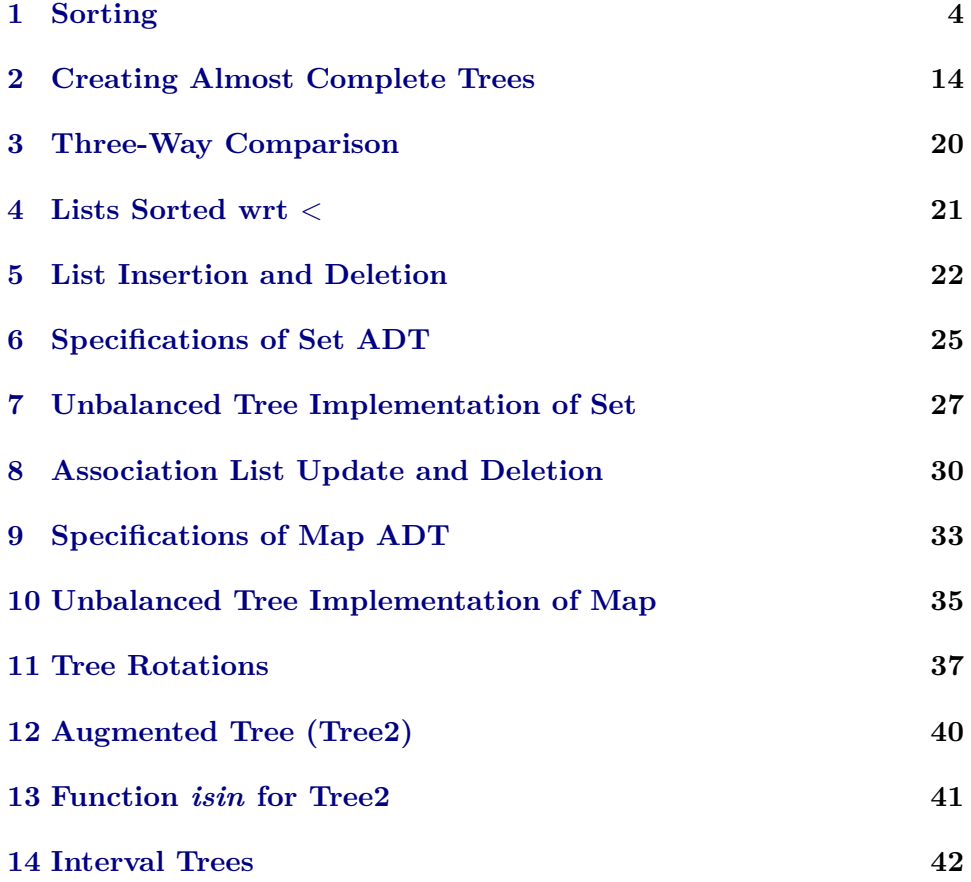

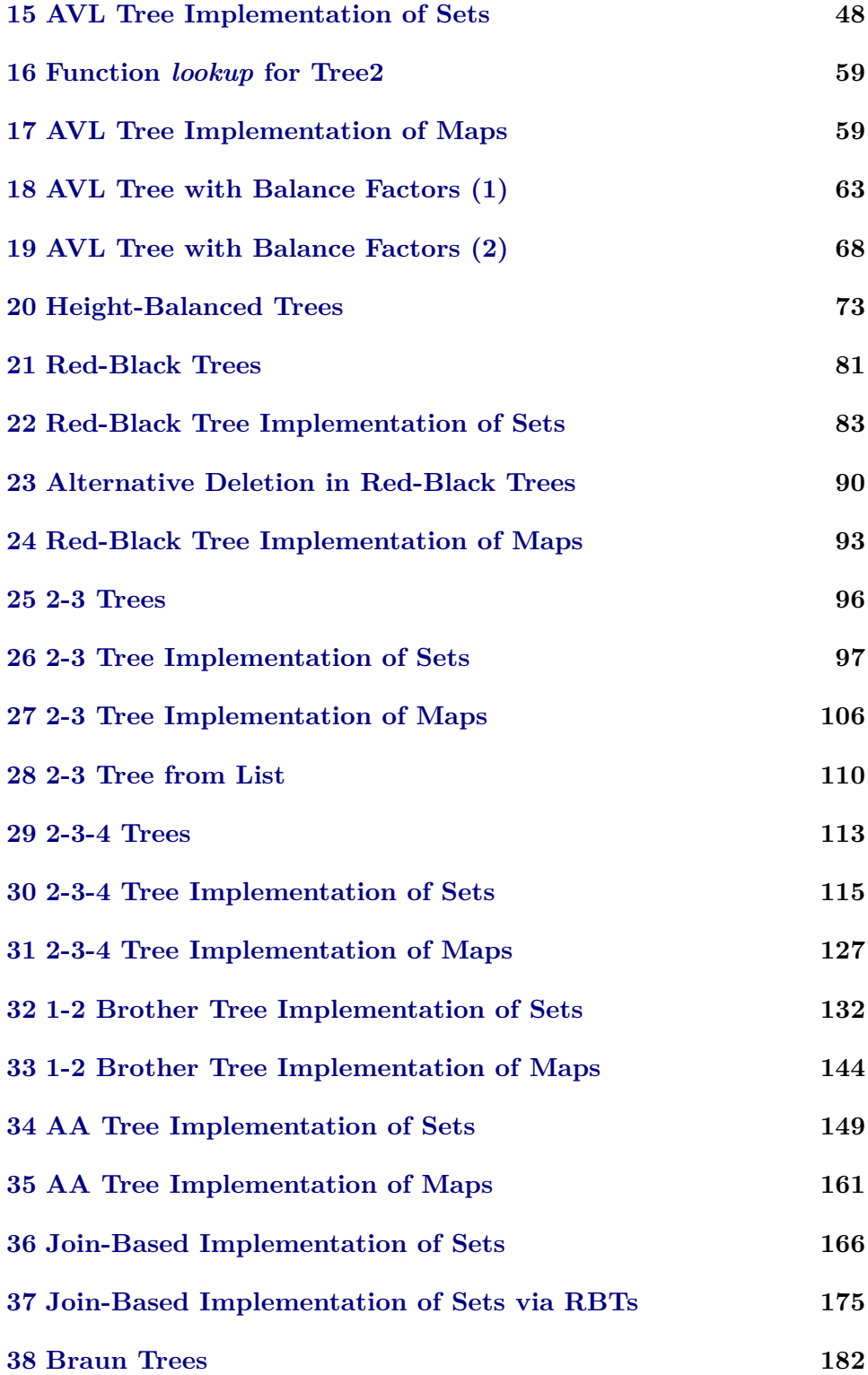

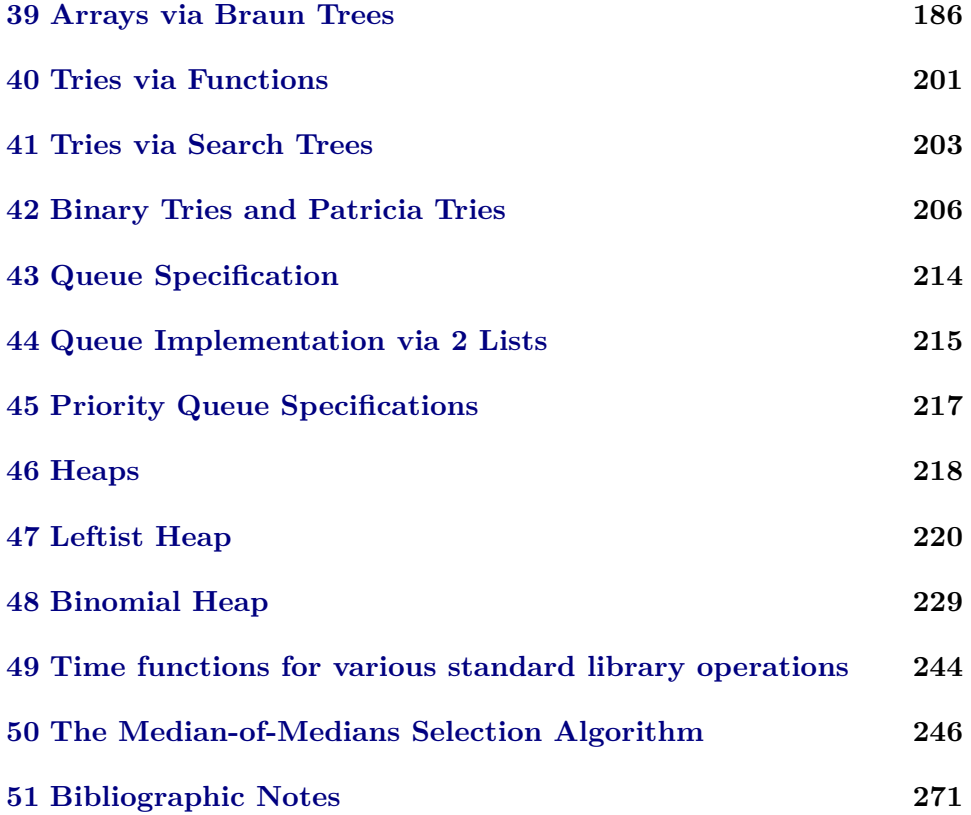

# <span id="page-3-0"></span>**1 Sorting**

**theory** *Sorting* **imports** *Complex\_Main HOL*−*Library*.*Multiset* **begin**

**hide\_const** *List*.*insort*

**declare** *Let\_def* [*simp*]

### **1.1 Insertion Sort**

**fun** insort1 :: 'a::*linorder*  $\Rightarrow$  'a *list*  $\Rightarrow$  'a *list* where *insort1*  $x \mid \mid = [x] \mid$  $insort1 x (y \#ys) =$  $(if x \leq y \ then \ x \#y \#ys \ else \ y \#(insort1 \ x \ ys))$ 

**fun** *insort* :: '*a*::*linorder list*  $\Rightarrow$  '*a list* **where** *insort*  $\vert \vert = \vert \vert$ *insort*  $(x \# xs) = insort1 x (insort xs)$ 

### **1.1.1 Functional Correctness**

**lemma** *mset\_insort1* : *mset* (*insort1 x xs*) = {#*x*#} + *mset xs* **apply**(*induction xs*) **apply** *auto* **done**

**lemma** *mset\_insort*: *mset* (*insort xs*) = *mset xs* **apply**(*induction xs*) **apply** *simp* **apply** (*simp add*: *mset\_insort1* ) **done**

**lemma** *set* insort1: *set* (insort1 *x xs*) =  $\{x\}$  ∪ *set xs* **by**(*simp add*: *mset\_insort1 flip*: *set\_mset\_mset*)

**lemma** *sorted\_insort1* : *sorted* (*insort1 a xs*) = *sorted xs* **apply**(*induction xs*) **apply**(*auto simp add*: *set\_insort1* ) **done**

**lemma** *sorted\_insort*: *sorted* (*insort xs*)

**apply**(*induction xs*) **apply**(*auto simp*: *sorted\_insort1* ) **done**

#### **1.1.2 Time Complexity**

We count the number of function calls.

*insort1*  $x \parallel = [x]$  *insort1*  $x (y \# ys) = (if x \leq y)$  *then*  $x \# y \# ys$  *else y*#(*insort1 x ys*)) **fun** *T\_insort1* ::  $'a$ ::*linorder*  $\Rightarrow 'a$  *list*  $\Rightarrow nat$  **where** *T\_insort1 x*  $\vert \vert = 1 \vert$  $T\_insort1$  *x*  $(y \#ys) =$  $(if x \leq y \ then \ 0 \ else \ T \ insort1 \ x \ ys) + 1$ *insort*  $\vert \vert = \vert \vert$  *insort* (*x*#*xs*) = *insort1 x* (*insort xs*) **fun** *T\_insort* ::  $'a$ ::*linorder list*  $\Rightarrow$  *nat* **where** *T\_insort*  $\parallel$  = *1* | *T\_insort* ( $x \# xs$ ) = *T\_insort xs* + *T\_insort1 x* (*insort xs*) + *1* **lemma** *T\_insort1\_length*: *T\_insort1 x xs*  $\leq$  *length xs* + *1* **apply**(*induction xs*) **apply** *auto* **done lemma** *length\_insort1* : *length* (*insort1 x xs*) = *length xs* + 1 **apply**(*induction xs*) **apply** *auto* **done lemma** *length\_insort*: *length* (*insort xs*) = *length xs* **apply**(*induction xs*) **apply** (*auto simp*: *length\_insort1* ) **done lemma** *T\_insort\_length: T\_insort xs*  $\leq$  (*length xs* + 1)  $\hat{a}$ **proof**(*induction xs*) **case** *Nil* **show** *?case* **by** *simp* **next case** (*Cons x xs*) **have**  $T\_insort(x \# xs) = T\_insort xs + T\_insort1 x (insort xs) + 1$  **by** *simp* **also have** ... < (*length xs* + 1)  $\hat{z}$  + *T\_insort1 x* (*insort xs*) + 1

**using** *Cons*.*IH* **by** *simp* also have  $\ldots \leq$  (*length xs* + 1)  $\hat{z}$  + *length xs* + 1 + 1 **using** *T\_insort1\_length*[*of x\_insort xs*] **by** ( $simp$  *add: length\_insort*) also have  $\ldots \leq (length(x \# xs) + 1)$   $\hat{=} 2$ **by** (*simp add*: *power2\_eq\_square*) **finally show** *?case* **. qed**

#### **1.2 Merge Sort**

**fun** merge :: 'a::*linorder list*  $\Rightarrow$  'a *list*  $\Rightarrow$  'a *list* where *merge*  $\left| \right|$  *ys* = *ys*  $\left| \right|$ *merge xs*  $\vert \vert = xs \vert$ *merge*  $(x \# xs) (y \# ys) = (if x \leq y then x \# merge xs (y \# ys) else y \# merge$  $(x \# xs)$   $ys)$ 

**fun** *msort* :: '*a*::*linorder list*  $\Rightarrow$  '*a list* **where**  $msort\ xs = (let\ n = length\ xs\ in$ *if*  $n \leq 1$  *then xs else merge* (*msort* (*take* (*n div 2* ) *xs*)) (*msort* (*drop* (*n div 2* ) *xs*)))

**declare** *msort*.*simps* [*simp del*]

#### **1.2.1 Functional Correctness**

**lemma**  $mset\_merge: mset(merge \; xs \; ys) = mset \; xs + mset \; ys$ **by**(*induction xs ys rule*: *merge*.*induct*) *auto*

```
lemma mset_msort: mset (msort xs) = mset xs
proof(induction xs rule: msort.induct)
 case (1 xs)
 let ?n = length xslet \mathcal{P}ys = take (\mathcal{P}ns a) xslet ?zs = drop (?n div 2) xsshow ?case
 proof cases
   assume ?n \leq 1thus ?thesis by(simp add: msort.simps[of xs])
 next
   assume \neg ?n < 1
   hence mset (msort xs) = mset (msort ?ys) + mset (msort ?zs)
     by(simp add: msort.simps[of xs] mset_merge)
   also have \ldots = mset ?ys + mset ?zs
     using \langle \neg \ ^{?n} \leq 1 \rangle by(\text{simp } \text{add: } 1 \text{ } . \text{IH})
```

```
also have ... = mset (?ys \circledcirc ?zs) by (simp del: append take drop id)
   also have \ldots = mset xs by simp
   finally show ?thesis .
 qed
qed
```
Via the previous lemma or directly:

**lemma** *set* merge: *set*(*merge xs ys*) = *set xs* ∪ *set ys* **by** (*metis mset\_merge set\_mset\_mset set\_mset\_union*)

```
lemma set(merge xs ys) = set xs \cup set ys
by(induction xs ys rule: merge.induct) (auto)
```

```
lemma sorted_merge: sorted (merge xs ys) \longleftrightarrow (sorted xs \land sorted ys)
by(induction xs ys rule: merge.induct) (auto simp: set_merge)
```

```
lemma sorted_msort: sorted (msort xs)
proof(induction xs rule: msort.induct)
 case (1 xs)
 let ?n = length xsshow ?case
 proof cases
   assume ?n \leq 1thus ?thesis by(simp add: msort.simps[of xs] sorted01 )
 next
   assume \neg ?n < 1
   thus ?thesis using 1 .IH
    by(simp add: sorted_merge msort.simps[of xs])
 qed
qed
```
#### **1.2.2 Time Complexity**

We only count the number of comparisons between list elements.

**fun** *C\_merge* :: '*a*::*linorder list*  $\Rightarrow$  '*a list*  $\Rightarrow$  *nat* where *C* merge  $\vert \vert \psi \rangle = 0$ *C* merge  $xs$   $\vert\vert = 0$  | *C\_merge*  $(x \# xs)$   $(y \# ys) = 1 + (if x \leq y then C$ *\_merge xs*  $(y \# ys)$  *else C\_merge* (*x*#*xs*) *ys*)

**lemma** *C\_merge\_ub*: *C\_merge\_xs ys*  $\leq$  *length xs* + *length ys* **by** (*induction xs ys rule*: *C\_merge*.*induct*) *auto*

**fun** *C\_msort* :: '*a*::*linorder list*  $\Rightarrow$  *nat* **where** 

 $C$  *msort xs* =  $(\text{let } n = \text{length } xs;$  $ys = take (n \ div 2) xs;$  $zs = drop (n div 2) xs$ *in if*  $n \leq 1$  *then* 0 *else C\_msort ys* + *C\_msort zs* + *C\_merge* (*msort ys*) (*msort zs*))

**declare** *C\_msort*.*simps* [*simp del*]

```
lemma length_merge: length(merge xs ys) = length xs + length ys
apply (induction xs ys rule: merge.induct)
apply auto
done
```

```
lemma length_msort: length(msort xs) = length xs
proof (induction xs rule: msort.induct)
 case (1 xs)
 show ?case
   by (auto simp: msort.simps [of xs] 1 length_merge)
qed
```
Why structured proof? To have the name "xs" to specialize msort.simps with xs to ensure that msort.simps cannot be used recursively. Also works without this precaution, but that is just luck.

```
lemma C_msort_le: length xs = 2^k \Rightarrow C msort xs ≤ k * 2^kproof(induction k arbitrary: xs)
 case 0 thus ?case by (simp add: C_msort.simps)
next
 case (Suc k)
 let ?n = length xslet ?ys = take (?n div 2) xslet ?zs = drop (?n div 2) xsshow ?case
 proof (cases ?n \leq 1)
   case True
   thus ?thesis by(simp add: C_msort.simps)
 next
   case False
   have C_msort(xs) =
     C_msort ?ys + C_msort ?zs + C_merge (msort ?ys) (msort ?zs)
     by (simp add: C_msort.simps msort.simps)
   also have \ldots \leq C msort \frac{2}{3}y_s + C msort \frac{2}{3}z_s + \text{length } \frac{2}{3}y_s + \text{length }?zs
       using C_merge_ub[of msort ?ys msort ?zs] length_msort[of ?ys]
```

```
length_msort[of ?zs]
    by arith
   also have ... \leq k * 2^k + C msort ?zs + length ?ys + length ?zs
    using Suc.IH[of ?ys] Suc.prems by simp
   also have ... \leq k * 2^k + k * 2^k + \text{length} ?ys + length ?zs
    using Suc.IH[of ?zs] Suc.prems by simp
   also have ... = 2 * k * 2^k + 2 * 2^kusing Suc.prems by simp
   finally show ?thesis by simp
 qed
qed
```
**lemma** *C\_msort\_log*: *length xs* =  $2\kappa$   $\implies$  *C\_msort xs*  $\leq$  *length xs* \* *log 2* (*length xs*) **using** *C\_msort\_le*[*of xs k*] **apply** (*simp add: log\_nat\_power algebra\_simps*) **by** (*metis* (*mono\_tags*) *numeral\_power\_eq\_of\_nat\_cancel\_iff of\_nat\_le\_iff of\_nat\_mult*)

#### **1.3 Bottom-Up Merge Sort**

**fun** merge adj :: ('a::*linorder*) *list list*  $\Rightarrow$  'a *list list* where  $merge\_adj$   $|| = ||$  $merge\_adj$   $[xs] = [xs]$ *merge\_adj*  $(xs \# ys \# zss) = merge xs \# merge \text{ } adj \text{ } zss$ 

For the termination proof of *merge* all below.

**lemma** *length\_merge\_adjacent*[*simp*]: *length* (*merge\_adj xs*) = (*length xs* + *1* ) *div 2* **by** (*induction xs rule*: *merge\_adj*.*induct*) *auto*

**fun** merge all :: ('a::*linorder*) *list list*  $\Rightarrow$  'a *list* where *merge\_all*  $[$   $=$   $[$   $]$  $merge\_all$   $[xs] = xs$ *merge\_all xss* = *merge\_all* (*merge\_adj xss*)

**definition** *msort* bu :: ('a::*linorder*) *list*  $\Rightarrow$  'a *list* **where** *msort\_bu xs* =  $merge\_all$  (*map* ( $\lambda x$ . [*x*]) *xs*)

#### **1.3.1 Functional Correctness**

**abbreviation** *mset\_mset* :: 'a list list  $\Rightarrow$  'a multiset **where**  $mset\_mset$   $xss \equiv \sum_{\#} (image\_mset$   $mset$   $(mset$   $xss)$ )

**lemma** *mset\_merge\_adj*:

*mset\_mset* (*merge\_adj xss*) = *mset\_mset xss* **by**(*induction xss rule*: *merge\_adj*.*induct*) (*auto simp*: *mset\_merge*)

**lemma** *mset\_merge\_all*:

 $mset$  (*merge\_all xss*) = *mset\_mset xss* **by**(*induction xss rule*: *merge\_all*.*induct*) (*auto simp*: *mset\_merge mset\_merge\_adj*)

**lemma** *mset msort bu*: *mset* (*msort bu xs*) = *mset xs* **by**(*simp add*: *msort\_bu\_def mset\_merge\_all multiset*.*map\_comp comp\_def*)

#### **lemma** *sorted\_merge\_adj*:

 $\forall xs \in set \text{ } xss. \text{ } sorted \text{ } xs \implies \forall xs \in set \text{ } (merge\_adj \text{ } xs). \text{ } sorted \text{ } xs$ **by**(*induction xss rule*: *merge\_adj*.*induct*) (*auto simp*: *sorted\_merge*)

### **lemma** *sorted\_merge\_all*:  $\forall xs \in set \, xss. \, sorted \, xs \Longrightarrow sorted \, (merge \, all \, xss)$ **apply**(*induction xss rule*: *merge\_all*.*induct*) **using** [[*simp\_depth\_limit*=*3* ]] **by** (*auto simp add*: *sorted\_merge\_adj*)

**lemma** *sorted\_msort\_bu*: *sorted* (*msort\_bu xs*) **by**(*simp add*: *msort\_bu\_def sorted\_merge\_all*)

#### **1.3.2 Time Complexity**

**fun** *C* merge adj :: ('a::*linorder*) *list list*  $\Rightarrow$  *nat* where *C* merge adj  $| \cdot | = 0 |$ *C* merge adj  $[xs] = 0$  $C$ *\_merge\_adj*  $(xs \# ys \# zss) = C$ *\_merge xs ys* +  $C$ *\_merge\_adj zss* 

**fun** *C* merge all :: ('a::*linorder*) *list list*  $\Rightarrow$  *nat* **where** *C* merge all  $|$  = 0  $|$ *C\_merge\_all*  $[xs] = 0$ *C\_merge\_all xss* = *C\_merge\_adj xss* + *C\_merge\_all* (*merge\_adj xss*)

**definition** *C\_msort\_bu* :: ('*a*::*linorder*) *list*  $\Rightarrow$  *nat* **where**  $C\_msort\_bu$  *xs* =  $C\_merge\_all$  (*map* ( $\lambda x.$  [*x*]) *xs*)

**lemma** *length\_merge\_adj*:

 $[$  *even*(*length xss*);  $\forall$  *xs*  $\in$  *set xss. length xs*  $=$  *m* $]$  $\implies$   $\forall$  *xs*  $\in$  *set* (*merge\_adj xss*). *length xs* = 2*\*m* 

**by**(*induction xss rule*: *merge\_adj*.*induct*) (*auto simp*: *length\_merge*)

**lemma** *C\_merge\_adj*:  $\forall$  *xs*  $\in$  *set xss. length xs* = *m*  $\Longrightarrow$  *C\_merge\_adj xss* ≤ *m* ∗ *length xss*

```
proof(induction xss rule: C_merge_adj.induct)
 case 1 thus ?case by simp
next
 case 2 thus ?case by simp
next
 case (3 x y) thus ?case using C_merge_ub[of x y] by (simp add: alge-
bra_simps)
qed
lemma C_merge_all: [∀xs ∈ set xss. length xs = m; length xs = 2^k ]\implies C merge all xss \leq m * k * 2^kproof (induction xss arbitrary: k m rule: C_merge_all.induct)
 case 1 thus ?case by simp
next
 case 2 thus ?case by simp
next
 case (3 xs ys xss)
 let ?xss = xs \# ys \# xsslet ?xss2 = merge \, adj \, ?xssobtain k' where k': k = \textit{Suc } k' using \textit{3.prems(2)}by (metis length_Cons nat.inject nat_power_eq_Suc_0_iff nat.exhaust)
 have even (length ?xss) using 3 .prems(2 ) k
0 by auto
 from length merge adj[OF this 3. \text{prems}(1)]have \ast: \forall x \in set(merge\_adj \; ?xss). length x = 2 \ast m.
 have **: length ?xss2 = 2 \hat{ }^k'using 3.prems(2) k'by autohave C_merge_all ?xss = C_merge_adj ?xss + C_merge_all ?xss2 by
simp
 also have \ldots \leq m * 2^k + C_merge_all ?xss2
   using 3.\text{prems}(2) C<sup>merge_adj[OF 3.prems(1)] by (auto simp: alge-</sup>
bra_simps)
 also have ... \leq m * 2^k + (2*m) * k' * 2^kusing 3.IH[OF * **] by simpalso have \dots = m * k * 2^kusing k
0 by (simp add: algebra_simps)
 finally show ?case .
qed
```
**corollary** *C\_msort\_bu*: *length xs* =  $2 \hat{ }^{\wedge} k \implies C$  *msort\_bu xs* <  $k * 2 \hat{ }^{\wedge}$ *k* **using**  $C$  merge\_all[of map  $(\lambda x. [x])$  *xs* 1] **by** (*simp add: C\_msort\_bu\_def*)

#### **1.4 Quicksort**

**fun** *quicksort* :: ('*a*::*linorder*) *list*  $\Rightarrow$  '*a list* **where** 

*quicksort* [] = [] |  $quicksort(x \# xs) = quicksort(filter(\lambda y. y < x) \text{ } xs) \text{ } @ [x] \text{ } @ quicksort(filter$  $(\lambda y. x \leq y)$  *xs*)

**lemma** *mset\_quicksort*: *mset* (*quicksort xs*) = *mset xs* **apply** (*induction xs rule*: *quicksort*.*induct*) **apply** (*auto simp*: *not\_le*) **done**

**lemma** *set\_quicksort*: *set* (*quicksort xs*) = *set xs* **by**(*rule mset\_eq\_setD*[*OF mset\_quicksort*])

**lemma** *sorted\_quicksort*: *sorted* (*quicksort xs*) **apply** (*induction xs rule*: *quicksort*.*induct*) **apply** (*auto simp add*: *sorted\_append set\_quicksort*) **done**

### **1.5 Insertion Sort w.r.t. Keys and Stability**

**hide\_const** *List*.*insort\_key*

 ${\bf fun} \ \textit{insert1\_key} :: ('a \Rightarrow 'k::\textit{linorder}) \Rightarrow 'a \Rightarrow 'a \textit{ list} \Rightarrow 'a \textit{ list}$  where  $insort1\_key f x [] = [x]$ *insort1\_key f x*  $(y \# ys) = (if fx \leq fy then x \# y \# ys else y \# insort1\_key$ *f x ys*)

 ${\bf fun} \ \textit{insert\_key} :: \langle 'a \Rightarrow 'k::\textit{linorder} \rangle \Rightarrow 'a \textit{ list } \Rightarrow 'a \textit{ list } {\bf where }$ *insort\_key f*  $\vert\vert = \vert\vert$  | *insort\_key f* ( $x \neq xs$ ) = *insort1\_key f x* (*insort\_key f xs*)

#### **1.5.1 Standard functional correctness**

**lemma**  $mset\_insort1\_key:$   $mset(iinsort1\_key f x x s) = \{\#x \# \} + mset x s$ **by**(*induction xs*) *simp\_all*

**lemma** *mset insort key*: *mset* (*insort key f xs*) = *mset xs* **by**(*induction xs*) (*simp\_all add*: *mset\_insort1\_key*)

**lemma** *set\_insort1\_key*: *set* (*insort1\_key f x xs*) = {*x*} ∪ *set xs* **by** (*induction xs*) *auto*

**lemma** *sorted\_insort1\_key*: *sorted* (*map f* (*insort1\_key f a xs*)) = *sorted* (*map f xs*)

**by**(*induction xs*)(*auto simp*: *set\_insort1\_key*)

**lemma** *sorted\_insort\_key*: *sorted* (*map f* (*insort\_key f xs*)) **by**(*induction xs*)(*simp\_all add*: *sorted\_insort1\_key*)

#### **1.5.2 Stability**

**lemma** *insort1\_is\_Cons*:  $\forall x \in set \text{xs.} f a \leq f x \implies \text{insort1} \text{key } f a x s = a$  $# xs$ **by** (*cases xs*) *auto* **lemma** *filter\_insort1\_key\_neg*:  $\neg P x \Longrightarrow$  *filter* P (*insort1* key f x xs) = *filter* P xs **by** (*induction xs*) *simp\_all* **lemma** *filter\_insort1\_key\_pos*:  $sorted \ (map \ f \ xs) \Longrightarrow P \ x \Longrightarrow filter \ P \ (insort1\_key \ f \ x \ xs) = insort1\_key$ *f x* (*filter P xs*) **by** (*induction xs*) (*auto*, *subst insort1\_is\_Cons*, *auto*) **lemma** *sort\_key\_stable*: *filter* ( $\lambda y$ ,  $f y = k$ ) (*insort\_key f xs*) = *filter* ( $\lambda y$ .  $f(y=k)$  *xs* **proof** (*induction xs*) **case** *Nil* **thus** *?case* **by** *simp* **next case** (*Cons a xs*) **thus** *?case* **proof** (*cases f a* = *k*) **case** *False* **thus** *?thesis* **by** (*simp add*: *Cons*.*IH filter\_insort1\_key\_neg*) **next case** *True* **have** *filter*  $(\lambda y. f y = k)$  (*insort\_key f*  $(a \# xs)$ )  $=$  *filter*  $(\lambda y. f y = k)$  (*insort1\_key f a* (*insort\_key f xs*)) **by** *simp* **also have** ... = *insort1\_key f a* (*filter*  $(\lambda y. f y = k)$  (*insort\_key f xs*)) **by** (*simp add*: *True filter\_insort1\_key\_pos sorted\_insort\_key*) **also have** ... = *insort1\_key f a* (*filter*  $(\lambda y. f y = k)$  *xs*) **by** (*simp add: Cons*.*IH*) **also have** ... =  $a \# (\text{filter } (\lambda y, f y = k) \text{ xs})$  **by**( $\text{simp } \text{add:}$  *True insort1\_is\_Cons*) **also have** ... = *filter*  $(\lambda y. f y = k)$   $(a \# xs)$  **by**  $(simp \text{ } add: \text{ } True)$ **finally show** *?thesis* **. qed qed**

#### **1.6 Uniqueness of Sorting**

```
lemma sorting_unique:
  assumes mset ys = mset xs sorted xs sorted ys
 shows xs = ysusing assms
proof (induction xs arbitrary: ys)
  case (Cons x xs y s')obtain y ys where ys': ys' = y \# ysusing \ Cons. \textit{prems} \textbf{by} \ (cases \textit{ys}') \textit{auto}have x = yusing Cons.prems unfolding ys'proof (induction x y arbitrary: xs ys rule: linorder_wlog)
   case (le x y xs ys)
   have x \in \text{\#} \text{mset} (x \text{ } \text{\#} \text{ } xs)by simp
   also have mset (x \# xs) = mset (y \# ys)using le by simp
   finally show x = yusing le by auto
  qed (simp_all add: eq_commute)
  thus ?case
    using \ Cons. \textit{prems} \ Cons. \textit{IH} [of \textit{ys}] \textbf{by} \ (auto \textit{simp: ys}')qed auto
```
#### **end**

# <span id="page-13-0"></span>**2 Creating Almost Complete Trees**

**theory** *Balance* **imports** *HOL*−*Library*.*Tree\_Real* **begin**

**fun** *bal* :: *nat*  $\Rightarrow$  '*a list*  $\Rightarrow$  '*a tree*  $*$  '*a list* **where** *bal*  $n$   $xs = (if \ n=0 \ then \ (Leaf, xs) \ else$ (*let*  $m = n$  *div* 2;  $(l, ys) = bal \, m \, xs;$  $(r, zs) = bal (n-1-m) (tl ys)$ *in* (*Node l* (*hd ys*) *r*, *zs*)))

**declare** *bal*.*simps*[*simp del*] **declare** *Let\_def* [*simp*]

**definition** *bal list* :: *nat*  $\Rightarrow$  '*a list*  $\Rightarrow$  '*a tree* **where** *bal\_list n xs* = *fst* (*bal n xs*)

**definition** *balance* list :: 'a list  $\Rightarrow$  'a tree **where** *balance list*  $xs = bal$  *list* (*length xs*)  $xs$ 

**definition** *bal* tree :: *nat*  $\Rightarrow$  '*a* tree  $\Rightarrow$  '*a* tree where *bal\_tree n t* = *bal\_list n* (*inorder t*)

**definition** *balance* tree ::  $'a$  tree  $\Rightarrow$   $'a$  tree **where** *balance\_tree*  $t = bal\_tree$  (*size*  $t$ )  $t$ 

```
lemma bal_simps:
  bal \theta xs = (Leaf, xs)
  n > 0 \impliesbal \t n \t xs =(\text{let } m = n \text{ div } 2);
     (l, ys) = bal \, m \, xs;(r, zs) = bal (n-1-m) (tl ys)in (Node l (hd ys) r, zs))
by(simp_all add: bal.simps)
```
**lemma** *bal\_inorder*:  $\lceil \ n \leq \text{length} \ xs; \text{bal} \ n \ xs = (t, zs) \ \rceil$  $\implies$  *xs* = *inorder t*  $\odot$  *zs*  $\land$  *size t* = *n* **proof**(*induction n arbitrary*: *xs t zs rule*: *less\_induct*) **case** (*less n*) **show** *?case* **proof** *cases* **assume**  $n = 0$  **thus** *?thesis* **using** *less.prems* **by** (*simp add: bal\_simps*) **next assume** [*arith*]:  $n \neq 0$ **let**  $?m = n \ div 2$  **let**  $?m' = n - 1 - ?m$ **from** *less*.*prems*(*2* ) **obtain** *l r ys* **where** *b1*: *bal*  $\mathcal{L}m$   $xs = (l,ys)$  **and**  $b2$ : *bal* ?*m'* (*tl ys*) = (*r*,*zs*) and *t*:  $t = \langle l, hd \ ys, r \rangle$ **by**(*auto simp*: *bal\_simps split*: *prod*.*splits*) **have** *IH1*:  $xs = inorder \, l \, \textcircled{g} \, ys \wedge size \, l = ?m$ **using** *b1 less*.*prems*(*1* ) **by**(*intro less*.*IH*) *auto* **have** *IH2*: *tl*  $ys = inorder \rvert \rvert \rvert \rvert$   $xs \wedge size \rvert = ?m'$ **using** *b2 IH1 less*.*prems*(*1* ) **by**(*intro less*.*IH*) *auto* **show** *?thesis* **using** *t IH1 IH2 less*.*prems*(*1* ) *hd\_Cons\_tl*[*of ys*] **by** *fastforce*

**qed qed**

**corollary** *inorder\_bal\_list*[*simp*]:  $n \leq$  *length*  $xs \implies \text{inorder}(bal\text{ list } n \text{ } xs) = \text{take } n \text{ } xs$ **unfolding** *bal\_list\_def* **by** (*metis* (*mono\_tags*) *prod*.*collapse*[*of bal n xs*] *append\_eq\_conv\_conj bal\_inorder length\_inorder*)

**corollary** *inorder balance list*[*simp*]: *inorder*(*balance list*  $xs$ ) =  $xs$ **by**(*simp add*: *balance\_list\_def*)

**corollary** *inorder\_bal\_tree*:  $n \leq size \ t \Longrightarrow inorder(bal\_tree \ n \ t) = take \ n \ (inorder \ t)$ **by**(*simp add*: *bal\_tree\_def*)

**corollary** *inorder balance tree*[*simp*]: *inorder*(*balance tree t*) = *inorder t* **by**(*simp add*: *balance\_tree\_def inorder\_bal\_tree*)

The length/size lemmas below do not require the precondition  $n \leq length$  $xs$  (or  $n \leq size t$ ) that they come with. They could take advantage of the fact that *bal xs n* yields a result even if *length xs* < *n*. In that case the result will contain one or more occurrences of *hd* []. However, this is counter-intuitive and does not reflect the execution in an eager functional language.

**lemma** *bal length*:  $[n \leq \text{length} \ x_s; \text{ bal } n \ x_s = (t, z_s) ] \implies \text{length} \ x_s =$  $length xs - n$ 

**using** *bal\_inorder* **by** *fastforce*

**corollary** *size\_bal\_list*[*simp*]:  $n \leq length \text{ } xs \implies size(bal\_list \text{ } n \text{ } xs) = n$ **unfolding** *bal\_list\_def* **using** *bal\_inorder prod*.*exhaust\_sel* **by** *blast*

**corollary** *size balance list*[*simp*]: *size*(*balance list*  $xs$ ) = *length xs* **by** (*simp add*: *balance\_list\_def*)

**corollary**  $size\_bal\_tree[simp]$ :  $n \leq size \ t \implies size(bal\_tree \ n \ t) = n$ **by**(*simp add*: *bal\_tree\_def*)

**corollary** *size balance tree*[*simp*]: *size*(*balance tree t*) = *size t* **by**(*simp add*: *balance\_tree\_def*)

**lemma** *min\_height\_bal*:  $[n \leq \text{length xs}; \text{ bal } n \text{ xs } = (t, zs) \equiv \text{min\_height } t = \text{nat}( \text{log } 2 \text{ (}n +$  $1)$  | ) **proof**(*induction n arbitrary*: *xs t zs rule*: *less\_induct*)

**case** (*less n*) **show** *?case* **proof** *cases* **assume**  $n = 0$  **thus** *?thesis* **using** *less.prems*(2) **by** (*simp add: bal\_simps*) **next assume** [*arith*]:  $n \neq 0$ **let**  $?m = n \ div 2$  **let**  $?m' = n - 1 - ?m$ **from** *less*.*prems* **obtain** *l r ys* **where** *b1*: *bal*  $\mathscr{L}m$   $xs = (l,ys)$  **and**  $b2$ : *bal* ?*m'* (*tl ys*) = (*r*,*zs*) and *t*:  $t = \langle l, hd \ ys, r \rangle$ **by**(*auto simp*: *bal\_simps split*: *prod*.*splits*) **let**  $?hl = nat (floor(log 2 (?m + 1)))$ **let**  $?hr = nat (floor(log 2 (?m' + 1)))$ **have** *IH1*: *min height*  $l = ?hl$  **using** *less*.*IH*[*OF*  $bl$  ] *less.prems*(*1*) **by** *simp* **have** *IH2*: *min height*  $r = ?hr$ **using** *less*.*prems*(*1* ) *bal\_length*[*OF \_ b1* ] *b2* **by**(*intro less*.*IH*) *auto* **have**  $(n+1)$  *div*  $2 > 1$  **by** *arith* **hence**  $0: \log 2((n+1) \text{ div } 2) \ge 0$  by  $\text{sim } p$ **have**  $\mathscr{L}m' \leq \mathscr{L}m$  **by** arith **hence** *le*:  $?hr \leq ?hl$  **by**( $simp$  *add*: *nat\_mono floor\_mono*) have *min* height  $t = min$  ?hl ?hr + 1 **by** (*simp add: t IH1 IH2*) also have  $\ldots = ?hr + 1$  using le by  $(\text{simp add: min\_absorb2})$ **also have**  $\mathcal{P}m' + 1 = (n+1)$  *div 2* by *linarith* **also have** *nat* (*floor*(*log* 2 ( $(n+1)$  *div* 2))) + 1  $=$  *nat* (*floor*(*log 2* ((*n*+*1*) *div 2*) + *1*)) **using** *0* **by** *linarith* **also have**  $\ldots = nat$  (*floor*(*log 2*  $(n + 1)$ )) **using** floor  $log2$   $div2$   $of$   $n+1$   $by$  ( $simp$  add:  $log$  mult) **finally show** *?thesis* **. qed qed lemma** *height\_bal*:  $[n \leq \text{length} \ x \text{s}; \text{bal} \ n \ x \text{s} = (t, z \text{s}) \ \Rightarrow \text{height} \ t = \text{nat} \ [\text{log} \ 2 \ (n+1)]$ **proof**(*induction n arbitrary*: *xs t zs rule*: *less\_induct*) **case** (*less n*) **show** *?case* **proof** *cases* **assume**  $n = 0$  **thus** *?thesis* **using** *less*.*prems* **by** (*simp add*: *bal\_simps*) **next**

**assume** [*arith*]:  $n \neq 0$ **let**  $?m = n \ div 2$  **let**  $?m' = n - 1 - ?m$ 

**from** *less*.*prems* **obtain** *l r ys* **where** *b1*: *bal*  $\mathscr{L}m$   $xs = (l,ys)$  **and**  $b2$ : *bal* ?*m'* (*tl ys*) = (*r*,*zs*) and *t*:  $t = \langle l, hd \ ys, r \rangle$ **by**(*auto simp*: *bal\_simps split*: *prod*.*splits*) **let**  $?hl = nat \lfloor log 2 (?m + 1) \rfloor$ **let**  $?hr = nat \, \lceil \log 2 \, (?m' + 1) \rceil$ **have** *IH1*: *height*  $l = ?hl$  **using**  $less.H[OF \_ \_ b1]$   $less. *prems(1)*$  **by** *simp* **have** *IH2*: *height*  $r = ?$ *hr* **using** *b2 bal\_length*[*OF \_ b1* ] *less*.*prems*(*1* ) **by**(*intro less*.*IH*) *auto* **have**  $0: \log 2 (\Im n + 1) \geq 0$  **by**  $\sin p$ **have**  $?m' \leq ?m$  **by** arith **hence** *le*:  $?hr \leq ?hl$ **by**(*simp add*: *nat\_mono ceiling\_mono del*: *nat\_ceiling\_le\_eq*) have *height*  $t = max$  *?hl ?hr* + *1* by (*simp add: t IH1 IH2*) **also have**  $\ldots = ?hl + 1$  **using** le **by** (*simp add: max\_absorb1*) also have  $\ldots = nat \lceil log \ 2 \ (2m + 1) + 1 \rceil$  using 0 by *linarith* **also have** ... = *nat*  $\lceil \log 2 (n + 1) \rceil$ **using** *ceiling*  $log2$   $div2[$ *of*  $n+1]$  **by**  $(simp)$ **finally show** *?thesis* **. qed qed lemma** *acomplete\_bal*: **assumes**  $n \leq \text{length}$  *xs* bal  $n$  *xs* =  $(t, ys)$  **shows** *acomplete t* **unfolding** *acomplete\_def* **using** *height\_bal*[*OF assms*] *min\_height\_bal*[*OF assms*] **by** *linarith* **lemma** *height\_bal\_list*:  $n \leq \text{length } xs \implies \text{height } (\text{bal} \text{ list } n \text{ } xs) = \text{nat } [\text{log } 2 \text{ } (n + 1)]$ **unfolding** *bal\_list\_def* **by** (*metis height\_bal prod*.*collapse*) **lemma** *height\_balance\_list*: *height* (*balance list xs*) = *nat*  $\lceil \log 2 \text{ (length } xs + 1) \rceil$ **by** (*simp add*: *balance\_list\_def height\_bal\_list*) **corollary** *height\_bal\_tree*:  $n \leq size \ t \Longrightarrow height \ (bal\_tree \ n \ t) = nat \lceil log \ 2 \ (n+1) \rceil$ 

**corollary** *height\_balance\_tree*:

**unfolding** *bal\_list\_def bal\_tree\_def*

**by** (*metis bal\_list\_def height\_bal\_list length\_inorder* )

*height* (*balance* tree t) =  $nat[log 2 (size t + 1)]$ **by** (*simp add*: *bal\_tree\_def balance\_tree\_def height\_bal\_list*)

**corollary** *acomplete bal list*[*simp*]:  $n \leq$  *length xs*  $\implies$  *acomplete* (*bal list n xs*) **unfolding** *bal\_list\_def* **by** (*metis acomplete\_bal prod*.*collapse*)

**corollary** *acomplete\_balance\_list*[*simp*]: *acomplete* (*balance\_list xs*)

**by** (*simp add*: *balance\_list\_def*)

**corollary** *acomplete bal tree*[*simp*]:  $n \leq size \ t \implies \text{acomplete}$  (*bal tree n t*) **by** (*simp add*: *bal\_tree\_def*)

**corollary** *acomplete\_balance\_tree*[*simp*]: *acomplete* (*balance\_tree t*) **by** (*simp add*: *balance\_tree\_def*)

```
lemma wbalanced bal: [n \leq \text{length} \ x_s; \text{ bal } n \ x_s = (t, y_s) ] \implies \text{wbalanced } tproof(induction n arbitrary: xs t ys rule: less_induct)
  case (less n)
  show ?case
  proof cases
   assume n = 0thus ?thesis using less.prems(2 ) by(simp add: bal_simps)
  next
   assume [arith]: n \neq 0with less.prems obtain l ys r zs where
      rec1: bal (n \ div 2) xs = (l, ys) and
      rec2: bal (n - 1 - n \ div 2) (tl \ ys) = (r, zs) and
      t: t = \langle l, hd \ ys, r \rangleby(auto simp add: bal_simps split: prod.splits)
   have l: wbalanced l using less.IH[OF _ _ rec1 ] less.prems(1 ) by linarith
   have wbalanced r
     using \text{ } rec1 \text{ } rec2 \text{ } bal\_length[OF \_ \text{ } rec1] \text{ } less. \text{ } prems(1) \text{ } by (intro \text{ } less. \text{ } IH)auto
    with l \, t \, bal \, length[OF \, rec1] \, less. \, prems(1) \, bal \, inorder[OF \, rec1]bal_inorder[OF _ rec2 ]
   show ?thesis by auto
  qed
qed
    An alternative proof via wbalanced ?t \implies a complete ?t:
```
**lemma**  $[n \leq length xs; bal n xs = (t, ys) \leq exceptmath> \Rightarrow \text{acomplete } t$ **by**(*rule acomplete\_if\_wbalanced*[*OF wbalanced\_bal*])

**lemma** *wbalanced bal list*[*simp*]:  $n \leq length \ x \Rightarrow \ wbalanced \ (bal \ list \ n$ *xs*)

**by**(*simp add*: *bal\_list\_def*) (*metis prod*.*collapse wbalanced\_bal*)

**lemma** *wbalanced\_balance\_list*[*simp*]: *wbalanced* (*balance\_list xs*) **by**(*simp add*: *balance\_list\_def*)

**lemma** *wbalanced\_bal\_tree*[*simp*]:  $n \leq size \ t \implies wbalanced \ (bal\_tree \ n \ t)$ **by**(*simp add*: *bal\_tree\_def*)

**lemma** *wbalanced\_balance\_tree*: *wbalanced* (*balance\_tree t*) **by** (*simp add*: *balance\_tree\_def*)

**hide\_const** (**open**) *bal*

**end**

# <span id="page-19-0"></span>**3 Three-Way Comparison**

**theory** *Cmp* **imports** *Main* **begin**

**datatype**  $cmp\_val = LT \mid EQ \mid GT$ 

**definition**  $cmp :: 'a:: \text{ } linorder \Rightarrow 'a \Rightarrow \text{ }cmp\_val$  where *cmp*  $x y = (if x < y then LT else if x=y then EQ else GT)$ 

### **lemma**

*LT*[ $simp:$ *cmp*  $x y = LT \longleftrightarrow x \lt y$ **and**  $EQ[simp]$ : *cmp*  $x \ y = EQ \longleftrightarrow x = y$ **and**  $GT[simp]$ : *cmp*  $x \ y = GT \longleftrightarrow x > y$ **by** (*auto simp*: *cmp\_def*)

**lemma** *case\_cmp\_if* [*simp*]: (*case c of EQ*  $\Rightarrow$  *e* | *LT*  $\Rightarrow$  *l* | *GT*  $\Rightarrow$  *g*) =  $(if c = LT then l else if c = GT then g else e)$ **by**(*simp split*: *cmp\_val*.*split*)

**end**

### <span id="page-20-0"></span>**4 Lists Sorted wrt** <

**theory** *Sorted\_Less* **imports** *Less\_False* **begin**

#### **hide\_const** *sorted*

Is a list sorted without duplicates, i.e., wrt  $\langle$ ?.

**abbreviation** *sorted* ::  $'a$ ::*linorder list*  $\Rightarrow$  *bool* where  $sorted \equiv sorted\_wrt \; (<)$ 

**lemmas** *sorted*  $wrt$  *Cons* = *sorted*  $wrt$ *.simps*(2)

The definition of *sorted\_wrt* relates each element to all the elements after it. This causes a blowup of the formulas. Thus we simplify matters by only comparing adjacent elements.

#### **declare**

*sorted\_wrt*.*simps*(*2* )[*simp del*] *sorted\_wrt1* [*simp*] *sorted\_wrt2* [*OF transp\_on\_less*, *simp*]

**lemma** *sorted* cons: *sorted* ( $x \# xs$ )  $\implies$  *sorted xs* **by**(*simp add*: *sorted\_wrt\_Cons*)

**lemma** *sorted\_cons':*  $ASSUMPTION$  (*sorted*  $(x \# xs)) \implies sorted$  *xs* **by**(*rule ASSUMPTION\_D* [*THEN sorted\_cons*])

**lemma** *sorted\_snoc*: *sorted* (*xs*  $\mathcal{Q}[y]$ )  $\implies$  *sorted xs* **by**(*simp add*: *sorted\_wrt\_append*)

**lemma** *sorted\_snoc': ASSUMPTION* (*sorted* (*xs*  $\circledcirc$  [*y*]))  $\implies$  *sorted xs* **by**(*rule ASSUMPTION\_D* [*THEN sorted\_snoc*])

**lemma** *sorted\_mid\_iff* :  $sorted(xs \tQ y \# ys) = (sorted(xs \tQ [y]) \wedge sorted(y \# ys))$ **by**(*fastforce simp add*: *sorted\_wrt\_Cons sorted\_wrt\_append*)

**lemma** *sorted\_mid\_iff2* :

 $sorted(x \# xs \ @ \ y \# ys) =$ (*sorted*(*x* # *xs*) ∧ *x* < *y* ∧ *sorted*(*xs* @ [*y*]) ∧ *sorted*(*y* # *ys*)) **by**(*fastforce simp add*: *sorted\_wrt\_Cons sorted\_wrt\_append*)

**lemma** *sorted\_mid\_iff'*:  $NO\_MATCH$  []  $ys \implies$  $sorted(xs \tQ y \# ys) = (sorted(xs \tQ [y]) \wedge sorted(y \# ys))$   $\mathbf{by}$ (*rule sorted mid iff*)

 ${\bf lemma}~ sorted\_lems = sorted\_mid\_iff'~ sorted\_mid\_iff2~ sorted\_cons'~ sorted\_snoc'$ 

Splay trees need two additional *sorted* lemmas:

**lemma** *sorted\_snoc\_le*:

 $ASSUMPTION(sorted(xs \t\textcircled{1}(x) \Rightarrow x \leq y \Rightarrow sorted (xs \t\textcircled{1}(y))$ **by** (*auto simp add*: *sorted\_wrt\_append ASSUMPTION\_def*)

**lemma** *sorted\_Cons\_le*:

 $ASSUMPTION(sorted(x \# xs)) \Longrightarrow y \leq x \Longrightarrow sorted(y \# xs)$ **by** (*auto simp add*: *sorted\_wrt\_Cons ASSUMPTION\_def*)

**end**

## <span id="page-21-0"></span>**5 List Insertion and Deletion**

**theory** *List\_Ins\_Del* **imports** *Sorted\_Less* **begin**

#### **5.1 Elements in a list**

**lemma** *sorted\_Cons\_iff* :  $sorted(x \# xs) = ((\forall y \in set xs. x < y) \land sorted xs)$ **by**(*simp add*: *sorted\_wrt\_Cons*)

**lemma** *sorted\_snoc\_iff* :  $sorted(xs \mathcal{Q}[x]) = (sorted xs \wedge (\forall y \in set xs, y < x))$ **by**(*simp add*: *sorted\_wrt\_append*)

 ${\bf lemma} \, \, is \, \, \min\_simps = \, \, \, \, \, \text{sorted\_mid\_iff} \, \, \, \, \, \, \, \, \, \text{sorted\_cond\_iff} \, \, \, \, \, \text{sorted\_model\_cond\_iff} \, \, \, \, \text{sorted\_model\_cond\_iff} \, \, \, \, \text{sorted\_model\_cond\_iff} \, \, \text{sorted\_model\_cond\_iff} \, \, \text{sorted\_model\_cond\_iff} \, \, \text{sorted\_model\_cond\_iff} \, \, \text{sorted\_model\_cond\_iff} \, \, \text{sorted\_model\_cond\_iff} \, \, \text{sorted\_model\_cond\_iff} \, \, \$ 

### **5.2 Inserting into an ordered list without duplicates:**

**fun** *ins\_list* :: '*a*::*linorder*  $\Rightarrow$  '*a list*  $\Rightarrow$  '*a list* **where**  $ins\_list \ x \ [] = [x] \ \vert$  $ins\_list x (a \# xs) =$  $(f \textit{if } x < a \textit{ then } x \# a \# xs \textit{ else if } x = a \textit{ then } a \# xs \textit{ else } a \# ins \textit{ list } x \textit{ xs})$ 

**lemma** *set* ins list: *set* (ins list x xs) = *set* xs  $\cup \{x\}$ **by**(*induction xs*) *auto*

**lemma** *sorted ins list*: *sorted*  $xs \implies sorted (ins$  *list*  $x$   $xs)$ **by**(*induction xs rule*: *induct\_list012* ) *auto*

**lemma** *ins list sorted*: *sorted* (*xs* @ [*a*])  $\implies$ *ins list*  $x$  ( $xs \ @ \ a \# \ ys) =$  $(f \ x < a \ then \ ins \ list \ x \ xs \ @ \ (a \# y \ s) \ else \ xs \ @ \ ins \ list \ x \ (a \# y \ s))$ **by**(*induction xs*) (*auto simp*: *sorted\_lems*)

In principle, *sorted*  $($ *?xs*  $@$   $[$ *?a* $] \implies$ *ins\_list ?x* (*?xs*  $@$  *?a*  $#$  *?ys* $) = (if$  $\mathscr{C}x$  < *?a then ins\_list ?x ?xs* @ *?a* # *?ys else ?xs* @ *ins\_list ?x* (*?a* # *?ys*)) suffices, but the following two corollaries speed up proofs.

**corollary** *ins\_list\_sorted1* : *sorted* (*xs*  $@$  [*a*])  $\implies$  *a*  $\lt x \implies$ *ins\_list x* (*xs*  $\omega$  *a*  $\#$  *ys*) = *xs*  $\omega$  *ins\_list x* (*a* $\#$ *ys*) **by**(*auto simp add*: *ins\_list\_sorted*)

**corollary** *ins\_list\_sorted2* : *sorted* (*xs*  $@$  [*a*])  $\implies$  *x* < *a*  $\implies$ *ins list x* (*xs*  $\omega$  *a*  $\#$  *ys*) = *ins list x xs*  $\omega$  (*a* $\#$ *ys*) **by**(*auto simp*: *ins\_list\_sorted*)

**lemmas** *ins\_list\_simps* = *sorted\_lems ins\_list\_sorted1 ins\_list\_sorted2*

Splay trees need two additional *ins\_list* lemmas:

**lemma** *ins list Cons: sorted*  $(x \# xs) \implies$  *ins list*  $x \, xs = x \# xs$ **by** (*induction xs*) *auto*

**lemma** *ins list snoc*: *sorted* (*xs* @ [*x*])  $\implies$  *ins list x xs* = *xs* @ [*x*] **by**(*induction xs*) (*auto simp add*: *sorted\_mid\_iff2* )

#### **5.3 Delete one occurrence of an element from a list:**

**fun** *del list* ::  $'a \Rightarrow 'a$  *list*  $\Rightarrow 'a$  *list* **where** *del list*  $x \rvert = \rvert$ *del list*  $x(a \# xs) = (if x=a \ then \ xs \ else \ a \# \ del \ list \ x \ xs)$ 

**lemma** *del\_list\_idem:*  $x \notin set$  *xs*  $\implies$  *del\_list*  $x$  *xs* = *xs* **by** (*induct xs*) *simp\_all*

**lemma** *set\_del\_list*:  $sorted xs \implies set (del list x xs) = set xs - \{x\}$ **by**(*induct xs*) (*auto simp*: *sorted\_Cons\_iff* )

**lemma** *sorted\_del\_list: sorted xs*  $\implies$  *sorted*(*del\_list x xs*) **apply**(*induction xs rule*: *induct\_list012* ) **apply** *auto*

**by** (*meson order*.*strict\_trans sorted\_Cons\_iff* )

**lemma** *del list sorted*: *sorted* (*xs* @ *a* # *ys*)  $\implies$ 

*del\_list x* (*xs*  $\omega$  *a*  $\#$  *ys*) = (*if x* < *a* then del\_list x xs  $\omega$  *a*  $\#$  *ys else xs*  $\Omega$  *del list* x (a # *ys*))

**by**(*induction xs*)

(*fastforce simp*: *sorted\_lems sorted\_Cons\_iff intro*!: *del\_list\_idem*)+

In principle, *sorted* (*?xs*  $@$  *?a*  $\#$  *?ys*)  $\implies$  *del\_list ?x* (*?xs*  $@$  *?a*  $\#$  *?ys*)  $= (i f \ \frac{\partial x}{\partial x})^2 a$  then del list  $\frac{\partial x}{\partial x} \frac{\partial x}{\partial y} = \frac{\partial x}{\partial x} + \frac{\partial y}{\partial y}$  else  $\frac{\partial x}{\partial x} \odot$  del list  $\frac{\partial x}{\partial x}$  $\#$  *?ys*)) suffices, but the following corollaries speed up proofs.

**corollary** *del\_list\_sorted1* : *sorted* (*xs* @ *a* # *ys*)  $\implies$  *a*  $\leq$  *x*  $\implies$  $del\_list x (xs @ a # ys) = xs @ del\_list x (a # ys)$ **by** (*auto simp*: *del\_list\_sorted*)

**corollary** *del\_list\_sorted2* : *sorted* (*xs* @ *a* # *ys*)  $\implies$  *x* < *a*  $\implies$ *del list*  $x$  ( $xs \text{ } @$   $a \# ys$ ) = *del list*  $x$   $xs \text{ } @$   $a \# ys$ **by** (*auto simp*: *del\_list\_sorted*)

#### **corollary** *del\_list\_sorted3* :

*sorted*  $(xs \tildes \tildes a \# ys \tildes b \# zs) \implies x < b \implies$ *del list x* (*xs*  $\omega$  *a*  $\#$  *ys*  $\omega$  *b*  $\#$  *zs*) = *del list x* (*xs*  $\omega$  *a*  $\#$  *ys*)  $\omega$  *b*  $\#$  *zs* **by** (*auto simp*: *del\_list\_sorted sorted\_lems*)

#### **corollary** *del\_list\_sorted4* :

*sorted*  $(xs \tildot a \# ys \tildot b \# zs \tildot c \# us) \Rightarrow x < c \Rightarrow$ *del\_list x* (*xs*  $@ a \# ys \ @ b \# zs \ @ c \# us$ ) = *del\_list x* (*xs*  $@ a \# ys \ @$  $b \# zs) @ c \# us$ **by** (*auto simp*: *del\_list\_sorted sorted\_lems*)

#### **corollary** *del\_list\_sorted5* :

*sorted*  $(xs \tildot a \# ys \tildot b \# zs \tildot c \# us \tildot d \# vs) \implies x < d \implies$ *del list*  $x (xs \t@ a # ys \t@ b # zs \t@ c # us \t@ d # vs) =$  $del\_list x$  ( $xs \& a \# ys \& b \# zs \& c \# us$ )  $\& d \# vs$ **by** (*auto simp*: *del\_list\_sorted sorted\_lems*)

**lemmas** *del\_list\_simps* = *sorted\_lems del\_list\_sorted1 del\_list\_sorted2 del\_list\_sorted3 del\_list\_sorted4 del\_list\_sorted5*

Splay trees need two additional *del\_list* lemmas:

**lemma** *del\_list\_notin\_Cons: sorted*  $(x \# xs) \Longrightarrow$  *del\_list x xs* = *xs* **by** $(i\text{nduction} \text{xs})$  $(fastforce \text{ simp}: \text{sorted} \quad Cons \text{ iff})+$ 

**lemma** *del\_list\_sorted\_app*:

 $sorted(xs \mathcal{Q}[x]) \Longrightarrow del\_list x (xs \mathcal{Q}[ys]) = xs \mathcal{Q}[del\_list x y s]$ **by** (*induction xs*) (*auto simp*: *sorted\_mid\_iff2* )

**end**

# <span id="page-24-0"></span>**6 Specifications of Set ADT**

**theory** *Set\_Specs* **imports** *List\_Ins\_Del* **begin**

The basic set interface with traditional *set*-based specification:

**locale** *Set* = fixes  $empty :: 's$ **fixes** *insert* ::  $'a \Rightarrow 's \Rightarrow 's$ **fixes** *delete* ::  $'a \Rightarrow 's \Rightarrow 's$ **fixes** *isin* ::  $'s \Rightarrow 'a \Rightarrow bool$ **fixes**  $set :: 's \Rightarrow 'a \; set$ **fixes** *invar* ::  $'s \Rightarrow \text{bool}$ **assumes** *set* empty: *set* empty = {} **assumes** *set isin*: *invar s*  $\implies$  *isin s x* = (*x* ∈ *set s*) **assumes** *set\_insert*: *invar s*  $\implies$  *set*(*insert x s*) = *set s* ∪ {*x*} **assumes** *set\_delete: invar*  $s \implies$  *set*(*delete x s*) = *set*  $s - \{x\}$ **assumes** *invar\_empty*: *invar empty* **assumes** *invar\_insert*: *invar*  $s \implies \textit{invar}(\textit{insert} \ x \ s)$ **assumes** *invar\_delete: invar*  $s \implies \textit{invar}(\textit{delete } x \textit{s})$ 

**lemmas** (**in** *Set*) *set*  $\text{ }specs$  = *set\_empty set\_isin set\_insert set\_delete invar\_empty invar\_insert invar\_delete*

The basic set interface with *inorder*-based specification:

**locale** *Set* by *Ordered* = fixes  $empty :: 't$ **fixes** *insert* :: '*a*::*linorder*  $\Rightarrow$  '*t*  $\Rightarrow$  '*t* **fixes** *delete* ::  $'a \Rightarrow 't \Rightarrow 't$ **fixes** *isin* ::  $'t \Rightarrow 'a \Rightarrow bool$ **fixes** *inorder* ::  $t \Rightarrow$  *'a list* **fixes** *inv* ::  $'t \Rightarrow bool$ **assumes** *inorder empty*: *inorder empty* =  $[$  **assumes** *isin*: *inv*  $t \wedge sorted(inorder\ t) \implies$ *isin t x* =  $(x \in set (inorder t))$ **assumes** *inorder insert*: *inv t*  $\land$  *sorted*(*inorder t*)  $\Longrightarrow$  $inorder(insert \; x \; t) = ins \; list \; x \; (inorder \; t)$ **assumes** *inorder\_delete: inv t* ∧ *sorted*(*inorder t*)  $\implies$  $inorder(delete x t) = del list x (inorder t)$ **assumes** *inorder\_inv\_empty*: *inv empty* **assumes** *inorder inv insert*: *inv t*  $\wedge$  *sorted*(*inorder t*)  $\implies$  *inv*(*insert x t*) **assumes** *inorder inv delete: inv t* ∧ *sorted*(*inorder t*)  $\implies$  *inv*(*delete x t*)

### **begin**

It implements the traditional specification:

**definition** *set* ::  $'t \Rightarrow 'a \text{ set }$  **where** *set* = *List*.*set o inorder*

definition *invar*  $: 't \Rightarrow bool$  where  $invar t = (inv t \wedge sorted (inorder t))$ 

```
sublocale Set
 empty insert delete isin set invar
proof(standard, goal_cases)
 case 1 show ?case by (auto simp: inorder_empty set_def)
next
 case 2 thus ?case by(simp add: isin invar_def set_def)
next
 case 3 thus ?case by(simp add: inorder_insert set_ins_list set_def in-
var_def)
next
 case (4 s x) thus ?case
   by (auto simp: inorder_delete set_del_list invar_def set_def)
next
 case 5 thus ?case by(simp add: inorder_empty inorder_inv_empty in-
var_def)
next
 case 6 thus ?case by(simp add: inorder_insert inorder_inv_insert sorted_ins_list
invar_def)
next
  case 7 thus ?case by (auto simp: inorder_delete inorder_inv_delete
sorted_del_list invar_def)
qed
```
#### **end**

 $Set2 = Set$  with binary operations:

**locale** *Set2* = *Set* **where** *insert* = *insert* **for** *insert* ::  $'a \Rightarrow 's \Rightarrow 's +$ **fixes** *union* ::  $s \Rightarrow s \Rightarrow s$ **fixes** *inter* ::  $'s \Rightarrow 's \Rightarrow 's$ **fixes**  $diff$  ::  $'s \Rightarrow 's \Rightarrow 's$ **assumes**  $set\_union:$  [[ *invar s1*; *invar s2* ]]  $\implies set(union \ s1 \ s2) = set \ s1$ ∪ *set s2* **assumes** *set\_inter*:  $\left[ \begin{array}{c} \text{invar } s1 \\ \text{invar } s2 \end{array} \right] \Longrightarrow set(\text{inter } s1 \text{ } s2) = set \text{ } s1$ ∩ *set s2* **assumes** *set\_diff*:  $\parallel$  *invar s1*; *invar s2*  $\parallel \implies$  *set*(*diff s1 s2*) = *set s1* − *set s2* **assumes** *invar\_union*:  $\left[$  *invar s1*; *invar s2*  $\right] \implies$  *invar*(*union s1 s2*) **assumes** *invar\_inter*:  $\parallel$  *invar s1*; *invar s2*  $\parallel \implies$  *invar*(*inter s1 s2*) **assumes**  $\text{invar\_diff}:$  [[  $\text{invar } s1$ ;  $\text{invar } s2$ ]  $\implies \text{invar}(\text{diff } s1 \text{ s2})$ 

**end**

# <span id="page-26-0"></span>**7 Unbalanced Tree Implementation of Set**

```
theory Tree_Set
imports
 HOL−Library.Tree
 Cmp
 Set_Specs
begin
```

```
definition empty :: 'a tree where
empty = Leaf
```

```
fun isin :: 'a::linorder tree \Rightarrow 'a \Rightarrow bool where
isin Leaf x = Falseisin (Node l a r) x =(case cmp x a of
     LT \Rightarrow isin l x |
     EQ \Rightarrow True \midGT \Rightarrow isin r x
```
**hide\_const** (**open**) *insert*

**fun** *insert* :: '*a*::*linorder*  $\Rightarrow$  '*a tree*  $\Rightarrow$  '*a tree* **where** *insert x Leaf* = *Node Leaf x Leaf*  $|$ *insert x* (*Node l a r*)  $=$ (*case cmp x a of*

 $LT \Rightarrow Node (insert x l) a r$  $EQ \Rightarrow Node \, la \, r \mid$  $GT \Rightarrow Node \, l \, a \, (insert \, x \, r))$ 

Deletion by replacing:

```
fun split_min :: 'a tree \Rightarrow 'a * 'a tree where
split min (Node l a r) =
  (f \mathcal{L}) = \text{Leaf} \text{ then } (a,r) \text{ else } \text{let } (x,l') = \text{split\_min } l \text{ in } (x, \text{ Node } l' \text{ a } r)fun delete :: 'a::linorder \Rightarrow 'a tree \Rightarrow 'a tree where
delete x Leaf = Leaf |
delete x (Node l a r) =(case cmp x a of
     LT \Rightarrow Node (delete x l) a rGT \Rightarrow Node \, l \, a \, (delete \, x \, r) \midEQ \Rightarrow if r = Legf then l else let (a', r') = split\_min r in Node l a' r'Deletion by joining:
fun join :: ('a::linorder)tree \Rightarrow 'a tree \Rightarrow 'a tree where
join t Leaf = t |
join Leaf t = t \vertjoin (Node t1 a t2 ) (Node t3 b t4 ) =
  (case join t2 t3 of
     Leaf \Rightarrow Node t1 a (Node Leaf b t4) |
     Node u^2 \times u^3 \Rightarrow \text{Node}(\text{Node} t1 \text{ a } u^2) \times (\text{Node} u3 \text{ b } t^2))
```

```
fun delete2 :: 'a::linorder \Rightarrow 'a tree \Rightarrow 'a tree where
delete2 x Leaf = Leaf |
delete2 x (Node l a r) =
  (case cmp x a of
     LT \Rightarrow Node (delete 2 x l) a rGT \Rightarrow Node \, l \, a \, (delete 2 \, x \, r) \midEQ \Rightarrow join \ l \ r)
```
### **7.1 Functional Correctness Proofs**

**lemma** *isin set*: *sorted*(*inorder t*)  $\implies$  *isin t x* = (*x* ∈ *set* (*inorder t*)) **by** (*induction t*) (*auto simp*: *isin\_simps*)

**lemma** *inorder\_insert*:  $sorted(inorder t) \Longrightarrow inorder(inset x t) = ins\_list x (inorder t)$ **by**(*induction t*) (*auto simp*: *ins\_list\_simps*)

**lemma** *split\_minD*:

 $split\_min \ t = (x,t') \Longrightarrow t \neq \text{Leaf} \Longrightarrow x \# \text{ inorder } t' = \text{inorder } t$  $by (induction t \ arbitrary: t' \ rule: split\_min.index)$ (*auto simp*: *sorted\_lems split*: *prod*.*splits if\_splits*)

**lemma** *inorder\_delete*:

 $sorted(inorder t) \Longrightarrow inorder(delete x t) = del list x (inorder t)$ **by**(*induction t*) (*auto simp*: *del\_list\_simps split\_minD split*: *prod*.*splits*)

**interpretation** *S*: *Set\_by\_Ordered* where  $empty = empty$  and  $isin = isin$  and  $insert = insert$  and  $delete =$ *delete* **and** *inorder* = *inorder* **and**  $inv = \lambda$ . *True* **proof** (*standard*, *goal\_cases*) **case** *1* **show** *?case* **by** (*simp add*: *empty\_def*) **next case** *2* **thus** *?case* **by**(*simp add*: *isin\_set*) **next case** *3* **thus** *?case* **by**(*simp add*: *inorder\_insert*) **next case** *4* **thus** *?case* **by**(*simp add*: *inorder\_delete*) **qed** (*rule TrueI*)+ **lemma** *inorder\_join*: *inorder*(*join l r*) = *inorder l* @ *inorder r* **by**(*induction l r rule*: *join*.*induct*) (*auto split*: *tree*.*split*) **lemma** *inorder\_delete2* :  $sorted(inorder t) \Longrightarrow inorder(delete2 x t) = del\_list x (inorder t)$ **by**(*induction t*) (*auto simp*: *inorder\_join del\_list\_simps*) **interpretation** *S2* : *Set\_by\_Ordered* where  $empty = empty$  and  $isin = isin$  and  $insert = insert$  and  $delete =$ *delete2* **and** *inorder* = *inorder* **and**  $inv = \lambda$  . *True* **proof** (*standard*, *goal\_cases*) **case** *1* **show** *?case* **by** (*simp add*: *empty\_def*) **next case** *2* **thus** *?case* **by**(*simp add*: *isin\_set*) **next case** *3* **thus** *?case* **by**(*simp add*: *inorder\_insert*) **next case** *4* **thus** *?case* **by**(*simp add*: *inorder\_delete2* ) **qed** (*rule TrueI*)+

# <span id="page-29-0"></span>**8 Association List Update and Deletion**

**theory** *AList\_Upd\_Del* **imports** *Sorted\_Less* **begin**

**abbreviation** *sorted1*  $ps \equiv sorted (map \; fst \; ps)$ 

Define own *map* of function to avoid pulling in an unknown amount of lemmas implicitly (via the simpset).

**hide\_const** (**open**) *map\_of*

 ${\bf fun}$   $map\_of$  ::  $({'a*'}b)$ *list*  $\Rightarrow 'a \Rightarrow 'b$  *option* where  $map\_of$   $\vert\vert = (\lambda x. None) \vert$ *map* of  $((a,b)\#ps) = (\lambda x.$  *if*  $x=a$  then Some b else map of ps x)

Updating an association list:

**fun**  $upd\_list :: 'a::linorder \Rightarrow 'b \Rightarrow ('a*'b) list \Rightarrow ('a*'b) list where$ *upd list*  $x y$   $|| = |(x,y)|$ *upd\_list x y*  $((a,b)\#ps) =$  $(if x < a \ then (x,y) \# (a,b) \# ps \ else$ *if*  $x = a$  then  $(x, y) \# ps$  else  $(a, b) \# upd\_list x y ps)$ 

 ${\bf f}$ **un**  $del\_list :: 'a::linorder \Rightarrow ('a*'b)list \Rightarrow ('a*'b)list$  where *del list*  $x \rvert = \rvert \rvert$ *del\_list x*  $((a,b) \# ps) = (if x = a then ps else (a,b) # del_list x ps)$ 

#### **8.1 Lemmas for** *map\_of*

**lemma** *map* of *ins list*: *map* of (*upd list x y ps*) = (*map* of *ps*)(*x* := *Some y*) **by**(*induction ps*) *auto*

**lemma** *map* of append: *map* of (*ps* @ *qs*)  $x =$ (*case map of ps x of None*  $\Rightarrow$  *map of qs x* | *Some y*  $\Rightarrow$  *Some y*) **by**(*induction ps*)(*auto*)

**lemma**  $map\_of\_None: sorted (x \# map fst ps) \Longrightarrow map_of ps x = None$ **by** (*induction ps*) (*fastforce simp*: *sorted\_lems sorted\_wrt\_Cons*)+

**end**

**lemma** map of None2: sorted (map fst ps  $\mathcal{Q}[x]$ )  $\implies$  map of ps  $x =$ *None* **by** (*induction ps*) (*auto simp*: *sorted\_lems*)

**lemma**  $map\_of\_del\_list: sorted1$   $ps \implies$  $map\_of(det\_list \ x \ ps) = (map\_of \ ps)(x := None)$ **by**(*induction ps*) (*auto simp*: *map\_of\_None sorted\_lems fun\_eq\_iff* )

**lemma** map of sorted Cons: sorted ( $a \neq map$  fst ps)  $\implies x < a \implies$  $map\_of ps x = None$ **by** (*simp add*: *map\_of\_None sorted\_Cons\_le*)

**lemma** *map\_of\_sorted\_snoc: sorted* (*map fst ps*  $\textcircled{a}$  [*a*])  $\implies$  *a*  $\leq$  *x*  $\implies$  $map\_of$  *ps*  $x = None$ **by** (*simp add*: *map\_of\_None2 sorted\_snoc\_le*)

**lemmas** *map\_of\_sorteds* = *map\_of\_sorted\_Cons map\_of\_sorted\_snoc* **lemmas** *map\_of\_simps* = *sorted\_lems map\_of\_append map\_of\_sorteds*

#### **8.2 Lemmas for** *upd\_list*

**lemma** *sorted upd list: sorted1*  $ps \implies sorted1$  (*upd list x y ps*) **apply**(*induction ps*) **apply** *simp* **apply**(*case\_tac ps*) **apply** *auto* **done**

**lemma** *upd\_list\_sorted: sorted1* (*ps*  $@$  [(*a*,*b*)])  $\Longrightarrow$ *upd list x y* ( $ps \n\textcircled{a}$   $(a,b) \n\# (qs) =$  $(if x < a$  then upd\_list x y ps  $@ (a,b) \# qs$ *else ps*  $\omega$  *upd\_list x*  $y((a,b) \# (qs))$ **by**(*induction ps*) (*auto simp*: *sorted\_lems*)

In principle, *sorted1* ( $\ell ps \n\mathcal{Q}$  [( $\ell a$ ,  $\ell b$ )])  $\implies upd$  *list*  $\ell x \n\ell y$  ( $\ell ps \n\mathcal{Q}$  ( $\ell a$ , *?b*)  $\#$  *?qs*) = (*if ?x < ?a then upd\_list ?x ?y ?ps*  $@$  (*?a, ?b*)  $\#$  *?qs else ?ps*  $\omega$  *upd list ?x ?y* ((*?a, ?b*)  $\#$  *?gs*)) suffices, but the following two corollaries speed up proofs.

**corollary**  $upd\_list\_sorted1: \llbracket sorted (map fat ps \mathcal{Q}[a]); x < a \rrbracket \Longrightarrow$  $upd\_list \ x \ y \ (ps \ @ \ (a,b) \ \# \ qs) = \ upd\_list \ x \ y \ ps \ @ \ (a,b) \ \# \ qs$ **by** (*auto simp*: *upd\_list\_sorted*)

**corollary** *upd\_list\_sorted2* :  $[$  *sorted* (*map fst ps*  $\omega$  [*a*]);  $a \leq x$  ]  $\implies$  $upd\_list \ x \ y \ (ps \ @ \ (a,b) \ \# \ qs) = ps \ @ \ upd\_list \ x \ y \ ((a,b) \ \# \ qs)$ 

**by** (*auto simp*: *upd\_list\_sorted*)

**lemmas** *upd\_list\_simps* = *sorted\_lems upd\_list\_sorted1 upd\_list\_sorted2*

Splay trees need two additional *upd\_list* lemmas:

**lemma** *upd\_list\_Cons*: *sorted1*  $((x,y) \# xs) \Longrightarrow upd$  *list x y xs* =  $(x,y) \# xs$ **by** (*induction xs*) *auto*

**lemma** *upd\_list\_snoc*:

 $sorted1$   $(xs \tildes (x,y)) \implies upd$   $list x y x s = xs \tildes (x,y)$ **by**(*induction xs*) (*auto simp add*: *sorted\_mid\_iff2* )

#### **8.3 Lemmas for** *del\_list*

**lemma** *sorted\_del\_list: sorted1*  $ps \implies$  *sorted1* (*del\_list x ps*) **apply**(*induction ps*) **apply** *simp* **apply**(*case\_tac ps*) **apply** (*auto simp*: *sorted\_Cons\_le*) **done**

**lemma** *del\_list\_idem*:  $x \notin set(map \; fst \; xs) \Longrightarrow del \; list \; x \; xs = xs$ **by** (*induct xs*) *auto*

**lemma** *del\_list\_sorted: sorted1* ( $ps \n\textcircled{a}$  ( $a,b$ ) #  $qs$ )  $\implies$  $del\_list x (ps @ (a,b) \# qs) =$  $(if x < a \ then \ del\_list x \ ps \ @ \ (a,b) \# \ qs$ *else ps*  $@$  *del\_list*  $x((a,b) \# (qs))$ **by**(*induction ps*)

(*fastforce simp*: *sorted\_lems sorted\_wrt\_Cons intro*!: *del\_list\_idem*)+

In principle, *sorted1* ( $\ell ps \otimes (\ell a, \ell b) \neq \ell qs \implies del list \ell x (\ell ps \otimes (\ell a,$ *?b*) #  $(gs) = (if \, 2x < 2a \, then \, del \, list \, 2x \, 2ps \, @ \, (2a, 2b) \, # \, 2qs \, else \, 2ps \, @ \,$ *del list ?x* ((*?a, ?b*) # *?qs*)) suffices, but the following corollaries speed up proofs.

**corollary**  $del\_list\_sorted1$ :  $sorted1$   $(xs \t@ (a,b) \# ys) \implies a \leq x \implies$ *del list x* (*xs*  $\omega$  (*a,b*)  $\#$  *ys*) = *xs*  $\omega$  *del list x* ((*a,b*)  $\#$  *ys*) **by** (*auto simp*: *del\_list\_sorted*)

**lemma** *del\_list\_sorted2* : *sorted1* (*xs*  $\omega$  (*a,b*)  $\#$  *ys*)  $\implies$  *x* < *a*  $\implies$  $del\_list x (xs \& (a,b) \# ys) = del\_list x xs \& (a,b) \# ys)$ **by** (*auto simp*: *del\_list\_sorted*)

**lemma** *del\_list\_sorted3* :

 $sorted1$   $(xs \tQ (a,a') \# ys \tQ (b,b') \# zs) \Longrightarrow x < b \Longrightarrow$  $del\_list x (xs \ @ (a,a') \# ys \ @ (b,b') \# zs) = del\_list x (xs \ @ (a,a') \#$  $ys)$   $\omega$   $(b,b')$   $\#$  *zs* **by** (*auto simp*: *del\_list\_sorted sorted\_lems*)

**lemma** *del\_list\_sorted4* : *sorted1*  $(x, \mathbb{Q} \mid (a,a') \# y, \mathbb{Q} \mid (b,b') \# z, \mathbb{Q} \mid (c,c') \# u, \Rightarrow x < c \Rightarrow$  $del\_list x (xs \circledcirc (a,a') \# ys \circledcirc (b,b') \# zs \circledcirc (c,c') \# us) = del\_list x (xs')$  $\omega(a,a') \# \text{ys } \omega(b,b') \# \text{zs} \omega(c,c') \# \text{us}$ **by** (*auto simp*: *del\_list\_sorted sorted\_lems*)

**lemma** *del\_list\_sorted5* :

 $sorted1$   $(xs \tildes (a,a') \# ys \tildes (b,b') \# zs \tildes (c,c') \# us \tildes (d,d') \# vs) \Longrightarrow$  $x < d \implies$  $del\_list x (xs \circledcirc (a,a') \# ys \circledcirc (b,b') \# zs \circledcirc (c,c') \# us \circledcirc (d,d') \# vs)$ =  $del\_list x (xs \circledcirc (a,a') \# ys \circledcirc (b,b') \# zs \circledcirc (c,c') \# us) \circledcirc (d,d') \# vs$ 

**by** (*auto simp*: *del\_list\_sorted sorted\_lems*)

**lemmas** *del\_list\_simps* = *sorted\_lems*

*del\_list\_sorted1 del\_list\_sorted2 del\_list\_sorted3 del\_list\_sorted4 del\_list\_sorted5*

Splay trees need two additional *del\_list* lemmas:

**lemma** *del\_list\_notin\_Cons: sorted*  $(x \# map \, \textit{fst} \, \textit{xs}) \Longrightarrow \textit{del\_list} \, \textit{x} \, \textit{xs} =$ *xs* **by**(*induction xs*)(*fastforce simp*: *sorted\_wrt\_Cons*)+

**lemma** *del\_list\_sorted\_app*:

 $sorted(map \; fst \; xs \; @ [x]) \Longrightarrow del \; list \; x \; (xs \; @ \; ys) = xs \; @ \; del \; list \; x \; ys$ **by** (*induction xs*) (*auto simp*: *sorted\_mid\_iff2* )

**end**

# <span id="page-32-0"></span>**9 Specifications of Map ADT**

**theory** *Map\_Specs* **imports** *AList\_Upd\_Del* **begin**

The basic map interface with  $'a \Rightarrow 'b$  option based specification:

**locale** *Map* = **fixes** *empty*  $::$   $'m$ **fixes**  $update :: 'a \Rightarrow 'b \Rightarrow 'm \Rightarrow 'm$ **fixes** *delete* ::  $'a \Rightarrow 'm \Rightarrow 'm$ **fixes** lookup ::  $'m \Rightarrow 'a \Rightarrow 'b$  option **fixes** *invar* ::  $'m \Rightarrow bool$ **assumes**  $map\_empty:$  *lookup*  $empty = (\lambda_-. None)$ **and**  $map\_update: invar \space m \Longrightarrow lookup(update \space a \space b \space m) = (lookup \space m)(a := a \cdot b \cdot m)$ *Some b*) **and**  $map\_delete: invar \space m \Longrightarrow lookup(detete \space a \space m) = (lookup \space m)(a := None)$ **and** *invar\_empty*: *invar empty* **and** *invar update: invar*  $m \implies$  *invar*(*update a b m*) **and** *invar* delete: *invar*  $m \implies \textit{invar}(\textit{delete a m})$ 

### **lemmas** (**in**  $Map$ )  $map\_specs =$

*map\_empty map\_update map\_delete invar\_empty invar\_update invar\_delete*

The basic map interface with *inorder*-based specification:

**locale** *Map\_by\_Ordered* = fixes  $empty :: 't$ **fixes** *update* :: '*a*::*linorder*  $\Rightarrow$  '*b*  $\Rightarrow$  '*t*  $\Rightarrow$  '*t* **fixes** *delete* ::  $'a \Rightarrow 't \Rightarrow 't$ **fixes** lookup ::  $'t \Rightarrow 'a \Rightarrow 'b$  option  $\textbf{fixes} \text{ inorder} :: 't \Rightarrow ('a * 'b) \text{ list}$  $\textbf{fixes}$  *inv* ::  $'t \Rightarrow \textbf{bool}$ **assumes** *inorder* empty: *inorder* empty =  $[$ **and** *inorder* lookup: *inv*  $t \wedge sorted1$  (*inorder t*)  $\implies$ *lookup t a* =  $map\_of$  (*inorder t*) *a* **and** *inorder update: inv t* ∧ *sorted1* (*inorder t*)  $\implies$  $inorder(update \ a \ b \ t) = upd \ list \ a \ b \ (inorder \ t)$ **and** *inorder\_delete: inv t* ∧ *sorted1* (*inorder t*)  $\implies$  $inorder(delete a t) = del\_list a (inorder t)$ **and** *inorder\_inv\_empty*: *inv empty* **and** *inorder inv update: inv*  $t \wedge$  *sorted1* (*inorder t*)  $\implies$  *inv*(*update a b t*) **and** *inorder\_inv\_delete: inv t*  $\land$  *sorted1* (*inorder t*)  $\implies$  *inv*(*delete a t*)

#### **begin**

It implements the traditional specification:

**definition** *invar*  $: 't \Rightarrow bool$  **where**  $invar t == inv t \wedge sorted1 (inorder t)$ 

**sublocale** *Map*

```
empty update delete lookup invar
proof(standard, goal_cases)
 case 1 show ?case by (auto simp: inorder_lookup inorder_empty in-
order_inv_empty)
next
 case 2 thus ?case
  by(simp add: fun_eq_iff inorder_update inorder_inv_update map_of_ins_list
inorder_lookup
       sorted_upd_list invar_def)
next
 case 3 thus ?case
  by(simp add: fun_eq_iff inorder_delete inorder_inv_delete map_of_del_list
inorder_lookup
       sorted_del_list invar_def)
next
 case 4 thus ?case by(simp add: inorder_empty inorder_inv_empty in-
var_def)
next
  case 5 thus ?case by(simp add: inorder_update inorder_inv_update
sorted_upd_list invar_def)
next
  case 6 thus ?case by (auto simp: inorder_delete inorder_inv_delete
sorted_del_list invar_def)
qed
```
**end**

**end**

# <span id="page-34-0"></span>**10 Unbalanced Tree Implementation of Map**

```
theory Tree_Map
imports
 Tree_Set
 Map_Specs
begin
```
**fun** *lookup* :: ('*a*::*linorder*\*'*b*) *tree*  $\Rightarrow$  '*a*  $\Rightarrow$  '*b option* where *lookup Leaf*  $x = None$ *lookup* (*Node l*  $(a,b)$  *r*)  $x =$  $(\textit{case comp } x \textit{ a of } LT \Rightarrow \textit{lookup } l \ x \mid GT \Rightarrow \textit{lookup } r \ x \mid EQ \Rightarrow \textit{Some } b)$ 

**fun**  $update :: 'a::linorder \Rightarrow 'b \Rightarrow ('a*'b) \text{ tree } \Rightarrow ('a*'b) \text{ tree } \textbf{where}$ 

*update x y Leaf* = *Node Leaf*  $(x, y)$  *Leaf* | *update x y* (*Node l*  $(a,b)$   $r$ ) = (*case cmp x a of*  $LT \Rightarrow Node (update x y l) (a,b) r$  $EQ \Rightarrow Node \, l \, (x,y) \, r \mid$  $GT \Rightarrow Node \, l \, (a,b) \, (update \, x \, y \, r))$ 

**fun** delete :: 'a::*linorder*  $\Rightarrow$  ('a\*'b) *tree*  $\Rightarrow$  ('a\*'b) *tree* where  $delete x$  *Leaf* = *Leaf* | *delete x* (*Node l* (*a,b*) *r*) = (*case cmp x a of*  $LT \Rightarrow Node (delete x l) (a,b) r$  $GT \Rightarrow Node \, l \, (a,b) \, (delete \, x \, r)$  $EQ \Rightarrow if r = Legf then l else let (ab'r') = split\_min r in Node l ab'r')$ 

### **10.1 Functional Correctness Proofs**

**lemma** *lookup\_map\_of* :  $sorted1(inorder t) \Longrightarrow lookup t x = map of (inorder t) x$ **by** (*induction t*) (*auto simp*: *map\_of\_simps split*: *option*.*split*)

**lemma** *inorder\_update*:  $sorted1$  (*inorder t*)  $\implies$  *inorder*(*update a b t*) = *upd\_list a b* (*inorder t*) **by**(*induction t*) (*auto simp*: *upd\_list\_simps*)

**lemma** *inorder\_delete*:  $sorted1(inorder t) \Longrightarrow inorder(delete x t) = del\_list x (inorder t)$ **by**(*induction t*) (*auto simp*: *del\_list\_simps split\_minD split*: *prod*.*splits*)

```
interpretation M: Map_by_Ordered
where empty = empty and lookup = lookup and update = update and
delete = delete
and inorder = inorder and inv = \lambda. True
proof (standard, goal_cases)
 case 1 show ?case by (simp add: empty_def)
next
 case 2 thus ?case by(simp add: lookup_map_of)
next
 case 3 thus ?case by(simp add: inorder_update)
next
 case 4 thus ?case by(simp add: inorder_delete)
qed auto
```
**end**
# **11 Tree Rotations**

# **theory** *Tree\_Rotations* **imports** *HOL*−*Library*.*Tree* **begin**

How to transform a tree into a list and into any other tree (with the same *inorder*) by rotations.

**fun** *is list* ::  $'a$  *tree*  $\Rightarrow$  *bool* **where**  $is\_list$  (*Node*  $l \_ r) = (l = Leaf \land is\_list r)$ *is\_list Leaf* = *True*

Termination proof via measure function. NB *size t* − *rlen t* works for the actual rotation equation but not for the second equation.

**fun** *rlen* :: 'a tree  $\Rightarrow$  *nat* **where** *rlen* Leaf  $= 0$  $rlen (Node l x r) = rlen r + 1$ 

**lemma** *rlen le size*: *rlen*  $t \leq size t$ **by**(*induction t*) *auto*

## **11.1 Without positions**

**function** (*sequential*) *list* of ::  $'a$  *tree*  $\Rightarrow$   $'a$  *tree* where *list* of (*Node* (*Node A a B*) *b C*) = *list* of (*Node A a* (*Node B b C*)) |  $list_of$  (*Node Leaf a A*) = *Node Leaf a* (*list\_of A*) | *list\_of Leaf* = *Leaf* **by** *pat\_completeness auto*

# **termination**

#### **proof**

**let**  ${}^{\circ}R = \text{measure}(\lambda t, 2 * \text{size } t - \text{rlen } t)$ **show** *wf ?R* **by** (*auto simp add*: *mlex\_prod\_def*)

**fix** *A a B b C* **show** (*Node A a* (*Node B b C*), *Node* (*Node A a B*) *b C*)  $\in$  *?R* **using** *rlen le size*[*of C*] **by**( $simp$ )

**fix** *a A* **show**  $(A, Node$  *Leaf a*  $A) \in ?R$  **using**  $rlen$   $le$   $lex[of A]$  **by** $(simp)$ **qed**

**lemma** *is\_list\_rot*: *is\_list*(*list\_of t*) **by** (*induction t rule*: *list\_of* .*induct*) *auto*

**lemma** *inorder rot*: *inorder*(*list of t*) = *inorder t* 

**by** (*induction t rule*: *list\_of* .*induct*) *auto*

## **11.2 With positions**

**datatype**  $dir = L | R$ 

**type\_synonym** *pos* = *dir list*

**function** (*sequential*) *rotR poss* ::  $'a$  *tree*  $\Rightarrow$  *pos list* **where** *rotR\_poss* (*Node* (*Node A a B*) *b C*) =  $\parallel$   $\#$  *rotR\_poss* (*Node A a* (*Node B b C*)) |  $rotR\_poss$  (*Node Leaf a A*) =  $map$  (*Cons R*) ( $rotR\_poss$  *A*) | *rotR poss Leaf* =  $[$ **by** *pat\_completeness auto*

# **termination**

**proof**

**let**  ${}^{\circ}R = \text{measure}(\lambda t, 2 * \text{size } t - \text{rlen } t)$ **show** *wf ?R* **by** (*auto simp add*: *mlex\_prod\_def*)

**fix** *A a B b C* **show** (*Node A a* (*Node B b C*), *Node* (*Node A a B*)  $b C$ )  $\in$  ?*R* **using** *rlen\_le\_size*[*of C*] **by**(*simp*)

**fix** *a A* **show**  $(A, Node$  *Leaf a*  $A) \in ?R$  **using**  $rlen$   $le$   $le$   $e[of A]$  **by** $(simp)$ **qed**

**fun** *rotR* :: '*a tree*  $\Rightarrow$  '*a tree* **where** rotR (*Node* (*Node*  $A$  *a*  $B$ )  $b$   $C$ ) = *Node*  $A$  *a* (*Node*  $B$   $b$   $C$ )

**fun** *rotL* :: 'a tree  $\Rightarrow$  'a tree **where** rotL (*Node A a* (*Node B b C*)) = *Node* (*Node A a B*) *b C* 

**fun** *apply*  $at :: (a \ tree \Rightarrow 'a \ tree) \Rightarrow pos \Rightarrow 'a \ tree \Rightarrow 'a \ tree$  where *apply\_at f*  $\left[ \begin{array}{c} 1 \ t = f \end{array} \right]$ | *apply\_at f* (*L* # *ds*) (*Node l a r*) = *Node* (*apply\_at f ds l*) *a r* |  $apply\_at f (R \# ds) (Node l a r) = Node l a (apply\_at f ds r)$ 

**fun** *apply\_ats* :: ('*a* tree  $\Rightarrow$  '*a* tree)  $\Rightarrow$  pos list  $\Rightarrow$  '*a* tree  $\Rightarrow$  '*a* tree **where** *apply ats*  $| \cdot | t = t |$  $apply\_ats f$  ( $p \# ps$ )  $t = apply\_ats f$  ps ( $apply\_at f$  p t)

**lemma** *apply\_ats\_append*:  $apply\_ats f (ps_1 \t \t \t \t \t \t psp_2) t = apply\_ats f ps_2 (apply\_ats f ps_1 t)$  **by** (*induction ps*<sup>1</sup> *arbitrary*: *t*) *auto*

**abbreviation**  $rotRs \equiv apply\_ats \; rotR$ **abbreviation**  $rotLs \equiv apply\_ats \; rotL$ 

```
lemma apply_ats_map_R: apply_ats f (map ((#) R) ps) \langle l, a, r \rangle = Nodel a (apply_ats f ps r)
by(induction ps arbitrary: r) auto
```

```
lemma inorder_rotRs_poss: inorder (rotRs (rotR_poss t) t) = inorder t
apply(induction t rule: rotR_poss.induct)
apply(auto simp: apply_ats_map_R)
done
```

```
lemma is list rotRs: is list (rotRs (rotRs (rotR poss t) t)
apply(induction t rule: rotR_poss.induct)
apply(auto simp: apply_ats_map_R)
done
```

```
lemma is list (rotRs ps t) \longrightarrow length ps \leq length(rotR poss t)
quickcheck[expect=counterexample]
oops
```

```
lemma length_rotRs_poss: length (rotR poss t) = size t − rlen t
proof(induction t rule: rotR_poss.induct)
 case (1 A a B b C)
 then show ?case using rlen_le_size[of C] by simp
qed auto
```

```
lemma is_list_inorder_same:
 is_list t1 \implies is_list t2 \implies inorder t1 = inorder t2 \implies t1 = t2
proof(induction t1 arbitrary: t2 )
 case Leaf
 then show ?case by simp
next
 case Node
 then show ?case by (cases t2 ) simp_all
qed
```

```
lemma rot_id: rotLs (rev (rotR_poss t)) (rotRs (rotR_poss t) t) = t
apply(induction t rule: rotR_poss.induct)
apply(auto simp: apply_ats_map_R rev_map apply_ats_append)
done
```
**corollary** *tree to tree rotations*: **assumes** *inorder t1* = *inorder t2* **shows** *rotLs* (*rev* (*rotR poss t2*)) (*rotRs* (*rotR poss t1*)  $t1$ ) =  $t2$ **proof** − **have** *rotRs* (*rotR\_poss t1*)  $t1 = rotRs$  (*rotR\_poss t2*)  $t2$  (**is**  $?L = ?R$ ) **by** (*simp add*: *assms inorder\_rotRs\_poss is\_list\_inorder\_same is\_list\_rotRs*) **hence** *rotLs* (*rev* (*rotR\_poss t2*))  ${}^2L = rotLs$  (*rev* (*rotR\_poss t2*))  ${}^2R$ **by** *simp* **also have**  $\ldots = t2$  **by**(*rule rot id*) **finally show** *?thesis* **. qed**

**lemma** *size\_rlen\_better\_ub*: *size*  $t -$ *rlen*  $t \leq size \ t - 1$ **by** (*cases t*) *auto*

**end**

# **12 Augmented Tree (Tree2)**

**theory** *Tree2* **imports** *HOL*−*Library*.*Tree* **begin**

This theory provides the basic infrastructure for the type  $(a \times b)$  tree of augmented trees where  $'a$  is the key and  $'b$  some additional information.

IMPORTANT: Inductions and cases analyses on augmented trees need to use the following two rules explicitly. They generate nodes of the form  $\langle l, (a, b), r \rangle$  rather than  $\langle l, a, r \rangle$  for trees of type 'a tree.

**lemmas**  $tree2\_induct = tree.index[where 'a = 'a * 'b, split\_format(complete)]$ 

**lemmas**  $\text{tree2\_cases} = \text{tree}.\text{exhaust}[\textbf{where } 'a = 'a * 'b, \text{ split\_format}(\text{complete})]$ 

 ${\bf fun} \; in order :: ('a*'b) \, tree \Rightarrow 'a \; list \; where$ *inorder Leaf*  $=$   $\Box$ *inorder* (*Node l*  $(a, )$  *r*) = *inorder l*  $@$   $a \#$  *inorder r* 

 ${\bf fun} \ set\_tree :: ('a*'b) \ tree \Rightarrow 'a \ set \ where$ *set\_tree Leaf* =  $\{\}\$ *set\_tree* (*Node l* (*a*, *\_*) *r*) = {*a*} ∪ *set\_tree l* ∪ *set\_tree r* 

 ${\bf fun}\;bst::('a::linorder*'b)\; tree \Rightarrow \text{bool}\; {\bf where}$ *bst Leaf* = *True* | *bst* (*Node l* (*a*, \_) *r*) = ( $(\forall x \in set \text{ tree } l \text{. } x < a) \land (\forall x \in set \text{ tree } r \text{. } a < a)$ *x*) ∧ *bst l* ∧ *bst r*)

**lemma** *finite\_set\_tree*[*simp*]: *finite*(*set\_tree t*) **by**(*induction t*) *auto*

**lemma**  $eq\_set\_tree\_empty[simp]$ :  $set\_tree \ t = \{\} \longleftrightarrow t = Leaf$ **by** (*cases t*) *auto*

**lemma** *set* inorder [*simp*]: *set* (*inorder t*) = *set* tree *t* **by** (*induction t*) *auto*

**lemma** *length\_inorder*[*simp*]: *length* (*inorder t*) = *size t* **by** (*induction t*) *auto*

**end**

# **13 Function** *isin* **for Tree2**

**theory** *Isin2* **imports** *Tree2 Cmp Set\_Specs* **begin**

 ${\bf fun} \; i\sin :: \;('a::linorder*'b) \; tree \Rightarrow 'a \Rightarrow bool \; {\bf where}$ *isin Leaf*  $x = False$ *isin* (*Node l*  $(a, )$  *r*)  $x =$ (*case cmp x a of*  $LT \Rightarrow$  *isin l x* |  $EQ \Rightarrow True \mid$  $GT \Rightarrow$  *isin*  $r x$ 

**lemma** *isin set inorder*: *sorted*(*inorder t*)  $\implies$  *isin t x* = (*x* ∈ *set*(*inorder t*)) **by** (*induction t rule*: *tree2\_induct*) (*auto simp*: *isin\_simps*)

**lemma** *isin\_set\_tree*: *bst t*  $\implies$  *isin t*  $x \leftrightarrow x \in$  *set\_tree t* **by**(*induction t rule*: *tree2\_induct*) *auto*

**end**

# **14 Interval Trees**

```
theory Interval_Tree
imports
 HOL−Data_Structures.Cmp
 HOL−Data_Structures.List_Ins_Del
 HOL−Data_Structures.Isin2
 HOL−Data_Structures.Set_Specs
begin
```
## **14.1 Intervals**

The following definition of intervals uses the **typedef** command to define the type of non-empty intervals as a subset of the type of pairs *p* where *fst*  $p \leq snd$  *p*:

**typedef** (**overloaded**) <sup>0</sup>*a*::*linorder ivl* =  ${p : a \times 'a, \text{ fst } p \leq \text{ snd } p}$  by *auto* 

More precisely, '*a ivl* is isomorphic with that subset via the function *Rep\_ivl*. Hence the basic interval properties are not immediate but need simple proofs:

**definition**  $low :: 'a::linorder$   $ivl \Rightarrow 'a$  where *low*  $p = \int f(t) \cdot (Re p \cdot iv \cdot l)$ 

**definition** high :: 'a::*linorder ivl*  $\Rightarrow$  'a where *high*  $p = \text{snd} (\text{Rep} \text{ivl } p)$ 

**lemma** *ivl\_is\_interval*: *low p*  $\leq$  *high p* **by** (*metis Rep\_ivl high\_def low\_def mem\_Collect\_eq*)

**lemma** *ivl inj*: *low*  $p = low q \implies high \ p = high \ q \implies p = q$ **by** (*metis Rep\_ivl\_inverse high\_def low\_def prod\_eqI*)

Now we can forget how exactly intervals were defined.

**instantiation** *ivl* :: (*linorder*) *linorder* **begin**

**definition** *ivl\_less*:  $(x < y) = (low \ x < low \ y \ | \ (low \ x = low \ y \ \land \ high \ x <$ *high y*)) **definition** *ivl\_less\_eq*: (*x* ≤ *y*) = (*low x* < *low y* | (*low x* = *low y* ∧ *high*  $x \leq high(y)$ 

**instance proof**

 $\mathbf{fix}$   $x$   $y$   $z$   $::$   $'a$   $ivl$ **show**  $a: (x < y) = (x \le y \land \neg y \le x)$ 

**using** *ivl\_less ivl\_less\_eq* **by** *force* **show** *b*:  $x \leq x$ **by** (*simp add*: *ivl\_less\_eq*) **show**  $c: x \leq y \Longrightarrow y \leq z \Longrightarrow x \leq z$ **using** *ivl\_less\_eq* **by** *fastforce* **show**  $d: x \leq y \implies y \leq x \implies x = y$ **using** *ivl\_less\_eq a ivl\_inj ivl\_less* **by** *fastforce* **show**  $e: x \leq y \vee y \leq x$ **by** (*meson ivl\_less\_eq leI not\_less\_iff\_gr\_or\_eq*) **qed end**

**definition** *overlap* :: ('*a*::*linorder*) *ivl*  $\Rightarrow$  '*a ivl*  $\Rightarrow$  *bool* **where** *overlap*  $x y \leftrightarrow (high \ x \geq low \ y \land high \ y \geq low \ x)$ 

**definition** has overlap :: ('a::*linorder*) *ivl set*  $\Rightarrow$  'a *ivl*  $\Rightarrow$  *bool* where *has\_overlap S y* ←→  $(\exists x \in S$ *. overlap x y*)

# **14.2 Interval Trees**

 $\tt type$ *\_synonym* '*a ivl\_tree* = ('*a ivl* \* '*a*) *tree* 

**fun**  $max\_hi$  :: ('a::*order\_bot*) *ivl\_tree*  $\Rightarrow$  'a where *max\_hi Leaf* = *bot*  $|$  $max\_hi$  (*Node*  $\_\_$   $\_\_$   $m)$   $\_\) = m$ 

**definition**  $max3 :: ('a::linorder)$   $ivl \Rightarrow 'a \Rightarrow 'a \Rightarrow 'a$  where *max3 a m n* = *max* (*high a*) (*max m n*)

**fun** *inv* max hi: ('a::{*linorder*,*order\_bot*}) *ivl\_tree*  $\Rightarrow$  *bool* where  $inv\_max\_hi$  *Leaf*  $\longleftrightarrow True$ *inv* max hi (*Node l*  $(a, m)$  *r*)  $\longleftrightarrow$   $(m = max3 \ a \ (max \ hi \ l) \ (max \ hi \ r)$ ∧ *inv\_max\_hi l* ∧ *inv\_max\_hi r*)

**lemma** *max\_hi\_is\_max*:  $inv\_max\_hi$   $t \Longrightarrow a \in set\_tree$   $t \Longrightarrow high$   $a \leq max\_hi$   $t$ **by** (*induct t*, *auto simp add*: *max3\_def max\_def*)

**lemma** *max\_hi\_exists*: *inv\_max\_hi t*  $\implies t \neq$  *Leaf*  $\implies \exists$  *a*∈*set\_tree t*. *high a* = *max\_hi t* **proof** (*induction t rule*: *tree2\_induct*) **case** *Leaf* **then show** *?case* **by** *auto* **next**

```
case N: (Node l v m r)
 then show ?case
 proof (cases l rule: tree2_cases)
   case Leaf
   then show ?thesis
     using N.prems(1 ) N.IH(2 ) by (cases r, auto simp add: max3_def
max_def le_bot)
 next
   case Nl: Node
   then show ?thesis
   proof (cases r rule: tree2_cases)
    case Leaf
    then show ?thesis
    using N.prems(1 ) N.IH(1 ) Nl by (auto simp add: max3_def max_def
le_bot)
   next
    case Nr: Node
    obtain p1 where p1: p1 \in set\_tree \text{ } l high p1 = max\_hi \text{ } lusing N.HH(1) N.prems(1) Nl by auto
    obtain p2 where p2: p2 \in set tree r high p2 = max_hi r
      using N.IH(2 ) N.prems(1 ) Nr by auto
    then show ?thesis
      using p1 p2 N. \text{prems}(1) by (auto simp add: max3 def max def)
   qed
 qed
qed
```
# **14.3 Insertion and Deletion**

**definition** *node* **where** [*simp*]: *node l a r* = *Node l* (*a*, *max3 a* (*max\_hi l*) (*max\_hi r*)) *r* **fun** *insert* ::  $'a$ ::{*linorder*,*order\_bot*} *ivl*  $\Rightarrow$   $'a$  *ivl\_tree*  $\Rightarrow$   $'a$  *ivl\_tree* where  $insert x \text{ } Leaf = Node \text{ } Leaf \text{ } (x, \text{ } high \text{ } x) \text{ } Leaf \text{ } |$ *insert x* (*Node l* (*a*, *m*) *r*) = (*case cmp x a of*  $EQ \Rightarrow Node \, l \, (a, \, m) \, r \, |$  $LT \Rightarrow node$  (*insert x l*) *a r*  $GT \Rightarrow node \, l \, a \, (insert \, x \, r)$ 

# **lemma** *inorder\_insert*:

 $sorted (inorder t) \Longrightarrow inorder (insert x t) = ins list x (inorder t)$ **by** (*induct t rule*: *tree2\_induct*) (*auto simp*: *ins\_list\_simps*)

**lemma** *inv\_max\_hi\_insert*:

*inv\_max\_hi t*  $\implies$  *inv\_max\_hi* (*insert x t*) **by** (*induct t rule*: *tree2\_induct*) (*auto simp add*: *max3\_def*)

**fun** *split*  $min$  ::  $'a$ ::{*linorder*,*order bot*} *ivl tree*  $\Rightarrow$   $'a$  *ivl*  $\times$   $'a$  *ivl tree* **where** *split*  $min$  (*Node l* (*a*, *m*) *r*) =  $(if l = Leaf then (a, r)$ *else let*  $(x, l') = split\_min l$  *in*  $(x, node l' a r)$ 

**fun** delete ::  $'a$ ::{*linorder,order\_bot*} *ivl*  $\Rightarrow 'a$  *ivl\_tree*  $\Rightarrow 'a$  *ivl\_tree* where  $delete x$  *Leaf* = *Leaf* |  $delete x (Node l (a, m) r) =$ (*case cmp x a of*  $LT \Rightarrow node$  (*delete x l*) *a r*  $GT \Rightarrow node \mid a \text{ (delete } x \text{ } r) \mid$  $EQ \Rightarrow$  *if*  $r =$  *Leaf then l else let*  $(a', r') = split\_min r in node l a' r'$ 

```
lemma split_minD:
```
 $split\_min \ t = (x,t') \Longrightarrow t \neq \text{Leaf} \Longrightarrow x \neq \text{inorder } t' = \text{inorder } t$ **by** (*induct t arbitrary*: *t* 0 *rule*: *split\_min*.*induct*) (*auto simp*: *sorted\_lems split*: *prod*.*splits if\_splits*)

```
lemma inorder_delete:
```
 $sorted (inorder t) \Longrightarrow inorder (delete x t) = del\_list x (inorder t)$ **by** (*induct t*) (*auto simp*: *del\_list\_simps split\_minD Let\_def split*: *prod*.*splits*)

**lemma** *inv\_max\_hi\_split\_min*:  $\lceil t \neq$  *Leaf*; *inv\_max\_hi* t  $\rceil \Rightarrow$  *inv\_max\_hi* (*snd* (*split\_min t*)) **by** (*induct t*) (*auto split*: *prod*.*splits*)

**lemma** *inv\_max\_hi\_delete*: *inv\_max\_hi*  $t \implies inv$  *max\_hi* (*delete x t*) **apply** (*induct t*) **apply** *simp* **using** *inv\_max\_hi\_split\_min* **by** (*fastforce simp add*: *Let\_def split*: *prod*.*splits*)

# **14.4 Search**

Does interval *x* overlap with any interval in the tree?

**fun** search :: 'a::{*linorder*,*order bot*} *ivl tree*  $\Rightarrow$  'a *ivl*  $\Rightarrow$  *bool* **where** *search Leaf x* = *False* |

*search* (*Node l*  $(a, m)$  *r*)  $x =$ (*if overlap x a then True else if*  $l \neq$  *Leaf*  $\land$  *max\_hi l*  $\geq$  *low x then search l x else search r x*) **lemma** *search\_correct*: *inv\_max\_hi t*  $\implies$  *sorted* (*inorder t*)  $\implies$  *search t x* = *has\_overlap* (*set\_tree t*) *x* **proof** (*induction t rule*: *tree2\_induct*) **case** *Leaf* **then show** *?case* **by** (*auto simp add*: *has\_overlap\_def*) **next case** (*Node l a m r*) **have** *search\_l: search*  $l x = has\_overlap (set\_tree l) x$ **using**  $Node.H(I)$   $Node.prems$  **by** (*auto simp*: *sorted\_wrt\_append*) **have** *search*  $r:$  *search*  $r x = has$  *overlap* (*set tree r*) *x* **using** *Node*.*IH*(*2* ) *Node*.*prems* **by** (*auto simp*: *sorted\_wrt\_append*) **show** *?case* **proof** (*cases overlap a x*) **case** *True* **thus** *?thesis* **by** (*auto simp*: *overlap\_def has\_overlap\_def*) **next case** *a\_disjoint*: *False* **then show** *?thesis* **proof** *cases* **assume** [*simp*]: *l* = *Leaf* **have** *search\_eval: search* (*Node l*  $(a, m)$  *r*)  $x =$  *search*  $r x$ **using** *a\_disjoint overlap\_def* **by** *auto* **show** *?thesis* **unfolding** *search\_eval search\_r* **by** (*auto simp add*: *has\_overlap\_def a\_disjoint*) **next assume**  $l \neq$  *Leaf* **then show** *?thesis* **proof** (*cases max\_hi l*  $\geq$  *low x*) **case** *max\_hi\_l\_ge*: *True* **have** *inv\_max\_hi l* **using** *Node*.*prems*(*1* ) **by** *auto* **then obtain** *p* where *p*:  $p \in set \text{tree } l$  high  $p = max\_hi \text{ } l$ **using**  $\langle l \neq \text{Leaf}\rangle$  *max\_hi\_exists* **by** *auto* **have** *search\_eval: search* (*Node l*  $(a, m)$  *r*)  $x = search$  *l x* **using** *a* disjoint  $\langle l \neq \text{Leaf} \rangle$  *max\_hi\_l\_ge\_* **by** (*auto simp*: *overlap\_def*) **show** *?thesis*

46

```
proof (cases low p \leq high x)
        case True
        have overlap p x
          unfolding overlap def using True p(2) max_hi_l_ge by auto
        then show ?thesis
          unfolding search_eval search_l
          using p(1) by(auto simp: has overlap def overlap def)
      next
        case False
        have \neg overlap x \r{r}p if asm: rp \in set\_tree \r{r} for rpproof −
          have low p \leq \textit{low } rpusing asm p(1 ) Node(4 ) by(fastforce simp: sorted_wrt_append
ivl_less)
          then show ?thesis
            using False by (auto simp: overlap_def)
        qed
        then show ?thesis
          unfolding search_eval search_l
          using a_disjoint by (auto simp: has_overlap_def overlap_def)
      qed
     next
      case False
      have search eval: search (Node l (a, m) r) x = search r xusing a_disjoint False by (auto simp: overlap_def)
      have \neg</math> <i>overlap</i> <i>x</i> <i>lp</i> <b>if</b> <i>asm</i>: <i>lp</i> ∈ <i>set</i> <i>_tree</i> <i>l</i> <b>for</b> <i>lp</i>using asm False Node.prems(1 ) max_hi_is_max
        by (fastforce simp: overlap_def)
      then show ?thesis
        unfolding search_eval search_r
        using a_disjoint by (auto simp: has_overlap_def overlap_def)
     qed
   qed
 qed
qed
```
**definition** *empty*  $\therefore$  '*a ivl\_tree* **where** *empty* = *Leaf*

# **14.5 Specification**

```
locale Interval Set = Set +\textbf{fixes}\ has\_overlap::'t \Rightarrow 'a::linorder\textit{ }ivl \Rightarrow boolassumes set _overlap: invar s \implies has_overlap s x = Interval_Tree.has_overlap
```
(*set s*) *x*

```
fun invar :: ('a::{linorder,order bot}) ivl tree \Rightarrow bool where
invar t = (inv\_max\_hi t \wedge sorted(inorder t))
```

```
interpretation S: Interval_Set
 where empty = \text{Leaf} and insert = insert and delete = deleteand has overlap = search and isin = isin and set = set tree
 and invar = invar
proof (standard, goal_cases)
 case 1
 then show ?case by auto
next
 case 2
 then show ?case by (simp add: isin_set_inorder)
next
 case 3
 then show ?case by(simp add: inorder_insert set_ins_list flip: set_inorder)
next
 case 4
 then show ?case by(simp add: inorder_delete set_del_list flip: set_inorder)
next
 case 5
 then show ?case by auto
next
 case 6
 then show ?case by (simp add: inorder_insert inv_max_hi_insert sorted_ins_list)
next
 case 7
 then show ?case by (simp add: inorder_delete inv_max_hi_delete sorted_del_list)
next
 case 8
```

```
then show ?case by (simp add: search_correct)
qed
```
**end**

# **15 AVL Tree Implementation of Sets**

**theory** *AVL\_Set\_Code* **imports** *Cmp Isin2*

**begin**

**15.1 Code**

**type** synonym '*a* tree  $ht =$  (' $a*nat$ ) tree

**definition** *empty* :: 'a tree\_ht **where** *empty* = *Leaf*

**fun** *ht* :: 'a tree\_ht  $\Rightarrow$  *nat* where *ht Leaf*  $= 0$ *ht* (*Node l*  $(a, n)$   $r$ ) = *n* 

**definition** node :: 'a tree\_ht  $\Rightarrow$  'a  $\Rightarrow$  'a tree\_ht  $\Rightarrow$  'a tree\_ht where *node l a r* = *Node l* (*a*, *max* (*ht l*) (*ht r*) + *1* ) *r*

**definition** *balL* :: '*a* tree  $ht \Rightarrow 'a \Rightarrow 'a$  tree  $ht \Rightarrow 'a$  tree  $ht$  **where**  $ball$   $AB$   $c$   $C =$  $(if ht AB = ht C + 2 then)$ *case AB of Node A*  $(a, ) B \Rightarrow$ *if ht A*  $>$  *ht B then node A a (node B c C) else case B of Node*  $B_1$  (*b*, \_)  $B_2 \Rightarrow$  *node* (*node*  $A$  *a*  $B_1$ ) *b* (*node*  $B_2$  *c*  $C$ ) *else node AB c C*)

**definition** balR :: 'a tree\_ht  $\Rightarrow$  'a  $\Rightarrow$  'a tree\_ht  $\Rightarrow$  'a tree\_ht where  $ba$ *lR A a BC* =  $(if\ ht\ BC=ht\ A+2\ then$ *case BC of Node B*  $(c, \_)$   $C$  ⇒ *if ht*  $B \leq ht$  *C* then node (node A a B) c C *else case B of Node*  $B_1$  (*b*, \_)  $B_2 \Rightarrow$  *node* (*node*  $A$  *a*  $B_1$ ) *b* (*node*  $B_2$  *c C*) *else node A a BC*)

**fun** *insert* :: '*a*::*linorder*  $\Rightarrow$  '*a tree\_ht*  $\Rightarrow$  '*a tree\_ht* **where**  $insert x \text{ } Leaf = Node \text{ } Leaf (x, 1) \text{ } Leaf ($ *insert x* (*Node l*  $(a, n)$   $r$ ) = (*case cmp x a of*  $EQ \Rightarrow Node \, l \, (a, n) \, r \mid$  $LT \Rightarrow \text{ball}$  (*insert x l*) *a r*  $GT \Rightarrow \text{ball } l \text{ a (insert } x \text{ r)}$ 

 ${\bf f}$ **un**  $split\_max :: 'a \ tree\_ht \Rightarrow 'a \ tree\_ht * 'a$ **where** *split*  $max (Node l(a, ) r) =$  $(f \cap f) = \text{Leaf then } (l, a) \text{ else let } (r', a') = \text{split\_max } r \text{ in } (ball \mid a \mid r', a')$ 

**lemmas** *split*  $max$  *induct* = *split*  $max$ *.induct*[*case\_names Node Leaf*]

**fun** delete :: 'a::linorder  $\Rightarrow$  'a tree\_ht  $\Rightarrow$  'a tree\_ht where  $delete$   $Leaf = Leaf$  $delete x (Node l(a, n) r) =$ (*case cmp x a of*  $EQ \Rightarrow if l = Leaf then r$ *else let*  $(l', a') = split\_max l$  *in balR l'a'r*  $LT \Rightarrow \text{balR}$  (*delete x l*) *a r* |  $GT \Rightarrow \text{ball } l \text{ a } (\text{delete } x \text{ r}))$ 

# **15.2 Functional Correctness Proofs**

Very different from the AFP/AVL proofs

### **15.2.1 Proofs for insert**

**lemma** *inorder\_balL*: *inorder* (*balL l a r*) = *inorder*  $l \mathcal{Q}$  *a*  $\#$  *inorder r* **by** (*auto simp*: *node\_def balL\_def split*:*tree*.*splits*)

### **lemma** *inorder\_balR*:

*inorder* (*balR l a r*) = *inorder* l  $@a \#$  *inorder* r **by** (*auto simp*: *node\_def balR\_def split*:*tree*.*splits*)

**theorem** *inorder\_insert*:  $sorted(inorder t) \Longrightarrow inorder(inset x t) = ins\_list x (inorder t)$ **by** (*induct t*) (*auto simp*: *ins\_list\_simps inorder\_balL inorder\_balR*)

# **15.2.2 Proofs for delete**

**lemma** *inorder\_split\_maxD*:  $\int$  *split\_max t* = (*t',a*); *t*  $\neq$  *Leaf*  $\parallel \implies$ *inorder*  $t' \mathcal{Q} [a] = inorder$  t  $by (induction t \ arbitrary: t' \ rule: split\_max.index)$ (*auto simp*: *inorder\_balL split*: *if\_splits prod*.*splits tree*.*split*)

**theorem** *inorder\_delete*:

```
sorted(inorder t) \Longrightarrow inorder (delete x t) = del list x (inorder t)by(induction t)
 (auto simp: del_list_simps inorder_balL inorder_balR inorder_split_maxD
split: prod.splits)
```
**end**

### **15.3 Invariant**

**theory** *AVL\_Set* **imports** *AVL\_Set\_Code HOL*−*Number\_Theory*.*Fib* **begin**

**fun**  $avl :: 'a \ tree \ ht \Rightarrow bool$  **where** *avl Leaf* = *True* |  $avl$  (*Node l*  $(a, n)$   $r$ ) =  $(abs(int(headut) - int(headut)$ ) ≤ 1 ∧  $n = max$  (*height l*) (*height r*) + 1 ∧ *avl l* ∧ *avl r*)

# **15.3.1 Insertion maintains AVL balance**

**declare** *Let\_def* [*simp*]

**lemma** *ht\_height*[*simp*]: *avl*  $t \implies ht = height$  *t* **by** (*cases t rule*: *tree2\_cases*) *simp\_all*

First, a fast but relatively manual proof with many lemmas:

**lemma** *height\_balL*:  $\lceil \text{avl l}; \text{avl r}; \text{ height } l = \text{height } r + 2 \rceil \Longrightarrow$ *height* (*balL l a r*)  $\in$  {*height r* + *2*, *height r* + *3*} **by** (*auto simp*:*node\_def balL\_def split*:*tree*.*split*)

**lemma** *height\_balR*:  $\lceil \text{avl } l \rceil \text{ a}$  *avl* r; *height*  $r = \text{height } l + 2 \rceil \Longrightarrow$ *height* (*balR l a r*) : {*height l + 2*, *height l + 3*} **by**(*auto simp add*:*node\_def balR\_def split*:*tree*.*split*)

**lemma** *height\_node*[*simp*]: *height*(*node l a r*) = *max* (*height l*) (*height r*) + *1* **by** (*simp add*: *node\_def*)

**lemma** *height\_balL2* :  $\lceil \text{avl } l; \text{ avl } r; \text{ height } l \neq \text{ height } r + 2 \rceil \Longrightarrow$ 

*height* (*balL l a r*) =  $1 + max$  (*height l*) (*height r*) **by** (*simp\_all add*: *balL\_def*)

## **lemma** *height\_balR2* :

 $\int$  *avl l*; *avl r*; *height r*  $\neq$  *height l* + 2  $\parallel \implies$ *height* (*balR l a r*) =  $1 + max$  (*height l*) (*height r*) **by** (*simp\_all add*: *balR\_def*)

```
lemma avl_balL:
```
[[ *avl l*; *avl r*; *height r* − *1* ≤ *height l* ∧ *height l* ≤ *height r* + *2* ]] =⇒ *avl*(*balL l a r*) **by**(*auto simp*: *balL\_def node\_def split*!: *if\_split tree*.*split*)

```
lemma avl_balR:
```
[[ *avl l*; *avl r*; *height l* − *1* ≤ *height r* ∧ *height r* ≤ *height l* + *2* ]] =⇒ *avl*(*balR l a r*) **by**(*auto simp*: *balR\_def node\_def split*!: *if\_split tree*.*split*)

Insertion maintains the AVL property. Requires simultaneous proof.

#### **theorem** *avl\_insert*:

```
\alpha v l \, t \Longrightarrow \alpha v l (insert \, x \, t)avl \, t \Longrightarrow height \, (insert \, x \, t) \in \{ height \, t, \, height \, t + 1\}proof (induction t rule: tree2_induct)
  case (Node l a _ r)
  case 1
  show ?case
  \textbf{proof}(cases x = a)case True with 1 show ?thesis by simp
  next
   case False
   show ?thesis
   proof(cases x \le a)
     case True with 1 Node(1 ,2 ) show ?thesis by (auto intro!:avl_balL)
   next
        case False with 1 Node(3,4) \langle x \neq a \rangle show ?thesis by (auto in-
tro!:avl_balR)
   qed
 qed
  case 2
  show ?case
  \textbf{proof}(cases x = a)case True with 2 show ?thesis by simp
  next
   case False
```

```
show ?thesis
   proof(cases x<a)
     case True
     show ?thesis
     proof(cases height (insert x l) = height r + 2)
      case False with 2 \text{ Node}(1,2) \le x \le a show ?thesis by (auto simp:
height_balL2 )
     next
      case True
      hence (height (balL (insert x l) a r) = height r + 2) \vee(height (ball (insert x l) a r) = height r + 3) (is ?A \vee ?B)
        using \, 2 \, Node(1,2) \, height\_ball[OF \_ True by simpthus ?thesis
      proof
        assume ?A with 2 ‹x < a› show ?thesis by (auto)
      next
       assume ?B with 2 Node(2) True \langle x \rangle a) show ?thesis by (simp)
arith
      qed
     qed
   next
     case False
     show ?thesis
     proof(cases height (insert x r) = height l + 2)
      case False with 2 \text{ Node}(3,4) \leftarrow x \leq a show ?thesis by (auto simp:
height_balR2 )
     next
      case True
      hence (height (balR l a (insert x r)) = height l + 2) \vee(height (ball R l a (insert x r)) = height l + 3) (is ?A \vee ?B)
        using 2 \text{ Node}(3) \text{ height\_ball[OF - True]} by simpthus ?thesis
      proof
        assume ?A with 2 \leftarrow x \leq a show ?thesis by (auto)
      next
       assume ?B with 2 Node(4) True \leftarrow x < a show ?thesis by (simp)arith
      qed
     qed
   qed
 qed
qed simp_all
```
Now an automatic proof without lemmas:

**theorem** *avl insert auto*: *avl*  $t \implies$ *avl*(*insert x t*) ∧ *height* (*insert x t*) ∈ {*height t*, *height t* + *1*} **apply** (*induction t rule*: *tree2\_induct*)

**apply** (*auto simp*: *balL\_def balR\_def node\_def max\_absorb2 split*!: *if\_split tree*.*split*)

**done**

## **15.3.2 Deletion maintains AVL balance**

**lemma** *avl\_split\_max*:  $\lceil \text{avl } t; \ t \neq \text{Leaf } \rceil \Longrightarrow$ *avl* (*fst* (*split\_max t*)) ∧ *height*  $t \in \{height(fst(split \ max t)), height(fst(split \ max t)) + 1\}$ **by**(*induct t rule*: *split\_max\_induct*) (*auto simp*: *balL\_def node\_def max\_absorb2 split*!: *prod*.*split if\_split tree*.*split*)

Deletion maintains the AVL property:

```
theorem avl_delete:
```

```
avl \t \Longrightarrow avl (delete \t x \t t)avl \, t \Longrightarrow height \, t \in \{ height \, (delete \, x \, t), \, height \, (delete \, x \, t) + 1 \}proof (induct t rule: tree2_induct)
 case (Node l a n r)
 case 1
 show ?case
 \text{proof}(cases x = a)case True thus ?thesis
     using 1 avl_split_max[of l] by (auto intro!: avl_balR split: prod.split)
 next
   case False thus ?thesis
     using Node 1 by (auto intro!: avl_balL avl_balR)
 qed
 case 2
 show ?case
 \textbf{proof}(cases x = a)case True thus ?thesis using 2 avl_split_max[of l]
   by(auto simp: balR_def max_absorb2 split!: if_splits prod.split tree.split)
 next
   case False
   show ?thesis
   proof(cases x<a)
     case True
     show ?thesis
```
**proof**(*cases height*  $r = height$  (*delete*  $x l$ ) + 2) **case** *False* **thus** *?thesis* **using**  $2 \text{ Node}(1,2) \langle x \rangle \langle a \rangle$  **by**(*auto simp*: *balR def*) **next case** *True* **thus** *?thesis* **using**  $height\_ball[OF \_$ *Irue*, *of a*] *2*  $Node(1,2) \triangleleft x$ < *a*› **by** *simp linarith* **qed next case** *False* **show** *?thesis* **proof**(*cases height*  $l = height (delete x r) + 2)$ **case** *False* **thus** *?thesis* **using**  $2 \text{ Node}(3,4) \leftarrow x \leq a \vee (x \neq a)$  **by**(*auto simp*: *balL\_def*) **next case** *True* **thus** *?thesis* **using** height\_balL[OF \_ \_ True, of a] 2  $Node(3, 4) \iff x < a \iff x \neq 0$ *a*› **by** *simp linarith* **qed qed qed qed** *simp\_all*

A more automatic proof. Complete automation as for insertion seems hard due to resource requirements.

```
theorem avl_delete_auto:
  \alpha v l \rightarrow \alpha v l (delete \; x \; t)\alpha v \downarrow t \implies \text{height } t \in \{\text{height } (\text{delete } x \text{ } t), \text{ height } (\text{delete } x \text{ } t) + 1\}proof (induct t rule: tree2_induct)
 case (Node l a n r)
  case 1
  thus ?case
   using Node avl_split_max[of l] by (auto intro!: avl_balL avl_balR split:
prod.split)
 case 2
  show ?case
    using 2 Node avl_split_max[of l]
     by auto
          (auto simp: balL_def balR_def max_absorb1 max_absorb2 split!:
tree.splits prod.splits if_splits)
qed simp_all
```
#### **15.4 Overall correctness**

```
interpretation S: Set_by_Ordered
where empty = empty and isin = isin and insert = insert and delete =delete
and inorder = inorder and inv = avl
proof (standard, goal_cases)
 case 1 show ?case by (simp add: empty_def)
next
 case 2 thus ?case by(simp add: isin_set_inorder)
next
 case 3 thus ?case by(simp add: inorder_insert)
next
 case 4 thus ?case by(simp add: inorder_delete)
next
 case 5 thus ?case by (simp add: empty_def)
next
 case 6 thus ?case by (simp add: avl_insert(1))
next
 case \gamma thus ?case by (simp add: avl_delete(1))
qed
```
# **15.5 Height-Size Relation**

Any AVL tree of height *n* has at least *fib*  $(n+2)$  leaves:

**theorem** *avl\_fib\_bound*:  $\alpha v l \t \Longrightarrow \text{fib}(\text{height } t + 2) \leq \text{size } 1$ **proof** (*induction rule*: *tree2\_induct*) **case** (*Node l a h r*) **have** 1: *height*  $l + 1 \leq$  *height*  $r + 2$  **and** 2: *height*  $r + 1 \leq$  *height*  $l + 2$ **using** *Node*.*prems* **by** *auto* **have** *fib* (*max* (*height l*) (*height r*) + 3) < *size1 l* + *size1 r* **proof** *cases* **assume** *height*  $l \geq$  *height*  $r$ **hence** *fib* (*max* (*height l*) (*height r*) + 3) = *fib* (*height l* + 3) **by**(*simp add*: *max\_absorb1* ) also have  $\ldots =$  *fib* (*height*  $l + 2$ ) + *fib* (*height*  $l + 1$ ) **by** (*simp add*: *numeral\_eq\_Suc*) **also have**  $\ldots \leq size1 \, l + \text{fib} \, (height \, l + 1)$ **using** *Node* **by** (*simp*) **also have**  $\ldots \leq size1 \ r + size1 \ l$ **using** *Node fib\_mono*[*OF 1* ] **by** *auto* **also have**  $\ldots$  = *size1* (*Node l* (*a,h*) *r*) **by** *simp*

**finally show** *?thesis* **by** (*simp*) **next assume**  $\neg$  *height*  $l \geq$  *height*  $r$ **hence** *fib*  $(max (height l) (height r) + 3) = fib (height r + 3)$ **by**(*simp add*: *max\_absorb1* ) **also have**  $\ldots =$  *fib* (*height*  $r + 2$ ) + *fib* (*height*  $r + 1$ ) **by** (*simp add*: *numeral\_eq\_Suc*) **also have**  $\ldots \leq size1 \ r + \text{fib}$  (*height*  $r + 1$ ) **using** *Node* **by** (*simp*) also have  $\ldots \leq size1 \ r + size1 \ l$ **using** *Node fib\_mono*[*OF 2* ] **by** *auto* **also have**  $\ldots$  = *size1* (*Node l* (*a,h*) *r*) **by** *simp* **finally show** *?thesis* **by** (*simp*) **qed also have**  $\ldots$  = *size1* (*Node l* (*a,h*) *r*) **by** *simp* **finally show** *?case* **by** (*simp del*: *fib*.*simps add*: *numeral\_eq\_Suc*) **qed** *auto* **lemma** *avl fib bound auto*: *avl*  $t \implies$  *fib* (*height*  $t + 2$ ) < *size1* t **proof** (*induction t rule*: *tree2\_induct*) **case** *Leaf* **thus** *?case* **by** (*simp*) **next case** (*Node l a h r*) **have** 1: *height*  $l + 1 \leq$  *height*  $r + 2$  **and** 2: *height*  $r + 1 \leq$  *height*  $l + 2$ **using** *Node*.*prems* **by** *auto* **have** *left*: *height*  $l \geq$  *height*  $r \implies$  ?*case* (**is** ?*asm*  $\implies$  ) **using** *Node fib*  $mono[OF 1]$  **by** (*simp add: max.absorb1*) **have** *right*: *height*  $l \leq$  *height*  $r \implies$  *?case* **using** *Node fib*  $mono[OF 2]$  **by** (*simp add: max.absorb2*) **show** *?case* **using** *left right* **using** *Node*.*prems* **by** *simp linarith* **qed** An exponential lower bound for *fib*: **lemma** *fib\_lowerbound*: **defines**  $\varphi \equiv (1 + \text{sqrt } 5) / 2$ **shows** *real*  $(fib(n+2)) \geq \varphi$   $\hat{n}$ **proof** (*induction n rule*: *fib*.*induct*) **case** *1* **then show** *?case* **by** *simp* **next**

57

```
case 2
  then show ?case by (simp add: \varphi def real le lsqrt)
next
  case (3 n)
  have \varphi \cap \textit{Suc } (\textit{Suc } n) = \varphi \cap \vartheta * \varphi \cap nby (simp add: field_simps power2_eq_square)
  also have \ldots = (\varphi + 1) * \varphi \hat{n}by (simp_all add: \varphi def power2_eq_square field_simps)
  also have \ldots = \varphi \hat{\ } Suc n + \varphi \hat{\ } n
     by (simp add: field_simps)
  also have ... < real (fib (Suc n + 2)) + real (fib (n + 2))
     by (intro add_mono 3 .IH)
  finally show ?case by simp
qed
```
The size of an AVL tree is (at least) exponential in its height:

```
lemma avl_size_lowerbound:
  defines \varphi \equiv (1 + sqrt 5) / 2assumes avl t
  shows \varphi \hat{\ } (height t) \leq size1 t
proof −
  have \varphi \hat{\phantom{a}} height t \leq \text{fib } (height t + 2)
   unfolding \varphi def by(rule fib_lowerbound)
  also have \ldots \leq size1 t
   using avl_fib_bound[of t] assms by simp
  finally show ?thesis .
qed
```

```
The height of an AVL tree is most 1 / log 2 \varphi \approx 1.44 times worse than
log 2 (real (size1 t)):
```

```
lemma avl_height_upperbound:
  defines \varphi \equiv (1 + sqrt 5) / 2assumes avl t
  shows height t \leq (1/\log 2 \varphi) * \log 2 (size1 t)
proof −
  have \varphi > 0 \varphi > 1 by(auto simp: \varphi def pos add strict)
  hence height t = \log \varphi (\varphi \cap \text{height } t) by(simp add: \log \varphi nat power)
  also have \ldots \leq \log \varphi (size1 t)
   using avl\_size\_lowerbound[OF{ assms(2), folded{\phi} def}] \leq 1 < \varphiby (simp add: le_log_of_power)
  also have \ldots = (1/\log 2 \varphi) * \log 2 (size1 t)
   by(simp add: log_base_change[of 2 \varphi])
  finally show ?thesis .
qed
```
### **end**

# **16 Function** *lookup* **for Tree2**

**theory** *Lookup2* **imports** *Tree2 Cmp Map\_Specs* **begin**

**fun** lookup :: (('a::linorder \* 'b) \* 'c) tree  $\Rightarrow$  'a  $\Rightarrow$  'b option where *lookup Leaf x* = *None* | *lookup* (*Node l*  $((a,b), )$  *r*)  $x =$  $(\text{case } \textit{cmp } x \text{ a of } LT \Rightarrow \textit{lookup } l \text{ } x \mid GT \Rightarrow \textit{lookup } r \text{ } x \mid EQ \Rightarrow \textit{Some } b)$ 

**lemma** *lookup\_map\_of* :  $sorted1(inorder t) \Longrightarrow lookup t x = map_of(inorder t) x$ **by**(*induction t rule*: *tree2\_induct*) (*auto simp*: *map\_of\_simps split*: *option*.*split*)

**end**

# **17 AVL Tree Implementation of Maps**

**theory** *AVL\_Map* **imports** *AVL\_Set Lookup2* **begin**

**fun**  $update :: 'a::linorder \Rightarrow 'b \Rightarrow ('a*'b) \text{ tree\_ht} \Rightarrow ('a*'b) \text{ tree\_ht}$  where *update x y Leaf* = *Node Leaf*  $((x,y), 1)$  *Leaf* | *update x y* (*Node l*  $((a,b), h)$  *r*) = (*case cmp x a of*  $EQ \Rightarrow Node \, l \, ((x,y), \, h) \, r \mid$  $LT \Rightarrow \text{ball}$  (*update x y l*) (*a,b*) *r*  $GT \Rightarrow \text{balR } l \text{ } (a,b) \text{ } (\text{update } x \text{ } y \text{ } r))$ 

**fun** delete :: 'a::*linorder*  $\Rightarrow$  ('a\*'b) *tree\_ht*  $\Rightarrow$  ('a\*'b) *tree\_ht* where  $delete$   $Leaf = Leaf$ *delete x* (*Node l*  $((a,b), h)$  *r*) = (*case cmp x a of*  $EQ \Rightarrow$  *if*  $l =$  *Leaf then r* 

*else let*  $(l', ab') = split\_max l$  *in balR l' ab' r* |  $LT \Rightarrow \text{balR}$  (*delete x l*)  $(a,b)$  *r* |  $GT \Rightarrow \text{ball } l \ (a,b) \ (\text{delete } x \ r))$ 

# **17.1 Functional Correctness**

**theorem** *inorder\_update*:

 $sorted1(inorder t) \Longrightarrow inorder(uplate \; x \; y \; t) = upd \; list \; x \; y \; (inorder t)$ **by** (*induct t*) (*auto simp*: *upd\_list\_simps inorder\_balL inorder\_balR*)

```
theorem inorder_delete:
```
 $sorted1(inorder t) \Longrightarrow inorder (delete x t) = del list x (inorder t)$ **by**(*induction t*) (*auto simp*: *del\_list\_simps inorder\_balL inorder\_balR inorder\_split\_maxD split*: *prod*.*splits*)

# **17.2 AVL invariants**

# **17.2.1 Insertion maintains AVL balance**

```
theorem avl_update:
 assumes avl t
 shows avl(update x y t)
       (height (update x y t) = height t \vee height (update x y t) = height t
+ 1)using assms
proof (induction x y t rule: update.induct)
 case eq2 : (2 x y l a b h r)
 case 1
 show ?case
 \textbf{proof}(cases x = a)case True with eq2 1 show ?thesis by simp
 next
   case False
   with eq2 1 show ?thesis
   proof(cases x<a)
    case True with eq2 1 show ?thesis by (auto intro!: avl_balL)
   next
    case False with eq2 1 \langle x \neq a \rangle show ?thesis by (auto introl: avl balR)
   qed
 qed
 case 2
 show ?case
 \textbf{proof}(cases x = a)
```

```
case True with eq2 1 show ?thesis by simp
 next
   case False
   show ?thesis
   proof(cases x<a)
     case True
     show ?thesis
     proof(cases height (update x y l) = height r + 2)
         case False with eq2 2 ‹x < a› show ?thesis by (auto simp:
height_balL2 )
     next
      case True
      hence (height (balL (update x y l) (a,b) r) = height r + 2) ∨
        (height (balL (update x y l) (a,b) r) = height r + 3) (is ?A \vee ?B)
        using eq2 \times x < a' height\_ball[OF \_ True] by simpthus ?thesis
      proof
        assume ?A with 2 ‹x < a› show ?thesis by (auto)
      next
        assume ?B with True 1 eq2(2) \langle x \rangle show ?thesis by (simp)
arith
      qed
     qed
   next
     case False
     show ?thesis
     proof(cases height (update x y r) = height l + 2)
         case False with eq2 2 \left(\neg x \leq a\right) show ?thesis by (auto simp:
height_balR2 )
     next
      case True
      hence (height (balR l (a,b) (update x y r)) = height l + 2) \vee(height (ball l (a,b) (update x y r)) = height l + 3) (is ?A \vee ?B)
        using eq2 \times \neg x \leq a \times \neg x \neq a \land height\_ball[OF \_ [Tr] \_ \text{by} \, \text{sim} \, pthus ?thesis
      proof
        assume ?A with 2 \leftarrow x \leftarrow a show ?thesis by (auto)
      next
        assume ?B with True 1 eq2(4) \forall \forall x \le a show ?thesis by (simp)
arith
      qed
     qed
   qed
 qed
```
**qed** *simp\_all*

### **17.2.2 Deletion maintains AVL balance**

```
theorem avl_delete:
 assumes avl t
 shows avl(delete \; x \; t) and height \; t = (height \; (delete \; x \; t)) \lor height \; t =height (delete x t) + 1
using assms
proof (induct t rule: tree2_induct)
 case (Node l ab h r)
 obtain a b where [simp]: ab = (a,b) by fastforce
 case 1
 show ?case
 \textbf{proof}(cases x = a)case True with Node 1 show ?thesis
     using avl_split_max[of l] by (auto intro!: avl_balR split: prod.split)
 next
   case False
   show ?thesis
   proof(cases x \le a)
     case True with Node 1 show ?thesis by (auto intro!: avl_balR)
   next
    case False with Node 1 \langle x \neq a \rangle show ?thesis by (auto intro!: avl_balL)
   qed
 qed
 case 2
 show ?case
 \textbf{proof}(cases x = a)case True then show ?thesis using 1 avl_split_max[of l]
   by(auto simp: balR_def max_absorb2 split!: if_splits prod.split tree.split)
 next
   case False
   show ?thesis
   proof(cases x<a)
     case True
     show ?thesis
     proof(cases height r = height (delete x l) + 2)
         case False with Node 1 ‹x < a› show ?thesis by(auto simp:
balR_def)
     next
      case True
      thus ?thesis using height_balR[OF _ _ True, of ab] 2 Node(1,2) \triangleleft x< a› by simp linarith
```

```
qed
   next
     case False
     show ?thesis
     proof(cases height l = height (delete x r) + 2)case False with Node 1 \leftarrow x \leq a \leftarrow x \neq ashow ?thesis by(auto
simp: balL_def)
     next
       case True
       thus ?thesis
         using height_balL[OF _ _ True, of ab] 2 \text{ Node}(3,4) \leftarrow x \leq a \times x\neq a<sup>></sup> by auto
     qed
   qed
 qed
qed simp_all
```

```
interpretation M: Map_by_Ordered
where empty = empty and lookup = lookup and update = update and
delete = delete
and inorder = inorder and inv = avl
proof (standard, goal_cases)
 case 1 show ?case by (simp add: empty_def)
next
 case 2 thus ?case by(simp add: lookup_map_of)
next
 case 3 thus ?case by(simp add: inorder_update)
next
 case 4 thus ?case by(simp add: inorder_delete)
next
 case 5 show ?case by (simp add: empty_def)
next
 case 6 thus ?case by(simp add: avl_update(1))
next
 case \gamma thus ?case by(simp add: avl_delete(1))
qed
```
**end**

# **18 AVL Tree with Balance Factors (1)**

**theory** *AVL\_Bal\_Set*

#### **imports**

*Cmp Isin2* **begin**

This version detects height increase/decrease from above via the change in balance factors.

**datatype** *bal* = *Lh* | *Bal* | *Rh*

**type\_synonym** 'a tree\_bal = ('a \* bal) tree

Invariant:

**fun**  $avl :: 'a \ tree \ bal \Rightarrow bool$  where *avl Leaf* = *True* |  $avl$  (*Node l*  $(a,b)$   $r) =$ ((*case b of*  $Bal \Rightarrow height r = height l$  $Lh \Rightarrow height l = height r + 1$  $Rh \Rightarrow height r = height l + 1$ ∧ *avl l* ∧ *avl r*)

## **18.1 Code**

**fun** *is\_bal* **where**  $is\_bal$  (*Node l*  $(a,b)$   $r) = (b = Bal)$ 

**fun** *incr* **where** *incr t t'* =  $(t = \text{Leaf} \lor \text{is\_bal } t \land \neg \text{ is\_bal } t')$ 

**fun** *rot2* **where** *rot2 A a B c C* = (*case B of*  $(Node\ B_1\ (b, bb)\ B_2) \Rightarrow$ *let*  $b_1 = if$   $bb = Rh$  *then Lh else Bal*;  $b_2 = i f b b = Lh$  then Rh else Bal *in Node* (*Node A*  $(a,b_1)$   $B_1$ )  $(b,Bal)$  (*Node*  $B_2$   $(c,b_2)$   $C$ ))

**fun** balL :: 'a tree\_bal  $\Rightarrow$  'a  $\Rightarrow$  bal  $\Rightarrow$  'a tree\_bal  $\Rightarrow$  'a tree\_bal where *balL AB c bc C* = (*case bc of*  $Bal \Rightarrow Node AB(c,Lh) C$  $Rh \Rightarrow Node AB(c, Bal) C$  $Lh \Rightarrow$  (*case AB of Node A*  $(a, Lh)$   $B \Rightarrow Node A$   $(a, Bal)$   $(Node B (c, Bal) C)$ *Node A*  $(a, Bal)$   $B \Rightarrow Node A (a, Rh) (Node B (c, Lh) C)$ *Node*  $A$  (a,Rh)  $B \Rightarrow rot2 A$  a B c C))

**fun** balR :: 'a tree\_bal  $\Rightarrow$  'a  $\Rightarrow$  bal  $\Rightarrow$  'a tree\_bal  $\Rightarrow$  'a tree\_bal where *balR A a ba BC* = (*case ba of*  $Bal \Rightarrow Node A (a, Rh) BC$  $Lh \Rightarrow Node \land (a, Bal) \quad BC$  $Rh \Rightarrow$  (*case BC of Node B*  $(c, Rh)$   $C \Rightarrow Node (Node A (a, Bal) B) (c, Bal) C$ *Node B*  $(c, Bal)$   $C \Rightarrow Node (Node A (a, Rh) B) (c, Lh) C$ *Node B*  $(c, Lh)$   $C \Rightarrow rot2 A a B c C)$ **fun** insert :: 'a::linorder  $\Rightarrow$  'a tree\_bal  $\Rightarrow$  'a tree\_bal where  $insert x \text{ } Leaf = Node \text{ } Leaf \text{ } (x, \text{ } Bal) \text{ } Leaf \text{ } |$ 

*insert x* (*Node l*  $(a, b)$   $r$ ) = (*case cmp x a of*  $EQ \Rightarrow Node \, l \, (a, b) \, r \mid$  $LT \Rightarrow let l' = insert x l in if incr l l' then ball l' a b r else Node l'(a,b)$ *r* |  $GT \Rightarrow let r' = insert x r in if incr r r' then ball l a b r' else Node l (a,b)$  $r'$ 

## **fun** *decr* **where**

 $decr \, t \, t' = (t \neq \text{Leaf} \land (t' = \text{Leaf} \lor \neg \text{ is\_bal} \ t \land \text{ is\_bal} \ t'))$ 

 ${\bf fun} \ split\_max :: 'a \ tree\_bal \Rightarrow 'a \ tree\_bal * 'a \ where$ *split*  $max$  (*Node l* (*a*, *ba*)  $r$ ) =  $(if r = Leaf then (l,a)$ *else let*  $(r', a') = split\_max r;$  $t' = i f \cdot decr \cdot r' \cdot then \cdot b \cdot dl \cdot l \cdot a \cdot b \cdot a \cdot r' \cdot el \cdot se \cdot N \cdot o \cdot d \cdot l \cdot (a, ba) \cdot r'$  $in (t', a')$ 

**fun** delete :: 'a::*linorder*  $\Rightarrow$  'a tree\_bal  $\Rightarrow$  'a tree\_bal where  $delete$   $Leaf = Leaf$  $delete x (Node l (a, ba) r) =$ (*case cmp x a of*  $EQ \Rightarrow$  *if*  $l =$  *Leaf then r else let*  $(l', a') = split\_max l$  *in if decr l l'* then balR l'  $a'$  ba r else Node l'  $(a', ba)$  r |  $LT \Rightarrow let l' = delete x l in if deer l' then ball l' a ba r else Node l'$  $(a, ba)$   $r \mid$  $GT \Rightarrow let r' = delete x r in if deer r r' then ball l a ba r' else Node l$  $(a, ba)$   $r'$ 

## **18.2 Proofs**

**lemmas** *split*  $max$  *induct* = *split*  $max$ *induct*[*case\_names Node Leaf*]

**lemmas**  $splits = if$  splits tree.*splits bal.splits* 

**declare** *Let\_def* [*simp*]

# **18.2.1 Proofs about insertion**

**lemma** *avl insert*: *avl*  $t \implies$ *avl*(*insert x t*) ∧  $height(inset x t) = height t + (if incr t (insert x t) then 1 else 0)$ **apply**(*induction x t rule*: *insert*.*induct*) **apply**(*auto split*!: *splits*) **done**

The following two auxiliary lemma merely simplify the proof of *inorder\_insert*.

**lemma**  $[simp]: [] \neq ins\_list \ x \ xs$ **by**(*cases xs*) *auto*

**lemma** [*simp*]: *avl*  $t \implies$  *insert*  $x \, t \neq \langle l, (a, Rh), \langle \rangle \rangle \land$  *insert*  $x \, t \neq \langle \langle \rangle, (a,$  $Lh, r\rangle$ **by**(*drule avl\_insert*[*of \_ x*]) (*auto split*: *splits*)

**theorem** *inorder\_insert*:  $\lceil \int$  *avl t*; *sorted*(*inorder t*)  $\rceil \implies$  *inorder*(*insert x t*) = *ins\_list x* (*inorder*) *t*) **apply**(*induction t*) **apply** (*auto simp*: *ins\_list\_simps split*!: *splits*) **done**

## **18.2.2 Proofs about deletion**

**lemma** *inorder\_balR*:  $\lbrack \pmb{\quad b}\pmb{a} = Rh \longrightarrow r \neq \text{Leaf}; \text{ and } r \rbrack$  $\implies$  *inorder* (*balR l a ba r*) = *inorder* l  $\textcircled{a}$  # *inorder* r **by** (*auto split*: *splits*)

**lemma** *inorder\_balL*:  $\lbrack \lbrack$  *ba* = *Lh*  $\longrightarrow$  *l*  $\neq$  *Leaf*; *avl l*  $\lbrack \lbrack$ =⇒ *inorder* (*balL l a ba r*) = *inorder l* @ *a* # *inorder r* **by** (*auto split*: *splits*)

**lemma** *height* 1 iff: *avl*  $t \implies$  *height*  $t = Suc$   $0 \longleftrightarrow (\exists x. t = Node$  Leaf (*x*,*Bal*) *Leaf*) **by**(*cases t*) (*auto split*: *splits prod*.*splits*)

**lemma** *avl\_split\_max*:  $\int$  *split\_max t* = (*t',a*); *avl t*; *t*  $\neq$  *Leaf*  $\parallel \implies$ *avl*  $t' \wedge height t = height t' + (if$  *decr t*  $t'$  *then 1 else 0*) **apply**(*induction t arbitrary*: *t* <sup>0</sup> *a rule*: *split\_max\_induct*) **apply**(*auto simp*: *max\_absorb1 max\_absorb2 height\_1\_iff split*!: *splits prod*.*splits*) **done**

**lemma** *avl delete: avl*  $t \implies$ *avl* (*delete x t*) ∧ *height*  $t = height (delete x t) + (if der t (delete x t) then 1 else 0)$ **apply**(*induction x t rule*: *delete*.*induct*) **apply**(*auto simp*: *max\_absorb1 max\_absorb2 height\_1\_iff dest*: *avl\_split\_max split*!: *splits prod*.*splits*) **done**

**lemma** *inorder\_split\_maxD*:  $\int$  *split\_max t* = (*t',a*); *t*  $\neq$  *Leaf*; *avl t*  $\parallel \Rightarrow$ *inorder t'*  $\mathcal{Q}$  [a] = *inorder t* **apply**(*induction t arbitrary*: *t* 0 *rule*: *split\_max*.*induct*) **apply**(*fastforce split*!: *splits prod*.*splits*) **apply** *simp* **done**

**lemma** *neq\_Leaf\_if\_height\_neq\_0* : *height*  $t \neq 0 \implies t \neq$  *Leaf* **by** *auto*

**lemma** *split\_max\_Leaf*:  $[t \neq$  *Leaf*; *avl t*  $] \implies$  *split\_max t* = ( $\langle \rangle$ , *x*)  $\longleftrightarrow$ *t* = *Node Leaf* (*x*,*Bal*) *Leaf* **by**(*cases t*) (*auto split*: *splits prod*.*splits*)

**theorem** *inorder\_delete*:  $\lceil \int$  *avl t*; *sorted*(*inorder t*)  $\rceil \Rightarrow$  *inorder* (*delete* x t) = *del list* x (*inorder t*) **apply**(*induction t rule*: *tree2\_induct*) **apply**(*auto simp*: *del\_list\_simps inorder\_balR inorder\_balL avl\_delete inorder\_split\_maxD split\_max\_Leaf neq\_Leaf\_if\_height\_neq\_0 simp del*: *balL*.*simps balR*.*simps split*!: *splits prod*.*splits*) **done**

#### **18.2.3 Set Implementation**

```
interpretation S: Set_by_Ordered
where empty = \text{Leaf} and isin = isinand insert = insert
 and delete = delete
 and inorder = inorder and inv = avl
proof (standard, goal_cases)
 case 1 show ?case by (simp)
next
 case 2 thus ?case by(simp add: isin_set_inorder)
next
 case 3 thus ?case by(simp add: inorder_insert)
next
 case 4 thus ?case by(simp add: inorder_delete)
next
 case 5 thus ?case by (simp)
next
 case 6 thus ?case by (simp add: avl_insert)
next
 case 7 thus ?case by (simp add: avl_delete)
qed
end
```
# **19 AVL Tree with Balance Factors (2)**

```
theory AVL_Bal2_Set
imports
 Cmp
 Isin2
begin
```
This version passes a flag (*Same*/*Diff* ) back up to signal if the height changed.

**datatype** *bal* = *Lh* | *Bal* | *Rh*

**type\_synonym** 'a tree\_bal = ('a \* bal) tree

Invariant:

**fun**  $avl :: 'a \ tree\_bal \Rightarrow bool$  where *avl Leaf* = *True* | *avl*  $(Node \ l \ (a,b) \ r) =$ ((*case b of*

 $Bal \Rightarrow height r = height l$  $Lh \Rightarrow height l = height r + 1$  $Rh \Rightarrow height r = height l + 1$ ∧ *avl l* ∧ *avl r*)

## **19.1 Code**

**datatype**  $'a$  alt = *Same*  $'a$  | *Diff*  $'a$ 

 $\tt type \_\space{100} \text{synonym } 'a \ \text{tree\_ball2} = 'a \ \text{tree\_ball alt}$ 

**fun** *tree* :: 'a alt  $\Rightarrow$  'a **where**  $tree(Same\ t) = t$  $tree(Diff t) = t$ 

# **fun** *rot2* **where**

*rot2 A a B c C* = (*case B of*  $(Node\ B_1\ (b, bb)\ B_2) \Rightarrow$ *let*  $b_1 = i f b b = Rh$  *then Lh else Bal*;  $b_2 = i f b b = Lh$  then Rh else Bal *in Node* (*Node A* (*a*,*b*1) *B*1) (*b*,*Bal*) (*Node B*<sup>2</sup> (*c*,*b*2) *C*))

**fun** *balL* :: '*a* tree\_*bal2*  $\Rightarrow$  '*a*  $\Rightarrow$  *bal*  $\Rightarrow$  '*a* tree\_*bal*  $\Rightarrow$  '*a* tree\_*bal2* where *balL AB' c bc*  $C = (case AB'$  *of*  $Same AB \Rightarrow Same (Node AB (c,bc) C)$ *Diff AB*  $\Rightarrow$  (*case bc of*  $Bal \Rightarrow Diff (Node AB (c,Lh) C)$  $Rh \Rightarrow Same (Node AB (c, Bal) C)$  $Lh \Rightarrow$  (*case AB of Node A*  $(a, Lh)$   $B \Rightarrow Same(Node \, A \, (a, Bal) \, (Node \, B \, (c, Bal) \, C))$ *Node*  $A(a, Rh)$   $B \Rightarrow Same(rot2 \land a \land B \circ C)))$ 

**fun** balR :: 'a tree\_bal  $\Rightarrow$  'a  $\Rightarrow$  bal  $\Rightarrow$  'a tree\_bal2  $\Rightarrow$  'a tree\_bal2 where *balR A a ba*  $BC' = (case BC' of$  $Same BC \Rightarrow Same (Node A (a, ba) BC)$ *Diff BC*  $\Rightarrow$  (*case ba of*  $Bal \Rightarrow Diff (Node A (a, Rh) BC)$  $Lh \Rightarrow Same (Node A (a, Bal) BC)$  $Rh \Rightarrow$  (*case BC of Node B*  $(c, Rh)$   $C \Rightarrow Same(Node(Node A(a, Bal) B)(c, Bal) C)$ *Node B*  $(c, Lh)$   $C \Rightarrow Same(rot2 \land a \land B \circ C)))$ 

**fun** ins :: 'a::*linorder*  $\Rightarrow$  'a tree\_bal  $\Rightarrow$  'a tree\_bal2 where  $ins x$  *Leaf* = *Diff* (*Node Leaf* (*x*, *Bal*) *Leaf* |

*ins x* (*Node l*  $(a, b)$   $r$ ) = (*case cmp x a of*  $EQ \Rightarrow Same(Node \ l \ (a, b) \ r)$  $LT \Rightarrow \text{ball}$  (*ins x l*) *a b r* |  $GT \Rightarrow \text{balR} \text{ } l \text{ } a \text{ } b \text{ } (\text{ins } x \text{ } r)$ 

**definition** *insert* :: 'a::*linorder*  $\Rightarrow$  'a tree\_bal  $\Rightarrow$  'a tree\_bal **where**  $insert x t = tree (ins x t)$ 

**fun** baldR :: 'a tree\_bal  $\Rightarrow$  'a  $\Rightarrow$  bal  $\Rightarrow$  'a tree\_bal2  $\Rightarrow$  'a tree\_bal2<sup>2</sup> where *baldR AB c bc*  $C' = (case C' of$  $Same C \Rightarrow Same (Node AB (c,bc) C)$ *Diff*  $C \Rightarrow$  (*case bc of*  $Bal \Rightarrow Same (Node AB (c,Lh) C)$  $Rh \Rightarrow Diff (Node AB (c, Bal) C)$  $Lh \Rightarrow$  (*case AB of Node A*  $(a, Lh)$   $B \Rightarrow Diff(Node A (a, Bal) (Node B (c, Bal) C))$ *Node A*  $(a, Bal)$   $B \Rightarrow Same(Node \, A \, (a, Rh) \, (Node \, B \, (c, Lh) \, C))$ *Node*  $A(a, Rh)$   $B \Rightarrow Diff(rot2 A a B c C)))$ **fun** baldL :: 'a tree\_bal2  $\Rightarrow$  'a  $\Rightarrow$  bal  $\Rightarrow$  'a tree\_bal  $\Rightarrow$  'a tree\_bal2 where *baldL A' a ba BC* = (*case A' of*  $Same A \Rightarrow Same (Node A (a, ba) BC)$ *Diff*  $A \Rightarrow$  (*case ba of*  $Bal \Rightarrow Same (Node A (a, Rh) BC)$  $Lh \Rightarrow Diff (Node A (a, Bal) BC)$  $Rh \Rightarrow$  (*case BC of Node B*  $(c, Rh)$   $C \Rightarrow Diff(Node (Node A (a, Bal) B) (c, Bal) C)$ *Node B*  $(c, Bal)$   $C \Rightarrow Same(Node(Node A(a, Rh) B)(c, Lh) C)$ *Node B*  $(c, Lh)$   $C \Rightarrow Diff(rot2 A \ a \ B \ c \ C))))$ 

 ${\bf f}$ **un**  $split\_max :: 'a$  tree\_bal  $\Rightarrow 'a$  tree\_bal2  $* 'a$  where *split*  $max$  (*Node l* (*a*, *ba*)  $r$ ) =  $(f \cap f) = \text{Leaf}$  then  $(Diff \, l, a)$  else let  $(r', a') = \text{split\_max}$  r in  $(\text{bad } R \mid a \text{ bad})$  $r', a')$ 

**fun** del :: 'a::linorder  $\Rightarrow$  'a tree\_bal  $\Rightarrow$  'a tree\_bal2 where *del \_ Leaf* = *Same Leaf* |  $del x (Node l (a, ba) r) =$ (*case cmp x a of*  $EQ \Rightarrow if \ l = Legf \ then \ Diff r$ *else let*  $(l', a') = split\_max l$  *in baldL l' a' ba r*  $LT \Rightarrow \text{baldL}$  (*del x l*) *a* ba r  $GT \Rightarrow \text{bad } R \text{ } l \text{ } a \text{ } \text{ba } (\text{del } x \text{ } r)$ 

**definition** delete :: 'a::*linorder*  $\Rightarrow$  'a tree\_bal  $\Rightarrow$  'a tree\_bal **where**  $delete x t = tree(det x t)$ 

**lemmas** *split*  $max$  *induct* = *split*  $max$ *induct*[*case\_names Node Leaf*]

**lemmas**  $splits = if$  splits tree.*splits alt.splits bal.splits* 

### **19.2 Proofs**

#### **19.2.1 Proofs about insertion**

**lemma** *avl ins case*: *avl*  $t \implies$  *case ins x t of Same t'*  $\Rightarrow$  *avl t'*  $\land$  *height t'* = *height t* |  $Diff t' \Rightarrow avl t' \wedge height t' = height t + 1 \wedge$  $(\forall l \ a \ r. \ t' = Node \ l \ (a, Bal) \ r \longrightarrow a = x \land l = Leaf \land r = Leaf)$ **apply**(*induction x t rule*: *ins*.*induct*) **apply**(*auto simp*: *max\_absorb1 split*!: *splits*) **done**

**corollary** *avl insert*: *avl*  $t \implies \text{avl}(insert \ x \ t)$ **using** *avl\_ins\_case*[*of t x*] **by** (*simp add*: *insert\_def split*: *splits*)

**lemma** *ins\_Diff* [ $simp$ ]:  $avl$   $t \implies$ *ins x t*  $\neq$  *Diff Leaf* ∧  $(i$ ns  $x$   $t = Diff (Node \, l \, (a, Bal) \, r) \longleftrightarrow t = Leaf \wedge a = x \wedge l = Legf \wedge n$ *r*=*Leaf*) ∧ *ins x t*  $\neq$  *Diff* (*Node l* (*a*,*Rh*) *Leaf*) ∧ *ins*  $x t \neq \text{Diff}$  (*Node Leaf* (*a,Lh*) *r*) **by**(*drule avl\_ins\_case*[*of \_ x*]) (*auto split*: *splits*)

**theorem** *inorder\_ins*:  $\lceil \int$  *avl t*; *sorted*(*inorder t*)  $\rceil \implies \text{inorder}(\text{tree}(\text{ins } x \ t)) = \text{ins\_list } x \ (\text{inorder})$ *t*) **apply**(*induction t*) **apply** (*auto simp*: *ins\_list\_simps split*!: *splits*) **done**

### **19.2.2 Proofs about deletion**

**lemma** *inorder\_baldL*:  $\lbrack \pmb{\quad b}\pmb{a} = Rh \longrightarrow r \neq \text{Leaf}; \text{ and } r \rbrack$  $\implies$  *inorder* (*tree*(*baldL l a ba r*)) = *inorder* (*tree l*)  $\textcircled{a}$  *a*  $\#$  *inorder r* **by** (*auto split*: *splits*)

**lemma** *inorder\_baldR*:  $\lbrack \lbrack$  *ba* = *Lh*  $\longrightarrow$  *l*  $\neq$  *Leaf*; *avl l*  $\lbrack \rbrack$  $\implies$  *inorder* (*tree*(*baldR l a ba r*)) = *inorder l*  $\omega$  *a*  $\#$  *inorder* (*tree r*) **by** (*auto split*: *splits*) **lemma** *avl\_split\_max*:  $\lceil$  split\_max  $t = (t', a);$  avl  $t; t \neq \text{Leaf} \rceil \Longrightarrow \text{case } t'$  of *Same t'*  $\Rightarrow$  *avl t'*  $\land$  *height*  $t = height$   $t'$ *Diff*  $t' \Rightarrow av\ell' \land height t = height t' + 1$ **apply**(*induction t arbitrary*: *t* <sup>0</sup> *a rule*: *split\_max\_induct*) **apply**(*fastforce simp*: *max\_absorb1 max\_absorb2 split*!: *splits prod*.*splits*) **apply** *simp* **done lemma** *avl del case*: *avl*  $t \implies$  *case del x t of Same t'*  $\Rightarrow$  *avl t'*  $\land$  *height*  $t = height$   $t'$  $Diff t' \Rightarrow avl t' \wedge height t = height t' + 1$ **apply**(*induction x t rule*: *del*.*induct*) **apply**(*auto simp*: *max\_absorb1 max\_absorb2 dest*: *avl\_split\_max split*!: *splits prod*.*splits*) **done**

**corollary** *avl* delete: *avl*  $t \implies \textit{avl}(\textit{delete } x \textit{ } t)$ **using** *avl\_del\_case*[*of t x*] **by**(*simp add*: *delete\_def split*: *splits*)

**lemma** *inorder\_split\_maxD*:  $\int$  *split\_max t* = (*t',a*); *t*  $\neq$  *Leaf*; *avl t*  $\Vert \Rightarrow$  $inorder$  (*tree t'*)  $\mathcal{Q} [a] = inorder$  *t* **apply**(*induction t arbitrary*: *t* 0 *rule*: *split\_max*.*induct*) **apply**(*fastforce split*!: *splits prod*.*splits*) **apply** *simp* **done**

**lemma** *neq\_Leaf\_if\_height\_neq\_0* [*simp*]: *height t*  $\neq$  0  $\implies$  *t*  $\neq$  *Leaf* **by** *auto*

**theorem** *inorder\_del*:  $\lceil \int$  *avl t*; *sorted*(*inorder t*)  $\rceil \Rightarrow$  *inorder* (*tree*(*del x t*)) = *del\_list x* (*inorder t*) **apply**(*induction t rule*: *tree2\_induct*) **apply**(*auto simp*: *del\_list\_simps inorder\_baldL inorder\_baldR avl\_delete inorder\_split\_maxD simp del*: *baldR*.*simps baldL*.*simps split*!: *splits prod*.*splits*)
### **done**

### **19.2.3 Set Implementation**

```
interpretation S: Set_by_Ordered
where empty = \text{Leaf} and isin = isinand insert = insert
 and delete = delete
 and inorder = inorder and inv = avl
proof (standard, goal_cases)
 case 1 show ?case by (simp)
next
 case 2 thus ?case by(simp add: isin_set_inorder)
next
 case 3 thus ?case by(simp add: inorder_ins insert_def)
next
 case 4 thus ?case by(simp add: inorder_del delete_def)
next
 case 5 thus ?case by (simp)
next
 case 6 thus ?case by (simp add: avl_insert)
next
 case 7 thus ?case by (simp add: avl_delete)
qed
```
**end**

## **20 Height-Balanced Trees**

**theory** *Height\_Balanced\_Tree* **imports** *Cmp Isin2* **begin**

Height-balanced trees (HBTs) can be seen as a generalization of AVL trees. The code and the proofs were obtained by small modifications of the AVL theories. This is an implementation of sets via HBTs.

```
type synonym 'a tree ht = ('a*nat) tree
```
**definition** *empty* :: '*a tree\_ht* **where** *empty* = *Leaf*

The maximal amount by which the height of two siblings may differ:

**locale** *HBT* = **fixes** *m* :: *nat* **assumes** [*arith*]:  $m > 0$ **begin**

Invariant:

**fun** *hbt* :: 'a tree  $ht \Rightarrow$  *bool* **where** *hbt Leaf* = *True* | *hbt* (*Node l*  $(a, n)$   $r$ ) =  $(abs(int height l) - int(height r)) \leq int(m) \land$  $n = max (height l) (height r) + 1 \wedge hbt l \wedge hbt r)$ 

**fun** *ht* :: 'a tree\_ht  $\Rightarrow$  *nat* where *ht Leaf* =  $0$  | *ht* (*Node l*  $(a, n)$   $r$ ) = *n* 

**definition** node :: 'a tree  $ht \Rightarrow 'a \Rightarrow 'a$  tree  $ht \Rightarrow 'a$  tree ht where *node l a r* = *Node l (a, max (ht l) (ht r)* + 1) *r* 

**definition** *balL* :: '*a* tree  $ht \Rightarrow 'a \Rightarrow 'a$  tree  $ht \Rightarrow 'a$  tree  $ht$  where  $ball$  AB  $b$  C  $=$  $(if ht AB = ht C + m + 1 then$ *case AB of Node A*  $(a, ) B \Rightarrow$ *if ht A*  $>$  *ht B then node A a (node B b C) else case B of Node*  $B_1$  (*ab*, *\_*)  $B_2 \Rightarrow$  *node* (*node*  $A$  *a*  $B_1$ ) *ab* (*node*  $B_2$  *b*  $C$ ) *else node AB b C*)

**definition** *balR* :: '*a* tree\_ht  $\Rightarrow$  '*a*  $\Rightarrow$  '*a* tree\_ht  $\Rightarrow$  '*a* tree\_ht where  $ba$ *lR A a BC* =  $(if ht BC = ht A + m + 1 then$ *case BC of Node B*  $(b, ) C \Rightarrow$ *if ht*  $B \leq ht$  *C* then node (node A a B) b C *else case B of Node*  $B_1$  (*ab*, *\_*)  $B_2 \Rightarrow$  *node* (*node*  $A$  *a*  $B_1$ ) *ab* (*node*  $B_2$  *b*  $C$ ) *else node A a BC*)

**fun** *insert* :: '*a*::*linorder*  $\Rightarrow$  '*a tree\_ht*  $\Rightarrow$  '*a tree\_ht* **where**  $insert x \text{ } Leaf = Node \text{ } Leaf (x, 1) \text{ } Leaf$ *insert x* (*Node l*  $(a, n)$   $r$ ) = (*case cmp x a of* 

 $EQ \Rightarrow Node \, l \, (a, n) \, r \mid$  $LT \Rightarrow \text{ball}$  (*insert x l*) *a r*  $GT \Rightarrow \text{ball } l \text{ a } (\text{insert } x \text{ r})$ 

**fun** split\_max :: 'a tree\_\_ht 
$$
\Rightarrow
$$
 'a tree\_\_ht  $\ast$  'a **where**  
split\_max (Node l (a, \_) r) =  
(if r = leaf then (l,a) else let (r',a') = split\_max r in (ball l a r', a'))

**lemmas** *split*  $max$  *induct* = *split*  $max$ *induct*[*case\_names Node Leaf*]

**fun** delete :: 'a::*linorder*  $\Rightarrow$  'a tree\_ht  $\Rightarrow$  'a tree\_ht where  $delete \_\_Leaf = leaf$  $delete x (Node l (a, n) r) =$ (*case cmp x a of*  $EQ \Rightarrow if l = Leaf then r$ *else let*  $(l', a') = split\_max l$  *in balR l'a'r*  $LT \Rightarrow \text{balR}$  (*delete x l*) *a r* |  $GT \Rightarrow \text{ball } l \text{ a } (\text{delete } x \text{ r})$ 

## **20.1 Functional Correctness Proofs**

## **20.1.1 Proofs for insert**

**lemma** *inorder\_balL*: *inorder* (*balL l a r*) = *inorder*  $l \mathcal{Q}$  *a*  $\#$  *inorder r* **by** (*auto simp*: *node\_def balL\_def split*:*tree*.*splits*)

**lemma** *inorder\_balR*:

*inorder* (*balR l a r*) = *inorder* l  $@a \#$  *inorder* r **by** (*auto simp*: *node\_def balR\_def split*:*tree*.*splits*)

### **theorem** *inorder\_insert*:

 $sorted(inorder t) \Longrightarrow inorder(inset x t) = ins\_list x (inorder t)$ **by** (*induct t*) (*auto simp*: *ins\_list\_simps inorder\_balL inorder\_balR*)

## **20.1.2 Proofs for delete**

**lemma** *inorder\_split\_maxD*:  $\int$  *split\_max t* = (*t',a*); *t*  $\neq$  *Leaf*  $\parallel \implies$ *inorder*  $t' \odot [a] = inorder$  *t*  $by (induction\ t\ arbitrary: t'\ rule: split\_max.index)$ (*auto simp*: *inorder\_balL split*: *if\_splits prod*.*splits tree*.*split*)

**theorem** *inorder\_delete*:

 $sorted(inorder t) \Longrightarrow inorder (delete x t) = del list x (inorder t)$ **by**(*induction t*) (*auto simp*: *del\_list\_simps inorder\_balL inorder\_balR inorder\_split\_maxD split*: *prod*.*splits*)

### **20.2 Invariant preservation**

### **20.2.1 Insertion maintains balance**

**declare** *Let\_def* [*simp*]

**lemma** *ht height*[*simp*]: *hbt*  $t \implies ht = height t$ **by** (*cases t rule*: *tree2\_cases*) *simp\_all*

First, a fast but relatively manual proof with many lemmas:

### **lemma** *height\_balL*:

 $\lceil$  *hbt l*; *hbt r*; *height l* = *height r* + *m* + 1  $\rceil \Rightarrow$ *height* (*balL l a r*)  $\in$  {*height r* + *m* + *1*, *height r* + *m* + *2*} **by** (*auto simp*:*node\_def balL\_def split*:*tree*.*split*)

### **lemma** *height\_balR*:

 $\lceil$  *hbt l*; *hbt r*; *height r* = *height l* + *m* + *1*  $\rceil \Rightarrow$ *height* (*balR l a r*)  $\in$  {*height l + m + 1*, *height l + m + 2*} **by**(*auto simp add*:*node\_def balR\_def split*:*tree*.*split*)

**lemma** *height\_node*[*simp*]: *height*(*node l a r*) = *max* (*height l*) (*height r*) + *1* **by** (*simp add*: *node\_def*)

## **lemma** *height\_balL2* :

 $\left[ \begin{array}{c} hbt \, l; \, hbt \, r; \, height \, l \neq height \, r+m+1 \end{array} \right] \Longrightarrow$ *height* (*balL l a r*) =  $1 + max$  (*height l*) (*height r*) **by** (*simp\_all add*: *balL\_def*)

**lemma** *height\_balR2* :

 $\lceil$  *hbt l*; *hbt r*; *height r*  $\neq$  *height l* + *m* + *1*  $\rceil \Rightarrow$ *height* (*balR l a r*) =  $1 + max$  (*height l*) (*height r*) **by** (*simp\_all add*: *balR\_def*)

### **lemma** *hbt\_balL*:

[[ *hbt l*; *hbt r*; *height r* − *m* ≤ *height l* ∧ *height l* ≤ *height r* + *m* + *1* ]]  $\implies$  *hbt*(*balL l a r*) **by**(*auto simp*: *balL\_def node\_def max\_def split*!: *if\_splits tree*.*split*)

**lemma** *hbt\_balR*:

[[ *hbt l*; *hbt r*; *height l* − *m* ≤ *height r* ∧ *height r* ≤ *height l* + *m* + *1* ]]  $\implies hbt(balR \mid a \mid r)$ **by**(*auto simp*: *balR\_def node\_def max\_def split*!: *if\_splits tree*.*split*)

Insertion maintains *hbt*. Requires simultaneous proof.

```
theorem hbt_insert:
 hbt \text{ } t \Longrightarrow hbt (insert \text{ } x \text{ } t)hbt t \implies height (insert x t) \in {height t, height t + 1}
proof (induction t rule: tree2_induct)
 case (Node l a _ r)
 case 1
 show ?case
 \textbf{proof}(cases x = a)case True with Node 1 show ?thesis by simp
 next
   case False
   show ?thesis
   proof(cases x<a)
    case True with 1 Node(1 ,2 ) show ?thesis by (auto intro!: hbt_balL)
   next
      case False with 1 Node(3,4) \langle x \neq a \rangle show ?thesis by (auto introl:
hbt_balR)
   qed
 qed
 case 2
 show ?case
 \textbf{proof}(cases x = a)case True with 2 show ?thesis by simp
 next
   case False
   show ?thesis
   proof(cases x \le a)
     case True
     show ?thesis
     proof(cases height (insert x l) = height r + m + 1)
      case False with 2 Node(1,2) \le x \le a show ?thesis by (auto simp:
height_balL2 )
     next
      case True
      hence (height (balL (insert x l) a r) = height r + m + 1) ∨
        (height (balL (insert x l) a r) = height r + m + 2) (is ?A \vee ?B)
        using \, 2 \, Node(1,2) \, height\_ball[OF \_ True by simpthus ?thesis
      proof
```

```
assume ?A with 2 Node(2 ) True ‹x < a› show ?thesis by (auto)
      next
       assume ?B with 2 Node(2) True \ (x < a) show ?thesis by (simp)arith
      qed
    qed
   next
     case False
     show ?thesis
     proof(cases height (insert x r) = height l + m + 1)
      case False with 2 \text{ Node}(3,4) \leftarrow x \leq a show ?thesis by (auto simp:
height_balR2 )
    next
      case True
      hence (height (balR l a (insert x r)) = height l + m + 1) \vee(height (ball R l a (insert x r)) = height l + m + 2) (is ?A \vee ?B)
        using Node 2 height\_ball[OF ] = True] by simpthus ?thesis
      proof
       assume ?A with 2 Node(4) True \forall \forall x \le a) show ?thesis by (auto)
      next
      assume ?B with 2 Node(4) True \leftarrow x < a show ?thesis by (simp)arith
      qed
    qed
   qed
 qed
qed simp_all
   Now an automatic proof without lemmas:
theorem hbt_insert_auto: hbt t \implies
```
*hbt*(*insert x t*) ∧ *height* (*insert x t*) ∈ {*height t*, *height t* + 1} **apply** (*induction t rule*: *tree2\_induct*)

```
apply (auto simp: balL_def balR_def node_def max_absorb1 max_absorb2
split!: if_split tree.split)
done
```
## **20.2.2 Deletion maintains balance**

**lemma** *hbt\_split\_max*:  $\parallel$  *hbt t*;  $t \neq$  *Leaf*  $\parallel \implies$ *hbt* (*fst* (*split\_max t*)) ∧ *height*  $t \in \{height(fst(split \ max t)), height(fst(split \ max t)) + 1\}$  **by**(*induct t rule*: *split\_max\_induct*)

(*auto simp*: *balL\_def node\_def max\_absorb2 split*!: *prod*.*split if\_split tree*.*split*)

Deletion maintains *hbt*:

```
theorem hbt_delete:
 hbt \text{ } t \Longrightarrow hbt(\text{delete } x \text{ } t)hbt t \implies height t \in {height (delete x t), height (delete x t) + 1}
proof (induct t rule: tree2_induct)
 case (Node l a n r)
 case 1
 thus ?case
  using Node hbt_split_max[of l] by (auto intro!: hbt_balL hbt_balR split:
prod.split)
 case 2
 show ?case
 \textbf{proof}(cases x = a)case True then show ?thesis using 1 hbt_split_max[of l]
   by(auto simp: balR_def max_absorb2 split!: if_splits prod.split tree.split)
 next
   case False
   show ?thesis
   proof(cases x<a)
    case True
    show ?thesis
     proof(cases height r = height (delete x l) + m + 1)
         case False with Node 1 ‹x < a› show ?thesis by(auto simp:
balR_def)
    next
      case True
      hence (height (balR (delete x l) a r) = height (delete x l) + m + 1)
∨
        height (balR (delete x l) a r) = height (delete x l) + m + 2 (is ?A∨ ?B)
        using Node 2height_balR[OF _ _ True] by simp
      thus ?thesis
      proof
          assume ?A with ‹x < a› Node 2 show ?thesis by(auto simp:
balR_def split!: if_splits)
      next
          assume ?B with ‹x < a› Node 2 show ?thesis by(auto simp:
balR_def split!: if_splits)
      qed
    qed
```

```
next
     case False
     show ?thesis
     proof(cases height l = height (delete x r) + m + 1)
        case False with Node 1 \leftarrow x \leq a \leftarrow x \neq ashow ?thesis by(auto
simp: balL_def)
     next
       case True
       hence (height (balL l a (delete x r)) = height (delete x r) + m + 1)
∨
         height (balL l a (delete x r)) = height (delete x r) + m + 2 (is ?A∨ ?B)
         using Node 2 height\_ball[OF ] = True] by simpthus ?thesis
       proof
        assume ?A with \langle \neg x \rangle \langle a \rangle \langle x \rangle \neq a Node 2 show ?thesis by(auto
simp: balL_def split: if_splits)
       next
        assume ?B with \langle \neg x \rangle \langle a \rangle \langle x \rangle \neq a Node 2 show ?thesis by(auto
simp: balL_def split: if_splits)
       qed
     qed
   qed
 qed
qed simp_all
```
A more automatic proof. Complete automation as for insertion seems hard due to resource requirements.

```
theorem hbt_delete_auto:
 hbt \t \Longrightarrow hbt(delete \t x \t t)hbt t \implies height t \in {height (delete x t), height (delete x t) + 1}
proof (induct t rule: tree2_induct)
 case (Node l a n r)
 case 1
 thus ?case
  using Node hbt_split_max[of l] by (auto intro!: hbt_balL hbt_balR split:
prod.split)
 case 2
 show ?case
 \textbf{proof}(cases x = a)case True thus ?thesis
     using 2 hbt_split_max[of l]
   by(auto simp: balR_def max_absorb2 split!: if_splits prod.split tree.split)
 next
```

```
case False thus ?thesis
     using height balL[of l delete x r a] height balR[of delete x l r a] 2
Node
      by(auto simp: balL_def balR_def split!: if_split)
 qed
qed simp_all
```
## **20.3 Overall correctness**

**interpretation** *S*: *Set\_by\_Ordered* where  $empty = empty$  and  $isin = isin$  and  $insert = insert$  and  $delete =$ *delete* **and** *inorder* = *inorder* **and** *inv* = *hbt* **proof** (*standard*, *goal\_cases*) **case** *1* **show** *?case* **by** (*simp add*: *empty\_def*) **next case** *2* **thus** *?case* **by**(*simp add*: *isin\_set\_inorder*) **next case** *3* **thus** *?case* **by**(*simp add*: *inorder\_insert*) **next case** *4* **thus** *?case* **by**(*simp add*: *inorder\_delete*) **next case** *5* **thus** *?case* **by** (*simp add*: *empty\_def*) **next case** *6* **thus** *?case* **by** (*simp add: hbt\_insert*(*1*)) **next case**  $\gamma$  **thus** *?case* **by** (*simp add: hbt\_delete*(1)) **qed end**

**end**

## **21 Red-Black Trees**

**theory** *RBT* **imports** *Tree2* **begin**

**datatype** *color* = *Red* | *Black*

**type** synonym  $'a$  rbt =  $('a * color)$ *tree* 

**abbreviation** *R* **where** *R l a*  $r \equiv Node \ l \ (a, \ Red) \ r$ 

**abbreviation** *B* **where** *B l*  $a r \equiv Node \ l \ (a, Black) \ r$ 

**fun** *baliL* :: '*a rbt*  $\Rightarrow$  '*a*  $\Rightarrow$  '*a rbt*  $\Rightarrow$  '*a rbt* **where** *baliL*  $(R (R t1 a t2) b t3) c t4 = R (B t1 a t2) b (B t3 c t4)$ *baliL* (*R t1 a* (*R t2 b t3* )) *c t4* = *R* (*B t1 a t2* ) *b* (*B t3 c t4* ) | *baliL t1 a t2* = *B t1 a t2*

**fun** *baliR* :: '*a*  $rbt \Rightarrow 'a \Rightarrow 'a \;rbt \Rightarrow 'a \;rbt$  where *baliR*  $t1$  *a*  $(R$   $t2$  *b*  $(R$   $t3$  *c*  $t4)$   $) = R$   $(B$   $t1$  *a*  $t2)$  *b*  $(B$   $t3$  *c*  $t4)$   $|$ *baliR*  $t1$  *a*  $(R$   $(R$   $t2$  *b*  $t3)$  *c*  $t4) = R$   $(B$   $t1$  *a*  $t2)$  *b*  $(B$   $t3$  *c*  $t4)$  | *baliR t1 a t2* = *B t1 a t2*

**fun** *paint* :: *color*  $\Rightarrow$  '*a rbt*  $\Rightarrow$  '*a rbt* **where** *paint c Leaf* = *Leaf*  $|$ *paint c* (*Node l* (*a*, ) *r*) = *Node l* (*a*,*c*) *r* 

**fun** baldL :: 'a rbt  $\Rightarrow$  'a  $\Rightarrow$  'a rbt  $\Rightarrow$  'a rbt where  $baldL (R t1 a t2) b t3 = R (B t1 a t2) b t3$ *baldL t1 a (B t2 b t3)* = *baliR t1 a (R t2 b t3) baldL t1 a* (*R* (*B t2 b t3* ) *c t4* ) = *R* (*B t1 a t2* ) *b* (*baliR t3 c* (*paint Red t4* )) | *baldL t1 a t2* = *R t1 a t2*

**fun** baldR :: 'a rbt  $\Rightarrow$  'a  $\Rightarrow$  'a rbt  $\Rightarrow$  'a rbt where  $baldR$  t1 a  $(R$  t2 b t3 $) = R$  t1 a  $(B$  t2 b t3 $)$ *baldR*  $(B t1 a t2) b t3 = baliL (R t1 a t2) b t3$ *baldR* (*R t1 a* (*B t2 b t3* )) *c t4* = *R* (*baliL* (*paint Red t1* ) *a t2* ) *b* (*B t3 c t4* ) | *baldR t1 a t2* = *R t1 a t2*

**fun** *join* :: '*a rbt*  $\Rightarrow$  '*a rbt*  $\Rightarrow$  '*a rbt* **where** *join Leaf*  $t = t$ *join t Leaf* =  $t$  | *join*  $(R \t1 \t a \t2)$   $(R \t3 \t c \t4) =$ (*case join t2 t3 of*  $R u2 b u3 \Rightarrow (R (R t1 a u2) b (R u3 c t4))$  $t23 \Rightarrow R$  *t1 a*  $(R$  *t23 c t4*  $))$ *join* (*B t1 a t2* ) (*B t3 c t4* ) = (*case join t2 t3 of*  $R u2 b u3 \Rightarrow R (B t1 a u2) b (B u3 c t4)$  $t23 \Rightarrow \text{badL}$  *t1 a* (*B t23 c t4*)) | *join t1*  $(R \tImes 2 \tImes 12) = R$  (*join t1 t2*)  $\sigma$  *t3* | *join*  $(R \text{ } t1 \text{ } a \text{ } t2) \text{ } t3 = R \text{ } t1 \text{ } a \text{ } (join \text{ } t2 \text{ } t3)$ 

# **22 Red-Black Tree Implementation of Sets**

**theory** *RBT\_Set* **imports** *Complex\_Main RBT Cmp Isin2* **begin**

**definition** *empty* :: 'a rbt **where** *empty* = *Leaf*

```
fun ins :: 'a::linorder \Rightarrow 'a rbt \Rightarrow 'a rbt where
ins x Leaf = R Leaf x Leaf |
ins x (B \mid a \mid r) =(case cmp x a of
      LT \Rightarrow \text{baliL} (ins x l) a r |
      GT \Rightarrow \text{baliR} \text{ } l \text{ } a \text{ } (\text{ins } x \text{ } r) \text{ } |EQ \Rightarrow B \mid a \mid rins x (R \mid a \mid r) =(case cmp x a of
     LT \Rightarrow R (ins x l) a r |
     GT \Rightarrow R \; l \; a \; (ins \; x \; r) \; |EQ \Rightarrow R \; l \; a \; r
```
**definition** *insert* :: '*a*::*linorder*  $\Rightarrow$  '*a rbt*  $\Rightarrow$  '*a rbt* where *insert x t* = *paint Black* (*ins x t*)

**fun** *color* :: 'a rbt  $\Rightarrow$  *color* **where** *color Leaf* = *Black* |  $color(Node_{\sim} (s, c)_{\sim}) = c$ 

**fun** *del* :: '*a*::*linorder*  $\Rightarrow$  '*a rbt*  $\Rightarrow$  '*a rbt* **where**  $del x$  *Leaf* = *Leaf* | *del x* (*Node l*  $(a, \_) r) =$ (*case cmp x a of*  $LT \Rightarrow$  *if*  $l \neq$  *Leaf*  $\land$  *color*  $l = Black$ *then baldL*  $\left(\text{del } x \text{ } l\right)$  *a*  $r$  *else*  $R$   $\left(\text{del } x \text{ } l\right)$  *a*  $r$  $GT \Rightarrow$  *if*  $r \neq$  *Leaf*  $\land$  *color*  $r = Black$ *then baldR l a* (*del x r*) *else R l a* (*del x r*)  $\vert$ 

**end**

 $EQ \Rightarrow join \ l \ r)$ 

**definition** delete :: 'a::linorder  $\Rightarrow$  'a rbt  $\Rightarrow$  'a rbt where *delete x t* = *paint Black* (*del x t*)

## **22.1 Functional Correctness Proofs**

**lemma** *inorder paint*: *inorder*(*paint c t*) = *inorder t* **by**(*cases t*) (*auto*)

**lemma** *inorder\_baliL*:  $inorder(baliL \mid a \mid r) = inorder \mid l \text{ @ } a \text{ } \# \text{ inorder } r$ **by**(*cases* (*l*,*a*,*r*) *rule*: *baliL*.*cases*) (*auto*)

**lemma** *inorder\_baliR*:  $inorder(baliR \mid a \mid r) = inorder \mid l \text{ @ } a \text{ } \# \text{ inorder } r$ **by**(*cases* (*l*,*a*,*r*) *rule*: *baliR*.*cases*) (*auto*)

```
lemma inorder_ins:
```
 $sorted(inorder t) \Longrightarrow inorder (ins x t) = ins list x (inorder t)$ **by**(*induction x t rule*: *ins*.*induct*) (*auto simp*: *ins\_list\_simps inorder\_baliL inorder\_baliR*)

**lemma** *inorder\_insert*:  $sorted(inorder t) \Longrightarrow inorder(inset x t) = ins\_list x (inorder t)$ **by** (*simp add*: *insert\_def inorder\_ins inorder\_paint*)

**lemma** *inorder\_baldL*:  $inorder(baldL \mid a \mid r) = inorder \mid l \text{ @ } a \text{ } \# \text{ inorder } r$ **by**(*cases* (*l*,*a*,*r*) *rule*: *baldL*.*cases*) (*auto simp*: *inorder\_baliL inorder\_baliR inorder\_paint*)

**lemma** *inorder\_baldR*:  $inorder(baldR \mid a \mid r) = inorder \mid l \text{ @ } a \text{ } \# \text{ inorder } r$ **by**(*cases* (*l*,*a*,*r*) *rule*: *baldR*.*cases*) (*auto simp*: *inorder\_baliL inorder\_baliR inorder\_paint*)

**lemma** *inorder\_join*: *inorder*(*join l r*) = *inorder l* @ *inorder r* **by**(*induction l r rule*: *join*.*induct*) (*auto simp*: *inorder\_baldL inorder\_baldR split*: *tree*.*split color*.*split*)

**lemma** *inorder\_del*:  $sorted(inorder t) \Longrightarrow inorder(det x t) = del list x (inorder t)$  **by**(*induction x t rule*: *del*.*induct*)

(*auto simp*: *del\_list\_simps inorder\_join inorder\_baldL inorder\_baldR*)

**lemma** *inorder\_delete*:

 $sorted(inorder t) \Longrightarrow inorder(delete x t) = del\_list x (inorder t)$ **by** (*auto simp*: *delete\_def inorder\_del inorder\_paint*)

## **22.2 Structural invariants**

**lemma**  $neq$  *Black*[*simp*]: ( $c \neq Black$ ] = ( $c = Red$ ) **by** (*cases c*) *auto*

The proofs are due to Markus Reiter and Alexander Krauss.

**fun** *bheight* :: 'a rbt  $\Rightarrow$  *nat* **where** *bheight Leaf* =  $0$  | *bheight* (*Node l*  $(x, c)$  *r*) = (*if*  $c = Black$  *then bheight*  $l + 1$  *else bheight*  $l$ )

**fun** *invc* :: 'a rbt  $\Rightarrow$  bool where *invc Leaf* = *True* | *invc* (*Node l*  $(a, c)$  *r*) =  $((c = Red \rightarrow color l = Black \land color r = Black) \land inv c l \land inv c r)$ 

Weaker version:

**abbreviation**  $invc2 :: 'a \;rbt \Rightarrow bool$  where  $invc2 t \equiv invc(paint Black t)$ 

**fun** *invh* :: 'a rbt  $\Rightarrow$  bool where *invh Leaf* = *True* | *invh*  $(Node \ l(x, c) \ r) = (bheight \ l = bheight \ r \land invh \ l \land invh \ r)$ 

**lemma** *invc2I*: *invc*  $t \implies$  *invc2*  $t$ **by** (*cases t rule*: *tree2\_cases*) *simp*+

**definition**  $rbt :: 'a \; rbt \Rightarrow bool$  where *rbt*  $t = (invc \ t \wedge invh \ t \wedge color \ t = Black)$ 

**lemma** *color\_paint\_Black*: *color* (*paint Black t*) = *Black* **by** (*cases t*) *auto*

**lemma** *paint2*: *paint c2* (*paint c1 t*) = *paint c2 t* **by** (*cases t*) *auto*

**lemma** *invh\_paint*: *invh*  $t \implies$  *invh* (*paint c t*) **by** (*cases t*) *auto*

## **lemma** *invc\_baliL*:

 $\lceil \text{invc2 } l; \text{ invc } r \rceil \Rightarrow \text{invc } (\text{baliL } l \text{ a } r)$ **by** (*induct l a r rule*: *baliL*.*induct*) *auto*

### **lemma** *invc\_baliR*:

[[*invc l*; *invc2 r*]] =⇒ *invc* (*baliR l a r*) **by** (*induct l a r rule*: *baliR*.*induct*) *auto*

### **lemma** *bheight\_baliL*:

*bheight*  $l = bheight$   $r \implies bheight$  (*baliL l a r*) = *Suc* (*bheight l*) **by** (*induct l a r rule*: *baliL*.*induct*) *auto*

## **lemma** *bheight\_baliR*:

*bheight*  $l = bheight$   $r \implies bheight$  (*baliR l a r*) = *Suc* (*bheight l*) **by** (*induct l a r rule*: *baliR*.*induct*) *auto*

### **lemma** *invh\_baliL*:

[[ *invh l*; *invh r*; *bheight l* = *bheight r* ]] =⇒ *invh* (*baliL l a r*) **by** (*induct l a r rule*: *baliL*.*induct*) *auto*

### **lemma** *invh\_baliR*:

[[ *invh l*; *invh r*; *bheight l* = *bheight r* ]] =⇒ *invh* (*baliR l a r*) **by** (*induct l a r rule*: *baliR*.*induct*) *auto*

All in one:

**lemma** *inv\_baliR*:  $\lceil$  *invh l*; *invh r*; *invc l*; *invc2 r*; *bheight l* = *bheight r*  $\rceil$  $\implies$  *invc* (*baliR l a r*)  $\land$  *invh* (*baliR l a r*)  $\land$  *bheight* (*baliR l a r*) = *Suc* (*bheight l*)

**by** (*induct l a r rule*: *baliR*.*induct*) *auto*

**lemma** *inv baliL*:  $\lceil$  *invh l*; *invh r*; *invc2 l*; *invc r*; *bheight l* = *bheight r*  $\rceil$  $\implies$  *invc* (*baliL l a r*)  $\land$  *invh* (*baliL l a r*)  $\land$  *bheight* (*baliL l a r*) = *Suc* (*bheight l*)

**by** (*induct l a r rule*: *baliL*.*induct*) *auto*

## **22.2.1 Insertion**

**lemma** *invc ins*: *invc*  $t \rightarrow invc2$  (*ins*  $x$   $t$ ) ∧ (*color*  $t = Black \rightarrow invc$ (*ins x t*))

**by** (*induct x t rule*: *ins*.*induct*) (*auto simp*: *invc\_baliL invc\_baliR invc2I*)

**lemma** *invh ins*: *invh*  $t \implies \text{inv}$  (*ins x t*) ∧ *bheight* (*ins x t*) = *bheight* t **by**(*induct x t rule*: *ins*.*induct*)

(*auto simp*: *invh\_baliL invh\_baliR bheight\_baliL bheight\_baliR*)

**theorem** *rbt insert*: *rbt*  $t \implies rbt$  (*insert x t*) **by** (*simp add*: *invc\_ins invh\_ins color\_paint\_Black invh\_paint rbt\_def insert\_def*)

All in one:

**lemma** *inv\_ins*:  $\lceil$  *invc t*; *invh t*  $\rceil \Rightarrow$ *invc2* (*ins x t*) ∧ (*color t* = *Black* → *invc* (*ins x t*)) ∧  $invh(ins \ x \ t) \wedge \text{bheight}$  (*ins*  $x \ t) = \text{bheight } t$ **by** (*induct x t rule*: *ins*.*induct*) (*auto simp*: *inv\_baliL inv\_baliR invc2I*)

**theorem** *rbt\_insert2*: *rbt*  $t \implies rbt$  (*insert x t*) **by** (*simp add*: *inv\_ins color\_paint\_Black invh\_paint rbt\_def insert\_def*)

### **22.2.2 Deletion**

**lemma** *bheight\_paint\_Red*:  $color\ t = Black \Longrightarrow bheight \ (paint\ Red\ t) = bheight \ t - 1$ **by** (*cases t*) *auto*

**lemma** *invh\_baldL\_invc*:  $\lceil \int$  *invh l*; *invh r*; *bheight*  $l + 1 = b$ *height r*; *invc r* ] =⇒ *invh* (*baldL l a r*) ∧ *bheight* (*baldL l a r*) = *bheight r* **by** (*induct l a r rule*: *baldL*.*induct*) (*auto simp*: *invh\_baliR invh\_paint bheight\_baliR bheight\_paint\_Red*)

### **lemma** *invh\_baldL\_Black*:

 $\lceil \int$  *invh l*; *invh r*; *bheight*  $l + 1 = b$ *height r*; *color*  $r = Black \rceil$ =⇒ *invh* (*baldL l a r*) ∧ *bheight* (*baldL l a r*) = *bheight r* **by** (*induct l a r rule*: *baldL*.*induct*) (*auto simp add*: *invh\_baliR bheight\_baliR*)

**lemma** *invc baldL*:  $\left[$ *invc*<sub>2</sub> *l*; *invc r*; *color*  $r = Black \right] \implies$  *invc* (*baldL l a r*) **by** (*induct l a r rule*: *baldL*.*induct*) (*simp\_all add*: *invc\_baliR*)

**lemma**  $\text{invc2}$  baldL:  $\llbracket \text{invc2} \rrbracket$ ;  $\text{invc 1} \Longrightarrow \text{invc2}$  (baldL l a r)

**by** (*induct l a r rule*: *baldL*.*induct*) (*auto simp*: *invc\_baliR paint2 invc2I*)

### **lemma** *invh\_baldR\_invc*:

 $\lceil \int$  *invh l*; *invh r*; *bheight l* = *bheight r* + 1; *invc* l =⇒ *invh* (*baldR l a r*) ∧ *bheight* (*baldR l a r*) = *bheight l* **by**(*induct l a r rule*: *baldR*.*induct*)

(*auto simp*: *invh\_baliL bheight\_baliL invh\_paint bheight\_paint\_Red*)

**lemma** *invc baldR*:  $[$ *invc l*; *invc2 r*; *color*  $l = Black$ ]  $\implies$  *invc* (*baldR l a r*)

**by** (*induct l a r rule*: *baldR*.*induct*) (*simp\_all add*: *invc\_baliL*)

**lemma**  $invc2$  baldR:  $\lceil$   $invc l$ ;  $invc2 r \rceil \implies invc2$  (*baldR l a r*) **by** (*induct l a r rule*: *baldR*.*induct*) (*auto simp*: *invc\_baliL paint2 invc2I*)

### **lemma** *invh\_join*:

 $\lceil \int$  *invh l*; *invh r*; *bheight l* = *bheight r*  $\lceil \int$ =⇒ *invh* (*join l r*) ∧ *bheight* (*join l r*) = *bheight l* **by** (*induct l r rule*: *join*.*induct*) (*auto simp*: *invh\_baldL\_Black split*: *tree*.*splits color*.*splits*)

## **lemma** *invc\_join*:

 $\lceil \text{invc } l; \text{ invc } r \rceil \Longrightarrow$  $(color l = Black \wedge color r = Black \longrightarrow invc (join l r)) \wedge invc2 (join l r)$ **by** (*induct l r rule*: *join*.*induct*) (*auto simp*: *invc\_baldL invc2I split*: *tree*.*splits color*.*splits*)

All in one:

## **lemma** *inv\_baldL*:

 $\lceil \int$  *invh l*; *invh r*; *bheight l* + 1 = *bheight r*; *invc2 l*; *invc r*  $\lceil \int$  $\implies$  *invh* (*baldL l a r*)  $\land$  *bheight* (*baldL l a r*) = *bheight* r

 $\land$  *invc2* (*baldL l a r*)  $\land$  (*color r = Black*  $\longrightarrow$  *invc* (*baldL l a r*))

**by** (*induct l a r rule*: *baldL*.*induct*)

(*auto simp*: *inv\_baliR invh\_paint bheight\_baliR bheight\_paint\_Red paint2 invc2I*)

### **lemma** *inv\_baldR*:

 $\lceil \int$  *invh l*; *invh r*; *bheight l* = *bheight r* + 1; *invc l*; *invc2* r =⇒ *invh* (*baldR l a r*) ∧ *bheight* (*baldR l a r*) = *bheight l*  $\land$  *invc2* (*baldR l a r*)  $\land$  (*color l = Black*  $\longrightarrow$  *invc* (*baldR l a r*))

**by** (*induct l a r rule*: *baldR*.*induct*)

(*auto simp*: *inv\_baliL invh\_paint bheight\_baliL bheight\_paint\_Red paint2 invc2I*)

### **lemma** *inv\_join*:

 $\lceil \int$  *invh l*; *invh r*; *bheight l* = *bheight r*; *invc l*; *invc r*  $\lceil \int$ 

=⇒ *invh* (*join l r*) ∧ *bheight* (*join l r*) = *bheight l*

∧ *invc2* (*join l r*) ∧ (*color l* = *Black* ∧ *color r* = *Black* −→ *invc* (*join l r*))

**by** (*induct l r rule*: *join*.*induct*)

(*auto simp*: *invh\_baldL\_Black inv\_baldL invc2I split*: *tree*.*splits color*.*splits*)

**lemma** *neq\_LeafD*:  $t \neq$  *Leaf*  $\implies \exists$  *l x c r*.  $t =$  *Node l* (*x*,*c*) *r* **by**(*cases t rule*: *tree2\_cases*) *auto* **lemma**  $inv\_del: \parallel invh$  *t*;  $invct \parallel \Rightarrow$ *invh* (*del x t*) ∧  $(color t = Red \longrightarrow bheight (del x t) = bheight t \land invc (del x t) \land$  $(color t = Black \longrightarrow bheight (del x t) = bheight t - 1 \land invc2 (del x t))$ **by**(*induct x t rule*: *del*.*induct*) (*auto simp*: *inv\_baldL inv\_baldR inv\_join dest*!: *neq\_LeafD*) **theorem** *rbt* delete: *rbt*  $t \implies rbt$  (*delete x t*) **by** (*metis delete\_def rbt\_def color\_paint\_Black inv\_del invh\_paint*) Overall correctness: **interpretation** *S*: *Set\_by\_Ordered* where  $empty = empty$  and  $isin = isin$  and  $insert = insert$  and  $delete =$ *delete* **and** *inorder* = *inorder* **and** *inv* = *rbt* **proof** (*standard*, *goal\_cases*) **case** *1* **show** *?case* **by** (*simp add*: *empty\_def*) **next case** *2* **thus** *?case* **by**(*simp add*: *isin\_set\_inorder*) **next case** *3* **thus** *?case* **by**(*simp add*: *inorder\_insert*) **next case** *4* **thus** *?case* **by**(*simp add*: *inorder\_delete*) **next case** *5* **thus** *?case* **by** (*simp add*: *rbt\_def empty\_def*) **next case** *6* **thus** *?case* **by** (*simp add*: *rbt\_insert*) **next case** *7* **thus** *?case* **by** (*simp add*: *rbt\_delete*) **qed**

### **22.3 Height-Size Relation**

**lemma** *rbt\_height\_bheight\_if* : *invc*  $t \implies$  *invh*  $t \implies$ *height*  $t \leq 2 *$  *bheight*  $t + (if color \ t = Black \ then \ 0 \ else \ 1)$ **by**(*induction t*) (*auto split*: *if\_split\_asm*)

**lemma** *rbt height bheight*: *rbt*  $t \implies$  *height*  $t$  /  $2 \leq$  *bheight*  $t$ **by**(*auto simp*: *rbt\_def dest: rbt\_height\_bheight\_if*)

**lemma** *bheight size bound*: *invc*  $t \implies$  *invh*  $t \implies 2 \text{ (}$  *bheight*  $t$ )  $\leq$  *size1 t* **by** (*induction t*) *auto* **lemma** *rbt height le*: **assumes** *rbt t* **shows** *height*  $t \leq 2 * log 2$  (*size1 t*) **proof** − **have** 2 *powr* (*height t* / 2)  $\leq$  2 *powr bheight t* **using** *rbt* height bheight  $[OF \; assumes]$  **by**  $(simp)$ also have  $\ldots \leq size1$  *t* **using** *assms* **by** (*simp add*: *powr\_realpow bheight\_size\_bound rbt\_def*) **finally have** 2 powr (height  $t \mid 2$ )  $\leq$  size1 t. **hence** *height*  $t / 2 \leq \log 2$  (*size1* t) **by** (*simp add*: *le\_log\_iff size1\_size del*: *divide\_le\_eq\_numeral1* (*1* )) **thus** *?thesis* **by** *simp* **qed**

**end**

## **23 Alternative Deletion in Red-Black Trees**

**theory** *RBT\_Set2* **imports** *RBT\_Set* **begin**

This is a conceptually simpler version of deletion. Instead of the tricky *join* function this version follows the standard approach of replacing the deleted element (in function *del*) by the minimal element in its right subtree.

**fun** *split\_min* :: '*a*  $rbt \Rightarrow 'a \times 'a \text{ } rbt$  where  $split\_min$  (*Node l* (*a*,  $\_)$  *r*) =  $(if l = Leaf then (a,r)$ *else let*  $(x, l') = split\_min$ *in*  $(x, if color l = Black then baldL l' a r else R l' a r)$ **fun** *del* :: '*a*::*linorder*  $\Rightarrow$  '*a rbt*  $\Rightarrow$  '*a rbt* **where**  $del x$  *Leaf* = *Leaf* | *del x* (*Node l* (*a*, \_) *r*) = (*case cmp x a of*  $LT \Rightarrow let l' = del x l in if l \neq Leaf \land color l = Black$ 

*then baldL l' a r else R l' a r*  $GT \Rightarrow let r' = del x r in if r \neq Leaf \land color r = Black$ *then baldR l a r' else R l a r'*  $|$ 

 $EQ \Rightarrow if r = Leaf then$  *l* else let  $(a', r') = split\_min r$  *in if color*  $r = Black$  then baldR l a' r' else R l a' r')

The first two *let*s speed up the automatic proof of *inv\_del* below.

**definition** delete :: 'a::*linorder*  $\Rightarrow$  'a *rbt*  $\Rightarrow$  'a *rbt* where *delete x t* = *paint Black* (*del x t*)

## **23.1 Functional Correctness Proofs**

**declare** *Let\_def* [*simp*]

**lemma** *split\_minD*:  $split\_min \ t = (x,t') \Longrightarrow t \neq \text{Leaf} \Longrightarrow x \# \text{ inorder } t' = \text{inorder } t$  $by (induction t \ arbitrary: t' \ rule: split\_min.index)$ (*auto simp*: *inorder\_baldL sorted\_lems split*: *prod*.*splits if\_splits*)

**lemma** *inorder\_del*:  $sorted(inorder t) \Longrightarrow inorder(det x t) = del list x (inorder t)$ **by**(*induction x t rule*: *del*.*induct*) (*auto simp*: *del\_list\_simps inorder\_baldL inorder\_baldR split\_minD split*: *prod*.*splits*)

**lemma** *inorder\_delete*:  $sorted(inorder t) \Longrightarrow inorder(delete x t) = del list x (inorder t)$ **by** (*auto simp*: *delete\_def inorder\_del inorder\_paint*)

## **23.2 Structural invariants**

**lemma** *neq*  $Red[simp]$ : ( $c \neq Red$ ) = ( $c = Black$ ) **by** (*cases c*) *auto*

## **23.2.1 Deletion**

**lemma**  $inv\_split\_min:$  [[  $split\_min \ t = (x,t');$   $t \neq$  Leaf; *invh* t; *invc* t [ =⇒ *invh*  $t'$   $\wedge$  $(color t = Red \longrightarrow bheight t' = bheight t \land invc t') \land$  $(color\ t = Black \longrightarrow bheight\ t' = bheight\ t - 1 \land invc2\ t')$  $\mathbf{apply}(induction\ t\ arbitrary: \ x\ t'\ rule: \ split\_min.index)$ **apply**(*auto simp*: *inv\_baldR inv\_baldL invc2I dest*!: *neq\_LeafD split*: *if\_splits prod*.*splits*)

## **done**

An automatic proof. It is quite brittle, e.g. inlining the *let*s in *RBT\_Set2* .*del* breaks it.

**lemma** *inv\_del*:  $\llbracket$  *invh t*; *invc t*  $\llbracket$   $\implies$ *invh* (*del x t*) ∧

 $(color t = Red \rightarrow bheight (del x t) = bheight t \land invc (del x t) \land$  $(color\ t = Black \longrightarrow bheight\ (del\ x\ t) = bheight\ t - 1 \land invc2\ (del\ x\ t))$ **apply**(*induction x t rule*: *del*.*induct*) **apply**(*auto simp*: *inv\_baldR inv\_baldL invc2I dest*!: *inv\_split\_min dest*:

*neq\_LeafD*

*split*!: *prod*.*splits if\_splits*)

### **done**

A structured proof where one can see what is used in each case.

```
lemma inv del2: \llbracket invh t; invc t \rrbracket \impliesinvh (del x t) ∧
  (color t = Red \rightarrow bheight (del x t) = bheight t \land invc (del x t) \land(color t = Black \longrightarrow bheight (del x t) = bheight t - 1 \land invc2 (del x t))proof(induction x t rule: del.induct)
 case (1 x)
 then show ?case by simp
next
 case (2 x l a c r)
 note if_split[split del]
 show ?case
 proof cases
   assume x < a
   show ?thesis
   proof cases
     assume l = Leaf thus ?thesis using \langle x \rangle a 2 prems by(auto)
   next
     assume l: l \neq \text{Leaf}show ?thesis
     proof (cases color l)
       assume ∗: color l = Black
       hence bheight l > 0 using l neq_LeafD[of l] by auto
       thus ?thesis using \langle x \rangle \langle a \rangle 2. IH(1) 2. prems inv baldL[of del x l] *
l by(auto)
     next
       assume color l = Red
       thus ?thesis using \langle x \rangle a 2.prems 2.IH(1) by(auto)
     qed
   qed
 next
   assume \neg x < ashow ?thesis
   proof cases
     assume x > ashow ?thesis using \langle a \rangle \langle a \rangle x \angle 2.IH(2) 2.prems neq_LeafD[of r] inv_baldR[of
```

```
_ del x r]
        by(auto split: if_split)
   next
    assume \neg x > ashow ?thesis using 2.prems \langle \neg x \leq a \rangle \langle \neg x \geq a \rangleby(auto simp: inv_baldR invc2I dest!: inv_split_min dest: neq_LeafD
split: prod.split if_split)
   qed
 qed
qed
theorem rbt_delete: rbt t \implies rbt (delete x t)
by (metis delete_def rbt_def color_paint_Black inv_del invh_paint)
   Overall correctness:
interpretation S: Set_by_Ordered
where empty = empty and isin = isin and insert = insert and delete =delete
and inorder = inorder and inv = rbt
proof (standard, goal_cases)
 case 1 show ?case by (simp add: empty_def)
next
 case 2 thus ?case by(simp add: isin_set_inorder)
next
 case 3 thus ?case by(simp add: inorder_insert)
next
 case 4 thus ?case by(simp add: inorder_delete)
next
 case 5 thus ?case by (simp add: rbt_def empty_def)
next
 case 6 thus ?case by (simp add: rbt_insert)
next
 case 7 thus ?case by (simp add: rbt_delete)
qed
```
**end**

# **24 Red-Black Tree Implementation of Maps**

**theory** *RBT\_Map* **imports** *RBT\_Set*

## *Lookup2* **begin**

**fun**  $upd :: 'a::linorder \Rightarrow 'b \Rightarrow ('a*'b) \; rbt \Rightarrow ('a*'b) \; rbt$  where  $u p d x y \text{ } Leaf = R \text{ } Leaf (x, y) \text{ } Leaf$  $\alpha$  *upd x y* (*B l* (*a,b*) *r*) = (*case cmp x a of*  $LT \Rightarrow \text{baliL} \text{ } (\text{upd } x \text{ } y \text{ } l) \text{ } (\text{a}, \text{b}) \text{ } r \text{ } |$  $GT \Rightarrow \text{baliR} \mid (a,b) \text{ (} \text{upd} \ x \ y \ r) \mid$  $EQ \Rightarrow B \mid (x,y) \mid r$  $u p d x y (R l (a,b) r) = (case \; comp \; x \; a \; of)$  $LT \Rightarrow R$  (*upd x y l*)  $(a,b)$  *r* |  $GT \Rightarrow R \; l \; (a,b) \; (upd \; x \; y \; r) \; |$  $EQ \Rightarrow R \; l \; (x,y) \; r$ 

**definition**  $update :: 'a::linorder \Rightarrow 'b \Rightarrow ('a * 'b) \; rbt \Rightarrow ('a * 'b) \; rbt$  where *update x y t* = *paint Black* (*upd x y t*)

**fun** del :: 'a::*linorder*  $\Rightarrow$   $({'a*'}b)rtt \Rightarrow$   $({'a*'}b)rtt$  where  $del x$  *Leaf* = *Leaf* | *del x* (*Node l* (*ab*, \_) *r*) = (*case cmp x* (*fst ab*) *of*  $LT \Rightarrow if \ l \neq \text{Leaf} \land color \ l = \text{Black}$ *then baldL* (*del x l*) *ab r else R* (*del x l*) *ab r* |  $GT \Rightarrow$  *if*  $r \neq$  *Leaf*  $\land$  *color*  $r = Black$ *then baldR l ab*  $\left(\frac{de}{dx}r\right)$  *else R l ab*  $\left(\frac{de}{dx}r\right)$  $EQ \Rightarrow join \; l \; r$ 

**definition** delete :: 'a::*linorder*  $\Rightarrow$  ('a\*'b) *rbt*  $\Rightarrow$  ('a\*'b) *rbt* where *delete x t* = *paint Black* (*del x t*)

## **24.1 Functional Correctness Proofs**

**lemma** *inorder\_upd*:  $sorted1(inorder t) \Longrightarrow inorder(upd x y t) = upd list x y (inorder t)$ **by**(*induction x y t rule*: *upd*.*induct*) (*auto simp*: *upd\_list\_simps inorder\_baliL inorder\_baliR*)

**lemma** *inorder\_update*:

 $sorted1(inorder t) \Longrightarrow inorder(update x y t) = upd\_list x y (inorder t)$ **by**(*simp add*: *update\_def inorder\_upd inorder\_paint*)

**lemma** *del\_list\_id*:  $\forall$  *ab*∈*set ps*. *y* < *fst ab*  $\implies$  *x*  $\leq$  *y*  $\implies$  *del\_list x ps* = *ps* **by**(*rule del\_list\_idem*) *auto*

**lemma** *inorder\_del*:  $sorted1(inorder t) \Longrightarrow inorder(det x t) = del list x (inorder t)$ **by**(*induction x t rule*: *del*.*induct*) (*auto simp*: *del\_list\_simps del\_list\_id inorder\_join inorder\_baldL inorder\_baldR*)

**lemma** *inorder\_delete*:  $sorted1(inorder t) \Longrightarrow inorder(delete x t) = del list x (inorder t)$ **by**(*simp add*: *delete\_def inorder\_del inorder\_paint*)

## **24.2 Structural invariants**

### **24.2.1 Update**

**lemma** *invc\_upd*: **assumes** *invc t* **shows** *color*  $t = Black \implies invc$  (*upd x y t*) *invc2* (*upd x y t*) **using** *assms* **by** (*induct x y t rule*: *upd*.*induct*) (*auto simp*: *invc\_baliL invc\_baliR invc2I*)

**lemma** *invh\_upd*: **assumes** *invh t* **shows** *invh* (*upd x y t*) *bheight* (*upd x y t*) = *bheight t* **using** *assms* **by**(*induct x y t rule*: *upd*.*induct*) (*auto simp*: *invh\_baliL invh\_baliR bheight\_baliL bheight\_baliR*)

**theorem** *rbt update*: *rbt*  $t \implies rbt$  (*update x y t*) **by** (*simp add*: *invc\_upd*(*2* ) *invh\_upd*(*1* ) *color\_paint\_Black invh\_paint rbt\_def update\_def*)

## **24.2.2 Deletion**

**lemma** *del invc invh*: *invh*  $t \implies$  *invc*  $t \implies$  *invh* (*del x t*) ∧  $(color t = Red \wedge bheight (del x t) = bheight t \wedge invc (del x t) \vee$  $color \thinspace t = Black \wedge \text{ \textit{bheight (del x t)}} = \text{ \textit{bheight (t - 1} \wedge \text{ \textit{invc2 (del x t)}})}$ **proof** (*induct x t rule*: *del*.*induct*) **case** (*2 x \_ ab c*) **have**  $x = fst$  *ab*  $\lor$   $x < fst$  *ab*  $\lor$   $x > fst$  *ab* **by** *auto* **thus** *?case* **proof** (*elim disjE*) **assume**  $x = fst$  *ab* **with** *2* **show** *?thesis* **by** (*cases c*) (*simp\_all add*: *invh\_join invc\_join*) **next assume** *x* < *fst ab* **with** *2* **show** *?thesis*

```
by(cases c)
    (auto simp: invh_baldL_invc invc_baldL invc2_baldL dest: neq_LeafD)
 next
   assume fst ab < x
   with 2 show ?thesis
    by(cases c)
    (auto simp: invh_baldR_invc invc_baldR invc2_baldR dest: neq_LeafD)
 qed
qed auto
```

```
theorem rbt delete: rbt t \implies rbt (delete k t)
by (metis delete_def rbt_def color_paint_Black del_invc_invh invc2I invh_paint)
interpretation M: Map_by_Ordered
where empty = empty and lookup = lookup and update = update and
delete = delete
and inorder = inorder and inv = rbt
proof (standard, goal_cases)
 case 1 show ?case by (simp add: empty_def)
next
 case 2 thus ?case by(simp add: lookup_map_of)
next
 case 3 thus ?case by(simp add: inorder_update)
next
 case 4 thus ?case by(simp add: inorder_delete)
next
 case 5 thus ?case by (simp add: rbt_def empty_def)
next
 case 6 thus ?case by (simp add: rbt_update)
next
 case 7 thus ?case by (simp add: rbt_delete)
qed
```
**end**

## **25 2-3 Trees**

```
theory Tree23
imports Main
begin
```
**class**  $height =$ **fixes** *height* ::  $'a \Rightarrow nat$   $datatype'$ *a* tree23 = *Leaf*  $(\langle \rangle)$  | *Node2* 'a tree23 'a 'a tree23  $(\langle \_ \, , \_ \rangle )$ *Node3* '*a* tree23 '*a* '*a* tree23 '*a* '*a* tree23  $(\langle \_, \_, \_, \_, \_)$ 

**fun** *inorder* :: 'a tree23  $\Rightarrow$  'a list **where** *inorder Leaf*  $=$   $\parallel$   $\parallel$  $inorder(Node2 \mid a \mid r) = inorder \mid l \text{ @ } a \text{ } \# \text{ inorder } r \mid$  $inorder(Node3 \mid a \mid m \mid b \mid r) = inorder \mid l \text{ @ } a \text{ } \# \text{ inorder } m \text{ @ } b \text{ } \# \text{ inorder } r$ 

**instantiation** *tree23* :: (*type*)*height* **begin**

**fun** *height*  $tree23 :: 'a\ tree23 \Rightarrow nat$  **where** *height Leaf* =  $0$  | *height* (*Node2*  $l$   $r$ ) = *Suc*(*max* (*height l*) (*height r*)) | *height* (*Node3 l \_ m \_ r*) = *Suc*(*max* (*height l*) (*max* (*height m*) (*height r*)))

**instance ..**

### **end**

Completeness:

**fun** *complete* ::  $'a$  *tree23*  $\Rightarrow$  *bool* **where** *complete Leaf* = *True* | *complete*  $(Node2 l r) = (height l = height r \land complete l \& complete r)$  $complete (Node3 l_ m_l = r) =$ (*height l* = *height m* & *height m* = *height r* & *complete l* & *complete m* & *complete r*)

**lemma** *ht\_sz\_if\_complete: complete t*  $\implies$  2 ^ *height t*  $\leq$  *size t* + *1* **by** (*induction t*) *auto*

**end**

# **26 2-3 Tree Implementation of Sets**

**theory** *Tree23\_Set* **imports** *Tree23 Cmp*

*Set\_Specs* **begin**

**declare** *sorted\_wrt*.*simps*(*2* )[*simp del*]

```
definition empty :: 0a tree23 where
empty = Leaf
```

```
fun isin :: 'a::linorder tree23 \Rightarrow 'a \Rightarrow bool where
isin Leaf x = Falseisin (Node2 l a r) x =(case cmp x a of
     LT \Rightarrow isin l x
     EQ \Rightarrow True \midGT \Rightarrow i\sin r xisin (Node3 l a m b r) x =(case cmp x a of
     LT \Rightarrow isin l x
     EQ \Rightarrow True \midGT \Rightarrow(case cmp x b of
          LT \Rightarrow isin m x |
          EQ \Rightarrow True \midGT \Rightarrow i\sin r x)
```
 $\text{datatype}$  '*a*  $upI = TI$  '*a* tree23 | *OF* '*a* tree23 '*a* '*a* tree25

```
fun treeI :: 'a upI \Rightarrow 'a tree23 where
treeI (TI t) = ttreeI (OF l a r) = Node2 l a r
```

```
fun ins :: 'a::linorder \Rightarrow 'a tree23 \Rightarrow 'a upI where
ins x Leaf = OF Leaf x Leaf |
ins x (Node2 l a r) =(case cmp x a of
     LT \Rightarrow(case ins x l of
          TI l' => TI (Node2 l'a r) |
          OF l1 b l2 => TI (Node3 l1 b l2 a r)) |
     EQ \Rightarrow TI \ (Node2 \ l \ a \ r)GT \Rightarrow(case ins x r of
          TI r' \implies TI \ (Node2 \ l \ a \ r')OF r1 b r2 => TI (Node3 l a r1 b r2))) |
```

```
ins x (Node3 l a m b r) =(case cmp x a of
     LT \Rightarrow(case ins x l of
          TI l' => TI (Node3 l' a m b r) |
          OF l1 c l2 => OF (Node2 l1 c l2 ) a (Node2 m b r)) |
     EQ \Rightarrow TI \ (Node3 \ l \ a \ m \ b \ r) \midGT \Rightarrow(case cmp x b of
          GT \Rightarrow(case ins x r of
               TI r' \implies TI \ (Node3 \ l \ a \ m \ b \ r')OF r1 c r2 => OF (Node2 l a m) b (Node2 r1 c r2 )) |
          EQ \Rightarrow TI \ (Node3 \ l \ a \ m \ b \ r) \midLT \Rightarrow(case ins x m of
               TI m' \implies TI \ (Node3 \ l \ a \ m' \ b \ r)OF m1 c m2 => OF (Node2 l a m1) c (Node2 m2 b r))))
```
**hide\_const** *insert*

**definition** *insert* :: 'a::*linorder*  $\Rightarrow$  'a *tree23*  $\Rightarrow$  'a *tree23* where *insert*  $x t = \text{treeI}(\text{ins } x t)$ 

**datatype**  $'a$  up $D = TD$   $'a$  tree23 |  $UF$   $'a$  tree23

**fun** *treeD* :: 'a upD  $\Rightarrow$  'a *tree23* where *treeD*  $(TD t) = t$  $treeD$  (*UF t*) = *t* 

**fun**  $node21 :: 'a upD \Rightarrow 'a \Rightarrow 'a tree23 \Rightarrow 'a upD where$ *node21* (*TD t1* ) *a t2* = *TD*(*Node2 t1 a t2* ) | *node21* (*UF t1* ) *a* (*Node2 t2 b t3* ) = *UF*(*Node3 t1 a t2 b t3* ) | *node21* (*UF t1*) *a* (*Node3 t2 b t3 c t4*) =  $TD(Node2 (Node2 t1 a t2) b$ (*Node2 t3 c t4* ))

**fun** node22 :: 'a tree23  $\Rightarrow$  'a  $\Rightarrow$  'a upD  $\Rightarrow$  'a upD where  $node22$  t1 a  $(TD t2) = TD(Node2 t1 a t2)$ *node22* (*Node2 t1 b t2* ) *a* (*UF t3* ) = *UF*(*Node3 t1 b t2 a t3* ) | *node22* (*Node3 t1 b t2 c t3* ) *a* (*UF t4* ) = *TD*(*Node2* (*Node2 t1 b t2* ) *c* (*Node2 t3 a t4* ))

**fun**  $node31 :: 'a upD \Rightarrow 'a \Rightarrow 'a tree23 \Rightarrow 'a \Rightarrow 'a tree23 \Rightarrow 'a upD where$ *node31* (*TD t1* ) *a t2 b t3* = *TD*(*Node3 t1 a t2 b t3* ) | *node31* (*UF t1* ) *a* (*Node2 t2 b t3* ) *c t4* = *TD*(*Node2* (*Node3 t1 a t2 b t3* )  $c$  t<sub>4</sub> $)$ 

*node31* (*UF t1* ) *a* (*Node3 t2 b t3 c t4* ) *d t5* = *TD*(*Node3* (*Node2 t1 a t2* ) *b* (*Node2 t3 c t4* ) *d t5* )

**fun**  $node32 :: 'a \ tree23 \Rightarrow 'a \Rightarrow 'a \ upD \Rightarrow 'a \Rightarrow 'a \ tree23 \Rightarrow 'a \ upD$  where *node32 t1 a* (*TD t2* ) *b t3* = *TD*(*Node3 t1 a t2 b t3* ) | *node32 t1 a* (*UF t2* ) *b* (*Node2 t3 c t4* ) = *TD*(*Node2 t1 a* (*Node3 t2 b t3 c t4* )) | *node32 t1 a* (*UF t2* ) *b* (*Node3 t3 c t4 d t5* ) = *TD*(*Node3 t1 a* (*Node2 t2 b*

*t3* ) *c* (*Node2 t4 d t5* ))

**fun**  $node33 :: 'a \ tree23 \Rightarrow 'a \Rightarrow 'a \ tree23 \Rightarrow 'a \Rightarrow 'a \ upD \Rightarrow 'a \ upD$  where  $node33$  t1 a t2 b  $(TD t3) = TD(Node3 t1 a t2 b t3)$ 

*node33 t1 a* (*Node2 t2 b t3* ) *c* (*UF t4* ) = *TD*(*Node2 t1 a* (*Node3 t2 b t3 c t4* )) |

*node33 t1 a* (*Node3 t2 b t3 c t4* ) *d* (*UF t5* ) = *TD*(*Node3 t1 a* (*Node2 t2 b t3* ) *c* (*Node2 t4 d t5* ))

**fun** *split\_min* :: '*a* tree23  $\Rightarrow$  '*a*  $*$  '*a upD* where *split\_min* (*Node2 Leaf a Leaf*) =  $(a, UF$  *Leaf*) *split\_min* (*Node3 Leaf a Leaf b Leaf*) =  $(a, TD(Node2 \text{Leaf } b \text{Leaf}))$  $split\_min$  (*Node2 l a r*) = (*let*  $(x, l') = split\_min l$  *in*  $(x, node21 l' a r)$ ) |  $split\_min$  (*Node3 l a m b r*) = (*let*  $(x, l') = split\_min l$  *in*  $(x, node31 l'$  *a m b r*))

In the base cases of *split\_min* and *del* it is enough to check if one subtree is a *Leaf*, in which case completeness implies that so are the others. Exercise.

```
fun del :: 'a::linorder \Rightarrow 'a tree23 \Rightarrow 'a upD where
del x Leaf = TD Leaf |
del x (Node2 Leaf a Let) =(if x = a then UFLeaf else TD(Note2 leaf aLeaf))del x (Node3 Leaf a Leaf b Leaf) =
  TD(if x = a then Node2 Leaf b Leaf else
    if x = b then Node2 Leaf a Leaf
    else Node3 Leaf a Leaf b Leaf) |
del x (Node2 l a r) =(case cmp x a of
    LT \Rightarrow node21 (del x l) a r
    GT \Rightarrow node22 l a (del x r) |
    EQ \Rightarrow let (a\prime, r\prime) = split\_min \ r \ in \ node22 \ l \ a\prime \ r\prime)del x (Node3 l a m b r) =
```
(*case cmp x a of*  $LT \Rightarrow node31$  (*del x l*) *a m b r* |  $EQ \Rightarrow let (a', m') = split\_min \; m \; in \; node32 \; l \; a' \; m' \; b \; r$  $GT \Rightarrow$ (*case cmp x b of*  $LT \Rightarrow node32$  *l a* (*del x m*) *b r* |  $EQ \Rightarrow let (b', r') = split\_min r in node 33 l a m b' r'$  $GT \Rightarrow node33$  l a m b  $(det x r))$ 

**definition** delete :: 'a::*linorder*  $\Rightarrow$  'a tree23  $\Rightarrow$  'a tree23 where  $delete x t = treeD(det x t)$ 

## **26.1 Functional Correctness**

#### **26.1.1 Proofs for isin**

**lemma** *isin\_set: sorted*(*inorder t*)  $\implies$  *isin t*  $x = (x \in set \text{ (inorder t)})$ **by** (*induction t*) (*auto simp*: *isin\_simps*)

### **26.1.2 Proofs for insert**

**lemma** *inorder\_ins*:  $sorted(inorder t) \Longrightarrow inorder(treeI (ins x t)) = ins$  *list x* (*inorder t*) **by**(*induction t*) (*auto simp*: *ins\_list\_simps split*: *upI*.*splits*)

**lemma** *inorder\_insert*:  $sorted(inorder t) \Longrightarrow inorder(inset a t) = ins\_list a (inorder t)$ **by**(*simp add*: *insert\_def inorder\_ins*)

### **26.1.3 Proofs for delete**

**lemma** *inorder\_node21* : *height*  $r > 0 \implies$  $inorder (treeD (node21 l' a r)) = inorder (treeD l') @ a \# inorder r$ **by**(*induct l* <sup>0</sup> *a r rule*: *node21* .*induct*) *auto*

**lemma** *inorder*  $node22$ : *height*  $l > 0 \implies$  $inorder (tree D (node22 l a r')) = inorder l @ a # inorder (tree D r')$ **by**(*induct* l a r' rule: node22.*induct*) auto

**lemma** *inorder*  $node31$  : *height*  $m > 0 \implies$  $inorder (treeD (node31 l' a m b r)) = inorder (treeD l') @ a # inorder m$  $\Omega$  *b*  $\#$  *inorder r*  $\mathbf{by}(\text{induct } l' \text{ a } m \text{ b } r \text{ rule: } \text{node31} \cdot \text{induct}(\text{aut})$ 

**lemma** *inorder* node32: *height*  $r > 0$   $\implies$ 

 $\int$ *inorder* (*treeD* (*node32* l a m' b r)) = *inorder* l  $\mathcal{Q}$  a  $\#$  *inorder* (*treeD* m')  $@b \# \text{ inorder } r$ **by**(*induct l a m' b r rule: node32.induct*) *auto* 

**lemma** *inorder*  $node33$  : *height*  $m > 0 \implies$  $i$ *norder* (*treeD* (*node33* l a m b r')) = *inorder* l  $\omega$  a  $\#$  *inorder* m  $\omega$  b  $\#$  $inorder$  (*treeD*  $r'$ ) **by**(*induct l a m b r' rule: node33.<i>induct*) *auto* 

**lemmas** *inorder\_nodes* = *inorder\_node21 inorder\_node22 inorder\_node31 inorder\_node32 inorder\_node33*

**lemma** *split\_minD*:  $split\_min \ t = (x,t') \Longrightarrow \text{complete} \ t \Longrightarrow \text{height } t > 0 \Longrightarrow$  $x \# \text{ inorder}(\text{tree}D \ t') = \text{inorder}$  $by (induction t \ arbitrary: t' \ rule: split\_min.index)$ (*auto simp*: *inorder\_nodes split*: *prod*.*splits*)

**lemma** *inorder* del:  $[$  *complete*  $t$  ; *sorted*(*inorder t*)  $] \implies$  $inorder(treeD (del x t)) = del list x (inorder t)$ **by**(*induction t rule*: *del*.*induct*) (*auto simp*: *del\_list\_simps inorder\_nodes split\_minD split*!: *if\_split prod*.*splits*)

**lemma** *inorder* delete:  $[$  *complete*  $t$  ; *sorted*(*inorder t*)  $] \implies$  $inorder(delete x t) = del\_list x (inorder t)$ **by**(*simp add*: *delete\_def inorder\_del*)

## **26.2 Completeness**

## **26.2.1 Proofs for insert**

First a standard proof that *ins* preserves *complete*.

**fun** *hI* :: '*a*  $upI \Rightarrow nat$  **where**  $hI(TI t) = height t$  $hI$  (*OF l a r*) = *height l* 

**lemma** *complete\_ins*: *complete*  $t \implies$  *complete* (*treeI*(*ins a t*)) ∧ *hI*(*ins a*  $t) = height t$ 

**by** (*induct t*) (*auto split*!: *if\_split upI*.*split*)

Now an alternative proof (by Brian Huffman) that runs faster because two properties (completeness and height) are combined in one predicate.

**inductive** *full* :: *nat*  $\Rightarrow$  '*a tree23*  $\Rightarrow$  *bool* **where** *full 0 Leaf* |

 $[$ *full n l*; *full n r* $] \implies$  *full* (*Suc n*) (*Node2 l p r*) |  $[$ *full n l*; *full n m*; *full n r* $] \implies$  *full* (*Suc n*) (*Node3 l p m q r*)

**inductive\_cases** *full\_elims*: *full n Leaf full n* (*Node2 l p r*) *full n* (*Node3 l p m q r*)

**inductive\_cases** *full\_0\_elim*: *full 0 t* **inductive\_cases** *full\_Suc\_elim*: *full* (*Suc n*) *t*

**lemma** *full*  $\theta$  *iff* [*simp*]: *full*  $\theta$  *t*  $\longleftrightarrow$  *t* = *Leaf* **by** (*auto elim*: *full\_0\_elim intro*: *full*.*intros*)

**lemma** *full* Leaf iff  $[simp]$ : *full n Leaf*  $\longleftrightarrow$  *n* = 0 **by** (*auto elim*: *full\_elims intro*: *full*.*intros*)

**lemma** *full\_Suc\_Node2\_iff* [*simp*]: *full*  $(Suc\ n)$   $(Node2\ l\ p\ r) \longleftrightarrow full\ n\ l \wedge full\ n\ r$ **by** (*auto elim*: *full\_elims intro*: *full*.*intros*)

**lemma** *full\_Suc\_Node3\_iff* [*simp*]: *full*  $(Suc\ n)$   $(Node3\ l\ p\ m\ q\ r) \longleftrightarrow full\ n\ l\ \wedge\ full\ n\ m\ \wedge\ full\ n\ r$ **by** (*auto elim*: *full\_elims intro*: *full*.*intros*)

**lemma** *full\_imp\_height*: *full n t*  $\implies$  *height*  $t = n$ **by** (*induct set*: *full*, *simp\_all*)

**lemma** *full\_imp\_complete: full n t*  $\implies$  *complete t* **by** (*induct set*: *full*, *auto dest*: *full\_imp\_height*)

**lemma** *complete imp full*: *complete*  $t \implies \text{full}$  (*height t*) *t* **by** (*induct t*, *simp\_all*)

**lemma** *complete\_iff\_full: complete*  $t \leftrightarrow (\exists n$ *. <i>full n t*) **by** (*auto elim*!: *complete\_imp\_full full\_imp\_complete*)

The *insert* function either preserves the height of the tree, or increases it by one. The constructor returned by the *insert* function determines which: A return value of the form *TI t* indicates that the height will be the same. A value of the form *OF l p r* indicates an increase in height.

 $\textbf{fun } full_i :: nat \Rightarrow 'a \text{ upI} \Rightarrow bool \textbf{ where }$  $full_i \, n \, (TI \, t) \longleftrightarrow full \, n \, t$  $full_i$  *n*  $(OF \mid p \rightharpoondown) \longleftrightarrow full \mid n \mid \wedge full \mid n \rightharpoondown$  **lemma** *full<sub>i</sub> ins*: *full n*  $t \implies \text{full}_i$  *n* (*ins a t*) **by** (*induct rule*: *full*.*induct*) (*auto split*: *upI*.*split*)

The *insert* operation preserves completeance.

**lemma** *complete insert*: *complete*  $t \implies$  *complete* (*insert a t*) **unfolding** *complete\_iff\_full insert\_def* **apply** (*erule exE*) **apply**  $(drule full<sub>i</sub> = ins [of = a])$ **apply** (*cases ins a t*) **apply** (*auto intro*: *full*.*intros*) **done**

### **26.3 Proofs for delete**

**fun**  $hD :: 'a \ upD \Rightarrow nat$  where  $hD$  (*TD*  $t$ ) = *height*  $t$  |  $hD$  (*UF t*) = *height t* + 1

**lemma** *complete\_treeD\_node21* :

 $[complete\ r; complete\ (treeD\ l'); height\ r = hD\ l'] \implies complete\ (treeD\ l')$  $(node21 l' a r)$  $\mathbf{by}(\text{induct } l' \text{ a } r \text{ rule: } \text{node21}.\text{induct}) \text{ auto}$ 

**lemma** *complete\_treeD\_node22* :

 $[complete(treeD r'); complete l; hD r' = height l] \implies complete (treeD r')$  $(node22 l a r')$ **by**(*induct* l a r' rule: node22.*induct*) auto

**lemma** *complete\_treeD\_node31* :

 $[complete (tree D l'); complete m; complete r; hD l' = height r; height m]$  $=$  *height*  $r \parallel$ 

 $\implies$  *complete* (*treeD* (*node31 l' a m b r*))  $\mathbf{b}\mathbf{v}$ (*induct* l' a m b r rule: node31.*induct*) auto

### **lemma** *complete\_treeD\_node32* :

 $\llbracket$  *complete l*; *complete* (*treeD m'*); *complete r*; *height l* = *height r*; *hD m'*  $=$  *height*  $r \parallel$ 

 $\implies \text{complete} \ (\text{treeD} \ (\text{node32 l} \ \text{a} \ \text{m'} \ \text{b} \ \text{r}))$ 

**by**(*induct l a m' b r rule: node32.induct*) *auto* 

## **lemma** *complete\_treeD\_node33* :

 $\lceil \text{complete } l; \text{complete } m; \text{complete}(treeD r'); \text{ height } l = hD r'; \text{ height } m$  $= hD r' \rVert$ 

 $\implies \text{complete} \text{ (treeD} \text{ (node33 l a m b r'))}$ **by**(*induct l a m b r' rule: node33.<i>induct*) *auto* 

**lemmas** *completes* = *complete\_treeD\_node21 complete\_treeD\_node22 complete\_treeD\_node31 complete\_treeD\_node32 complete\_treeD\_node33*

**lemma** *height'* node21:

 $height\ r > 0 \implies hD(node21\ l'\ a\ r) = max\ (hD\ l')\ (height\ r) + 1$  $\mathbf{by}(\text{induct } l' \text{ a } r \text{ rule: } \text{node21}.\text{induct})(\text{simp } \text{ all})$ 

$$
lemma \ height' \_node22:
$$

 $height \, l > 0 \Longrightarrow hD(node22 \, l \, a \, r') = max \, (height \, l) \, (hD \, r') + 1$  $by (induct \, l \, a \, r' \, rule: \, node22 \, .induct)(simp\_all)$ 

**lemma** *height'* node31:

 $height \t m > 0 \implies hD(node31 \t l \t a \t m \t b \t r) =$  $max(hD l)$  (*max* (*height m*) (*height r*)) + 1 **by**(*induct l a m b r rule*: *node31* .*induct*)(*simp\_all add*: *max\_def*)

**lemma** *height'* node32:

 $height r > 0 \implies hD(node32 l a m b r) =$  $max (height l) (max (hD m) (height r)) + 1$ **by**(*induct l a m b r rule*: *node32* .*induct*)(*simp\_all add*: *max\_def*)

**lemma** *height'\_node33*:  $height \, m > 0 \implies hD(node33 \, l \, a \, m \, b \, r) =$  $max (height l) (max (height m) (hDr)) + 1$ **by**(*induct l a m b r rule*: *node33* .*induct*)(*simp\_all add*: *max\_def*)

 ${\bf lemmas}~ heights = height'\_node21~height'\_node22$  $height'$   $node31$   $height'$   $node32$   $height'$   $node33$ 

**lemma** *height\_split\_min*:

 $split\_min \ t = (x, t') \Longrightarrow height \ t > 0 \Longrightarrow complete \ t \Longrightarrow hD \ t' = height$ *t*  $\frac{dy}{dt} = \frac{dy}{dt}$  **by**(*induct t arbitrary*: *x t' rule*: *split\_min.induct*)

(*auto simp*: *heights split*: *prod*.*splits*)

**lemma** *height\_del: complete*  $t \implies hD(\text{del } x t) = \text{height } t$ **by**(*induction x t rule*: *del*.*induct*) (*auto simp*: *heights max\_def height\_split\_min split*: *prod*.*splits*)

### **lemma** *complete\_split\_min*:

 $\lceil$  split\_min t =  $(x, t)$ ; *complete* t; *height*  $t > 0$   $\rceil \Rightarrow$  *complete* (*treeD*  $t'$ )

 $\frac{dy}{dt} = \frac{dy}{dt}$  **by**(*induct t arbitrary*: *x t' rule*: *split\_min.induct*) (*auto simp*: *heights height\_split\_min completes split*: *prod*.*splits*)

**lemma** *complete treeD del: complete*  $t \implies$  *complete*(*treeD*(*del x t*)) **by**(*induction x t rule*: *del*.*induct*)

(*auto simp*: *completes complete\_split\_min height\_del height\_split\_min split*: *prod*.*splits*)

**corollary** *complete* delete: *complete*  $t \implies$  *complete*(*delete* x t) **by**(*simp add*: *delete\_def complete\_treeD\_del*)

## **26.4 Overall Correctness**

**interpretation** *S*: *Set\_by\_Ordered* where  $empty = empty$  and  $isin = isin$  and  $insert = insert$  and  $delete =$ *delete* **and** *inorder* = *inorder* **and** *inv* = *complete* **proof** (*standard*, *goal\_cases*) **case** *2* **thus** *?case* **by**(*simp add*: *isin\_set*) **next case** *3* **thus** *?case* **by**(*simp add*: *inorder\_insert*) **next case** *4* **thus** *?case* **by**(*simp add*: *inorder\_delete*) **next case** *6* **thus** *?case* **by**(*simp add*: *complete\_insert*) **next case** *7* **thus** *?case* **by**(*simp add*: *complete\_delete*) **qed** (*simp add*: *empty\_def*)+

**end**

# **27 2-3 Tree Implementation of Maps**

```
theory Tree23_Map
imports
 Tree23_Set
 Map_Specs
begin
```
**fun** *lookup* :: ('a::*linorder* \* 'b) *tree23*  $\Rightarrow$  'a  $\Rightarrow$  'b *option* where *lookup Leaf*  $x = None$ *lookup* (*Node2 l*  $(a,b)$  *r*)  $x = (case \; comp \; x \; a \; of)$  $LT \Rightarrow$  *lookup* l x |  $GT \Rightarrow$  *lookup*  $r x$  |

 $EQ \Rightarrow$  *Some* b) | *lookup* (*Node3 l* (*a1*,*b1*) *m* (*a2*,*b2*) *r*)  $x =$  (*case cmp x a1 of*  $LT \Rightarrow$  *lookup l x* |  $EQ \Rightarrow Some b1$  $GT \Rightarrow$  (*case cmp x a2 of*  $LT \Rightarrow$  *lookup*  $m x$  $EO \Rightarrow Some b2$  $GT \Rightarrow$  *lookup*  $r(x)$ **fun**  $upd :: 'a::linorder \Rightarrow 'b \Rightarrow ('a*'b) \text{ } tree23 \Rightarrow ('a*'b) \text{ } upI \text{ where }$  $u p d x y Leaf = OF Leaf (x,y) Leaf$  $u p d x y$  (*Node2 l ab r*) = (*case cmp x* (*fst ab*) *of*  $LT \Rightarrow (case \text{ und } x \text{ y } l \text{ of})$ *TI*  $l' \implies TI \ (Node2 \ l' \ ab \ r)$  $|$  *OF l1 ab' l2* => *TI* (*Node3 l1 ab' l2 ab r*)) |  $EQ \Rightarrow TI \ (Node2 \ l \ (x,y) \ r)$  $GT \Rightarrow$  (*case upd x y r of TI*  $r' \implies TI \ (Node2 \ l \ ab \ r')$  $|$  *OF r1 ab' r2* => *TI* (*Node3 l ab r1 ab' r2*))) | *upd x y* (*Node3 l ab1 m ab2 r*) = (*case cmp x* (*fst ab1*) *of*  $LT \Rightarrow$  (*case upd x y l of TI l'* => *TI* (*Node3 l' ab1 m ab2 r*)  $|$  *OF l1 ab' l2* => *OF* (*Node2 l1 ab' l2*) *ab1* (*Node2 m ab2 r*)) |  $EQ \Rightarrow TI \ (Node3 \ l \ (x,y) \ m \ ab2 \ r)$  $GT \Rightarrow$  (*case cmp x* (*fst ab2*) *of*  $LT \Rightarrow$  (*case upd x y m of TI*  $m' \implies TI$  (*Node3 l ab1 m' ab2 r*)  $|$  *OF m1 ab' m2* => *OF* (*Node2 l ab1 m1*) *ab'* (*Node2 m2 ab2 r*)) |  $EQ \Rightarrow TI \ (Node3 \ l \ ab1 \ m \ (x,y) \ r)$  $GT \Rightarrow$  (*case upd x y r of TI*  $r' \implies TI \ (Node3 \ l \ ab1 \ m \ ab2 \ r')$  $\int$  *OF r1 ab' r2* => *OF* (*Node2 l ab1 m*) *ab2* (*Node2 r1 ab' r2* ))))

**definition** update :: 'a::linorder  $\Rightarrow$  'b  $\Rightarrow$  ('a\*'b) *tree23*  $\Rightarrow$  ('a\*'b) *tree23* **where**

*update a b t* = *treeI*(*upd a b t*)

**fun** del :: 'a::*linorder*  $\Rightarrow$  ('a\*'b) *tree23*  $\Rightarrow$  ('a\*'b) *upD* where  $del x = L e f = TD L e f$ *del x* (*Node2 Leaf ab1 Leaf*) = (*if x*=*fst ab1 then UF Leaf else TD*(*Node2 Leaf ab1 Leaf*))  $|$ *del x* (*Node3 Leaf ab1 Leaf ab2 Leaf*) = *TD*(*if x*=*fst ab1 then Node2 Leaf* *ab2 Leaf else if x*=*fst ab2 then Node2 Leaf ab1 Leaf else Node3 Leaf ab1 Leaf ab2*  $Leaf)$  |  $del x (Node2 | ab1 r) = (case \; comp \; x (fst \; ab1) \; of$  $LT \Rightarrow node21$  (*del x l*) *ab1 r*  $GT \Rightarrow node22$  *l* ab1 (*del x r*) |  $EQ \Rightarrow let (ab1',t) = split\_min \ r \ in \ node22 \ l \ ab1' \ t)$  $del x (Node3 | ab1 m ab2 r) = (case \text{ cm} p x (fst ab1) of$  $LT \Rightarrow node31$  (*del x l*) *ab1 m ab2 r* |  $EQ \Rightarrow let (ab1', m') = split\_min \; m \; in \; node32 \; l \; ab1' \; m' \; ab2 \; r$  $GT \Rightarrow$  (*case cmp x* (*fst ab2*) *of*  $LT \Rightarrow node32$  *l*  $ab1$  (*del x m*)  $ab2$  *r* |  $EQ \Rightarrow let (ab2', r') = split\_min r in node33$  l ab1 m ab2' r'  $GT \Rightarrow \textit{node33}$  *l* ab1 m ab2 (del x r)))

**definition** delete :: 'a::*linorder*  $\Rightarrow$  ('a\*'b) *tree23*  $\Rightarrow$  ('a\*'b) *tree23* where  $delete x t = treeD(det x t)$ 

## **27.1 Functional Correctness**

**lemma** *lookup\_map\_of* :  $sorted1$ (*inorder t*)  $\implies$  *lookup t*  $x = map$  *of* (*inorder t*) *x* **by** (*induction t*) (*auto simp*: *map\_of\_simps split*: *option*.*split*)

**lemma** *inorder\_upd*:  $sorted1(inorder t) \Longrightarrow inorder(treeI(upd x y t)) = upd list x y (inorder$ *t*) **by**(*induction t*) (*auto simp*: *upd\_list\_simps split*: *upI*.*splits*)

### **corollary** *inorder\_update*:

 $sorted1(inorder t) \Longrightarrow inorder(uplate \; x \; y \; t) = upd \; list \; x \; y \; (inorder t)$ **by**(*simp add*: *update\_def inorder\_upd*)

**lemma** *inorder\_del*:  $[$  *complete t* ; *sorted1* (*inorder t*)  $] \implies$  $inorder(treeD (del x t)) = del\_list x (inorder t)$ **by**(*induction t rule*: *del*.*induct*) (*auto simp*: *del\_list\_simps inorder\_nodes split\_minD split*!: *if\_split prod*.*splits*)

**corollary** *inorder\_delete*:  $[$  *complete t* ; *sorted1* (*inorder t*)  $] \implies$  $inorder(delete x t) = del list x (inorder t)$ **by**(*simp add*: *delete\_def inorder\_del*)
# **27.2 Balancedness**

**lemma** *complete upd*: *complete*  $t \implies$  *complete* (*treeI*(*upd x y t*)) ∧ *hI*(*upd*  $f(x, y, t) = height t$ **by** (*induct t*) (*auto split*!: *if\_split upI*.*split*)

**corollary**  $complete\_update: complete \implies complete \ (update \ x \ y \ t)$ **by** (*simp add*: *update\_def complete\_upd*)

**lemma** *height* del: *complete*  $t \implies hD(\text{del } x \text{ } t) = \text{height } t$ **by**(*induction x t rule*: *del*.*induct*) (*auto simp add*: *heights max\_def height\_split\_min split*: *prod*.*split*)

**lemma** *complete treeD del: complete*  $t \implies$  *complete*(*treeD*(*del x t*)) **by**(*induction x t rule*: *del*.*induct*)

(*auto simp*: *completes complete\_split\_min height\_del height\_split\_min split*: *prod*.*split*)

**corollary**  $complete$   $delete: complete$   $t \implies complete(delete \ x \ t)$ **by**(*simp add*: *delete\_def complete\_treeD\_del*)

# **27.3 Overall Correctness**

```
interpretation M: Map_by_Ordered
where empty = empty and lookup = lookup and update = update and
delete = delete
and inorder = inorder and inv = complete
proof (standard, goal_cases)
 case 1 thus ?case by(simp add: empty_def)
next
 case 2 thus ?case by(simp add: lookup_map_of)
next
 case 3 thus ?case by(simp add: inorder_update)
next
 case 4 thus ?case by(simp add: inorder_delete)
next
 case 5 thus ?case by(simp add: empty_def)
next
 case 6 thus ?case by(simp add: complete_update)
next
 case 7 thus ?case by(simp add: complete_delete)
qed
```
# **28 2-3 Tree from List**

**theory** *Tree23\_of\_List* **imports** *Tree23* **begin**

Linear-time bottom up conversion of a list of items into a complete 2-3 tree whose inorder traversal yields the list of items.

## **28.1 Code**

Nonempty lists of 2-3 trees alternating with items, starting and ending with a 2-3 tree:

**datatype**  $'a$  tree $23s = T$   $'a$  tree $23$  |  $TTs$   $'a$  tree $23$   $'a$   $'a$  tree $23s$ 

**abbreviation** *not*  $T$  *ts* == ( $\forall$  *t*. *ts*  $\neq$   $T$  *t*)

**fun** *len* :: 'a tree23s  $\Rightarrow$  *nat* where  $len(T_$   $T_$   $= 1$  $len(TTs$   $ts) = len ts + 1$ 

**fun** *trees* :: 'a *tree23s*  $\Rightarrow$  'a *tree23 set* **where** *trees*  $(T t) = \{t\}$ *trees*  $(TTs \, t \, a \, ts) = \{t\} \cup \text{trees } ts$ 

Join pairs of adjacent trees:

**fun** *join*  $adj :: 'a \ tree 23s \Rightarrow 'a \ tree 23s$  where *join\_adj*  $(TTs \ t1 \ a \ (T \ t2)) = T(Node2 \ t1 \ a \ t2)$ *join*  $adj (TTs t1 a (TTs t2 b (T t3))) = T(Node3 t1 a t2 b t3)$ *join\_adj* (*TTs t1 a* (*TTs t2 b ts*)) = *TTs* (*Node2 t1 a t2* ) *b* (*join\_adj ts*)

Towards termination of *join\_all*:

**lemma** *len\_ge2* : *not*  $T$  *ts*  $\implies$  *len ts*  $> 2$ **by**(*cases ts rule*: *join\_adj*.*cases*) *auto*

**lemma** [*measure\_function*]: *is\_measure len* **by**(*rule is\_measure\_trivial*)

**lemma** *len\_join\_adj\_div2* : *not*  $T$  *ts*  $\implies$  *len*(*join* adj *ts*)  $\leq$  *len ts div 2* **by**(*induction ts rule*: *join\_adj*.*induct*) *auto*

110

**end**

**lemma** *len join*  $adj1$  : *not*  $T$  *ts*  $\implies$  *len*(*join*  $adj$  *ts*)  $\lt$  *len ts* **using** *len join adj div2* [*of ts*] *len qe2* [*of ts*] **by** *simp* 

**corollary** *len join*  $adj2$  [*termination simp*]: *len*(*join*  $adj$  (*TTs t a ts*))  $\le$ *len ts* **using** *len\_join\_adj1* [*of TTs t a ts*] **by** *simp*

**fun** *join* all ::  $'a$  tree23s  $\Rightarrow 'a$  tree23 where *join\_all*  $(T t) = t$ *join\_all ts* = *join\_all* (*join\_adj ts*)

**fun** leaves :: 'a list  $\Rightarrow$  'a tree23s where *leaves*  $\vert \vert = T$  *Leaf*  $\vert$  $leaves (a \# as) = TTs$  *Leaf a* (*leaves as*)

**definition** *tree23\_of\_list* :: 'a *list*  $\Rightarrow$  'a *tree23* where *tree23\_of\_list as* = *join\_all*(*leaves as*)

## **28.2 Functional correctness**

# **28.2.1** *inorder***:**

**fun** *inorder2* :: 'a tree23s  $\Rightarrow$  'a list **where**  $inorder2$  (*T t*) = *inorder t* | *inorder2* (*TTs* t a ts) = *inorder* t  $\mathcal{Q}$  a  $\#$  *inorder2* ts

**lemma** *inorder2 join adj*: *not*  $T$  *ts*  $\implies$  *inorder2* (*join adj ts*) = *inorder2 ts* **by** (*induction ts rule*: *join\_adj*.*induct*) *auto*

**lemma** *inorder\_join\_all*: *inorder* (*join\_all ts*) = *inorder2 ts* **proof** (*induction ts rule*: *join\_all*.*induct*) **case** *1* **thus** *?case* **by** *simp* **next case** (*2 t a ts*) **thus** *?case* **using** *inorder2\_join\_adj*[*of TTs t a ts*] **by** (*simp add*: *le\_imp\_less\_Suc*) **qed**

**lemma** *inorder2\_leaves*: *inorder2* (*leaves as*) = *as* **by**(*induction as*) *auto*

**lemma** *inorder*: *inorder*(*tree23 of list as*) = *as* 

**by**(*simp add*: *tree23\_of\_list\_def inorder\_join\_all inorder2\_leaves*)

#### **28.2.2 Completeness:**

**lemma** *complete\_join\_adj*:  $\forall t \in \text{trees ts. complete } t \land \text{height } t = n \Longrightarrow \text{not\_T} \text{ ts } \Longrightarrow$ ∀ *t* ∈ *trees* (*join\_adj ts*). *complete t* ∧ *height t* = *Suc n* **by** (*induction ts rule*: *join\_adj*.*induct*) *auto*

```
lemma complete_join_all:
∀ t ∈ trees ts. complete t ∧ height t = n \implies complete (join all ts)proof (induction ts arbitrary: n rule: join_all.induct)
 case 1 thus ?case by simp
next
 case (2 t a ts)
 thus ?case
   apply simp using complete_join_adj[of TTs t a ts n, simplified] by
blast
qed
```
**lemma** *complete* leaves:  $t \in \text{trees}$  (leaves as)  $\implies$  *complete*  $t \wedge \text{height}$   $t =$ *0* **by** (*induction as*) *auto*

**corollary** *complete*: *complete*(*tree23\_of\_list as*) **by**(*simp add*: *tree23\_of\_list\_def complete\_leaves complete\_join\_all*[*of \_*  $\theta$ )

# **28.3 Linear running time**

**fun** *T\_join\_adj* :: '*a* tree23s  $\Rightarrow$  *nat* where *T\_join\_adj* (*TTs t1 a* (*T t2* )) = *1* | *T\_join\_adj* (*TTs t1 a* (*TTs t2 b* (*T t3*))) = 1 *T\_join\_adj* (*TTs t1 a* (*TTs t2 b ts*)) = *T\_join\_adj ts* + *1* 

**fun** *T* join all :: 'a tree23s  $\Rightarrow$  *nat* where *T\_join\_all*  $(T t) = 1$  $T$ *\_join\_all ts* =  $T$ *\_join\_adj ts* +  $T$ *\_join\_all* (*join\_adj ts*) + 1

**fun** *T\_leaves* ::  $'a$  *list*  $\Rightarrow$  *nat* **where** *T\_leaves*  $\vert \vert = 1 \vert$  $T\_leaves$   $(a \# as) = T\_leaves$   $as + 1$ 

**definition**  $T\_{tree23\_of\_list}$  :: 'a list  $\Rightarrow$  *nat* where

 $T\_tree23\_of\_list$  *as* =  $T\_leaves$  *as* +  $T\_join\_all(leaves$  *as*) + 1

**lemma** *T\_join\_adj*: *not\_T ts*  $\implies$  *T\_join\_adj ts*  $\leq$  *len ts div 2* **by**(*induction ts rule*: *T\_join\_adj*.*induct*) *auto*

```
lemma len\_ge\_1 : len ts \geq 1by(cases ts) auto
lemma T_join_all: T_join_all ts \leq 2 * len ts
proof(induction ts rule: join_all.induct)
 case 1 thus ?case by simp
next
 case (2 t a ts)
 let ?ts = TTs t a ts
 have T_join_all ?ts = T join_adj ?ts + T join_all (join_adj ?ts) +
1
   by simp
 also have \ldots \leq len ?ts div 2 + T_join_all (join_adj ?ts) + 1
   using T_join_adj[of ?ts] by simp
 also have \ldots \leq len lts div 2 + 2 * len (join adj ?ts) + 1
   using 2 .IH by simp
 also have ... \leq len ?ts div 2 + 2 * (len ?ts div 2) + 1
   using len join adj div2 [of ?ts] by simp
 also have ... \leq 2 * len len len ge 1 [of ?ts] by linarith
 finally show ?case .
qed
```
**lemma** *T\_leaves*: *T\_leaves*  $as = length\ as + 1$ **by**(*induction as*) *auto*

**lemma** *len leaves*: *len*(*leaves as*) = *length as* + *1* **by**(*induction as*) *auto*

**lemma** *T\_tree23\_of\_list*: *T\_tree23\_of\_list as*  $\leq$  3 $*(length as) + 4$ **using** *T\_join\_all*[*of leaves as*] **by**(*simp add*: *T\_tree23\_of\_list\_def T\_leaves len\_leaves*)

**end**

# **29 2-3-4 Trees**

**theory** *Tree234* **imports** *Main*

#### **begin**

**class**  $height =$ **fixes** *height* ::  $'a \Rightarrow nat$ **datatype**  $a$  tree 234 = *Leaf*  $(\langle \rangle)$  | *Node2*  $'a \ tree 234$   $'a \ tree 234$   $(\langle \_, \_ \rangle)$ *Node3*  $\langle a \text{ tree} \rangle 34 \quad \langle a \text{ tree} \rangle 34 \quad \langle a \text{ tree} \rangle 34 \quad \langle a \text{ tree} \rangle 34 \quad (\langle \underline{\ } , \underline{\ } , \underline{\ } , \underline{\ } , \underline{\ } , \underline{\ } ) )$ *Node4* 'a tree234 'a 'a tree234 'a 'a tree234 'a 'a tree234  $(\langle \_ \, , \_ \, \_ \, \_ \, \_ \, \_ \rangle$ 

**fun** *inorder* :: 'a tree234  $\Rightarrow$  'a list **where** *inorder Leaf*  $=$   $\parallel$   $\parallel$  $inorder(Node2 \mid a \mid r) = inorder \mid l \text{ @ } a \text{ } \# \text{ inorder } r \mid$  $inorder(Node3 \mid a \mid m \mid b \mid r) = inorder \mid l \text{ @ } a \text{ } \# \text{ inorder } m \text{ @ } b \text{ } \# \text{ inorder } r \mid r$ *inorder*(*Node4 l a m b n c r*) = *inorder l* @ *a* # *inorder m* @ *b* # *inorder n* @ *c* # *inorder r*

# **instantiation** *tree234* :: (*type*)*height* **begin**

**fun** *height*  $tree234$  ::  $'a$   $tree234 \Rightarrow nat$  **where** *height Leaf* =  $0$  | *height*  $(Node2 l r) = Succ(max (height l) (height r))$ *height* (*Node3 l \_ m \_ r*) = *Suc*(*max* (*height l*) (*max* (*height m*) (*height r*))) | *height* (*Node4*  $l \_ m \_ n \_ r) = Suc(max \ (height \ l) \ (max \ (height \ m) \ (max$ (*height n*) (*height r*))))

#### **instance ..**

#### **end**

Balanced:

**fun** *bal* :: 'a tree234  $\Rightarrow$  *bool* where *bal Leaf* = *True* | *bal*  $(Node2 l r) = (bal l & bal r & height l = height r)$ *bal* (*Node3 l \_ m \_ r*) = (*bal l* & *bal m* & *bal r* & *height l* = *height m* &  $height \, m = height \, r)$ *bal* (*Node4 l \_ m \_ n \_ r*) = (*bal l* & *bal m* & *bal n* & *bal r* & *height l* = *height m* & *height m* = *height n* & *height n* = *height r*)

# **30 2-3-4 Tree Implementation of Sets**

**theory** *Tree234\_Set* **imports** *Tree234 Cmp Set\_Specs* **begin**

**declare** *sorted\_wrt*.*simps*(*2* )[*simp del*]

### **30.1 Set operations on 2-3-4 trees**

**definition** *empty* :: 'a *tree234* **where** *empty* = *Leaf*

**fun** *isin* :: '*a*::*linorder tree234*  $\Rightarrow$  '*a*  $\Rightarrow$  *bool* where *isin Leaf*  $x = False$ *isin* (*Node2 l a r*)  $x =$  $(\textit{case comp } x \textit{ a of } LT \Rightarrow \textit{isin l } x \mid EQ \Rightarrow True \mid GT \Rightarrow \textit{isin r } x)$ *isin* (*Node3 l a m b r*)  $x =$ (*case cmp x a of LT*  $\Rightarrow$  *isin l x* |  $EQ \Rightarrow True \mid GT \Rightarrow (case \;cmp \;x \;b \;of \;F)$  $LT \Rightarrow$  *isin*  $m x \mid EQ \Rightarrow True \mid GT \Rightarrow$  *isin*  $r x)$ ) | *isin* (*Node4* t1 a t2 b t3 c t4)  $x =$ (*case cmp x b of*  $LT \Rightarrow$ (*case cmp x a of*  $LT \Rightarrow$  *isin t1 x*  $EQ \Rightarrow True \mid$  $GT \Rightarrow i\sin t2 x$  |  $EQ \Rightarrow True \mid$  $GT \Rightarrow$ (*case cmp x c of*  $LT \Rightarrow$  *isin t3 x* |  $EQ \Rightarrow True \mid$  $GT \Rightarrow$  *isin t4 x*)

**datatype** 'a  $up_i = T_i$  'a tree234 |  $Up_i$  'a tree234 'a 'a tree234

 ${\bf fun} \ \text{tree}_i :: 'a \ \text{up}_i \Rightarrow 'a \ \text{tree234} \ \text{where}$  $tree_i$   $(T_i$   $t) = t$ *tree*<sup>i</sup> (*Up*<sup>i</sup> *l a r*) = *Node2 l a r*

**end**

**fun** ins :: 'a::*linorder*  $\Rightarrow$  'a tree234  $\Rightarrow$  'a up<sub>i</sub> where *ins x Leaf* =  $Up_i$  *Leaf x Leaf* | *ins x* (*Node2 l a r*) = (*case cmp x a of*  $LT \Rightarrow$  (*case ins x l of*  $T_i$   $l' \implies T_i$  (*Node2 l'ar*)  $| Up_i$  *l1 b l2* =>  $T_i$  (*Node3 l1 b l2 a r*)) |  $EQ \Rightarrow T_i$  (*Node2 l x r*) |  $GT \Rightarrow$  (*case ins x r of*  $T_i$   $r' \implies T_i$  (*Node2 l a r'*)  $| Up_i r1 b r2 \implies T_i (Node3 l a r1 b r2)) |$ *ins x* (*Node3 l a m b r*) = (*case cmp x a of*  $LT \Rightarrow$  (*case ins x l of*  $T_i$   $l' \implies T_i$  (*Node3*  $l'$  *a m b r*) | *Up*<sup>i</sup> *l1 c l2* => *Up*<sup>i</sup> (*Node2 l1 c l2* ) *a* (*Node2 m b r*)) |  $EQ \Rightarrow T_i \ (Node3 \ l \ a \ m \ b \ r)$  $GT \Rightarrow$  (*case cmp x b of GT* ⇒ (*case ins x r of*  $T_i$   $r' \implies T_i$  (*Node3 l a m b r'*)  $| Up_i r1 c r2 \implies Up_i (Node2 l a m) b (Node2 r1 c r2)) |$  $EQ \Rightarrow T_i$  (*Node3 l a m b r*) |  $LT \Rightarrow$  (*case ins x m of*  $T_i$   $m' \implies T_i$  (*Node3 l a m' b r*)  $| Up_i ml c m2 \implies Up_i (Node2 l a m1) c (Node2 m2 b$ *r*)))) | *ins x* (*Node4 t1 a t2 b t3 c t4* ) = (*case cmp x b of*  $LT \Rightarrow$ (*case cmp x a of*  $LT \Rightarrow$ (*case ins x t1 of*  $T_i$  *t* =>  $T_i$  (*Node4 t a t2 b t3 c t4*) |  $Up_i \, l \, y \, r \implies Up_i \, (Node2 \, l \, y \, r) \, a \, (Node3 \, t2 \, b \, t3 \, c \, t4))$  $EQ \Rightarrow T_i$  (*Node4 t1 a t2 b t3 c t4*)  $GT \Rightarrow$ (*case ins x t2 of*  $T_i$  *t* =>  $T_i$  (*Node4 t1 a t b t3 c t4*) |  $Up_i \, l \, y \, r \implies Up_i \, (Node2 \, t1 \, a \, l) \, y \, (Node3 \, r \, b \, t3 \, c \, t4))$  $EQ \Rightarrow T_i$  (*Node4 t1 a t2 b t3 c t4*)  $GT \Rightarrow$ (*case cmp x c of*  $LT \Rightarrow$ 

(*case ins x t3 of*  $T_i$  *t* =>  $T_i$  (*Node4 t1 a t2 b t c t4*) |  $Up_i \, l \, y \, r \implies Up_i \, (Node2 \, t1 \, a \, t2) \, b \, (Node3 \, l \, y \, r \, c \, t4))$  $EQ \Rightarrow T_i$  (*Node4 t1 a t2 b t3 c t4*)  $GT \Rightarrow$ (*case ins x t4 of*  $T_i$   $t \implies T_i$  (*Node4 t1 a t2 b t3 c t*)  $Up_i \, l \, y \, r \implies Up_i \, (Node2 \, t1 \, a \, t2) \, b \, (Node3 \, t3 \, c \, l \, y \, r))))$ 

**hide\_const** *insert*

**definition** *insert* :: '*a*::*linorder*  $\Rightarrow$  '*a tree234*  $\Rightarrow$  '*a tree234* **where**  $insert x t = tree<sub>i</sub>(ins x t)$ 

**datatype** 'a  $up_d = T_d$  'a tree234 |  $Up_d$  'a tree234

**fun**  $tree_d :: 'a \text{ up}_d \Rightarrow 'a \text{ tree} 234$  where  $tree_d$  ( $T_d$  *t*) = *t* |  $tree_d$  (*Up*<sup>d</sup> *t*) = *t* 

**fun** node21 :: 'a up<sub>d</sub>  $\Rightarrow$  'a  $\Rightarrow$  'a tree234  $\Rightarrow$  'a up<sub>d</sub> where  $node21$  ( $T_d$  *l*)  $a r = T_d(Node2 l a r)$  $node21$  ( $Up_d$  *l*) *a* (*Node2 lr b rr*) =  $Up_d(Node3 \, l \, a \, lr \, b \, rr)$  |  $node21$  (*Up*<sub>d</sub> *l*) *a* (*Node3 lr b mr c rr*) =  $T_d(Node2 | Node2 | a lr) b (Node2$  $mr\ c\ rr)$  $node21$  ( $Up_d$  t1) a (*Node4* t2 b t3 c t4 d t5) =  $T_d(Node2 \text{ (Node2 t1 a t2)})$ *b* (*Node3 t3 c t4 d t5* ))

**fun** node22 :: 'a tree234  $\Rightarrow$  'a  $\Rightarrow$  'a up<sub>d</sub>  $\Rightarrow$  'a up<sub>d</sub> where  $node22$  l a  $(T_d r) = T_d(Node2$  l a r)  $node22$  (*Node2 ll b rl*)  $a$  (*Up*<sub>d</sub>  $r$ ) =  $Up_d(Node3$  *ll b rl a r*) |  $node22$  (*Node3 ll b ml c rl*)  $a$  (*Up*<sub>d</sub>  $r$ ) =  $T_d(Node2 \text{ (Node2 \text{ 1 l b ml}) } c \text{ (Node2 \text{ 2 l b ml}) } c$  $rl\ a\ r)$ *node22* (*Node4 t1 a t2 b t3 c t4*) *d* (*Up*<sub>d</sub> *t5*) =  $T_d(Node2 (Node2 t1 a t2))$ *b* (*Node3 t3 c t4 d t5* ))

**fun**  $node31 :: 'a \ up_d \Rightarrow 'a \Rightarrow 'a \ tree234 \Rightarrow 'a \Rightarrow 'a \ tree234 \Rightarrow 'a \ up_d$  where  $node31 (T_d t1) a t2 b t3 = T_d(Node3 t1 a t2 b t3)$ *node31* (*Up*<sub>d</sub> *t1*) *a* (*Node2 t2 b t3*) *c t4* =  $T_d(Node2 (Node3 t1 a t2 b t3))$ *c t4* ) | *node31* (*Up*<sub>d</sub> *t1*) *a* (*Node3 t2 b t3 c t4*) *d t5* =  $T_d(Node3 (Node2 t1 a t2))$ *b* (*Node2 t3 c t4* ) *d t5* ) | *node31* (*Up*<sub>d</sub> *t1*) *a* (*Node4 t2 b t3 c t4 d t5*) *e t6* =  $T_d(Node3)$  (*Node2 t1 a t2* ) *b* (*Node3 t3 c t4 d t5* ) *e t6* )

**fun**  $node32 :: 'a \ tree234 \Rightarrow 'a \Rightarrow 'a \ up_d \Rightarrow 'a \Rightarrow 'a \ tree234 \Rightarrow 'a \ up_d \ where$  $node32$  t1 a  $(T_d$  t2) b t3 =  $T_d(Node3$  t1 a t2 b t3)

 $node32$  t1 a ( $Up_d$  t2) *b* (*Node2* t3 c t4) =  $T_d(Node2$  t1 a (*Node3* t2 *b* t3 c *t4* )) |

 $node32$  t1 a  $(Up_d$  t2) *b* (*Node3* t3 c t4 d t5) =  $T_d(Node3$  t1 a (*Node2* t2 *b t3* ) *c* (*Node2 t4 d t5* )) |

 $node32$  t1 a ( $Up_d$  t2) *b* (*Node4* t3 c t4 d t5 e t6) =  $T_d(Node3$  t1 a (*Node2 t2 b t3* ) *c* (*Node3 t4 d t5 e t6* ))

**fun**  $node33 :: 'a \ tree234 \Rightarrow 'a \Rightarrow 'a \ tree234 \Rightarrow 'a \Rightarrow 'a \ up_d \Rightarrow 'a \ up_d$  where  $node33$  l a m b  $(T_d r) = T_d(Node3$  l a m b r) *node33 t1 a* (*Node2 t2 b t3*)  $c$  (*Up*<sub>d</sub>  $t$ 4) =  $T_d(Node2 t1 a (Node3 t2 b t3 c$ *t4* )) |

 $node33$  *t1*  $a$  (*Node3 t2*  $b$  *t3*  $c$  *t4*)  $d$  (*Up*<sub>d</sub>  $t5$ ) =  $T_d(Node3 t1 a) (Node2 t2 b)$ *t3*)  $c \ (Node2 t4 d t5)$ 

*node33 t1 a* (*Node4 t2 b t3 c t4 d t5*)  $e$  (*Up<sub>d</sub> t6*) =  $T_d(Node3 t1 a (Node2$ *t2 b t3* ) *c* (*Node3 t4 d t5 e t6* ))

**fun**  $node41$  :: 'a  $up_d \Rightarrow 'a \Rightarrow 'a \ tree 234 \Rightarrow 'a \Rightarrow 'a \ tree 234 \Rightarrow 'a \Rightarrow 'a$  $tree234 \Rightarrow 'a \text{ up}_d$  where

*node41* ( $T_d$  *t1*) *a t2 b t3 c*  $t4 = T_d(Node4 t1 a t2 b t3 c t4)$  $node41$  (*Up*<sub>d</sub> *t1*) *a* (*Node2 t2 b t3*) *c t4 d t5* =  $T_d(Node3 | Node3 t1 a t2 b$ *t3* ) *c t4 d t5* ) |

*node41* (*Up*<sub>d</sub> *t1*) *a* (*Node3 t2 b t3 c t4*) *d t5 e t6* =  $T_d(Node4)$  (*Node2 t1 a t2* ) *b* (*Node2 t3 c t4* ) *d t5 e t6* ) |

*node41* (*Up*<sub>d</sub> *t1*) *a* (*Node4 t2 b t3 c t4 d t5*) *e t6 f t7* =  $T_d(Node4)$  (*Node2 t1 a t2* ) *b* (*Node3 t3 c t4 d t5* ) *e t6 f t7* )

**fun**  $node42 :: 'a \ tree 234 \Rightarrow 'a \Rightarrow 'a \ up_d \Rightarrow 'a \Rightarrow 'a \ tree 234 \Rightarrow 'a \Rightarrow 'a$  $tree234 \Rightarrow 'a \text{ up}_d$  where  $node42$  t1 a  $(T_d$  t2 b t3 c t4 =  $T_d(Node4$  t1 a t2 b t3 c t4)  $node42$  (*Node2 t1 a t2*) *b* (*Up*<sub>d</sub> *t3*) *c t4 d t5* =  $T_d(Node3)$  (*Node3 t1 a t2 b t3* ) *c t4 d t5* ) |  $node42 \text{ (Node3 t1 a t2 b t3) c (Up<sub>d</sub> t4) d t5 e t6 = T<sub>d</sub>(Node4 \text{ (Node2 t1 a}$ *t2* ) *b* (*Node2 t3 c t4* ) *d t5 e t6* ) |  $node42$  (*Node4* t1 a t2 b t3 c t4) d (*Up*<sub>d</sub> t5) e t6 f t7 =  $T_d(Node4)$  (*Node2*) *t1 a t2* ) *b* (*Node3 t3 c t4 d t5* ) *e t6 f t7* )

**fun**  $node43 :: 'a \ tree 234 \Rightarrow 'a \Rightarrow 'a \ tree 234 \Rightarrow 'a \Rightarrow 'a \ use 234$ *tree234*  $\Rightarrow$  '*a*  $up_d$  where *node43 t1 a t2 b (T<sub>d</sub> t3) c t4* =  $T_d(Node4 t1 a t2 b t3 c t4)$ *node43 t1 a* (*Node2 t2 b t3*) *c* (*Up*<sub>d</sub> *t4*) *d t5* =  $T_d(Node3 t1 a (Node3 t2 b$ *t3 c t4* ) *d t5* ) |

*node43 t1 a* (*Node3 t2 b t3 c t4*) *d* (*Up<sub>d</sub> t5*) *e t6* =  $T_d(Node4 t1 a (Node2$ *t2 b t3* ) *c* (*Node2 t4 d t5* ) *e t6* ) | *node43 t1 a* (*Node4 t2 b t3 c t4 d t5*) *e* (*Up*<sub>d</sub> *t6*) *f t7* =  $T_d(Node4 t1 a)$ 

(*Node2 t2 b t3* ) *c* (*Node3 t4 d t5 e t6* ) *f t7* )

**fun**  $node44$  :: 'a tree234  $\Rightarrow$  'a  $\Rightarrow$  'a tree234  $\Rightarrow$  'a  $\Rightarrow$  'a tree234  $\Rightarrow$  'a  $\Rightarrow$  'a  $up_d \Rightarrow 'a \text{ up}_d$  where  $node44$  *t1 a t2 b t3 c*  $(T_d t4) = T_d(Node4 t1 a t2 b t3 c t4)$ *node44 t1 a t2 b* (*Node2 t3 c t4* ) *d* (*Up*<sup>d</sup> *t5* ) = *T*d(*Node3 t1 a t2 b* (*Node3 t3 c t4 d t5* )) |  $node44$  *t1 a t2 b* (*Node3 t3 c t4 d t5*) *e* (*Up*<sub>d</sub> *t6*) =  $T_d(Node4t1a t2b)$ (*Node2 t3 c t4* ) *d* (*Node2 t5 e t6* )) | *node44 t1 a t2 b (Node4 t3 c t4 d t5 e t6) f (Up<sub>d</sub>*  $t7$ *) =*  $T_d(Node4 t1 a t2$ *b* (*Node2 t3 c t4* ) *d* (*Node3 t5 e t6 f t7* ))  ${\bf fun} \ split\_min :: 'a \ tree 234 \Rightarrow 'a * 'a \ up_d \ where$ *split*  $min$  (*Node2 Leaf a Leaf*) = (*a*, *Up*<sub>d</sub> *Leaf*)  $split\_min$  (*Node3 Leaf a Leaf b Leaf*) =  $(a, T_d(Node2 \text{Leaf } b \text{Leaf}))$ *split\_min* (*Node4 Leaf a Leaf b Leaf c Leaf*) =  $(a, T_d(Node3 \text{Leaf } b \text{Leaf } c$ *Leaf*)) |  $split\_min$  (*Node2 l a r*) = (*let*  $(x, l') = split\_min l$  *in*  $(x, node21 l' a r)$ ) |  $split\_min$  (*Node3 l a m b r*) = (*let*  $(x, l') = split\_min l$  *in*  $(x, node31 l'$  *a m b r*)) |  $split\_min$  (*Node4* l a m b n c r) = (let  $(x, l') = split\_min$  l in  $(x, node41 l')$ ) *a m b n c r*))

**fun** *del* :: '*a*::*linorder*  $\Rightarrow$  '*a* tree234  $\Rightarrow$  '*a* up<sub>d</sub> where *del k Leaf* =  $T_d$  *Leaf* | *del k* (*Node2 Leaf p Leaf*) = (*if k*=*p then Up*<sub>d</sub> *Leaf else*  $T_d$ (*Node2 Leaf p*  $Leaf()$ *del k* (*Node3 Leaf p Leaf q Leaf*) =  $T_d(i f k=p$  then *Node2 Leaf q Leaf else if k*=*q then Node2 Leaf p Leaf else Node3 Leaf p Leaf q Leaf*) | *del k* (*Node4 Leaf a Leaf b Leaf c Leaf*) = *T*d(*if k*=*a then Node3 Leaf b Leaf c Leaf else if k*=*b then Node3 Leaf a Leaf c Leaf else if k*=*c then Node3 Leaf a Leaf b Leaf else Node4 Leaf a Leaf b Leaf c Leaf*) | *del k* (*Node2 l a r*) = (*case cmp k a of*  $LT \Rightarrow node21$  (*del k l*) *a r* |  $GT \Rightarrow node22$  *l a* (*del k r*) |  $EQ \Rightarrow let (a', t) = split\_min \ r \ in \ node22 \ l \ a' \ t)$ *del k* (*Node3 l a m b r*) = (*case cmp k a of*  $LT \Rightarrow node31$  (*del k l*) *a m b r*  $EQ \Rightarrow let (a', m') = split\_min \; m \; in \; node32 \; l \; a' \; m' \; b \; r$ 

 $GT \Rightarrow$  (*case cmp k b of*  $LT \Rightarrow node32$  *l a* (*del k m*) *b r* |  $EQ \Rightarrow let (b', r') = split\_min r in node 33 l a m b' r'$  $GT \Rightarrow node33$  l a m b  $(det k r))$ *del k* (*Node4 l a m b n c r*) = (*case cmp k b of*  $LT \Rightarrow$  (*case cmp k a of*  $LT \Rightarrow node41$  (*del k l*) *a m b n c r* |  $EQ \Rightarrow let (a', m') = split\_min \; m \; in \; node \{2 \; l \; a' \; m' \; b \; n \; c \; r \; \}$  $GT \Rightarrow node_42 \;l \;a \; (del \;k \;m) \;b \;n \;c \;r)$  $EQ \Rightarrow let (b', n') = split\_min \; n \; in \; node43 \; l \; a \; m \; b' \; n' \; c \; r$  $GT \Rightarrow$  (*case cmp k c of*  $LT \Rightarrow node43$  l a m b (del k n) c r |  $EQ \Rightarrow let (c', r') = split\_min r in node 44 l a m b n c' r'$  $GT \Rightarrow node44$  *l a m b n c* (*del k r*)))

**definition** delete :: 'a::*linorder*  $\Rightarrow$  'a tree234  $\Rightarrow$  'a tree234 where  $delete x t = tree_d(det x t)$ 

## **30.2 Functional correctness**

### **30.2.1 Functional correctness of isin:**

**lemma** *isin set*: *sorted*(*inorder t*)  $\implies$  *isin t x* = (*x* ∈ *set* (*inorder t*)) **by** (*induction t*) (*auto simp*: *isin\_simps*)

#### **30.2.2 Functional correctness of insert:**

**lemma** *inorder\_ins*:  $sorted(inorder t) \Longrightarrow inorder(tree_i-ins x t) = ins\_list x (inorder t)$ **by**(*induction t*) (*auto*, *auto simp*: *ins\_list\_simps split*!: *if\_splits up*<sup>i</sup> .*splits*)

**lemma** *inorder\_insert*:  $sorted(inorder t) \Longrightarrow inorder(inset a t) = ins\_list a (inorder t)$ **by**(*simp add*: *insert\_def inorder\_ins*)

### **30.2.3 Functional correctness of delete**

**lemma** *inorder*  $node21$  : *height*  $r > 0$   $\implies$  $inorder (tree_d (node21 l' a r)) = inorder (tree_d l') @ a \# inorder r$  $\mathbf{b}$ **v**(*induct* l'a *r* rule: *node21* .*induct*) auto

**lemma** *inorder*  $node22$ : *height*  $l > 0 \implies$  $\int$ *inorder* (*tree<sub>d</sub>* (*node22* l a *r*')) = *inorder* l @ a # *inorder* (*tree<sub>d</sub> r'*) **by**(*induct* l a r' rule: node22.*induct*) auto

**lemma** *inorder*  $node31$  : *height*  $m > 0 \implies$  $inorder (tree_d (node31 l' a m b r)) = inorder (tree_d l') @ a \# inorder m$  $@b \# \text{ inorder } r$  $\mathbf{by}(\text{induct } l' \text{ a } m \text{ b } r \text{ rule: } \text{node31}.$ *induct*) auto

**lemma** *inorder* node32: *height*  $r > 0 \implies$  $\int$ *inorder* (*tree<sub>d</sub>* (*node32* l a m' b r)) = *inorder* l  $\mathcal{Q}$  a  $\#$  *inorder* (*tree<sub>d</sub>* m')  $\Omega$  *b*  $\#$  *inorder r* **by**(*induct l a m' b r rule: node32.induct*) *auto* 

**lemma** *inorder* node33: *height*  $m > 0 \implies$  $i$ *norder* (*tree<sub>d</sub>* (*node33* l a *m* b r')) = *inorder* l  $\omega$  a  $\#$  *inorder* m  $\omega$  b  $\#$ *inorder* (*tree<sub>d</sub>*  $r'$ ) **by**(*induct* l a m b r' rule: node33.*induct*) auto

**lemma** *inorder*  $node41$  : *height*  $m > 0 \implies$  $inorder (tree_d (node41 l' a m b n c r)) = inorder (tree_d l') @ a \# inorder$ *m* @ *b* # *inorder n* @ *c* # *inorder r*  $\mathbf{b}\mathbf{v}$ (*induct* l' a m b n c r rule: node41.*induct*) auto

**lemma** *inorder\_node42*: *height*  $l > 0 \implies$ *inorder* (*tree<sub>d</sub>* (*node42* l a m b n c r)) = *inorder* l  $\omega$  a  $\#$  *inorder* (*tree<sub>d</sub>*  $(m) @ b \# \text{ inorder } n @ c \# \text{ inorder } r$ **by**(*induct l a m b n c r rule*: *node42* .*induct*) *auto*

**lemma** *inorder\_node43* : *height*  $m > 0 \implies$ *inorder* (*tree<sub>d</sub>* (*node43* l a m b n c r)) = *inorder* l  $\omega$  a  $\#$  *inorder* m  $\omega$  b  $\#$  *inorder*(*tree<sub>d</sub> n*)  $\circledcirc$  *c*  $\#$  *inorder r* **by**(*induct l a m b n c r rule*: *node43* .*induct*) *auto*

**lemma** *inorder*  $node44$ : *height*  $n > 0 \implies$ *inorder* (*tree<sub>d</sub>* (*node44* l a m b n c r)) = *inorder* l  $\mathcal{Q}$  a  $\#$  *inorder* m  $\mathcal{Q}$  b  $\#$  *inorder*  $n \n\textcircled{c} \n\#$  *inorder* (*tree<sub>d</sub> r*) **by**(*induct l a m b n c r rule*: *node44* .*induct*) *auto*

**lemmas** *inorder\_nodes* = *inorder\_node21 inorder\_node22 inorder\_node31 inorder\_node32 inorder\_node33 inorder\_node41 inorder\_node42 inorder\_node43 inorder\_node44*

**lemma** *split\_minD*:  $split\_min \ t = (x,t') \Longrightarrow bal \ t \Longrightarrow height \ t > 0 \Longrightarrow$  $x \# \text{ inorder}(tree_d \ t') = \text{inorder } t$  $by (induction t \ arbitrary: t' \ rule: split\_min.index)$ (*auto simp*: *inorder\_nodes split*: *prod*.*splits*)

**lemma** *inorder* del:  $[$  *bal t* ; *sorted*(*inorder t*)  $] \implies$  $inorder(tree_d (del x t)) = del list x (inorder t)$ **by**(*induction t rule*: *del*.*induct*) (*auto simp*: *inorder\_nodes del\_list\_simps split\_minD split*!: *if\_split prod*.*splits*)

**lemma** *inorder* delete:  $[$  *bal t* ; *sorted*(*inorder t*)  $] \implies$  $inorder(delete x t) = del list x (inorder t)$ **by**(*simp add*: *delete\_def inorder\_del*)

#### **30.3 Balancedness**

**30.3.1 Proofs for insert**

First a standard proof that *ins* preserves *bal*.

 $\textbf{instantiation} \text{ } up_i::(type) height$ **begin**

 ${\bf fun} \ height\_up_i :: 'a \ up_i \Rightarrow nat \ {\bf where}$ *height*  $(T_i t) = height t$ *height* (*Up*<sup>i</sup> *l a r*) = *height l*

**instance ..**

#### **end**

**lemma** *bal\_ins*: *bal*  $t \implies$  *bal* (*tree<sub>i</sub>*(*ins a t*)) ∧ *height*(*ins a t*) = *height t* **by** (*induct t*) (*auto split*!: *if\_split up*<sup>i</sup> .*split*)

Now an alternative proof (by Brian Huffman) that runs faster because two properties (balance and height) are combined in one predicate.

**inductive** *full* :: *nat*  $\Rightarrow$  '*a tree234*  $\Rightarrow$  *bool* **where** *full 0 Leaf* |  $[$ *full n l*; *full n r* $] \implies$  *full (Suc n) (Node2 l p r)* |  $[full\ n\ l;\ full\ n\ m;\ full\ n\ r] \Longrightarrow full\ (Suc\ n)\ (Node3\ l\ p\ m\ q\ r)$  $[[full\ n\ l\; full\ n\ m\; full\ n\ m'\; full\ n\ r]] \Longrightarrow full\ (Suc\ n)\ (Node4\ l\ p\ m\ q\ m'\ q')$ *r*)

**inductive\_cases** *full\_elims*: *full n Leaf full n* (*Node2 l p r*) *full n* (*Node3 l p m q r*)  $full \; n \; (Node4 \; l \; p \; m \; q \; m' \; q' \; r)$  **inductive\_cases** *full\_0\_elim*: *full 0 t* **inductive** cases *full Suc\_elim: full* (*Suc\_n*) *t* 

**lemma** *full*  $\theta$  *iff* [*simp*]: *full*  $\theta$  *t*  $\longleftrightarrow$  *t* = *Leaf* **by** (*auto elim*: *full\_0\_elim intro*: *full*.*intros*)

**lemma** *full* Leaf iff [simp]: *full* n Leaf  $\longleftrightarrow$   $n = 0$ **by** (*auto elim*: *full\_elims intro*: *full*.*intros*)

**lemma** *full\_Suc\_Node2\_iff* [*simp*]: *full* (*Suc n*) (*Node2 l p r*)  $\longleftrightarrow$  *full n l*  $\land$  *full n r* **by** (*auto elim*: *full\_elims intro*: *full*.*intros*)

**lemma** *full\_Suc\_Node3\_iff* [*simp*]: *full*  $(Suc\ n)$   $(Node3\ l\ p\ m\ q\ r) \longleftrightarrow full\ n\ l\ \wedge\ full\ n\ m\ \wedge\ full\ n\ r$ **by** (*auto elim*: *full\_elims intro*: *full*.*intros*)

**lemma** *full\_Suc\_Node4\_iff* [*simp*]:  $full (Suc~n) (Node 4 l p m q m' q' r) \longleftrightarrow full n l \land full n m \land full n m'$ ∧ *full n r* **by** (*auto elim*: *full\_elims intro*: *full*.*intros*)

**lemma** *full\_imp\_height*: *full n t*  $\implies$  *height*  $t = n$ **by** (*induct set*: *full*, *simp\_all*)

**lemma** *full\_imp\_bal*: *full*  $n t \implies b$ *al t* **by** (*induct set*: *full*, *auto dest*: *full\_imp\_height*)

**lemma** *bal\_imp\_full*: *bal*  $t \implies \text{full}$  (*height t*) *t* **by** (*induct t*, *simp\_all*)

**lemma** *bal iff\_full*: *bal*  $t \longleftrightarrow (\exists n$ . *full*  $n$  *t*) **by** (*auto elim*!: *bal\_imp\_full full\_imp\_bal*)

The *insert* function either preserves the height of the tree, or increases it by one. The constructor returned by the *insert* function determines which: A return value of the form  $T_i$  *t* indicates that the height will be the same. A value of the form *Up*<sup>i</sup> *l p r* indicates an increase in height.

**primrec**  $\text{full}_i$  ::  $\text{nat} \Rightarrow 'a \text{ up}_i \Rightarrow \text{bool}$  where  $full_i$  *n*  $(T_i$  *t*)  $\longleftrightarrow$  *full n t* |  $full_i \, n \, (Up_i \, l \, p \, r) \longleftrightarrow full \, n \, l \wedge full \, n \, r$ 

**lemma** *full<sub>i</sub> ins*: *full n*  $t \implies \text{full}_i$  *n* (*ins a t*)

**by** (*induct rule*: *full*.*induct*) (*auto*, *auto split*: *up*<sup>i</sup> .*split*)

The *insert* operation preserves balance.

**lemma** *bal\_insert*: *bal*  $t \implies$  *bal* (*insert a t*) **unfolding** *bal\_iff\_full insert\_def* **apply** (*erule exE*) **apply**  $(drule full_i_ins$   $[of_i_i_i]$ **apply** (*cases ins a t*) **apply** (*auto intro*: *full*.*intros*) **done**

## **30.3.2 Proofs for delete**

**instantiation**  $up_d$  :: (*type*)*height* **begin**

**fun** *height\_up*<sub>d</sub> :: 'a  $up_d \Rightarrow nat$  **where** *height*  $(T_d t) = height t$  $height (Up_d t) = height t + 1$ 

**instance ..**

#### **end**

**lemma** *bal\_tree*d*\_node21* :  $\lceil \phi \rceil$  *f*  $\lceil \phi \rceil$  *f*  $\lceil \phi \rceil$  *f lieved*  $\lceil \phi \rceil$  *f*  $\lceil \phi \rceil$  *f*  $\lceil \phi \rceil$  *f*  $\lceil \phi \rceil$  *f*  $\lceil \phi \rceil$  *f*  $\lceil \phi \rceil$  *f*  $\lceil \phi \rceil$  *f*  $\lceil \phi \rceil$  *f*  $\lceil \phi \rceil$  *f*  $\lceil \phi \rceil$  *f*  $\lceil \phi \rceil$  *f*  $\$ **by**(*induct l a r rule*: *node21* .*induct*) *auto*

**lemma** *bal\_tree*d*\_node22* :  $\llbracket bal(tree_d \ r); bal \ l; height \ r = height \ l \ \llbracket \implies bal (tree_d (node22 \ l \ a \ r))$ **by**(*induct l a r rule*: *node22* .*induct*) *auto*

**lemma** *bal\_tree*d*\_node31* :  $\lceil \int$  *bal* (*treed l*); *bal m*; *bal r*; *height l* = *height r*; *height m* = *height r*  $\lceil \int$  $\implies$  *bal* (*tree<sub>d</sub>* (*node31 l a m b r*)) **by**(*induct l a m b r rule*: *node31* .*induct*) *auto*

**lemma** *bal\_tree*d*\_node32* :  $\lceil \int$  *bal l*; *bal* (*tree<sub>d</sub> m*); *bal r*; *height l* = *height r*; *height m* = *height r*  $\lceil \frac{1}{2} \rceil$  $\implies$  *bal* (*tree<sub>d</sub>* (*node32 l a m b r*)) **by**(*induct l a m b r rule*: *node32* .*induct*) *auto*

**lemma** *bal\_tree*d*\_node33* :  $\lceil \int$  *bal l*; *bal m*; *bal*(*tree*<sub>d</sub> *r*); *height l* = *height r*; *height m* = *height r*  $\lceil \int$ 

 $\implies$  *bal* (*tree<sub>d</sub>* (*node33 l a m b r*)) **by**(*induct l a m b r rule*: *node33* .*induct*) *auto*

## **lemma** *bal\_tree*<sub>d</sub>  $node41$  :

 $\lceil \int$  *bal* (*tree<sub>d</sub> l*); *bal m*; *bal n*; *bal r*; *height l* = *height r*; *height m* = *height r*; *height*  $n = height r$  |  $\implies$  *bal* (*tree<sub>d</sub>* (*node41 l a m b n c r*))

**by**(*induct l a m b n c r rule*: *node41* .*induct*) *auto*

# **lemma** *bal\_tree*d*\_node42* :

 $\lceil \int$  *bal l*; *bal* (*tree<sub>d</sub> m*); *bal n*; *bal r*; *height l* = *height r*; *height m* = *height r*; *height*  $n = height r$  $\implies$  *bal* (*tree<sub>d</sub>* (*node42* l a m b n c r))

**by**(*induct l a m b n c r rule*: *node42* .*induct*) *auto*

#### **lemma** *bal\_tree*<sub>d</sub>  $node43$  :

 $\lceil$  *bal l*; *bal m*; *bal* (*tree<sub>d</sub> n*); *bal r*; *height l* = *height r*; *height m* = *height r*; *height*  $n = height r$  $\implies$  *bal* (*tree<sub>d</sub>* (*node43 l a m b n c r*)) **by**(*induct l a m b n c r rule*: *node43* .*induct*) *auto*

#### **lemma** *bal\_tree*d*\_node44* :

 $\lceil \int$  *bal l*; *bal m*; *bal n*; *bal* (*treed r*); *height l* = *height r*; *height m* = *height r*; *height*  $n = height r$  |  $\implies$  *bal* (*tree<sub>d</sub>* (*node44 l a m b n c r*)) **by**(*induct l a m b n c r rule*: *node44* .*induct*) *auto*

**lemmas**  $bals = bal\_tree_d\_node21 bal\_tree_d\_node22$ *bal\_tree*d*\_node31 bal\_tree*d*\_node32 bal\_tree*d*\_node33 bal\_tree*d*\_node41 bal\_tree*d*\_node42 bal\_tree*d*\_node43 bal\_tree*d*\_node44*

## **lemma** *height\_node21* :

 $height\ r > 0 \implies height(node21\ l\ a\ r) = max\ (height\ l)\ (height\ r) + 1$ **by**(*induct l a r rule*: *node21* .*induct*)(*simp\_all add*: *max*.*assoc*)

#### **lemma** *height\_node22* :

 $height \, l > 0 \implies height(node22 \, l \, a \, r) = max \, (height \, l) \, (height \, r) + 1$ **by**(*induct l a r rule*: *node22* .*induct*)(*simp\_all add*: *max*.*assoc*)

## **lemma** *height\_node31* :

 $height \, m > 0 \implies height(node31 \, l \, a \, m \, b \, r) =$  $max (height l) (max (height m) (height r)) + 1$ **by**(*induct l a m b r rule*: *node31* .*induct*)(*simp\_all add*: *max\_def*) **lemma** *height\_node32* :

 $height r > 0 \implies height(node 32 l a m b r) =$  $max (height l) (max (height m) (height r)) + 1$ **by**(*induct l a m b r rule*: *node32* .*induct*)(*simp\_all add*: *max\_def*)

**lemma** *height\_node33* :

 $height m > 0 \implies height(node 33 l a m b r) =$  $max (height l) (max (height m) (height r)) + 1$ **by**(*induct l a m b r rule*: *node33* .*induct*)(*simp\_all add*: *max\_def*)

## **lemma** *height\_node41* :

 $height \, m > 0 \implies height(node 41 \, l \, a \, m \, b \, n \, c \, r) =$  $max$  (*height l*) (*max* (*height m*) (*max* (*height n*) (*height r*))) + 1 **by**(*induct l a m b n c r rule*: *node41* .*induct*)(*simp\_all add*: *max\_def*)

## **lemma** *height\_node42* :

 $height \ l > 0 \Longrightarrow height (node 42 \ l \ a \ m \ b \ n \ c \ r) =$  $max (height l) (max (height m) (max (height n) (height r)) + 1)$ **by**(*induct l a m b n c r rule*: *node42* .*induct*)(*simp\_all add*: *max\_def*)

#### **lemma** *height\_node43* :

 $height(m > 0 \implies height(node43 l a m b n c r) =$  $max (height l) (max (height m) (max (height n) (height r))) + 1$ **by**(*induct l a m b n c r rule*: *node43* .*induct*)(*simp\_all add*: *max\_def*)

## **lemma** *height\_node44* :

 $height n > 0 \implies height(node44 l a m b n c r) =$  $max (height l) (max (height m) (max (height n) (height r))) + 1$ **by**(*induct l a m b n c r rule*: *node44* .*induct*)(*simp\_all add*: *max\_def*)

**lemmas** *heights* = *height\_node21 height\_node22 height\_node31 height\_node32 height\_node33 height\_node41 height\_node42 height\_node43 height\_node44*

**lemma** *height\_split\_min*:  $split\_min \ t = (x, t') \Longrightarrow height \ t > 0 \Longrightarrow bal \ t \Longrightarrow height \ t' = height$  $\mathbf{by}(\text{induct } t \text{ arbitrary: } x \text{ } t' \text{ rule: split\_min.index})$ (*auto simp*: *heights split*: *prod*.*splits*)

**lemma** *height\_del: bal*  $t \implies$  *height*(*del x t*) = *height t* **by**(*induction x t rule*: *del*.*induct*) (*auto simp add*: *heights height\_split\_min split*!: *if\_split prod*.*split*)

**lemma** *bal\_split\_min*:

 $\llbracket \text{ split\_min } t = (x, t'); \text{ bal } t; \text{ height } t > 0 \rrbracket \implies \text{bal } (\text{tree}_d t')$  $\mathbf{by}(\text{induct } t \text{ arbitrary: } x \text{ } t' \text{ rule: split\_min.index})$ (*auto simp*: *heights height\_split\_min bals split*: *prod*.*splits*)

**lemma** *bal\_tree*<sub>d</sub>*\_del*: *bal*  $t \implies$  *bal*(*tree*<sub>d</sub>(*del x t*)) **by**(*induction x t rule*: *del*.*induct*) (*auto simp*: *bals bal\_split\_min height\_del height\_split\_min split*!: *if\_split*

**corollary** *bal\_delete*: *bal*  $t \implies$  *bal*(*delete*  $x$   $t$ ) **by**( $simp$  add: delete def bal treed del)

## **30.4 Overall Correctness**

*prod*.*split*)

**interpretation** *S*: *Set\_by\_Ordered* where  $empty = empty$  and  $isin = isin$  and  $insert = insert$  and  $delete =$ *delete* **and** *inorder* = *inorder* **and** *inv* = *bal* **proof** (*standard*, *goal\_cases*) **case** *2* **thus** *?case* **by**(*simp add*: *isin\_set*) **next case** *3* **thus** *?case* **by**(*simp add*: *inorder\_insert*) **next case** *4* **thus** *?case* **by**(*simp add*: *inorder\_delete*) **next case** *6* **thus** *?case* **by**(*simp add*: *bal\_insert*) **next case** *7* **thus** *?case* **by**(*simp add*: *bal\_delete*) **qed** (*simp add*: *empty\_def*)+

**end**

# **31 2-3-4 Tree Implementation of Maps**

```
theory Tree234_Map
imports
 Tree234_Set
 Map_Specs
begin
```
## **31.1 Map operations on 2-3-4 trees**

**fun** *lookup* :: ('*a*::*linorder* \* '*b*) *tree234*  $\Rightarrow$  '*a*  $\Rightarrow$  '*b option* where *lookup Leaf x* = *None* |

*lookup* (*Node2 l*  $(a,b)$  *r*)  $x = (case \text{ cm} p \text{ x a of})$  $LT \Rightarrow$  *lookup l x* |  $GT \Rightarrow$  *lookup*  $r x$  $EQ \Rightarrow Some b$ *lookup* (*Node3 l* ( $a1, b1$ ) *m* ( $a2, b2$ ) *r*)  $x = (case \text{ cm} p \text{ x a1 of})$  $LT \Rightarrow$  *lookup* l x |  $EO \Rightarrow Some \;b1$  $GT \Rightarrow$  (*case cmp x a2 of*  $LT \Rightarrow$  *lookup*  $m x$  $EQ \Rightarrow$  *Some b2* |  $GT \Rightarrow$  *lookup*  $r(x)$ *lookup* (*Node4 t1* (*a1* ,*b1* ) *t2* (*a2* ,*b2* ) *t3* (*a3* ,*b3* ) *t4* ) *x* = (*case cmp x a2 of*  $LT \Rightarrow$  (*case cmp x a1 of*  $LT \Rightarrow$  *lookup t1 x* |  $EQ \Rightarrow$  *Some b1* |  $GT \Rightarrow$  *lookup t2 x*) |  $EQ \Rightarrow$  *Some b2* |  $GT \Rightarrow$  (*case cmp x a3 of*  $LT \Rightarrow$  *lookup t3*  $x \mid EQ \Rightarrow$  *Some b3*  $\mid GT \Rightarrow$  *lookup t4*  $x)$ **fun**  $upd :: 'a::linorder \Rightarrow 'b \Rightarrow ('a*'b) \ tree 234 \Rightarrow ('a*'b) \ up_i$  where  $u$ *pd x y Leaf* =  $Up_i$  *Leaf*  $(x, y)$  *Leaf* |  $u p d x y$  (*Node2 l ab r*) = (*case cmp x* (*fst ab*) *of*  $LT \Rightarrow$  (*case upd x y l of*  $T_i$   $l' \implies T_i$  (*Node2 l'ab r*)  $| Up_i$  l1 ab' l2 =>  $T_i$  (*Node3 l1 ab' l2 ab r*)) |  $EQ \Rightarrow T_i$  (*Node2 l*  $(x, y)$  *r*) |  $GT \Rightarrow$  (*case upd x y r of*  $T_i$   $r' \implies T_i$  (*Node2 l ab r'*)  $| Up_i r1 ab' r2 \implies T_i (Node3 lab r1 ab' r2)) |$  $u p d x y$  (*Node3 l ab1 m ab2 r*) = (*case cmp x* (*fst ab1*) *of*  $LT \Rightarrow$  (*case upd x y l of*  $T_i$   $l' \implies T_i$  (*Node3*  $l'$  *ab1 m ab2 r*)  $| Up<sub>i</sub> \t1 \tab' \t2 \Rightarrow Up<sub>i</sub> \t(Node2 \t11 \tab' \t12) \tab1 \t(Node2 \t m \tab2 \t r)) |$  $EQ \Rightarrow T_i$  (*Node3 l* (*x,y*) *m ab2 r*) |  $GT \Rightarrow (case \;cmp \;x \; (fst \;ab2) \;of)$  $LT \Rightarrow$  (*case upd x y m of*  $T_i$   $m' \implies T_i$  (*Node3 l ab1 m' ab2 r*)  $| Up<sub>i</sub> m1 ab' m2 \implies Up<sub>i</sub> (Node2 l ab1 m1) ab' (Node2 m2)$ *ab2 r*)) |  $EQ \Rightarrow T_i$  (*Node3 l ab1 m (x,y) r*) |  $GT \Rightarrow$  (*case upd x y r of*  $T_i$   $r' \implies T_i$  (*Node3 l ab1 m ab2 r'*)  $| Up<sub>i</sub> r1 ab' r2 \implies Up<sub>i</sub> (Node2 l ab1 m) ab2 (Node2 r1 ab')$ *r2* )))) | *upd x y* (*Node4 t1 ab1 t2 ab2 t3 ab3 t4*) = (*case cmp x* (*fst ab2*) *of* 

 $LT \Rightarrow$  (*case cmp x* (*fst ab1*) *of*  $LT \Rightarrow$  (*case upd x y t1 of*  $T_i$  *t1'* =>  $T_i$  (*Node4 t1' ab1 t2 ab2 t3 ab3 t4*) | *Up*<sup>i</sup> *t11 q t12* => *Up*<sup>i</sup> (*Node2 t11 q t12* ) *ab1* (*Node3 t2 ab2 t3 ab3 t4* )) |  $EQ \Rightarrow T_i$  (*Node4 t1*  $(x,y)$  *t2 ab2 t3 ab3 t4*)  $GT \Rightarrow$  (*case upd x y t2 of*  $T_i$  *t2'* =>  $T_i$  (*Node4 t1 ab1 t2' ab2 t3 ab3 t4*) | *Up*<sup>i</sup> *t21 q t22* => *Up*<sup>i</sup> (*Node2 t1 ab1 t21* ) *q* (*Node3 t22 ab2 t3 ab3 t4* ))) |  $EQ \Rightarrow T_i$  (*Node4 t1 ab1 t2 (x,y) t3 ab3 t4*) |  $GT \Rightarrow$  (*case cmp x* (*fst ab3*) *of*  $LT \Rightarrow$  (*case upd x y t3 of*  $T_i$   $t3' \Rightarrow T_i$  (*Node4 t1 ab1 t2 ab2 t3' ab3 t4*)  $Up_i$  *t31 q t32 =>*  $Up_i$  *(Node2 t1 ab1 t2) ab2/q (Node3 t31 q t32 ab3 t4* )) |  $EQ \Rightarrow T_i$  (*Node4 t1 ab1 t2 ab2 t3 (x,y) t4*)  $GT \Rightarrow$  (*case upd x y t4 of*  $T_i$   $t4' \implies T_i$  (*Node4 t1 ab1 t2 ab2 t3 ab3 t4'*)  $| Up_i t41 q t42 \implies Up_i (Node2 t1 ab1 t2) ab2 (Node3 t3 ab3)$ *t41 q t42* ))))

**definition** *update* :: '*a*::*linorder*  $\Rightarrow$  '*b*  $\Rightarrow$  ('*a*\*'*b*) *tree234*  $\Rightarrow$  ('*a*\*'*b*) *tree234* **where**

*update x y t* =  $tree_i($ *upd x y t* $)$ 

**fun** del :: 'a::*linorder*  $\Rightarrow$  ('a\*'b) *tree234*  $\Rightarrow$  ('a\*'b) *up<sub>d</sub>* where  $del x$  *Leaf* =  $T_d$  *Leaf* | *del x* (*Node2 Leaf ab1 Leaf*) = (*if x*=*fst ab1 then*  $Up_d$  *Leaf else*  $T_d(Node2)$  $Leaf \; ab1 \; Leaf)$ *del x* (*Node3 Leaf ab1 Leaf ab2 Leaf*) =  $T_d(i f x = f st ab1$  then Node2 Leaf *ab2 Leaf else if x*=*fst ab2 then Node2 Leaf ab1 Leaf else Node3 Leaf ab1 Leaf ab2*  $Leaf)$ *del x* (*Node4 Leaf ab1 Leaf ab2 Leaf ab3 Leaf*) = *T*d(*if x* = *fst ab1 then Node3 Leaf ab2 Leaf ab3 Leaf else if x* = *fst ab2 then Node3 Leaf ab1 Leaf ab3 Leaf else if x* = *fst ab3 then Node3 Leaf ab1 Leaf ab2 Leaf else Node4 Leaf ab1 Leaf ab2 Leaf ab3 Leaf*) |  $del x (Node2 | ab1 r) = (case \; comp \; x (fst \; ab1) \; of$  $LT \Rightarrow node21$  (*del x l*) *ab1 r*  $GT \Rightarrow node22$  *l* ab1 (*del x r*) |  $EQ \Rightarrow let (ab1',t) = split\_min \ r \ in \ node22 \ l \ ab1' \ t)$  $del x (Node3 | ab1 m ab2 r) = (case \; comp \; x (fst \; ab1) \; of$ 

 $LT \Rightarrow node31$  (*del x l*) *ab1 m ab2 r* |  $EQ \Rightarrow let (ab1', m') = split\_min \; m \; in \; node32 \; l \; ab1' \; m' \; ab2 \; r$  $GT \Rightarrow$  (*case cmp x* (*fst ab2*) *of*  $LT \Rightarrow node32$  *l*  $abl$   $(del x m)$   $ab2 r$  $EQ \Rightarrow let (ab2', r') = split\_min r in node33$  l ab1 m ab2' r'  $GT \Rightarrow nodes33$  *l*  $ab1$  *m*  $ab2$   $(del x r))$  | *del x* (*Node4 t1 ab1 t2 ab2 t3 ab3 t4*) = (*case cmp x* (*fst ab2*) *of*  $LT \Rightarrow$  (*case cmp x* (*fst ab1*) *of*  $LT \Rightarrow node41$  (*del x t1*) *ab1 t2 ab2 t3 ab3 t4* |  $EQ \Rightarrow let (ab'; t2') = split\_min t2 in node42 t1 ab' t2' ab2 t3 ab5$ *t4* |  $GT \Rightarrow node_4 2 t1 ab1 (del x t2) ab2 t3 ab3 t4)$  $EQ \Rightarrow let (ab', t3') = split\_min t3 in node 43 t1 ab1 t2 ab' t3' ab3 t4$  $GT \Rightarrow$  (*case cmp x* (*fst ab3*) *of*  $LT \Rightarrow node_43 \text{ } t1 \text{ } ab1 \text{ } t2 \text{ } ab2 \text{ } (del \text{ } x \text{ } t3) \text{ } ab3 \text{ } t4$  $EQ \Rightarrow let (ab', t4') = split\_min t4 \text{ in } node44 \text{ t1 ab1 t2 ab2 t3 ab'}$  $t$ <sup>'</sup>  $|$  $GT \Rightarrow node44$  *t1* ab1 *t2* ab2 *t3* ab3 (*del x t4*)))

**definition** delete :: 'a::*linorder*  $\Rightarrow$  ('a\*'b) *tree234*  $\Rightarrow$  ('a\*'b) *tree234* where  $delete x t = tree_d(det x t)$ 

#### **31.2 Functional correctness**

**lemma** *lookup\_map\_of* :  $sorted1(inorder t) \Longrightarrow lookup t x = map of (inorder t) x$ **by** (*induction t*) (*auto simp*: *map\_of\_simps split*: *option*.*split*)

**lemma** *inorder\_upd*:  $sorted1(inorder t) \Longrightarrow inorder(tree_i(upd a b t)) = upd\_list a b (inorder t)$ **by**(*induction t*) (*auto simp*: *upd\_list\_simps*, *auto simp*: *upd\_list\_simps split*: *up*<sup>i</sup> .*splits*)

**lemma** *inorder\_update*:  $sorted1(inorder t) \Longrightarrow inorder(uplate a b t) = upd\_list a b (inorder t)$ **by**(*simp add*: *update\_def inorder\_upd*)

**lemma** *inorder\_del*:  $[$  *bal t* ; *sorted1* (*inorder t*)  $] \implies$  $inorder(tree_d (del x t)) = del list x (inorder t)$ **by**(*induction t rule*: *del*.*induct*) (*auto simp*: *del\_list\_simps inorder\_nodes split\_minD split*!: *if\_splits prod*.*splits*) **lemma** *inorder\_delete*:  $\llbracket$  *bal t* ; *sorted1* (*inorder t*)  $\llbracket$   $\implies$  $inorder(delete x t) = del list x (inorder t)$ **by**(*simp add*: *delete\_def inorder\_del*)

## **31.3 Balancedness**

**lemma** *bal*  $\text{upd: } \text{bal } t \Longrightarrow \text{bal } (\text{tree}_i(\text{upd } x \text{ y } t)) \land \text{height}(\text{upd } x \text{ y } t) = \text{height}$ *t* **by** (*induct t*) (*auto*, *auto split*!: *if\_split up*<sup>i</sup> .*split*) **lemma** *bal\_update*: *bal*  $t \implies$  *bal* (*update x y t*) **by** (*simp add*: *update\_def bal\_upd*)

**lemma** *height\_del: bal*  $t \implies$  *height*(*del x t*) = *height t* **by**(*induction x t rule*: *del*.*induct*) (*auto simp add*: *heights height\_split\_min split*!: *if\_split prod*.*split*)

**lemma** *bal\_tree*<sub>d</sub>*\_del*: *bal*  $t \implies$  *bal*(*tree*<sub>d</sub>(*del x t*)) **by**(*induction x t rule*: *del*.*induct*) (*auto simp*: *bals bal\_split\_min height\_del height\_split\_min split*!: *if\_split prod*.*split*)

**corollary** *bal\_delete*: *bal*  $t \implies$  *bal*(*delete*  $x$   $t$ ) **by**(*simp add*: *delete\_def bal\_tree*d*\_del*)

# **31.4 Overall Correctness**

**interpretation** *M*: *Map\_by\_Ordered* where  $empty = empty$  and  $lookup = lookup$  and  $update = update$  and *delete* = *delete* **and** *inorder* = *inorder* **and** *inv* = *bal* **proof** (*standard*, *goal\_cases*) **case** *2* **thus** *?case* **by**(*simp add*: *lookup\_map\_of*) **next case** *3* **thus** *?case* **by**(*simp add*: *inorder\_update*) **next case** *4* **thus** *?case* **by**(*simp add*: *inorder\_delete*) **next case** *6* **thus** *?case* **by**(*simp add*: *bal\_update*) **next case** *7* **thus** *?case* **by**(*simp add*: *bal\_delete*) **qed** (*simp add*: *empty\_def*)+

**end**

# **32 1-2 Brother Tree Implementation of Sets**

**theory** *Brother12\_Set* **imports** *Cmp Set\_Specs HOL*−*Number\_Theory*.*Fib* **begin**

## **32.1 Data Type and Operations**

**datatype**  $'a$  *bro*  $=$ *N0* |  $N1$  'a bro | *N2*  $'a$  *bro*  $'a$   $'a$  *bro* |  $L2^a$ 

*N3*  $'a$  bro  $'a$   $'a$  bro  $'a$   $'a$  bro

# **definition** *empty* :: '*a bro* **where** *empty* = *N0*

**fun** *inorder* :: 'a *bro*  $\Rightarrow$  'a *list* **where** *inorder*  $N\theta = \parallel$  $inorder (M1 t) = inorder t$ *inorder*  $(N2 \mid a \mid r) = inorder \mid l \subseteq a \n# inorder \mid r \mid$ *inorder*  $(L2 \ a) = [a]$ *inorder* (*N3 t1 a1 t2 a2 t3* ) = *inorder t1* @ *a1* # *inorder t2* @ *a2* # *inorder t3*

**fun** *isin* :: '*a bro*  $\Rightarrow$  '*a*::*linorder*  $\Rightarrow$  *bool* where *isin N0 x = False*  $|$ *isin* (*N1 t*)  $x = i\sin t \cdot x$ *isin* (*N2 l a r*)  $x =$ (*case cmp x a of*  $LT \Rightarrow$  *isin l x* |  $EQ \Rightarrow True \mid$  $GT \Rightarrow i\sin r x$ 

**fun** *n1* :: '*a bro*  $\Rightarrow$  '*a bro* **where** *n1* (*L2 a*) = *N2 N0 a N0* |  $n1$  (*N3 t1 a1 t2 a2 t3*) = *N2* (*N2 t1 a1 t2*) *a2* (*N1 t3*) | *n1 t* = *N1 t*

**hide\_const** (**open**) *insert*

**locale** *insert* **begin**

**fun**  $n2 :: 'a \text{ bro} \Rightarrow 'a \Rightarrow 'a \text{ bro} \Rightarrow 'a \text{ bro} \text{ who}$ *n2* (*L2 a1* ) *a2 t* = *N3 N0 a1 N0 a2 t* | *n2* (*N3 t1 a1 t2 a2 t3* ) *a3* (*N1 t4* ) = *N2* (*N2 t1 a1 t2* ) *a2* (*N2 t3 a3 t4* ) | *n2* (*N3 t1 a1 t2 a2 t3* ) *a3 t4* = *N3* (*N2 t1 a1 t2* ) *a2* (*N1 t3* ) *a3 t4* | *n2 t1 a1* (*L2 a2* ) = *N3 t1 a1 N0 a2 N0* | *n2* (*N1 t1* ) *a1* (*N3 t2 a2 t3 a3 t4* ) = *N2* (*N2 t1 a1 t2* ) *a2* (*N2 t3 a3 t4* ) | *n2 t1 a1* (*N3 t2 a2 t3 a3 t4* ) = *N3 t1 a1* (*N1 t2* ) *a2* (*N2 t3 a3 t4* ) | *n2 t1 a t2* = *N2 t1 a t2*

```
fun ins :: 'a::linorder \Rightarrow 'a bro \Rightarrow 'a bro where
ins x N0 = L2 x |
ins x (N1 t) = n1 (ins x t) |
ins x (N2 l a r) =(case cmp x a of
     LT \Rightarrow n2 (ins x l) a r
     EQ \Rightarrow N2 l a r
     GT \Rightarrow n2 \; l \; a \; (ins \; x \; r)
```
**fun** *tree* ::  $'a$  *bro*  $\Rightarrow$   $'a$  *bro* **where** *tree* (*L2 a*) = *N2 N0 a N0* | *tree* (*N3 t1 a1 t2 a2 t3* ) = *N2* (*N2 t1 a1 t2* ) *a2* (*N1 t3* ) |  $tree t = t$ 

**definition** *insert* :: 'a::*linorder*  $\Rightarrow$  'a *bro*  $\Rightarrow$  'a *bro* **where**  $insert x t = tree (ins x t)$ 

#### **end**

**locale** *delete* **begin**

**fun**  $n2$  :: 'a bro  $\Rightarrow$  'a  $\Rightarrow$  'a bro  $\Rightarrow$  'a bro where  $n2$  (*N1 t1*) *a1* (*N1 t2*) = *N1* (*N2 t1 a1 t2*) | *n2* (*N1* (*N1 t1* )) *a1* (*N2* (*N1 t2* ) *a2* (*N2 t3 a3 t4* )) = *N1* (*N2* (*N2 t1 a1 t2* ) *a2* (*N2 t3 a3 t4* )) | *n2* (*N1* (*N1 t1* )) *a1* (*N2* (*N2 t2 a2 t3* ) *a3* (*N1 t4* )) = *N1* (*N2* (*N2 t1 a1 t2* ) *a2* (*N2 t3 a3 t4* )) | *n2* (*N1* (*N1 t1* )) *a1* (*N2* (*N2 t2 a2 t3* ) *a3* (*N2 t4 a4 t5* )) = *N2* (*N2* (*N1 t1* ) *a1* (*N2 t2 a2 t3* )) *a3* (*N1* (*N2 t4 a4 t5* )) |

```
n2 (N2 (N1 t1 ) a1 (N2 t2 a2 t3 )) a3 (N1 (N1 t4 )) =
 N1 (N2 (N2 t1 a1 t2 ) a2 (N2 t3 a3 t4 )) |
n2 (N2 (N2 t1 a1 t2) a2 (N1 t3)) a3 (N1 (N1 t4)) =N1 (N2 (N2 t1 a1 t2 ) a2 (N2 t3 a3 t4 )) |
n2 (N2 (N2 t1 a1 t2 ) a2 (N2 t3 a3 t4 )) a5 (N1 (N1 t5 )) =
 N2 (N1 (N2 t1 a1 t2 )) a2 (N2 (N2 t3 a3 t4 ) a5 (N1 t5 )) |
n2 t1 a1 t2 = N2 t1 a1 t2
fun split_min :: 'a bro \Rightarrow ('a \times 'a bro) option where
split\_min\ N0 = Nonesplit min (Mt) =(case split_min t of
    None \Rightarrow NoneSome (a, t') \Rightarrow Some (a, N1 t')split min (N2 t1 a t2) =(case split_min t1 of
    None \Rightarrow Some(a, N1 t2)Some (b, t1') \Rightarrow Some (b, n2 t1' a t2))fun del :: 'a::linorder \Rightarrow 'a bro \Rightarrow 'a bro where
del \_ N0 \qquad \qquad = N0del x (N1 t) = N1 (del x t) |
del x (N2 l a r) =
 (case cmp x a of
    LT \Rightarrow n2 (del x l) a r
    GT \Rightarrow n2 \;l \;a \; (del \;x \;r)EQ \Rightarrow (case split_min r of
            None \Rightarrow M1Some (b, r') \Rightarrow n2 \; l \; b \; r')
```
**fun** *tree* :: '*a bro*  $\Rightarrow$  '*a bro* **where** *tree*  $(N1 t) = t$  $tree t = t$ 

**definition** delete :: 'a::*linorder*  $\Rightarrow$  'a bro  $\Rightarrow$  'a bro **where**  $delete\ a\ t = tree\ (del\ a\ t)$ 

**end**

# **32.2 Invariants**

**fun**  $B :: nat \Rightarrow 'a \text{ bro set}$ **and**  $U :: nat \Rightarrow 'a \text{ bro set where}$ *B*  $\theta = \{N\theta\}$  |

*B*  $(Suc\ h) = \{ N2\ t1\ a\ t2 \mid t1\ a\ t2. \}$ *t1* ∈ *B h* ∪ *U h* ∧ *t2* ∈ *B h* ∨ *t1* ∈ *B h* ∧ *t2* ∈ *B h* ∪ *U h*} |  $U \theta = \{\}$ *U* (*Suc h*) = *N1 ' B h*

**abbreviation**  $T h \equiv B h \cup U h$ 

**fun** *Bp* :: *nat*  $\Rightarrow$  '*a bro set* **where** *Bp 0* = *B 0* ∪ *L2*  $\cdot$  *UNIV* | *Bp*  $(Suc \theta) = B(Suc \theta) \cup \{N3 \mid N0 \text{ a } N0 \text{ b } N0 | a \text{ b. True}\}\$ *Bp* (*Suc*(*Suc h*)) = *B* (*Suc*(*Suc h*)) ∪ {*N3 t1 a t2 b t3* | *t1 a t2 b t3* . *t1* ∈ *B* (*Suc h*) ∧ *t2* ∈ *U* (*Suc h*) ∧ *t3* ∈ *B* (*Suc h*)}

**fun** *Um* :: *nat*  $\Rightarrow$  '*a bro set* **where** *Um 0* = {} | *Um* (*Suc h*) = *N1 ' T h*

## **32.3 Functional Correctness Proofs**

## **32.3.1 Proofs for isin**

**lemma** *isin\_set*:  $t \in T$  *h*  $\implies$  *sorted*(*inorder t*)  $\implies$  *isin t*  $x = (x \in set($ *inorder t*)) **by**(*induction h arbitrary*: *t*) (*fastforce simp*: *isin\_simps split*: *if\_splits*)+

#### **32.3.2 Proofs for insertion**

**lemma** *inorder*  $n!$  : *inorder*( $n1$  t) = *inorder* t **by**(*cases t rule*: *n1* .*cases*) (*auto simp*: *sorted\_lems*)

**context** *insert* **begin**

**lemma** *inorder*  $n2$ : *inorder*( $n2$  l a r) = *inorder* l  $@$  a  $\#$  *inorder* r **by**(*cases* (*l*,*a*,*r*) *rule*: *n2* .*cases*) (*auto simp*: *sorted\_lems*)

**lemma** *inorder\_tree*: *inorder*(*tree t*) = *inorder t* **by**(*cases t*) *auto*

**lemma** *inorder\_ins*:  $t \in T$  *h*  $\Longrightarrow$  $sorted(inorder t) \Longrightarrow inorder (ins a t) = ins list a (inorder t)$ **by**(*induction h arbitrary*: *t*) (*auto simp*: *ins\_list\_simps inorder\_n1 inorder\_n2* )

**lemma** *inorder insert*:  $t \in T$  *h*  $\Longrightarrow$  $sorted(inorder t) \Longrightarrow inorder(inset a t) = ins\_list a (inorder t)$ **by**(*simp add*: *insert\_def inorder\_ins inorder\_tree*)

**end**

## **32.3.3 Proofs for deletion**

**context** *delete* **begin**

**lemma** *inorder\_tree*: *inorder*(*tree t*) = *inorder t* **by**(*cases t*) *auto*

**lemma** *inorder*  $n2$ : *inorder*( $n2$  l a r) = *inorder* l  $\omega$  a  $\#$  *inorder* r **by**(*cases* (*l*,*a*,*r*) *rule*: *n2* .*cases*) (*auto*)

## **lemma** *inorder\_split\_min*:

*t* ∈ *T h*  $\implies$  (*split\_min t* = *None*  $\longleftrightarrow$  *inorder t* = []) ∧  $(split\_min t = Some(a,t') \longrightarrow inorder t = a \# inorder t')$  $\mathbf{by}$ (*induction h arbitrary*: *t a t'*) (*auto simp*: *inorder\_n2 split*: *option.splits*)

```
lemma inorder_del:
 t \in T h \implies sorted(inorder t) \implies inorder(del x t) = del_list x (inorder)
t)
 apply (induction h arbitrary: t)
 apply (auto simp: del_list_simps inorder_n2 split: option.splits)
 apply (auto simp: del_list_simps inorder_n2
     inorder_split_min[OF UnI1 ] inorder_split_min[OF UnI2 ] split: op-
tion.splits)
 done
```
**lemma** *inorder\_delete*:

 $t \in T$  *h*  $\implies$  *sorted*(*inorder t*)  $\implies$  *inorder*(*delete x t*) = *del\_list x* (*inorder*) *t*) **by**(*simp add*: *delete\_def inorder\_del inorder\_tree*)

**end**

#### **32.4 Invariant Proofs**

#### **32.4.1 Proofs for insertion**

**lemma** *n1 type*:  $t \in Bp$  *h*  $\implies n1$   $t \in T$  (*Suc h*) **by**(*cases h rule*: *Bp*.*cases*) *auto*

**context** *insert* **begin**

**lemma** *tree\_type*:  $t \in Bp$  *h*  $\implies$  *tree*  $t \in B$  *h* ∪ *B* (*Suc h*) **by**(*cases h rule*: *Bp*.*cases*) *auto*

```
lemma n2_type:
 (t1 ∈ Bp h ∧ t2 ∈ T h −→ n2 t1 a t2 ∈ Bp (Suc h)) ∧
  (t1 ∈ T h ∧ t2 ∈ Bp h −→ n2 t1 a t2 ∈ Bp (Suc h))
apply(cases h rule: Bp.cases)
apply (auto)[2 ]
apply(rule conjI impI | erule conjE exE imageE | simp | erule disjE)+
done
```
**lemma**  $Bp_{if}B$ : *t* ∈ *B h*  $\implies$  *t* ∈ *Bp h* **by** (*cases h rule*: *Bp*.*cases*) *simp\_all*

An automatic proof:

**lemma**

 $(t \in B \mid h \rightarrow \text{ins } x \mid t \in Bp \mid h) \land (t \in U \mid h \rightarrow \text{ins } x \mid t \in T \mid h)$ **apply**(*induction h arbitrary*: *t*) **apply** (*simp*) **apply** (*fastforce simp*: *Bp\_if\_B n2\_type dest*: *n1\_type*) **done**

A detailed proof:

```
lemma ins_type:
shows t \in B h \implies \text{ins } x t \in Bp h and t \in U h \implies \text{ins } x t \in T hproof(induction h arbitrary: t)
 case 0
 { case 1 thus ?case by simp
 next
   case 2 thus ?case by simp }
next
 case (Suc h)
 { case 1
   then obtain t1 a t2 where [simp]: t = N2 t1 a t2 and
     t1: t1 ∈ T h and t2: t2 ∈ T h and t12: t1 ∈ B h ∨ t2 ∈ B h
    by auto
   have ?case if x < aproof −
    have n2 (ins x t1) a t2 \in Bp (Such)
    proof cases
```

```
assume t1 ∈ B h
      with t2 show ?thesis by (simp add: Suc.IH(1) n2 type)
     next
      assume t1 \notin B hhence 1: t1 \in U h and 2: t2 \in B h using t1 t12 by autoshow ?thesis by (metis Suc.IH(2)[OF 1] Bp_if_B[OF 2] n2_type)
    qed
     with \langle x \rangle as show ?case by simp
   qed
   moreover
   have \frac{2}{3}case if a < xproof −
    have n2 t1 a (ins x t2) \in Bp (Suc h)
    proof cases
      assume t2 \in B hwith t1 show ?thesis by (simp add: Suc.IH(1) n2 type)
     next
      assume t2 \notin B hhence 1: t1 \in B h and 2: t2 \in U h using t2 t12 by autoshow ?thesis by (metis Bp_if_B[OF 1] Suc.IH(2)[OF 2] n2_type)
    qed
     with \langle a \rangle \langle a \rangle show ?case by simp
   qed
   moreover
   have \text{?case} if x = aproof −
    from 1 have t \in Bp (Suc h) by(rule Bp_if_B)
    thus ?case using \langle x = a \rangle by simpqed
   ultimately show ?case by auto
 next
   case 2 thus ?case using Suc(1 ) n1_type by fastforce }
qed
lemma insert_type:
```
 $t \in B$  *h*  $\implies$  *insert*  $x$  *t*  $\in B$  *h*  $\cup$  *B* (*Suc h*) **unfolding** *insert\_def\_by* (*metis ins\_type*( $1$ ) *tree\_type*)

## **end**

# **32.4.2 Proofs for deletion**

**lemma** *B\_simps*[*simp*]: *N1*  $t \in B$   $h = False$ 

 $L2 \, y \in B \, h = False$  $(N3 t1 a1 t2 a2 t3) \in B h = False$  $N\theta \in B$   $h \leftrightarrow h = \theta$ **by** (*cases h*, *auto*)+

## **context** *delete* **begin**

**lemma** *n2\_type1* :  $[$ *t1*  $\in$  *Um h*; *t2*  $\in$  *B h* $]\implies n2$  *t1*  $a$  *t2*  $\in$  *T* (*Such*) **apply**(*cases h rule*: *Bp*.*cases*) **apply** *auto*[*2* ] **apply**(*erule exE bexE conjE imageE* | *simp* | *erule disjE*)+ **done**

**lemma** *n2\_type2* :  $[$ *t1*  $\in$  *B*  $h$ ; *t2*  $\in$  *Um h* $]\implies n2$  *t1*  $a$  *t2*  $\in$  *T* (*Such*) **apply**(*cases h rule*: *Bp*.*cases*) **apply** *auto*[*2* ] **apply**(*erule exE bexE conjE imageE* | *simp* | *erule disjE*)+ **done**

**lemma** *n2\_type3* :  $[$ *t1*  $\in$  *T*  $h$  ; *t2*  $\in$  *T*  $h$   $]\implies n2$  *t1*  $a$  *t2*  $\in$  *T* (*Suc h*) **apply**(*cases h rule*: *Bp*.*cases*) **apply** *auto*[*2* ] **apply**(*erule exE bexE conjE imageE* | *simp* | *erule disjE*)+ **done**

**lemma** *split\_minNoneN0*:  $[t \in B]$  *h*; *split\_min t* = *None*]  $\implies$  *t* = *N0* **by** (*cases t*) (*auto split*: *option*.*splits*)

**lemma** *split\_minNoneN1* :  $[t \in U]$ *h*; *split\_min t* = *None*]  $\implies$  *t* = *N1 N0* **by** (*cases h*) (*auto simp*: *split\_minNoneN0 split*: *option*.*splits*)

**lemma** *split\_min\_type*:  $t \in B$  *h*  $\implies$  *split\_min*  $t = Some$  (*a*,  $t'$ )  $\implies t' \in T$  *h*  $t \in U$  *h*  $\implies$  *split\_min*  $t = Some$  (*a*,  $t'$ )  $\implies t' \in Um$  *h*  $\mathbf{proof}$  (*induction h arbitrary*: *t a t'*) **case** (*Suc h*) **{ case** *1* **then obtain** *t1 a t2* **where**  $[simp]: t = N2 t1 a t2$  **and** *t12* : *t1* ∈ *T h t2* ∈ *T h t1* ∈ *B h* ∨ *t2* ∈ *B h* **by** *auto*

```
show ?case
   proof (cases split_min t1 )
     case None
     show ?thesis
     proof cases
      assume t1 ∈ B h
      with split minNoneNO[OF this None] 1 show ?thesis by(auto)
     next
      assume t1 \notin B hthus ?thesis using 1 None by (auto)
     qed
   next
     \textbf{case} \; [\textit{simp}] \colon (\textit{Some} \; bt')obtain b t1' where [simp]: bt' = (b,t1') by fastforce
     show ?thesis
     proof cases
      assume t1 \in B hfrom Suc. IH(1)[OF this] 1 have t1' \in Th by simpfrom n2 type3<sup>[OF this t12(2)] 1 show ?thesis by auto</sup>
     next
      assume t1 \notin B hhence t1: t1 \in U h and t2: t2 \in B h using t12 by autofrom Suc. IH(2)[OF~t1] have t1' \in Um~h by simpfrom n2_type1 [OF this t2 ] 1 show ?thesis by auto
     qed
   qed
 }
 { case 2
   then obtain t1 where [simp]: t = N1 t1 and t1: t1 \in B h by auto
   show ?case
   proof (cases split_min t1 )
     case None
     with split minNoneNO[OF t1 None] 2 show ?thesis by(auto)
   next
     \textbf{case} \; [\textit{simp}] \colon (\textit{Some} \; bt')obtain b t1' where [simp]: bt' = (b,t1') by fastforce
     from Suc.HH(1)[OF~t1] have t1' \in T h by simpthus ?thesis using 2 by auto
   qed
 }
qed auto
lemma del_type:
 t \in B h \Longrightarrow del x t \in T h
```

```
t \in U h \Longrightarrow del x t \in Um hproof (induction h arbitrary: x t)
 case (Suc h)
 { case 1
   then obtain l a r where [simp]: t = N2 l a r and
     lr: l ∈ T h r ∈ T h l ∈ B h ∨ r ∈ B h by auto
   have ?case if x < aproof cases
     assume l \in B h
     from n2_type3<sup>[</sup>OF Suc.IH(1)[OF this] lr(2)]
     show ?thesis using \langle x \langle a \rangle by(\textit{simp})next
     assume l \notin B h
     hence l ∈ U h r ∈ B h using lr by autofrom n2 type1 [OF Suc.IH(2)[OF this(1)] this(2)]
     show ?thesis using \langle x \langle a \rangle by(\textit{simp})qed
   moreover
   have \text{?case if } x > aproof cases
     assume r \in B h
     from n2 \text{ type } 3[OF \text{lr}(1) \text{ Suc.} IH(1)] OF \text{ this}]
     show ?thesis using \langle x \ranglea\rangle by(\textit{simp})next
     assume r \notin B h
     hence l ∈ B h r ∈ U h using lr by autofrom n2 \text{ type2} [OF this(1) Suc.IH(2)[OF this(2)]]
     show ?thesis using ‹x>a› by(simp)
   qed
   moreover
   have \text{?case} if \text{[simp]}: x=aproof (cases split_min r)
     case None
     show ?thesis
     proof cases
       assume r ∈ B h
       with split minNoneN0 [OF this None] lr show ?thesis by(simp)
     next
       assume r \notin B h
       hence r \in Uh using lr by autowith split_minNoneN1 [OF this None] lr(3 ) show ?thesis by (simp)
     qed
   next
     \textbf{case} \; [\textit{simp}] \colon (\textit{Some br}')
```
**obtain** *b*  $r'$  where [simp]:  $br' = (b,r')$  by fastforce **show** *?thesis* **proof** *cases* **assume**  $r \in B$  *h* **from**  $split\_min\_type(1)[OF this]$   $n2\_type3[OF lr(1)]$ **show** *?thesis* **by** *simp* **next assume**  $r \notin B$  *h* **hence**  $l ∈ B h$  **and**  $r ∈ U h$  **using**  $lr$  **by**  $auto$ **from**  $split\_min\_type(2)[OF~this(2)]$   $n2\_type2[OF~this(1)]$ **show** *?thesis* **by** *simp* **qed qed ultimately show** *?case* **by** *auto* **} { case** *2* **with** *Suc*.*IH*(*1* ) **show** *?case* **by** *auto* **} qed** *auto*

**lemma** *tree type*:  $t \in T(h+1) \implies$  *tree*  $t \in B(h+1) \cup Bh$ **by**(*auto*)

**lemma** *delete\_type*:  $t \in B$  *h*  $\implies$  *delete*  $x$   $t \in B$  *h* ∪  $B(h-1)$ **unfolding** *delete\_def* **by** (*cases h*) (*simp*, *metis del\_type*(1) *tree\_type Suc\_eq\_plus1 diff\_Suc\_1*)

**end**

# **32.5 Overall correctness**

**interpretation** *Set\_by\_Ordered* where  $empty = empty$  and  $isin = isin$  and  $insert = insert.insert$ **and**  $delete = delete. delete$  **and**  $inorder = inorder$  **and**  $inv = \lambda t$ .  $\exists h. t \in$ *B h* **proof** (*standard*, *goal\_cases*) **case** *2* **thus** *?case* **by**(*auto intro*!: *isin\_set*) **next case** *3* **thus** *?case* **by**(*auto intro*!: *insert*.*inorder\_insert*) **next case** *4* **thus** *?case* **by**(*auto intro*!: *delete*.*inorder\_delete*) **next case** *6* **thus** *?case* **using** *insert*.*insert\_type* **by** *blast* **next case** *7* **thus** *?case* **using** *delete*.*delete\_type* **by** *blast* **qed** (*auto simp*: *empty\_def*)

### **32.6 Height-Size Relation**

By Daniel Stüwe

**fun** *fib tree* :: *nat*  $\Rightarrow$  *unit bro* **where** *fib\_tree 0* =  $N0$  $\int$  *fib* tree (*Suc 0*) = *N2 N0* () *N0* | *fib\_tree*  $(Suc(Suc h)) = N2$  (*fib\_tree* (*h*+*1*)) () (*N1* (*fib\_tree h*))

**fun**  $fib' :: nat \Rightarrow nat$  where *fib*<sup> $\theta$ </sup>  $\theta$  =  $\theta$  $\int f_0^{\prime} f(x) \, dx \, dy = 1$  $\int f h' \left( \text{Suc}( \text{Suc } h) \right) = 1 + f h' \left( \text{Suc } h \right) + f h' h$ 

**fun** *size* :: 'a *bro*  $\Rightarrow$  *nat* **where** *size N0* = *0*  $\int$  *size*  $(N1 t) = size t$  $| size (N2 t1 t2) = 1 + size t1 + size t2$ 

**lemma** *fib tree B*: *fib tree*  $h \in B$  *h* **by** (*induction h rule*: *fib\_tree*.*induct*) *auto*

**declare** [[*names\_short*]]

 ${\bf lemma} size_fib': size(fib\_tree h) = fib'h$ **by** (*induction h rule*: *fib\_tree*.*induct*) *auto*

**lemma** *fibfib*:  $fib' h + 1 = fib (Suc(Suc h))$ **by** (*induction h rule*: *fib\_tree*.*induct*) *auto*

**lemma** *B\_N2\_cases*[*consumes 1* ]: **assumes** *N2 t1 a t2* ∈ *B* (*Suc n*) **obtains** (*BB*)  $t1 \in B$  *n* and  $t2 \in B$  *n*  $(UB)$   $t1 \in U$  *n* and  $t2 \in B$  *n* |  $(BU)$   $t1 \in B$  *n* and  $t2 \in U$  *n* 

**using** *assms* **by** *auto*

**lemma** *size bounded*:  $t \in B$  *h*  $\implies$  *size*  $t \geq$  *size* (*fib tree h*)  $\text{unfolding size\_fib' proof}$  (*induction h arbitrary*: *t rule*: *fib'.induct*) case  $(3 h t')$ **note**  $main = 3$ **then obtain**  $t1$  a  $t2$  where  $t'$ :  $t' = N2$   $t1$  a  $t2$  by auto **with** *main* **have**  $N2$  *t1*  $a$  *t2*  $\in$  *B* (*Suc* (*Suc h*)) **by** *auto* **thus** *?case* **proof** (*cases rule*: *B\_N2\_cases*)

**case** *BB* **then obtain**  $x y z$  where  $t2$ :  $t2 = N2 x y z \vee t2 = N2 z y x x \in B h$ **by** *auto* show *?thesis* **unfolding**  $t'$  **using**  $main(1)[OFBB(1)]$   $main(2)[OF$ *t2* (*2* )] *t2* (*1* ) **by** *auto* **next case** *UB* **then obtain** *t11* **where** *t1*:  $t1 = N1$  *t11*  $t11 \in B$  *h* **by** *auto* show *?thesis* **unfolding**  $t'$   $t1(1)$  **using**  $main(2)[OF t1(2)]$   $main(1)[OF t1(2)]$ *UB*(*2* )] **by** *simp* **next case** *BU* **then obtain**  $t22$  where  $t2$ :  $t2 = N1$   $t22$   $t22 \in B$  *h* by *auto* show *?thesis* **unfolding**  $t'$   $t2(1)$  **using**  $main(2)[OF t2(2)]$   $main(1)[OF$ *BU*( $1$ )] **by** *simp* **qed qed** *auto*

```
theorem t \in B h \Longrightarrow fh (h + 2) \leq size t + 1using size_bounded
by (simp add: size_fib 0 fibfib[symmetric] del: fib.simps)
```
**end**

# **33 1-2 Brother Tree Implementation of Maps**

**theory** *Brother12\_Map* **imports** *Brother12\_Set Map\_Specs* **begin fun** *lookup* :: ('a × 'b) *bro*  $\Rightarrow$  'a::*linorder*  $\Rightarrow$  'b *option* where

```

\{a \in \text{lookup} \mid x = a \}lookup (N2 l (a,b) r) x =(case cmp x a of
    LT \Rightarrow lookup l x |
    EQ \Rightarrow Some b
    GT \Rightarrow lookup r x
```

```
locale update = insert
begin
```
**fun**  $upd :: 'a::linorder \Rightarrow 'b \Rightarrow ('a \times 'b) \text{ bro} \Rightarrow ('a \times 'b) \text{ bro}$  where  $upd x y NO = L2(x, y)$  $upd x y (N1 t) = n1 (upd x y t)$  $upd x y (N2 l (a,b) r) =$ (*case cmp x a of*  $LT \Rightarrow n2 \ (upd x y l) \ (a,b) r$  $EQ \Rightarrow N2$  *l*  $(a,y)$  *r* |  $GT \Rightarrow n2 \; l \; (a,b) \; (upd \; x \; y \; r))$ 

**definition** *update* :: '*a*::*linorder*  $\Rightarrow$  '*b*  $\Rightarrow$  ('*a*×'*b*) *bro*  $\Rightarrow$  ('*a*×'*b*) *bro* where *update x y t* = *tree*(*upd x y t*)

**end**

**context** *delete* **begin**

**fun** del :: 'a::*linorder*  $\Rightarrow$  ('a $\times$ 'b) *bro*  $\Rightarrow$  ('a $\times$ 'b) *bro* where  $del \quad NO \quad = NO \mid$ *del x* (*N1 t*) = *N1* (*del x t*) |  $del x (N2 l (a,b) r) =$ (*case cmp x a of*  $LT \Rightarrow n2$  (*del x l*)  $(a,b)$  *r*  $GT \Rightarrow n2 \; l \; (a,b) \; (del \; x \; r)$  $EQ \Rightarrow$  (*case split\_min r of*  $None \Rightarrow M1$ *Some*  $(ab, r') \Rightarrow n2 \;l \;ab \;r')$ 

**definition** delete :: 'a::*linorder*  $\Rightarrow$  ('a×'b) *bro*  $\Rightarrow$  ('a×'b) *bro* where  $delete\ a\ t = tree\ (del\ a\ t)$ 

**end**

## **33.1 Functional Correctness Proofs**

# **33.1.1 Proofs for lookup**

**lemma** *lookup\_map\_of*:  $t \in T$  *h*  $\Longrightarrow$ *sorted1* (*inorder t*)  $\implies$  *lookup t x = map\_of* (*inorder t*) *x* **by**(*induction h arbitrary*: *t*) (*auto simp*: *map\_of\_simps split*: *option*.*splits*)

## **33.1.2 Proofs for update**

**context** *update*

#### **begin**

**lemma** *inorder upd*:  $t \in T$  *h*  $\Longrightarrow$ 

 $sorted1(inorder t) \Longrightarrow inorder(upd x y t) = upd\_list x y (inorder t)$ **by**(*induction h arbitrary*: *t*) (*auto simp*: *upd\_list\_simps inorder\_n1 inorder\_n2* )

**lemma** *inorder update*:  $t \in T$  *h*  $\Longrightarrow$  $sorted1(inorder t) \Longrightarrow inorder(update x y t) = upd\_list x y (inorder t)$ **by**(*simp add*: *update\_def inorder\_upd inorder\_tree*)

**end**

#### **33.1.3 Proofs for deletion**

**context** *delete* **begin**

**lemma** *inorder\_del*:  $t \in T$  *h*  $\implies$  *sorted1*(*inorder t*)  $\implies$  *inorder*(*del x t*) = *del\_list x* (*inorder t*) **apply** (*induction h arbitrary*: *t*) **apply** (*auto simp*: *del\_list\_simps inorder\_n2* ) **apply** (*auto simp*: *del\_list\_simps inorder\_n2 inorder\_split\_min*[*OF UnI1* ] *inorder\_split\_min*[*OF UnI2* ] *split*: *option*.*splits*) **done**

**lemma** *inorder\_delete*:  $t \in T h \Longrightarrow sorted1(inputorder t) \Longrightarrow inorder(delete x t) = del$  *list x* (*inorder t*) **by**(*simp add*: *delete\_def inorder\_del inorder\_tree*)

**end**

#### **33.2 Invariant Proofs**

## **33.2.1 Proofs for update**

**context** *update* **begin**

**lemma** *upd\_type*: (*t* ∈ *B h* −→ *upd x y t* ∈ *Bp h*) ∧ (*t* ∈ *U h* −→ *upd x y t* ∈ *T h*) **apply**(*induction h arbitrary*: *t*)

**apply** (*simp*) **apply** (*fastforce simp*: *Bp\_if\_B n2\_type dest*: *n1\_type*) **done**

**lemma** *update\_type*:

 $t \in B$  *h*  $\implies$  *update x y t* ∈ *B h* ∪ *B* (*Suc h*) **unfolding** *update\_def* **by** (*metis upd\_type tree\_type*)

**end**

#### **33.2.2 Proofs for deletion**

```
context delete
begin
lemma del_type:
 t \in B h \Longrightarrow del x t \in T ht ∈ U h \implies del x t ∈ Um h
proof (induction h arbitrary: x t)
 case (Suc h)
 { case 1
   then obtain l a b r where [simp]: t = N2 l (a,b) r and
     lr: l ∈ T h r ∈ T h l ∈ B h ∨ r ∈ B h by auto
   have ?case if x < aproof cases
     assume l ∈ B h
     from n2 type3 [OF Suc.IH(1)[OF this] lr(2)]
     show ?thesis using \langle x \langle a \rangle by(\textit{simp})next
     assume l \notin B hhence l ∈ U h r ∈ B h using lr by autofrom n2 \text{\_type1} [OF Suc. IH(2)[OF this(1)] this(2)]
     show ?thesis using \langle x \langle a \rangle by(\textit{simp})qed
   moreover
   have ?case if x > aproof cases
     assume r ∈ B h
     from n2 type3<sup>[</sup>OF lr(1) Suc.IH(1)[OF this]]
     show ?thesis using ‹x>a› by(simp)
   next
     assume r \notin B h
     hence l \in B h r \in U h using lr by autofrom n2 \text{ [} \textit{type2} [\textit{OF this}(1) \textit{Suc.}\textit{IH}(2) [\textit{OF this}(2)]
```

```
show ?thesis using \langle x \ranglea\rangle by(\textit{simp})qed
   moreover
   have ?case if [simp]: x=aproof (cases split_min r)
    case None
    show ?thesis
    proof cases
      assume r \in B h
      with split_minNoneN0 [OF this None] lr show ?thesis by(simp)
     next
      assume r \notin B hhence r \in Uh using lr by autowith split_minNoneN1 [OF this None] lr(3 ) show ?thesis by (simp)
     qed
   next
     \textbf{case} \; [\textit{simp}] \colon (\textit{Some br}')obtain b r' where [simp]: br' = (b,r') by fastforce
    show ?thesis
    proof cases
      assume r \in B h
      from split_min_type(1)[OF this] n2_type3[OF lr(1)]
      show ?thesis by simp
    next
      assume r \notin B h
      hence l ∈ B h and r ∈ U h using lr by autofrom split\_min\_type(2) [OF this(2)] n2\_type2 [OF this(1)]
      show ?thesis by simp
    qed
   qed
   ultimately show ?case by auto
 }
 { case 2 with Suc.IH(1 ) show ?case by auto }
qed auto
lemma delete_type:
 t \in B h \implies delete x t \in B h \cup B(h-1)unfolding delete_def
```
**by** (*cases h*) (*simp*, *metis del\_type*(*1* ) *tree\_type Suc\_eq\_plus1 diff\_Suc\_1* )

**end**

#### **33.3 Overall correctness**

**interpretation** *Map\_by\_Ordered* where  $empty = empty$  and  $lookup = lookup$  and  $update = update.update$ . **and**  $delete = delete. delete$  **and**  $inorder = inorder$  **and**  $inv = \lambda t$ .  $\exists h$ .  $t \in$ *B h* **proof** (*standard*, *goal\_cases*) **case** *2* **thus** *?case* **by**(*auto intro*!: *lookup\_map\_of*) **next case** *3* **thus** *?case* **by**(*auto intro*!: *update*.*inorder\_update*) **next case** *4* **thus** *?case* **by**(*auto intro*!: *delete*.*inorder\_delete*) **next case** *6* **thus** *?case* **using** *update*.*update type* **by** (*metis Un\_iff*) **next case** *7* **thus** *?case* **using** *delete*.*delete\_type* **by** *blast* **qed** (*auto simp*: *empty\_def*)

**end**

# **34 AA Tree Implementation of Sets**

```
theory AA_Set
imports
 Isin2
 Cmp
begin
```
**type** synonym '*a aa tree* = ('*a*\**nat*) *tree* 

**definition** *empty* :: '*a aa tree* **where** *empty* = *Leaf*

**fun** *lvl* :: '*a aa\_tree*  $\Rightarrow$  *nat* **where** *lvl* Leaf  $= 0$ *lvl*  $(Node \_ (j, kv) \_ ) = lw$ 

**fun** *invar* :: '*a aa tree*  $\Rightarrow$  *bool* **where** *invar Leaf* = *True* | *invar* (*Node l*  $(a, h)$   $r) =$ (*invar l* ∧ *invar r* ∧ *h* = *lvl l* + *1* ∧ (*h* = *lvl r* + *1* ∨ (∃ *lr b rr*. *r* = *Node lr* (*b*,*h*) *rr* ∧ *h* =  $\lfloor \nu l \, \, rr \, + \, 1) \rfloor$ 

**fun** skew :: 'a aa tree  $\Rightarrow$  'a aa tree where *skew* (*Node* (*Node t1* (*b*, *lvb*) *t2* ) (*a*, *lva*) *t3* ) =  $(i f \text{ } lva = lvb \text{ } then \text{ } Node t1 \text{ } (b, \text{ } lvb) \text{ } (Node t2 \text{ } (a, \text{ } lva) t3) \text{ } else \text{ } Node \text{ } (Node t2 \text{ } (b, \text{ } lva))$ *t1* (*b*, *lvb*) *t2* ) (*a*, *lva*) *t3* ) |  $skew t = t$ 

**fun** *split* :: '*a aa* tree  $\Rightarrow$  '*a aa* tree **where** *split*  $(Node\ t1\ (a, v1a) (Node\ t2\ (b, v1b) (Node\ t3\ (c, v1c) t4)))$  =  $(if\; lva = lvb \land \; lvb = lvc - lva = lvc \; suffices$ *then Node* (*Node t1* (*a*,*lva*) *t2* ) (*b*,*lva*+*1* ) (*Node t3* (*c*, *lva*) *t4* ) *else Node t1* (*a*,*lva*) (*Node t2* (*b*,*lvb*) (*Node t3* (*c*,*lvc*) *t4* ))) | *split*  $t = t$ 

## **hide\_const** (**open**) *insert*

**fun** insert :: 'a::*linorder*  $\Rightarrow$  'a aa tree  $\Rightarrow$  'a aa tree where  $insert x \text{ } Leaf = Node \text{ } Leaf (x, 1) \text{ } Leaf ($ *insert x* (*Node t1* (*a,lv*) *t2*) = (*case cmp x a of*  $LT \Rightarrow split (skew (Node (insert x t1) (a,lv) t2))$  $GT \Rightarrow split (skew (Node t1 (a,b) (insert x t2)))$  $EQ \Rightarrow Node t1 (x, bv) t2)$ 

**fun** *sngl* :: '*a aa tree*  $\Rightarrow$  *bool* **where** *sngl Leaf* = *False* |  $sngl$  (*Node*  $\qquad$   $\qquad$ *sngl*  $(Node \_ (., kva) (Node \_ (., kbb) \_ )) = (lva > lvb)$ 

```
definition adjust :: 'a aa_tree \Rightarrow 'a aa_tree where
adjust t =(case t of
  Node l (x,lv) r \Rightarrow(if \text{ } bl \text{ } l \text{ } >= \text{ } lv-1 \text{ } \wedge \text{ } bl \text{ } r \text{ } >= \text{ } lb-1 \text{ } then \text{ } t \text{ } elseif lvl r < lv−1 ∧ sngl l then skew (Node l (x, lv−1) r) else
    if lvl r < lv−1
    then case l of
            Node t1 (a,lva) (Node t2 (b,lvb) t3 )
              \Rightarrow Node (Node t1 (a,lva) t2) (b,lvb+1) (Node t3 (x,lv-1) r)
    else
    if lvl r < lv then split (Node l (x, l<i>v</i>−1) r)
    else
      case r of
         Node t1 (b, lvb) t4 \Rightarrow(case t1 of
```
*Node t2* (*a*,*lva*) *t3* ⇒ *Node* (*Node l* (*x*,*lv*−*1* ) *t2* ) (*a*,*lva*+*1* ) (*split* (*Node t3* (*b*, *if sngl t1 then lva else lva*+1)  $t$ *4* )))))

In the paper, the last case of *adjust* is expressed with the help of an incorrect auxiliary function nlvl.

Function *split\_max* below is called **dellrg** in the paper. The latter is incorrect for two reasons: dellrg is meant to delete the largest element but recurses on the left instead of the right subtree; the invariant is not restored.

**fun** *split\_max* :: 'a aa\_tree  $\Rightarrow$  'a aa\_tree  $*$  'a where *split*  $max (Node l (a,lv) *Leaf*) = (l,a)$  $split\_max$  (*Node l*  $(a,lv)$  *r*) = (*let*  $(r',b)$  = *split\_max r in* (*adjust*(*Node i*)  $(a, bv, r'), b)$ 

```
fun delete :: 'a::linorder \Rightarrow 'a aa_tree \Rightarrow 'a aa_tree where
delete Leaf = Leafdelete x (Node l (a,lv) r) =(case cmp x a of
    LT \Rightarrow adjust (Node (delete x l) (a,lv) r)GT \Rightarrow adjust (Node \mid (a,lv) (delete \; x \; r))EO \Rightarrow (if l = Leaf then r)else let (l',b) = split\_max l in adjust (Node l'(b,lv) r))
```
## **fun** *pre\_adjust* **where**

*pre\_adjust* (*Node l* (*a*,*lv*) *r*) = (*invar l* ∧ *invar r* ∧  $((\ell v = \ell v \ell \ell + 1 \wedge (\ell v = \ell v \ell \ell + 1 \vee \ell v = \ell v \ell \ell + 2 \vee \ell v = \ell v \ell \ell + 1 \wedge \ell v = \ell v \ell \ell + 1 \vee \ell v = \ell v \ell \ell + 1 \vee \ell v = \ell v \ell \ell + 1 \vee \ell v = \ell v \ell \ell + 1 \vee \ell v = \ell v \ell \ell + 1 \vee \ell v = \ell v \ell \ell + 1 \vee \ell v = \ell v \ell \ell + 1 \vee \ell v = \ell v \ell \ell + 1 \vee \ell v = \ell v \ell \ell + 1 \$ *r*)) ∨  $(kv = \text{I}v\text{I} \text{I} + 2 \wedge (lv = \text{I}v\text{I} \text{r} + 1 \vee \text{I}v = \text{I}v\text{I} \text{r} \wedge \text{snq}\text{I} \text{r})))$ 

**declare** *pre\_adjust*.*simps* [*simp del*]

#### **34.1 Auxiliary Proofs**

**lemma** *split* case: *split*  $t = (case t of$ *Node t1*  $(x, lvx)$   $(Node t2 (y, lvy) (Node t3 (z, lvz) t4)) \Rightarrow$  $(i f l v x = l v y \wedge l v y = l v z)$ *then Node* (*Node t1*  $(x, lvx)$   $t2$ )  $(y, lvx+1)$  (*Node t3*  $(z, lvx)$   $t4$ ) *else t*)  $| t \Rightarrow t$ **by**(*auto split*: *tree*.*split*)

**lemma** *skew* case: *skew*  $t = (case t of$ *Node* (*Node t1* (*y*,*lvy*) *t2*)  $(x, lvx)$  *t3*  $\Rightarrow$ (*if lvx* = *lvy then Node t1* (*y*, *lvx*) (*Node t2* (*x*,*lvx*) *t3*) *else t*)

 $| t \Rightarrow t$ **by**(*auto split*: *tree*.*split*)

**lemma** *lvl*  $\theta$  *iff*: *invar*  $t \implies \text{lvl } t = \theta \longleftrightarrow t = \text{Leaf}$ **by**(*cases t*) *auto*

**lemma** *lvl Suc iff*: *lvl*  $t = Suc n \leftrightarrow (\exists \text{ } l \text{ } a \text{ } r \cdot t = Node \text{ } l \text{ } (a, Suc n) \text{ } r)$ **by**(*cases t*) *auto*

**lemma** *lvl skew*: *lvl*  $(skew t) = lvl t$ **by**(*cases t rule*: *skew*.*cases*) *auto*

**lemma**  $\text{lvl\_split:}$   $\text{lvl}(split\ t) = \text{lvl}(t \vee \text{lvl}(split\ t) = \text{lvl}(t+1 \wedge \text{sngl}(split\ t)$ *t*) **by**(*cases t rule*: *split*.*cases*) *auto*

**lemma** *invar*  $2Nodes: *invar* (Node *l* (*x*,*lv*) (Node *rl* (*rx*, *rlv*) *rr*)) =$  $\langle$ *invar*  $l \wedge$  *invar*  $\langle rl, (rx, rb), rr \rangle \wedge lr = Succ (lvl) \wedge$  $(lv = Suc \; rlv \lor rlv = lv \land lv = Suc \; (lvl \; rr)))$ **by** *simp*

**lemma** *invar\_NodeLeaf* [*simp*]: *invar* (*Node l*  $(x,lv)$  *Leaf*) = (*invar l*  $\wedge$  *lv* = *Suc* (*lvl l*)  $\wedge$  *lv* = *Suc* 0) **by** *simp*

**lemma** *sngl\_if\_invar*: *invar* (*Node l*  $(a, n)$   $r) \implies n = lvl$   $r \implies sngl$   $r$ **by**(*cases r rule*: *sngl*.*cases*) *clarsimp*+

# **34.2 Invariance**

#### **34.2.1 Proofs for insert**

**lemma** *lvl\_insert\_aux*: *lvl* (*insert x t*) = *lvl t*  $\vee$  *lvl* (*insert x t*) = *lvl t* + *1*  $\wedge$  *sngl* (*insert x t*) **apply**(*induction t*) **apply** (*auto simp*: *lvl\_skew*) **apply** (*metis Suc\_eq\_plus1 lvl*.*simps*(*2* ) *lvl\_split lvl\_skew*)+ **done**

**lemma** *lvl\_insert*: **obtains**  $(Same)$  *lvl*  $(inset x t) = lvl t$  $(Incr)$  *lvl*  $(inset x t) = lvl t + 1$  *sngl*  $(inset x t)$ **using** *lvl\_insert\_aux* **by** *blast*

```
lemma lvl insert sngl: invar t \implies s \textit{ngl} \, t \implies \textit{lvl}(\textit{insert} \, x \, t) = \textit{lvl} \, tproof (induction t rule: insert.induct)
  case (2 x t1 a lv t2 )
  consider (LT) x < a \mid (GT) x > a \mid (EQ) x = ausing less_linear by blast
  thus ?case proof cases
   case LT
    thus ?thesis using 2 by (auto simp add: skew_case split_case split:
tree.splits)
  next
   case GT
   thus ?thesis using 2
   proof (cases t1 rule: tree2_cases)
     case Node
     thus ?thesis using 2 GT
       apply (auto simp add: skew_case split_case split: tree.splits)
       by (metis less_not_refl2 lvl.simps(2 ) lvl_insert_aux n_not_Suc_n
sngl.simps(3)+qed (auto simp add: lvl_0_iff )
  qed simp
qed simp
lemma skew invar: invar t \implies skew t = t
by(cases t rule: skew.cases) auto
lemma split_invar: invar t \implies split \ t = tby(cases t rule: split.cases) clarsimp+
lemma invar_NodeL:
  \lceil \text{invar}(\text{Node } l \ (x, n) \ r); \text{invar } l'; \text{ } \text{tol } l' = \text{tol } l \rceil \Longrightarrow \text{invar}(\text{Node } l' \ (x, n))r)
by(auto)
lemma invar_NodeR:
  \int invar(Node l (x, n) r); n = \text{lvl } r + 1; invar r'; \text{lvl } r' = \text{lvl } r \rightharpoonup \Rightarrowinvar(Node \, l \, (x, n) \, r')by(auto)
lemma invar_NodeR2 :
  \int invar(Node l (x, n) r); sngl r'; n = lvl r + 1; invar r'; lvl r' = n \rrbracket \impliesinvar(Node\ l\ (x,\ n)\ r')
```
 $by (cases r' rule: sngl. cases) clarsimp+$ 

**lemma** *lvl* insert incr iff: (*lvl*(insert a t) = *lvl*  $t + 1$ )  $\longleftrightarrow$  $(\exists l \ x \ r. \ insert \ a \ t = Node \ l \ (x, \text{ } l \ w \ t + 1) \ r \wedge \text{ } l \ w \ l = \text{ } l \ w \ r)$ **apply**(*cases t rule*: *tree2\_cases*) **apply**(*auto simp add*: *skew\_case split\_case split*: *if\_splits*) **apply**(*auto split*: *tree*.*splits if\_splits*) **done**

**lemma** *invar insert*: *invar*  $t \implies \textit{invar}(\textit{insert a } t)$ **proof**(*induction t rule*: *tree2\_induct*) **case** *N*: (*Node l x n r*) **hence** *il*: *invar l* **and** *ir*: *invar r* **by** *auto*  $\textbf{note}$   $\hat{i}l = N.H(1)[OF\hat{i}l]$ **note**  $\text{irr} = N \cdot \text{IH}(2) [\text{OF } \text{irr}]$ **let**  $?t = Node \, l \, (x, n) \, r$ **have**  $a < x \vee a = x \vee x < a$  **by** *auto* **moreover** have  $\text{?case}$  if  $a < x$ **proof** (*cases rule*: *lvl\_insert*[*of a l*]) **case** (*Same*) **thus** *?thesis* **using** ‹*a*<*x*› *invar\_NodeL*[*OF N*.*prems iil Same*] **by** (*simp add*: *skew\_invar split\_invar del*: *invar*.*simps*) **next case** (*Incr*) **then obtain** *t1 w t2* **where** *ial*[*simp*]: *insert a l* = *Node t1* (*w, n*) *t2* **using** *N*.*prems* **by** (*auto simp*: *lvl\_Suc\_iff* ) **have**  $112$ : *lvl*  $t1 = \text{l} v1 t2$ **by** (*metis Incr*(*1* ) *ial lvl\_insert\_incr\_iff tree*.*inject*) **have** *insert* a  $\mathcal{L}t = split(skew(Node (insert a l) (x, n) r))$ **by**(*simp add:*  $\langle a \langle x \rangle$ ) **also have** *skew*(*Node* (*insert a l*)  $(x, n)$   $r$ ) = *Node t1*  $(w, n)$  (*Node t2*)  $(x, n)$   $r$ **by**(*simp*) **also have** *invar*(*split* . . .) **proof** (*cases r rule*: *tree2\_cases*) **case** *Leaf* **hence**  $l =$  *Leaf* **using** *N*.*prems* **by**(*auto simp*: *lvl*  $0$  *iff*) **thus** *?thesis* **using** *Leaf ial* **by** *simp* **next case** [*simp*]: (*Node t3 y m t4* ) **show** *?thesis* **proof** *cases* **assume**  $m = n$  **thus** *?thesis* **using**  $N(3)$  *iil* **by**(*auto*) **next assume**  $m \neq n$  **thus** *?thesis* **using**  $N(3)$  *iil 112* **by**(*auto*)

```
qed
   qed
   finally show ?thesis .
 qed
 moreover
 have ?case if x < aproof −
   from \langleinvar ?t\rangle have n = \text{lvl } r \vee n = \text{lvl } r + 1 by \text{auto}thus ?case
   proof
     assume \theta: n = \text{lvl } rhave insert a \mathcal{L}t = split(skew(Node \ l(x, n) (insert \ a \ r)))\text{using } \langle a \rangle x \rangle \text{ by } (auto)also have skew(Node l (x, n) (insert a r)) = Node l (x, n) (insert a r)
       using N.prems by(simp add: skew_case split: tree.split)
     also have invar(split . . .)
     proof −
       from lvl_insert_sngl[OF ir sngl_if_invar[OF ‹invar ?t› 0 ], of a]
       obtain t1 y t2 where iar: insert a r = Node t1 (y, n) t2using N.prems \theta by (auto simp: lvl Suc_iff)
       from N.prems iar 0 iir
       show ?thesis by (auto simp: split_case split: tree.splits)
     qed
     finally show ?thesis .
   next
     assume 1: n = lvl r + 1hence sngl ?t by(cases r) auto
     show ?thesis
     proof (cases rule: lvl_insert[of a r])
       case (Same)
     show ?thesis using ‹x<a› il ir invar_NodeR[OF N.prems 1 iir Same]
        by (auto simp add: skew_invar split_invar)
     next
       case (Incr)
      thus ?thesis using invar_NodeR2 [OF ‹invar ?t› Incr(2 ) 1 iir] 1 ‹x
\langle a \rangleby (auto simp add: skew_invar split_invar split: if_splits)
     qed
   qed
 qed
 moreover
 have a = x \Longrightarrow ?case using N.prems by auto
 ultimately show ?case by blast
qed simp
```
#### **34.2.2 Proofs for delete**

**lemma** *invarL*: *ASSUMPTION*(*invar*  $\langle l, (a, l, v), r \rangle$ )  $\implies$  *invar l* **by**(*simp add*: *ASSUMPTION\_def*)

**lemma** *invarR*: *ASSUMPTION*(*invar*  $\langle l, (a,lv), r \rangle$ )  $\implies$  *invar r* **by**(*simp add*: *ASSUMPTION\_def*)

```
lemma sngl_NodeI:
  sngl (Node l (a,lv) r) \implies sngl (Node l' (a',lv) r)
by(cases r rule: tree2_cases) (simp_all)
```
**declare** *invarL*[*simp*] *invarR*[*simp*]

**lemma** *pre\_cases*: **assumes** *pre\_adjust* (*Node l*  $(x,lv)$  *r*) **obtains** (*tSngl*) *invar l* ∧ *invar r* ∧  $lv = Suc$  (*lvl r*) ∧ *lvl l* = *lvl r* | (*tDouble*) *invar l* ∧ *invar r* ∧ *lv* = *lvl r* ∧ *Suc* (*lvl l*) = *lvl r* ∧ *sngl r* | (*rDown*) *invar l* ∧ *invar r* ∧  $lv = Suc$  (*Suc* (*lvl r*)) ∧  $lv = Suc$  (*lvl l*) (*lDown\_tSngl*) *invar l* ∧ *invar r* ∧ *lv* = *Suc* (*lvl r*) ∧ *lv* = *Suc* (*Suc* (*lvl l*)) | (*lDown\_tDouble*) *invar l* ∧ *invar r* ∧ *lv* = *lvl r* ∧ *lv* = *Suc* (*Suc* (*lvl l*)) ∧ *sngl r* **using** *assms* **unfolding** *pre\_adjust*.*simps* **by** *auto*

**declare** *invar*.*simps*(*2* )[*simp del*] *invar\_2Nodes*[*simp add*]

```
lemma invar_adjust:
 assumes pre: pre_adjust (Node l (a,lv) r)
 shows invar(adjust (Node l (a,lv) r))
using pre proof (cases rule: pre_cases)
 case (tDouble) thus ?thesis unfolding adjust_def by (cases r) (auto
simp: invar.simps(2 ))
next
 case (rDown)
 from rDown obtain llv ll la lr where l: l = Node ll (la, llv) lr by (cases
l) auto
 from rDown show ?thesis unfolding adjust_def by (auto simp: l in-
```
*var*.*simps*(*2* ) *split*: *tree*.*splits*) **next case** (*lDown\_tDouble*) **from** *lDown tDouble* **obtain** *rlv rr ra rl* **where** *r*:  $r = Node$  *rl* (*ra*, *rlv*) *rr* **by** (*cases r*) *auto* **from** *lDown\_tDouble* **and** *r* **obtain** *rrlv rrr rra rrl* **where** *rr* :*rr* = *Node rrr* (*rra*, *rrlv*) *rrl* **by** (*cases rr*) *auto* **from** *lDown\_tDouble* **show** *?thesis* **unfolding** *adjust\_def r rr* **apply** (*cases rl rule*: *tree2\_cases*) **apply** (*auto simp add*: *invar*.*simps*(*2* ) *split*!: *if\_split*) **using** *lDown\_tDouble* **by** (*auto simp*: *split\_case lvl\_0\_iff elim*:*lvl*.*elims split*: *tree*.*split*) **qed** (*auto simp*: *split\_case invar*.*simps*(*2* ) *adjust\_def split*: *tree*.*splits*) **lemma** *lvl\_adjust*: **assumes** *pre\_adjust* (*Node l* ( $a$ ,*lv*)  $r$ ) **shows**  $lv = \text{lvl}$  (*adjust*(*Node l* (*a,lv*) *r*))  $\vee$   $lv = \text{lvl}$  (*adjust*(*Node l* (*a,lv*) *r*)) + *1* **using** *assms*(*1* ) **proof**(*cases rule*: *pre\_cases*) **case** *lDown\_tSngl* **thus** *?thesis* **using**  $\text{lvl\_split}[\text{of } \langle l, (a, \text{lvl } r), r \rangle]$  by (*auto simp*: *adjust\_def*) **next case** *lDown\_tDouble* **thus** *?thesis* **by** (*auto simp*: *adjust\_def invar*.*simps*(*2* ) *split*: *tree*.*split*) **qed** (*auto simp*: *adjust\_def split*: *tree*.*splits*) **lemma** *sngl\_adjust*: **assumes** *pre\_adjust* (*Node l* (*a*,*lv*) *r*) *sngl*  $\langle l, (a, iv), r \rangle$  *lv* = *lvl*  $(\text{adjust } \langle l, (a, iv), r \rangle)$ **shows** *sngl* (*adjust*  $\langle l, (a, w), r \rangle$ ) **using** *assms* **proof** (*cases rule*: *pre\_cases*) **case** *rDown* **thus** *?thesis* **using** *assms*(*2* ,*3* ) **unfolding** *adjust\_def* **by** (*auto simp add*: *skew\_case*) (*auto split*: *tree*.*split*) **qed** (*auto simp*: *adjust\_def skew\_case split\_case split*: *tree*.*split*) **definition** *post* del t  $t' ==$ *invar*  $t'$  ∧  $(lvl t' = lvl t \vee lvl t' + 1 = lvl t) \wedge$  $(lvl t' = lvl t \wedge sngl t \longrightarrow sngl t')$ **lemma** *pre\_adj\_if\_postR*:  $invar \langle \langle u, (l, a), r \rangle \Longrightarrow post\_del \ r \ r' \Longrightarrow pre\_adjust \ \langle \langle u, (l, a), r \rangle$ **by**(*cases sngl r*)

(*auto simp*: *pre\_adjust*.*simps post\_del\_def invar*.*simps*(*2* ) *elim*: *sngl*.*elims*)

**lemma** *pre\_adj\_if\_postL*:  $invar \langle l, (a, w), r \rangle \Longrightarrow post\_del \; l \; l' \Longrightarrow pre\_adjust \; \langle l', (b, w), r \rangle$ **by**(*cases sngl r*) (*auto simp*: *pre\_adjust*.*simps post\_del\_def invar*.*simps*(*2* ) *elim*: *sngl*.*elims*) **lemma** *post\_del\_adjL*:  $\lceil \text{invar} \langle l, (a, \text{lv}), r \rangle; \text{pre\_adjust} \langle l', (b, \text{lv}), r \rangle \rceil$  $\implies$  *post\_del*  $\langle l, (a, bv), r \rangle$  (*adjust*  $\langle l', (b, bv), r \rangle$ ) **unfolding** *post\_del\_def* **by** (*metis invar\_adjust lvl\_adjust sngl\_NodeI sngl\_adjust lvl*.*simps*(*2* )) **lemma** *post\_del\_adjR*: **assumes** invar $\langle l, (a, w), r \rangle$  pre\_adjust  $\langle l, (a, w), r \rangle$  post\_del r r' **shows** *post\_del*  $\langle l, (a,lv), r \rangle$  (*adjust*  $\langle l, (a,lv), r \rangle$ ) **proof**(*unfold post\_del\_def* , *safe del*: *disjCI*) **let**  $\mathscr{L}t = \langle l, (a,lv), r \rangle$ **let**  $?t' = adjust \langle l, (a,lv), r' \rangle$ **show** *invar*  $?t'$  **by**(*rule invar\_adjust*[*OF assms*(2)]) **show** *lvl*  $?t' = \text{I}vl \; ?t \lor \text{I}vl \; ?t' + 1 = \text{I}vl \; ?t$ **using** *lvl\_adjust*[*OF assms*(*2* )] **by** *auto* **show** sngl ?t' **if** as: *lvl* ?t' = *lvl* ?t sngl ?t **proof** − have *s*: *sngl*  $\langle l, (a,lv), r' \rangle$  $\mathbf{proof}(cases \ r' \ rule: \ tree2\_cases)$ **case** *Leaf* **thus** *?thesis* **by** *simp* **next case** *Node* **thus** *?thesis* **using**  $as(2)$   $assms(1,3)$ **by** (*cases r rule*: *tree2\_cases*) (*auto simp*: *post\_del\_def*) **qed show** *?thesis* **using** *as*(*1* ) *sngl\_adjust*[*OF assms*(*2* ) *s*] **by** *simp* **qed qed**

**declare** *prod*.*splits*[*split*]

**theorem** *post\_split\_max*:  $\lceil \text{invar } t; (t', x) = \text{split\_max } t; t \neq \text{Leaf } \rceil \implies \text{post\_del } t \cdot t'$ **proof** (*induction t arbitrary*: *t* 0 *rule*: *split\_max*.*induct*) **case** (*2 l a lv rl bl rr*) **let**  $\{r = \langle rl, bl, rr \rangle\}$ **let**  $\mathcal{Y}t = \langle l, (a, bv), \mathcal{Y}r \rangle$ **from**  $2. \text{prems}(2)$  **obtain**  $r'$  **where**  $r'$ :  $(r', x) = \text{split\_max}$  ?*r* 

and  $[simp]: t' = adjust \langle l, (a, iv), r' \rangle$  by *auto* **from**  $2.H[OF \_ r']$  *invar*  $?t$  **have** *post: post\_del*  $?r r'$  by  $simp$ **note**  $preR = pre\_adj\_if\_postR[OF\_i>invar ?t> post]$ **show** *?case* **by** (*simp add: post\_del\_adjR*[*OF 2* .*prems*(1) *preR post*]) **qed** (*auto simp*: *post\_del\_def*) **theorem** *post* delete: *invar*  $t \implies post\text{ } del\text{ } t \text{ } (delete\text{ } x\text{ } t)$ **proof** (*induction t rule*: *tree2\_induct*) **case** (*Node l a lv r*) **let**  $\mathcal{U}' =$  *delete* x l **and**  $\mathcal{V}' =$  *delete* x r **let**  $?t = Node \, l \, (a,b) \, r \, \text{let} \, ?t' = delete \, x \, ?t$ **from** *Node*.*prems* **have** *inv\_l*: *invar l* **and** *inv\_r*: *invar r* **by** (*auto*) **note** *post*  $l' = Node.H(1)[OF\ inv\ l]$  $\textbf{note}$   $preL = pre\_adj\_if\_postL[OF\;Node.prems\;post\_l']$ **note** *post\_r'* = *Node*.*IH*(*2*)[*OF inv\_r*]  $\textbf{note}$   $\textit{preR} = \textit{pre\_adj\_if\_postR}[\textit{OF Node.} \textit{prems post\_r}']$ **show** *?case* **proof** (*cases rule*: *linorder\_cases*[*of x a*]) **case** *less* **thus** *?thesis* **using** *Node*.*prems* **by** (*simp add*: *post\_del\_adjL preL*) **next case** *greater* **thus** *?thesis* **using** *Node*.*prems* **by** (*simp add*: *post\_del\_adjR preR*  $post\_r'$ **next case** *equal* **show** *?thesis* **proof** *cases* **assume** *l* = *Leaf* **thus** *?thesis* **using** *equal Node*.*prems* **by**(*auto simp*: *post\_del\_def invar.simps*(2)) **next assume**  $l \neq$  *Leaf* **thus** *?thesis* **using** *equal* **by** *simp* (*metis Node*.*prems inv\_l post\_del\_adjL post\_split\_max pre\_adj\_if\_postL*) **qed qed qed** (*simp add*: *post\_del\_def*) **declare** *invar\_2Nodes*[*simp del*]

#### **34.3 Functional Correctness**

#### **34.3.1 Proofs for insert**

**lemma** *inorder\_split*: *inorder*(*split t*) = *inorder t* **by**(*cases t rule*: *split*.*cases*) (*auto*)

**lemma** *inorder skew*: *inorder*(*skew t*) = *inorder t* **by**(*cases t rule*: *skew*.*cases*) (*auto*)

#### **lemma** *inorder\_insert*:

 $sorted(inorder t) \Longrightarrow inorder(inset x t) = ins\_list x (inorder t)$ **by**(*induction t*) (*auto simp*: *ins\_list\_simps inorder\_split inorder\_skew*)

## **34.3.2 Proofs for delete**

**lemma** *inorder adjust*:  $t \neq$  *Leaf*  $\implies$  *pre\_adjust*  $t \implies$  *inorder*(*adjust* t) = *inorder t* **by**(*cases t*) (*auto simp*: *adjust\_def inorder\_skew inorder\_split invar* .*simps*(*2* ) *pre\_adjust*.*simps split*: *tree*.*splits*)

**lemma** *split\_maxD*:  $\lceil$  split\_max  $t = (t',x); t \neq \text{Leaf};$  invar  $t \rceil \implies \text{inorder } t' \otimes [x] = \text{inorder}$ *t*  $by (induction\ t\ arbitrary: t'\ rule: split\_max.index)$ (*auto simp*: *sorted\_lems inorder\_adjust pre\_adj\_if\_postR post\_split\_max split*: *prod*.*splits*)

**lemma** *inorder\_delete*:

 $invar t \implies sorted(inorder t) \implies inorder(dette x t) = del list x (inorder$ *t*) **by**(*induction t*)

(*auto simp*: *del\_list\_simps inorder\_adjust pre\_adj\_if\_postL pre\_adj\_if\_postR*

*post\_split\_max post\_delete split\_maxD split*: *prod*.*splits*)

**interpretation** *S*: *Set\_by\_Ordered* where  $empty = empty$  and  $isin = isin$  and  $insert = insert$  and  $delete =$ *delete* **and** *inorder* = *inorder* **and** *inv* = *invar* **proof** (*standard*, *goal\_cases*) **case** *1* **show** *?case* **by** (*simp add*: *empty\_def*) **next case** *2* **thus** *?case* **by**(*simp add*: *isin\_set\_inorder*)

```
next
 case 3 thus ?case by(simp add: inorder_insert)
next
 case 4 thus ?case by(simp add: inorder_delete)
next
 case 5 thus ?case by(simp add: empty_def)
next
 case 6 thus ?case by(simp add: invar_insert)
next
 case 7 thus ?case using post_delete by(auto simp: post_del_def)
qed
```
**end**

# **35 AA Tree Implementation of Maps**

**theory** *AA\_Map* **imports** *AA\_Set Lookup2* **begin**

**fun**  $update :: 'a::linorder \Rightarrow 'b \Rightarrow ('a*'b) \text{ aa\_tree} \Rightarrow ('a*'b) \text{ aa\_tree}$  where *update x y Leaf* = *Node Leaf*  $((x,y), 1)$  *Leaf* |  $update x y (Node t1 ((a,b), bv) t2) =$ (*case cmp x a of*  $LT \Rightarrow split (skew (Node (update x y t1) ((a,b), lw t2))$  $GT \Rightarrow split (skew (Node t1 ((a,b), lw) (update x y t2)))$  $EQ \Rightarrow Node t1 ((x,y), tv) t2)$ 

**fun** delete :: 'a::*linorder*  $\Rightarrow$  ('a\*'b) *aa\_tree*  $\Rightarrow$  ('a\*'b) *aa\_tree* where  $delete$   $Leaf = Leaf$  $delete x (Node l ((a,b),lv) r) =$ (*case cmp x a of*  $LT \Rightarrow$  *adjust* (*Node* (*delete x l*) ((*a,b*), *lv*) *r*) |  $GT \Rightarrow adjust (Node \, l \, ((a,b), \, hv) \, (delete \, x \, r))$  $EQ \Rightarrow (if \ l = \text{Leaf then } r)$ *else let*  $(l', ab') = split\_max l$  *in adjust*  $(Node l' (ab', lv) r))$ 

## **35.1 Invariance**

#### **35.1.1 Proofs for insert**

**lemma** *lvl\_update\_aux*:

*lvl* (*update x y t*) = *lvl t*  $\vee$  *lvl* (*update x y t*) = *lvl t* + 1 ∧ *sngl* (*update x y t*) **apply**(*induction t*) **apply** (*auto simp*: *lvl\_skew*) **apply** (*metis Suc\_eq\_plus1 lvl*.*simps*(*2* ) *lvl\_split lvl\_skew*)+ **done**

**lemma** *lvl\_update*: **obtains**

(*Same*) *lvl* (*update x y t*) = *lvl t* | (*Incr*) *lvl* (*update x y t*) = *lvl*  $t + 1$  *sngl* (*update x y t*) **using** *lvl\_update\_aux* **by** *fastforce* **declare** *invar*.*simps*(*2* )[*simp*] **lemma** *lvl\_update\_sngl*: *invar*  $t \implies$  *sngl*  $t \implies$  *lvl*(*update x y t*) = *lvl* t **proof** (*induction t rule*: *update*.*induct*) **case** (*2 x y t1 a b lv t2* ) **consider**  $(LT)$   $x < a \mid (GT)$   $x > a \mid (EQ)$   $x = a$ **using** *less\_linear* **by** *blast* **thus** *?case* **proof** *cases* **case** *LT* **thus** *?thesis* **using** *2* **by** (*auto simp add*: *skew\_case split\_case split*: *tree*.*splits*) **next case** *GT* **thus** *?thesis* **using** *2* **proof** (*cases t1* ) **case** *Node* **thus** *?thesis* **using** *2 GT* **apply** (*auto simp add*: *skew\_case split\_case split*: *tree*.*splits*) **by** (*metis less\_not\_refl2 lvl*.*simps*(*2* ) *lvl\_update\_aux n\_not\_Suc\_n*  $sngl.simps(3)+$ **qed** (*auto simp add*: *lvl\_0\_iff* ) **qed** *simp* **qed** *simp* **lemma** *lvl\_update\_incr\_iff* : (*lvl*(*update a b t*) = *lvl*  $t + 1$   $\longleftrightarrow$  $(\exists l \ x \ r. \ update \ a \ b \ t = Node \ l \ (x, l \ v \ t + 1) \ r \wedge \ l \ v \ l = \ l \ v \ l \ r)$ **apply**(*cases t*) **apply**(*auto simp add*: *skew\_case split\_case split*: *if\_splits*) **apply**(*auto split*: *tree*.*splits if\_splits*) **done lemma** *invar update*: *invar*  $t \implies \textit{invar}(\textit{update } a \textit{ } b \textit{ } t)$ 

**proof**(*induction t rule*: *tree2\_induct*)

**case** *N*: (*Node l xy n r*) **hence** *il*: *invar l* **and** *ir*: *invar r* **by** *auto* **note**  $iil = N.H(1)[OFil]$ **note**  $\text{irr} = N \cdot \text{IH}(2)[\text{OF } \text{irr}]$ **obtain** *x y* **where** [simp]:  $xy = (x, y)$  **by** *fastforce* **let**  $?t = Node \, l \, (xy, \, n) \, r$ **have**  $a < x \vee a = x \vee x < a$  **by** auto **moreover** have  $\ell case$  **if**  $a < x$ **proof** (*cases rule*: *lvl\_update*[*of a b l*]) **case** (*Same*) **thus** *?thesis* **using** ‹*a*<*x*› *invar\_NodeL*[*OF N*.*prems iil Same*] **by** (*simp add*: *skew\_invar split\_invar del*: *invar*.*simps*) **next case** (*Incr*) **then obtain** *t1 w t2* **where** *ial*[*simp*]: *wpdate a b l* = *Node t1* (*w*, *n*) *t2* **using** *N*.*prems* **by** (*auto simp*: *lvl Suc\_iff*) **have**  $112$ : *lvl*  $t1 = \frac{1}{2}$ **by** (*metis Incr*( $1$ ) *ial lvl\_update\_incr\_iff tree.inject*) **have** *update a b ?t* = *split*(*skew*(*Node* (*update a b l*) (*xy*, *n*) *r*)) **by**( $\textit{simp}~\textit{add}:~\langle a \langle x \rangle$ ) **also have** *skew*(*Node* (*update a b l*) (*xy*, *n*)  $r$ ) = *Node* t1 (*w*, *n*) (*Node t2* (*xy*, *n*) *r*) **by**(*simp*) **also have** *invar*(*split* . . .) **proof** (*cases r rule*: *tree2\_cases*) **case** *Leaf* **hence**  $l =$  *Leaf* **using** *N*.*prems* **by**(*auto simp*: *lvl\_0\_iff*) **thus** *?thesis* **using** *Leaf ial* **by** *simp* **next case** [*simp*]: (*Node t3 y m t4* ) **show** *?thesis* **proof** *cases* **assume**  $m = n$  **thus** *?thesis* **using**  $N(3)$  *iil* **by**(*auto*) **next assume**  $m \neq n$  **thus** *?thesis* **using**  $N(3)$  *iil 112* **by**(*auto*) **qed qed finally show** *?thesis* **. qed moreover have**  $?case$  **if**  $x < a$ **proof** − **from**  $\langle$ *invar*  $?t\rangle$  **have**  $n = \text{lvl } r \vee n = \text{lvl } r + 1$  **by** *auto* 

```
thus ?case
   proof
     assume \theta: n = \text{lvl } rhave update a b ?t = split(skew(Node l (xy, n) (update a b r)))
       using \langle a \rangle x by(auto)
    also have skew(Node l (xy, n) (update a b r)) = Node l (xy, n) (update
a b r)
       using N.prems by(simp add: skew_case split: tree.split)
     also have invar(split . . .)
     proof −
      from lvl_update_sngl[OF ir sngl_if_invar[OF ·invar ?t > 0], of a b]
       obtain t1 p t2 where iar: update a b r = Node t1 (p, n) t2using N.prems 0 by (auto simp: lvl_Suc_iff )
       from N.prems iar 0 iir
       show ?thesis by (auto simp: split_case split: tree.splits)
     qed
     finally show ?thesis .
   next
     assume 1: n = lvl \, r + 1hence sngl ?t by(cases r) auto
     show ?thesis
     proof (cases rule: lvl_update[of a b r])
       case (Same)
     show ?thesis using ‹x<a› il ir invar_NodeR[OF N.prems 1 iir Same]
        by (auto simp add: skew_invar split_invar)
     next
       case (Incr)
      thus ?thesis using \text{invar\_NodeR2} [OF \langle \text{invar } ?t \rangle \text{Incr}(2) 1 \text{irr}] 1 \langle x \rangle\langle a \rangleby (auto simp add: skew_invar split_invar split: if_splits)
     qed
   qed
 qed
 moreover
 have a = x \Longrightarrow ?case using N.prems by auto
 ultimately show ?case by blast
qed simp
```
## **35.1.2 Proofs for delete**

```
declare invar.simps(2 )[simp del]
```
**theorem** *post* delete: *invar*  $t \implies post\text{ } del\text{ } t \text{ } (delete\text{ } x\text{ } t)$ **proof** (*induction t rule*: *tree2\_induct*)

**case** (*Node l ab lv r*)

**obtain** *a b* **where** [simp]:  $ab = (a,b)$  **by** *fastforce* 

**let**  $2l' = delete \, x \, l$  **and**  $2r' = delete \, x \, r$ **let**  $?t = Node \, l \, (ab, \, bv) \, r \, \textbf{let} \, ?t' = delete \, x \, ?t$ 

**from** *Node*.*prems* **have** *inv\_l*: *invar l* **and** *inv\_r*: *invar r* **by** (*auto*)

```
note post_l' = Node.H(l)[OF inv_l]
\textbf{note} preL = pre\_adj\_if\_postL[OF\;Node.prems\;post\_l']
```
 $\text{note } post\_r' = Node.HI(2)[OFinv\_r]$  $\textbf{note}$   $\textit{preR} = \textit{pre\_adj\_if\_postR}[\textit{OF Node}].\textit{prems post\_r}$ 

**show** *?case*

**proof** (*cases rule*: *linorder\_cases*[*of x a*]) **case** *less* **thus** *?thesis* **using** *Node*.*prems* **by** (*simp add*: *post\_del\_adjL preL*) **next case** *greater*

**thus** *?thesis* **using** *Node*.*prems preR* **by** (*simp add*: *post\_del\_adjR*  $post\_r'$ **next**

```
case equal
   show ?thesis
   proof cases
    assume l = Leaf thus ?thesis using equal Node.prems
      by(auto simp: post_del_def invar.simps(2 ))
   next
    assume l \neq Leaf thus ?thesis using equal Node.prems
    by simp (metis inv_l post_del_adjL post_split_max pre_adj_if_postL)
  qed
 qed
qed (simp add: post_del_def)
```
## **35.2 Functional Correctness Proofs**

**theorem** *inorder\_update*:  $sorted1(inorder t) \Longrightarrow inorder(update x y t) = upd list x y (inorder t)$ **by** (*induct t*) (*auto simp*: *upd\_list\_simps inorder\_split inorder\_skew*)

**theorem** *inorder\_delete*:  $\left[\text{invar }t; \text{ sorted1}(\text{inorder } t)\right] \Longrightarrow$ 

 $inorder$  (*delete* x t) = *del\_list* x (*inorder t*) **by**(*induction t*) (*auto simp*: *del\_list\_simps inorder\_adjust pre\_adj\_if\_postL pre\_adj\_if\_postR*

```
post_split_max post_delete split_maxD split: prod.splits)
```

```
interpretation I: Map_by_Ordered
where empty = empty and lookup = lookup and update = update and
delete = delete
and inorder = inorder and inv = invar
proof (standard, goal_cases)
 case 1 show ?case by (simp add: empty_def)
next
 case 2 thus ?case by(simp add: lookup_map_of)
next
 case 3 thus ?case by(simp add: inorder_update)
next
 case 4 thus ?case by(simp add: inorder_delete)
next
 case 5 thus ?case by(simp add: empty_def)
next
 case 6 thus ?case by(simp add: invar_update)
next
 case 7 thus ?case using post_delete by(auto simp: post_del_def)
qed
```
**end**

# **36 Join-Based Implementation of Sets**

**theory** *Set2\_Join* **imports** *Isin2* **begin**

This theory implements the set operations *insert*, *delete*, *union*, *inter*section and *difference*. The implementation is based on binary search trees. All operations are reduced to a single operation *join l x r* that joins two BSTs *l* and *r* and an element *x* such that  $l < x < r$ .

The theory is based on theory *HOL*−*Data\_Structures*.*Tree2* where nodes have an additional field. This field is ignored here but it means that this theory can be instantiated with red-black trees (see theory Set2\_Join\_RBT.thy) and other balanced trees. This approach is very concrete and fixes the type of trees. Alternatively, one could assume some abstract type 't of trees with

suitable decomposition and recursion operators on it.

**locale**  $Set2$   $Join =$ **fixes** *join* :: ('*a*::*linorder*<sup>\*</sup>*b*) *tree*  $\Rightarrow$  '*a*  $\Rightarrow$  ('*a*\*'*b*) *tree*  $\Rightarrow$  ('*a*\*'*b*) *tree*  $\textbf{fixes}$  *inv* ::  $(\textit{'a} * \textit{'b})$  *tree*  $\Rightarrow$  *bool* **assumes** *set\_join*: *set\_tree* (*join l a r*) = *set\_tree l*  $\cup$  {*a*}  $\cup$  *set\_tree r* **assumes** *bst\_join*: *bst* (*Node l* (*a*, *b*) *r*)  $\implies$  *bst* (*join l a r*) **assumes** *inv Leaf* : *inv*  $\langle \rangle$ **assumes**  $inv\_join: \parallel inv \, l; \, inv \, r \parallel \implies inv \, (join \, l \, a \, r)$ **assumes** *inv\_Node*:  $[$  *inv* (*Node l* (*a,b*) *r*)  $] \implies inv l \wedge inv r$ **begin**

**declare** *set\_join* [*simp*] *Let\_def* [*simp*]

```
36.1 split_min
```
**fun** *split\_min* :: ('a\*'b) *tree*  $\Rightarrow$  'a  $\times$  ('a\*'b) *tree* where  $split\_min$  (*Node l* (*a*, *\_*) *r*) =  $(f \mid l = \text{Leaf then } (a,r) \text{ else } let } (m,l') = \text{split\_min l in } (m, \text{ join } l' \text{ a } r)$ 

```
lemma split_min_set:
```
 $\lceil$  *split\_min t* =  $(m,t')$ ;  $t \neq$  *Leaf*  $\rceil \Rightarrow m \in set\_tree \ t \wedge set\_tree \ t =$ {*m*} ∪ *set\_tree t* <sup>0</sup>

**proof**(*induction t arbitrary*: *t* 0 *rule*: *tree2\_induct*)

**case** *Node* **thus** *?case* **by**(*auto split*: *prod*.*splits if\_splits dest*: *inv\_Node*) **next**

**case** *Leaf* **thus** *?case* **by** *simp*

**qed**

**lemma** *split\_min\_bst*:  $\int$  split\_min  $t = (m,t')$ ; *bst t*;  $t \neq$  *Leaf*  $\int \rightarrow$  *bst t'*  $\wedge$  ( $\forall x \in set$  *tree t'.*  $m < x$ 

**proof**(*induction t arbitrary*: *t* 0 *rule*: *tree2\_induct*)

**case** *Node* **thus** *?case* **by**(*fastforce simp*: *split\_min\_set bst\_join split*: *prod*.*splits if\_splits*)

**next**

**case** *Leaf* **thus** *?case* **by** *simp*

```
qed
```
**lemma** *split\_min\_inv*:  $\int$  split\_min  $t = (m,t')$ ; inv  $t$ ;  $t \neq$  Leaf  $\Vert \implies$  inv  $t'$ **proof**(*induction t arbitrary*: *t* 0 *rule*: *tree2\_induct*) **case** *Node* **thus** *?case* **by**(*auto simp*: *inv\_join split*: *prod*.*splits if\_splits dest*: *inv\_Node*)

**next**

**case** *Leaf* **thus** *?case* **by** *simp* **qed**

**36.2** *join2*

**fun** *join2* ::  $({^{\prime}}a*^{\prime}b)$  *tree*  $\Rightarrow$   $({^{\prime}}a*^{\prime}b)$  *tree*  $\Rightarrow$   $({^{\prime}}a*^{\prime}b)$  *tree* where *join2 l*  $\langle \rangle = l$  |  $\int \sin \theta \, d\theta \, d\theta = \int \int \cos \theta \, d\theta \, d\theta$  =  $\int \sin \theta \, d\theta \, d\theta$  =  $\int \sin \theta \, d\theta \, d\theta$  =  $\int \sin \theta \, d\theta$  =  $\int \sin \theta \, d\theta$  =  $\int \sin \theta \, d\theta$  =  $\int \sin \theta \, d\theta$  =  $\int \sin \theta \, d\theta$  =  $\int \sin \theta \, d\theta$  =  $\int \sin \theta \, d\theta$  =  $\int \sin \theta \, d\theta$  =  $\int \sin \theta \, d\$ 

**lemma**  $set\_join2[simp]: set\_tree (join2 l r) = set\_tree l \cup set\_tree r$ **by**(*cases r*)(*simp\_all add*: *split\_min\_set split*: *prod*.*split*)

**lemma** *bst join2*:  $[$  *bst l*; *bst r*;  $\forall x \in set$  *tree l*.  $\forall y \in set$  *tree r*.  $x < y$  $\implies$  *bst* (*join2 l r*) **by**(*cases r*)(*simp\_all add*: *bst\_join split\_min\_set split\_min\_bst split*: *prod*.*split*)

**lemma** *inv join2*:  $[$  *inv l*; *inv*  $r \geq \frac{m}{2}$  *inv* (*join2 l r*) **by**(*cases r*)(*simp\_all add*: *inv\_join split\_min\_set split\_min\_inv split*: *prod*.*split*)

#### **36.3** *split*

**fun** *split* ::  $(a * b)$ *tree*  $\Rightarrow 'a \Rightarrow (a * b)$ *tree*  $\times$  *bool*  $\times (a * b)$ *tree* where  $split$  *Leaf*  $k = (Leaf, False,Leaf)$ *split* (*Node l*  $(a, \_) r) x =$ (*case cmp x a of*  $LT \Rightarrow let (l1, b, l2) = split l x in (l1, b, join l2 a r)$  $GT \Rightarrow let (r1, b, r2) = split r x in (join l a r1, b, r2)$  $EQ \Rightarrow (l, True, r)$ **lemma** *split*: *split*  $t x = (l,b,r) \implies bst t \implies$ *set\_tree l* = { $a \in set$  *tree t*.  $a < x$ } ∧ *set tree r* = { $a \in set$  *tree t*. *x* < *a*} ∧ (*b* = (*x* ∈ *set\_tree t*)) ∧ *bst l* ∧ *bst r* **proof**(*induction t arbitrary*: *l b r rule*: *tree2\_induct*) **case** *Leaf* **thus** *?case* **by** *simp* **next case** (*Node y a b z l c r*) **consider** (*LT*) *l1 xin l2* **where**  $(l1, xin, l2) = split y x$ **and** *split* h*y*, (*a*, *b*), *z*i *x* = (*l1* , *xin*, *join l2 a z*) **and** *cmp x a* = *LT* | (*GT*) *r1 xin r2* **where** (*r1* ,*xin*,*r2* ) = *split z x* **and** *split*  $\langle y, (a, b), z \rangle$   $x = (join y a r1, rin, r2)$  **and**  $cmp x a = GT$  $| (EQ)$  *split*  $\langle y, (a, b), z \rangle$   $x = (y, True, z)$  and  $cmp x a = EQ$ **by** (*force split*: *cmp\_val*.*splits prod*.*splits if\_splits*)

```
thus ?case
 proof cases
   case (LT l1 xin l2 )
   with Node.Hf(1)[OF \langle (l1, xin, l2) \rangle = split y \, x \times [symmetric]] Node.prems
   show ?thesis by (force intro!: bst_join)
 next
   case (GT r1 xin r2 )
   with Node.HI(2)[OF \langle r1, xin, r2 \rangle) = split \langle z \rangle \langle symmetric \rangle] Node.prems
   show ?thesis by (force intro!: bst_join)
 next
   case EQ
   with Node.prems show ?thesis by auto
 qed
qed
lemma split inv: split t x = (l, b, r) \implies inv t \implies inv l \wedge inv rproof(induction t arbitrary: l b r rule: tree2_induct)
 case Leaf thus ?case by simp
next
 case Node
 thus ?case by(force simp: inv_join split!: prod.splits if_splits dest!: inv_Node)
qed
```
**declare** *split*.*simps*[*simp del*]

**36.4** *insert*

**definition** insert ::  $'a \Rightarrow (a * b) \text{ tree } \Rightarrow (a * b) \text{ tree } \textbf{where}$ *insert x t* = (*let*  $(l, ,r) = split t x in join l x r$ )

**lemma** *set\_tree\_insert*: *bst t*  $\implies$  *set\_tree* (*insert x t*) = {*x*} ∪ *set\_tree t* **by**(*auto simp add*: *insert\_def split split*: *prod*.*split*)

**lemma** *bst insert*: *bst*  $t \implies bst$  (*insert x t*) **by**(*auto simp add*: *insert\_def bst\_join dest*: *split split*: *prod*.*split*)

**lemma** *inv\_insert*: *inv*  $t \implies inv$  (*insert x t*) **by**(*force simp*: *insert\_def inv\_join dest*: *split\_inv split*: *prod*.*split*)

**36.5** *delete*

**definition** delete ::  $'a \Rightarrow (a * b) \text{ tree } \Rightarrow (a * b) \text{ tree } \textbf{where}$ *delete x t* = (*let*  $(l, r) = \text{split} t \cdot x \text{ in } \text{join} 2 \text{ } l \text{ } r$ )

**lemma** *set\_tree\_delete*: *bst t*  $\implies$  *set\_tree* (*delete x t*) = *set\_tree t* - {*x*} **by**(*auto simp*: *delete\_def split split*: *prod*.*split*)

**lemma** *bst* delete: *bst*  $t \implies bst$  (*delete* x t) **by**(*force simp add*: *delete\_def intro*: *bst\_join2 dest*: *split split*: *prod*.*split*)

**lemma** *inv* delete: *inv*  $t \implies inv$  (*delete x t*) **by**(*force simp*: *delete\_def inv\_join2 dest*: *split\_inv split*: *prod*.*split*)

```
36.6 union
```
**fun**  $\text{union} :: ('a*'b)\text{tree} \Rightarrow ('a*'b)\text{tree} \Rightarrow ('a*'b)\text{tree}$  where *union t1 t2*  $=$ (*if t1* = *Leaf then t2 else if t2* = *Leaf then t1 else case t1 of Node l1*  $(a, ) r1 \Rightarrow$ *let*  $(l2, r2) = split t2 a;$  $l' = union \, l1 \, l2; \, r' = union \, r1 \, r2$ *in join l' a r'*)

**declare** *union*.*simps* [*simp del*]

```
lemma set_tree_union: bst t2 \implies set_tree (union t1 t2) = set_tree t1 ∪
set_tree t2
proof(induction t1 t2 rule: union.induct)
 case (1 t1 t2 )
 then show ?case
   by (auto simp: union.simps[of t1 t2 ] split split: tree.split prod.split)
qed
```

```
lemma bst_union: [ bst t1; bst t2 ] \Rightarrow bst (union t1 t2)
proof(induction t1 t2 rule: union.induct)
 case (1 t1 t2 )
 thus ?case
    by(fastforce simp: union.simps[of t1 t2 ] set_tree_union split intro!:
bst_join
      split: tree.split prod.split)
qed
```
**lemma** *inv union*:  $[$  *inv t1*; *inv t2*  $] \implies inv$  (*union t1 t2*) **proof**(*induction t1 t2 rule*: *union*.*induct*) **case** (*1 t1 t2* ) **thus** *?case* **by**(*auto simp*:*union*.*simps*[*of t1 t2* ] *inv\_join split\_inv*

*split*!: *tree*.*split prod*.*split dest*: *inv\_Node*)

## **qed**

#### **36.7** *inter*

**fun** *inter* ::  $({'a*'}b)$ *tree*  $\Rightarrow$   $({'a*'}b)$ *tree*  $\Rightarrow$   $({'a*'}b)$ *tree* where *inter t1 t2* = (*if t1* = *Leaf then Leaf else if t2* = *Leaf then Leaf else case t1 of Node l1*  $(a, \_) r1 \Rightarrow$ *let*  $(l2, b, r2) = split t2 a;$  $l' = inter$  *l1 l2*;  $r' = inter$  *r1*  $r2$ *in if b then join l' a r' else join2 l'r'*) **declare** *inter*.*simps* [*simp del*] **lemma** *set\_tree\_inter*:  $\lceil \int_0^1 bst \, t1$ ; *bst t2*  $\rceil$  ⇒ *set tree* (*inter t1 t2*) = *set tree t1* ∩ *set tree t2* **proof**(*induction t1 t2 rule*: *inter*.*induct*) **case** (*1 t1 t2* ) **show** *?case* **proof** (*cases t1 rule*: *tree2\_cases*) **case** *Leaf* **thus** *?thesis* **by** (*simp add*: *inter*.*simps*) **next case** [*simp*]: (*Node l1 a \_ r1* ) **show** *?thesis* **proof** (*cases t2* = *Leaf*) **case** *True* **thus** *?thesis* **by** (*simp add*: *inter*.*simps*) **next case** *False* **let**  $?LI = set\_tree \, l1$  **let**  $?RI = set\_tree \, r1$ **have** ∗:  $a \notin ?L1 \cup ?R1$  **using**  $\langle bst \ t1 \rangle$  **by** (*fastforce*) **obtain**  $l2 b r2$  **where**  $sp: split t2 a = (l2, b, r2)$  **using**  $prod \; cases3$  **by** *blast* **let**  $?L2 = set$  *tree*  $l2$  **let**  $?R2 = set$  *tree*  $r2$  **let**  $?A = if b$  *then*  $\{a\}$ *else* {} **have**  $t2$ :  $set\_tree$   $t2 = ?L2 \cup ?R2 \cup ?A$  and ∗∗: *?L2* ∩ *?R2* = {} *a* ∈/ *?L2* ∪ *?R2 ?L1* ∩ *?R2* = {} *?L2* ∩ *?R1*  $= \{\}$ **using** *split*[*OF sp*] ‹*bst t1* › ‹*bst t2* › **by** (*force*, *force*, *force*, *force*, *force*) **have** *IHI*: *set* tree (*inter l1 l2*) = *set* tree l1  $\cap$  *set* tree l2  $using$   $1.1H(1)[OF\_False \_ sp[symmetric]]$   $1. \text{prems}(1,2)$   $split[OF]$ *sp*] **by** *simp*

```
have IHr: set tree (inter r1 r2) = set tree r1 \cap set tree r2
     using 1.1H(2)[OF False sp[symmetric] 1.prems(1,2) split[OF]sp] by simp
    have set tree t1 ∩ set tree t2 = (?L1 ∪ ?R1 ∪ {a}) ∩ (?L2 ∪ ?R2
∪ ?A)
      by(simp add: t2 )
     also have ... = (?L1 \cap ?L2) \cup (?R1 \cap ?R2) \cup ?Ausing ∗ ∗∗ by auto
     also have \ldots = set_tree (inter t1 t2)
     using IHl IHr sp inter.simps[of t1 t2 ] False by(simp)
     finally show ?thesis by simp
   qed
 qed
qed
lemma bst inter: [ bst t1 ; bst t2 ] \implies bst (inter t1 t2)
proof(induction t1 t2 rule: inter.induct)
 case (1 t1 t2 )
 thus ?case
   by(fastforce simp: inter.simps[of t1 t2 ] set_tree_inter split
      intro!: bst_join bst_join2 split: tree.split prod.split)
qed
lemma inv inter: [ inv t1; inv t2 ] \implies inv (inter t1 t2)
proof(induction t1 t2 rule: inter.induct)
 case (1 t1 t2 )
 thus ?case
   by(auto simp: inter.simps[of t1 t2 ] inv_join inv_join2 split_inv
```

```
split!: tree.split prod.split dest: inv_Node)
```

```
qed
```

```
36.8 diff
```
**fun**  $diff :: ('a*'b)tree \Rightarrow ('a*'b)tree \Rightarrow ('a*'b)tree$  where  $diff$  t1 t2 = (*if t1* = *Leaf then Leaf else if t2* = *Leaf then t1 else case t2 of Node l2*  $(a, \_)$   $r2 \Rightarrow$ *let*  $(l1, 7, r1) = \text{split } t1 \text{ a};$  $l' = diff \, l1 \, l2; \; r' = diff \, r1 \, r2$  $\int$ *in join2 l'r'* 

**declare** *diff* .*simps* [*simp del*]

**lemma** *set\_tree\_diff* :  $\lceil \int_0^t \mathbf{b} \mathbf{f} \mathbf{f} \mathbf{f}' \mathbf{f}' \mathbf{f}' \mathbf{f} \mathbf{f}' \mathbf{f} \mathbf{f}' \mathbf{f} \mathbf{f}' \mathbf{f} \mathbf{f}' \mathbf{f}' \mathbf{f}' \mathbf{f}' \mathbf{f}' \mathbf{f}' \mathbf{f}' \mathbf{f}' \mathbf{f}' \mathbf{f}' \mathbf{f}' \mathbf{f}' \mathbf{f}' \mathbf{f}' \mathbf{f}' \mathbf{f} \mathbf{f}' \mathbf{f}' \mathbf{f}' \mathbf{f}' \mathbf{f}' \mathbf{f}'$ **proof**(*induction t1 t2 rule*: *diff* .*induct*) **case** (*1 t1 t2* ) **show** *?case* **proof** (*cases t2 rule*: *tree2\_cases*) **case** *Leaf* **thus** *?thesis* **by** (*simp add*: *diff* .*simps*) **next case** [*simp*]: (*Node l2 a \_ r2* ) **show** *?thesis* **proof** (*cases t1* = *Leaf*) **case** *True* **thus** *?thesis* **by** (*simp add*: *diff* .*simps*) **next case** *False* **let**  $?L2 = set$  *tree*  $l2$  **let**  $?R2 = set$  *tree r2* **obtain** *l1 b r1* **where** *sp*: *split t1*  $a = (11, b, r1)$  **using** *prod* cases3 **by** *blast* **let**  $?L1 = set$  *tree l1* **let**  $?R1 = set$  *tree r1* **let**  $?A = if$  *b then*  $\{a\}$ *else* {} **have**  $t1$ : *set tree t1* = *?L1* ∪ *?R1* ∪ *?A* **and** ∗∗: *a* ∈/ *?L1* ∪ *?R1 ?L1* ∩ *?R2* = {} *?L2* ∩ *?R1* = {} **using** *split*[*OF sp*] ‹*bst t1* › ‹*bst t2* › **by** (*force*, *force*, *force*, *force*) **have** *IHI*: *set* tree (*diff l1 l2*) = *set* tree l1 – *set* tree l2 **using**  $1.1H(1)[OF False$   $sp[symmetric]]$   $1.prems(1,2)$   $split[OF]$ *sp*] **by** *simp* **have** *IHr*: *set\_tree* (*diff r1 r2*) = *set\_tree r1* – *set\_tree r2*  $\text{using } 1.1H(2)[OF False \_ \_ \_ \_ \}$   $\text{sp}[symmetric]] 1. \text{prems}(1,2) \text{ split}[OF]$ *sp*] **by** *simp* **have** *set\_tree t1* − *set\_tree t2* = (*?L1* ∪ *?R1*) − (*?L2* ∪ *?R2* ∪ {*a*}) **by**(*simp add*: *t1* ) **also have**  $\dots = (\hat{i}L1 - \hat{i}L2) \cup (\hat{i}R1 - \hat{i}R2)$ **using** ∗∗ **by** *auto* **also have**  $\ldots$  = *set tree* (*diff t1 t2*) **using** *IHl IHr sp diff* .*simps*[*of t1 t2* ] *False* **by**(*simp*) **finally show** *?thesis* **by** *simp* **qed qed qed lemma** *bst\_diff*:  $[$  *bst t1*; *bst t2*  $] \implies$  *bst (diff t1 t2)* **proof**(*induction t1 t2 rule*: *diff* .*induct*) **case** (*1 t1 t2* ) **thus** *?case* **by**(*fastforce simp*: *diff* .*simps*[*of t1 t2* ] *set\_tree\_diff split*

*intro*!: *bst\_join bst\_join2 split*: *tree*.*split prod*.*split*)

#### **qed**

**lemma** *inv* diff:  $\lceil \int$  *inv t1*; *inv t2*  $\rceil \Rightarrow$  *inv* (*diff t1 t2*) **proof**(*induction t1 t2 rule*: *diff* .*induct*) **case** (*1 t1 t2* ) **thus** *?case* **by**(*auto simp*: *diff* .*simps*[*of t1 t2* ] *inv\_join inv\_join2 split\_inv split*!: *tree*.*split prod*.*split dest*: *inv\_Node*) **qed** Locale *Set2\_Join* implements locale *Set2* : **sublocale** *Set2* where  $empty = \text{Leaf}$  and  $insert = insert$  and  $delete = delete$  and  $isin =$ *isin* **and** *union* = *union* **and** *inter* = *inter* **and** *diff* = *diff* **and**  $set = set \text{ tree and } \text{ } invar = \lambda t \text{. } inv \text{ } t \wedge \text{ } bst \text{ } t$ **proof** (*standard*, *goal\_cases*) **case** *1* **show** *?case* **by** (*simp*) **next case** *2* **thus** *?case* **by**(*simp add*: *isin\_set\_tree*) **next case** *3* **thus** *?case* **by** (*simp add*: *set\_tree\_insert*) **next case** *4* **thus** *?case* **by** (*simp add*: *set\_tree\_delete*) **next case** *5* **thus** *?case* **by** (*simp add*: *inv\_Leaf*) **next case** *6* **thus** *?case* **by** (*simp add*: *bst\_insert inv\_insert*) **next case** *7* **thus** *?case* **by** (*simp add*: *bst\_delete inv\_delete*) **next case** *8* **thus** *?case* **by**(*simp add*: *set\_tree\_union*) **next case** *9* **thus** *?case* **by**(*simp add*: *set\_tree\_inter*) **next case** 10 **thus** *?case* **by**(*simp add: set\_tree\_diff*) **next case** *11* **thus** *?case* **by** (*simp add*: *bst\_union inv\_union*) **next case** *12* **thus** *?case* **by** (*simp add*: *bst\_inter inv\_inter*) **next case** *13* **thus** *?case* **by** (*simp add*: *bst\_diff inv\_diff* ) **qed**

**end**

```
interpretation unbal: Set2_Join
where \text{join} = \lambda l \ x \ r. Node l \ (x, 0) \ r and \text{jin} \ v = \lambda t. True
proof (standard, goal_cases)
 case 1 show ?case by simp
next
 case 2 thus ?case by simp
next
 case 3 thus ?case by simp
next
 case 4 thus ?case by simp
next
 case 5 thus ?case by simp
qed
```
**end**

# **37 Join-Based Implementation of Sets via RBTs**

```
theory Set2_Join_RBT
imports
 Set2_Join
 RBT_Set
begin
```
# **37.1 Code**

Function *joinL* joins two trees (and an element). Precondition: *bheight l* ≤ *bheight r*. Method: Descend along the left spine of *r* until you find a subtree with the same *bheight* as *l*, then combine them into a new red node.

```
fun joinL :: 'a rbt \Rightarrow 'a \Rightarrow 'a \; rbt \Rightarrow 'a \; rbt where
joinL l x r =
  (if bheight l \geq  bheight r then R l x r
   else case r of
      B l' x' r' \Rightarrow \text{baliL} (\text{joinL } l x l') x' r'R l' x' r' \Rightarrow R (joinL l x l') x' r')
fun joinR :: 'a rbt \Rightarrow 'a \Rightarrow 'a rbt \Rightarrow 'a rbt where
joinR l x r =
  (if bheight l \leq bheight r then R l x r
```
*else case l of*

*B*  $l' x' r' \Rightarrow \text{baliR } l' x' \text{ (joinR } r' x r)$  $R$  *l'*  $x'$   $r' \Rightarrow R$  *l'*  $x'$  (*joinR*  $r'$   $x$   $r$ ))

**definition** *join* :: '*a*  $rbt \Rightarrow 'a \Rightarrow 'a \;rbt \Rightarrow 'a \;rbt$  where *join l x r =*  $(i f \, b \, height \, l \, > \, b \, height \, r)$ *then paint Black* (*joinR l x r*) *else if bheight l* < *bheight r then paint Black* (*joinL l x r*) *else B l x r*)

**declare** *joinL*.*simps*[*simp del*] **declare** *joinR*.*simps*[*simp del*]

# **37.2 Properties**

## **37.2.1 Color and height invariants**

**lemma** *invc2\_joinL*:  $[$  *invc l*; *invc r*; *bheight l* ≤ *bheight*  $r \nvert \nArr$ *invc2* (*joinL l x r*)  $\wedge$  (*bheight*  $l \neq 0$ *bheight*  $r \wedge$  *color*  $r = Black \longrightarrow inv(joint \ l \ x \ r)$ ) **proof** (*induct l x r rule*: *joinL*.*induct*) **case** (*1 l x r*) **thus** *?case* **by**(*auto simp*: *invc\_baliL invc2I joinL*.*simps*[*of l x r*] *split*!: *tree*.*splits if\_splits*) **qed**

**lemma** *invc2\_joinR*: [[ *invc l*; *invh l*; *invc r*; *invh r*; *bheight l* ≥ *bheight r* ]] =⇒ *invc2* (*joinR l x r*)  $\wedge$  (*bheight l*  $\neq$  *bheight*  $r \wedge$  *color l* = *Black*  $\longrightarrow inv(joinR \mid x \mid r)$ ) **proof** (*induct l x r rule*: *joinR*.*induct*) **case** (*1 l x r*) **thus** *?case* **by**(*fastforce simp*: *invc\_baliR invc2I joinR*.*simps*[*of l x r*] *split*!: *tree*.*splits if\_splits*) **qed**

**lemma** *bheight\_joinL*: [[ *invh l*; *invh r*; *bheight l* ≤ *bheight r* ]] =⇒ *bheight* (*joinL l x r*) = *bheight r* **proof** (*induct l x r rule*: *joinL*.*induct*) **case** (*1 l x r*) **thus** *?case* **by**(*auto simp*: *bheight\_baliL joinL*.*simps*[*of l x r*] *split*!: *tree*.*split*)

#### **qed**

**lemma** *invh\_joinL*: [[ *invh l*; *invh r*; *bheight l* ≤ *bheight r* ]] =⇒ *invh* (*joinL l x r*) **proof** (*induct l x r rule*: *joinL*.*induct*) **case** (*1 l x r*) **thus** *?case* **by**(*auto simp*: *invh\_baliL bheight\_joinL joinL*.*simps*[*of l x r*] *split*!: *tree*.*split color*.*split*) **qed**

```
lemma bheight_joinR:
```
[[ *invh l*; *invh r*; *bheight l* ≥ *bheight r* ]] =⇒ *bheight* (*joinR l x r*) = *bheight l*

**proof** (*induct l x r rule*: *joinR*.*induct*)

**case** (*1 l x r*) **thus** *?case*

**by**(*fastforce simp*: *bheight\_baliR joinR*.*simps*[*of l x r*] *split*!: *tree*.*split*) **qed**

**lemma** *invh\_joinR*:

[[ *invh l*; *invh r*; *bheight l* ≥ *bheight r* ]] =⇒ *invh* (*joinR l x r*) **proof** (*induct l x r rule*: *joinR*.*induct*) **case** (*1 l x r*) **thus** *?case*

**by**(*fastforce simp*: *invh\_baliR bheight\_joinR joinR*.*simps*[*of l x r*] *split*!: *tree*.*split color*.*split*)

## **qed**

All invariants in one:

**lemma** *inv joinL*:  $\lceil$  *invc l*; *invc r*; *invh l*; *invh r*; *bheight l*  $\leq$  *bheight r*  $\rceil$  $\implies$  *invc2* (*joinL* l x r)  $\land$  (*bheight* l  $\neq$  *bheight* r  $\land$  *color* r = *Black*  $\longrightarrow$ *invc* (*joinL l x r*)) ∧ *invh* (*joinL l x r*) ∧ *bheight* (*joinL l x r*) = *bheight r* **proof** (*induct l x r rule*: *joinL*.*induct*) **case** (*1 l x r*) **thus** *?case* **by**(*auto simp*: *inv\_baliL invc2I joinL*.*simps*[*of l x r*] *split*!: *tree*.*splits if\_splits*) **qed**

**lemma** *inv joinR*:  $\lceil$  *invc l*; *invc r*; *invh l*; *invh r*; *bheight l* > *bheight r*  $\rceil$  $\implies$  *invc2* (*joinR* l x r)  $\land$  (*bheight* l  $\neq$  *bheight* r  $\land$  *color* l = *Black*  $\longrightarrow$ *invc* (*joinR l x r*))

∧ *invh* (*joinR l x r*) ∧ *bheight* (*joinR l x r*) = *bheight l*

**proof** (*induct l x r rule*: *joinR*.*induct*)

**case** (*1 l x r*) **thus** *?case*

**by**(*auto simp*: *inv\_baliR invc2I joinR*.*simps*[*of l x r*] *split*!: *tree*.*splits*

*if\_splits*) **qed**

**lemma** *rbt join*:  $[$  *invc l*; *invh l*; *invc r*; *invh*  $r \equiv \text{B}$  *rbt*(*join l x r*) **by**(*simp add*: *inv\_joinL inv\_joinR invh\_paint rbt\_def color\_paint\_Black join\_def*)

To make sure the the black height is not increased unnecessarily:

**lemma** *bheight* paint *Black*: *bheight*(*paint Black t*)  $\leq$  *bheight*  $t + 1$ **by**(*cases t*) *auto*

**lemma**  $\llbracket \text{rbt } l \text{; } \text{rbt } r \rrbracket \implies \text{bheight}(j \text{oin } l \text{ } x \text{ } r) \leq \text{max}(\text{bheight } l)(\text{bheight } r)$ + *1* **using** *bheight\_paint\_Black*[*of joinL l x r*] *bheight\_paint\_Black*[*of joinR l x r*] *bheight\_joinL*[*of l r x*] *bheight\_joinR*[*of l r x*] **by**(*auto simp*: *max\_def rbt\_def join\_def*)

### **37.2.2 Inorder properties**

Currently unused. Instead *Tree2* .*set\_tree* and *Tree2* .*bst* properties are proved directly.

**lemma** *inorder joinL*: *bheight*  $l \leq b$ *height*  $r \implies$  *inorder*(*joinL l x r*) = *inorder l* @ *x* # *inorder r* **proof**(*induction l x r rule*: *joinL*.*induct*) **case** (*1 l x r*) **thus** *?case* **by**(*auto simp*: *inorder\_baliL joinL*.*simps*[*of l x r*] *split*!: *tree*.*splits color*.*splits*) **qed**

**lemma** *inorder\_joinR*:  $inorder(joinR \mid x \mid r) = inorder \mid l \text{ @ } x \text{ # inorder } r$ **proof**(*induction l x r rule*: *joinR*.*induct*) **case** (*1 l x r*) **thus** *?case* **by** (*force simp*: *inorder\_baliR joinR*.*simps*[*of l x r*] *split*!: *tree*.*splits color*.*splits*) **qed**

**lemma** *inorder*(*join*  $l x r$ ) = *inorder*  $l \mathcal{Q} x \#$  *inorder*  $r$ **by**(*auto simp*: *inorder\_joinL inorder\_joinR inorder\_paint join\_def split*!: *tree*.*splits color*.*splits if\_splits dest!:*  $arg\_{cong}$ *[where*  $f = inorder$ *]*)

#### **37.2.3 Set and bst properties**

**lemma** *set\_baliL*: *set\_tree*(*baliL l a r*) = *set\_tree l* ∪ {*a*} ∪ *set\_tree r* **by**(*cases* (*l*,*a*,*r*) *rule*: *baliL*.*cases*) (*auto*)

```
lemma set_joinL:
  bheight l \leq 0height r \implies set\_tree (joinL l \ x \ r) = set\_tree l \cup \{x\} \cup \{x\}set_tree r
proof(induction l x r rule: joinL.induct)
 case (1 l x r)
 thus ?case by(auto simp: set_baliL joinL.simps[of l x r] split!: tree.splits
color.splits)
qed
```
**lemma** *set\_baliR*: *set\_tree*(*baliR l a r*) = *set\_tree l* ∪ {*a*} ∪ *set\_tree r* **by**(*cases* (*l*,*a*,*r*) *rule*: *baliR*.*cases*) (*auto*)

```
lemma set_joinR:
 set_tree (joinR l x r) = set_tree l ∪ {x} ∪ set_tree r
proof(induction l x r rule: joinR.induct)
 case (1 l x r)
 thus ?case by(force simp: set_baliR joinR.simps[of l x r] split!: tree.splits
color.splits)
qed
```
**lemma** *set\_paint*: *set\_tree* (*paint c t*) = *set\_tree t* **by** (*cases t*) *auto*

**lemma** *set join*: *set tree* (*join l x r*) = *set tree l* ∪ {*x*} ∪ *set tree r* **by**(*simp add*: *set\_joinL set\_joinR set\_paint join\_def*)

**lemma** *bst\_baliL*: [[*bst l*; *bst r*; ∀ *x*∈*set\_tree l*. *x* < *a*; ∀ *x*∈*set\_tree r*. *a* < *x*]]  $\implies$  *bst* (*baliL l a r*) **by**(*cases* (*l*,*a*,*r*) *rule*: *baliL*.*cases*) (*auto simp*: *ball\_Un*)

**lemma** *bst\_baliR*: [[*bst l*; *bst r*; ∀ *x*∈*set\_tree l*. *x* < *a*; ∀ *x*∈*set\_tree r*. *a* < *x*]]  $\implies$  *bst* (*baliR l a r*) **by**(*cases*  $(l, a, r)$  *rule: baliR.cases*) (*auto simp: ball Un*)

**lemma** *bst\_joinL*:

 $\lceil \frac{bst}{N} \cdot \frac{N}{b} \cdot \frac{b}{t} \rceil$  (*a*, *n*) *r*); *bheight*  $l \leq b \cdot \frac{b}{t}$  $\implies$  *bst* (*joinL l a r*) **proof**(*induction l a r rule*: *joinL*.*induct*) **case** (*1 l a r*) **thus** *?case* **by**(*auto simp*: *set\_baliL joinL*.*simps*[*of l a r*] *set\_joinL ball\_Un intro*!: *bst\_baliL split*!: *tree*.*splits color*.*splits*)

## **qed**

**lemma** *bst\_joinR*: [[*bst l*; *bst r*; ∀ *x*∈*set\_tree l*. *x* < *a*; ∀ *y*∈*set\_tree r*. *a* < *y* ]] =⇒ *bst* (*joinR l a r*) **proof**(*induction l a r rule*: *joinR*.*induct*) **case** (*1 l a r*) **thus** *?case* **by**(*auto simp*: *set\_baliR joinR*.*simps*[*of l a r*] *set\_joinR ball\_Un intro*!: *bst\_baliR split*!: *tree*.*splits color*.*splits*)

#### **qed**

**lemma** *bst* paint: *bst* (*paint c t*) = *bst* t **by**(*cases t*) *auto*

**lemma** *bst\_join*: *bst* (*Node l*  $(a, n)$   $r) \implies bst$  (*join l a r*) **by**(*auto simp*: *bst\_paint bst\_joinL bst\_joinR join\_def*)

**lemma** *inv\_join*:  $\llbracket$  *invc l*; *invh l*; *invc r*; *invh r*  $\llbracket$   $\implies$  *invc*(*join l x r*) ∧ *invh*(*join l x r*) **by** (*simp add*: *inv\_joinL inv\_joinR invh\_paint join\_def*)

#### **37.2.4 Interpretation of** *Set2\_Join* **with Red-Black Tree**

**global\_interpretation** *RBT*: *Set2\_Join* **where**  $\text{j} \text{o} \text{i} \text{n} = \text{j} \text{o} \text{i} \text{n}$  **and**  $\text{i} \text{n} \text{v} = \lambda \text{t}$ .  $\text{i} \text{n} \text{v} \text{c} \text{t} \wedge \text{i} \text{n} \text{v} \text{h} \text{t}$ **defines** *insert\_rbt* = *RBT*.*insert* **and** *delete\_rbt* = *RBT*.*delete* **and** *split\_rbt* = *RBT*.*split* and  $\textit{join2} \text{ } \textit{rbt} = \textit{RBT}.\textit{join2} \text{ and } \textit{split} \text{ } \textit{min} \text{ } \textit{rbt} = \textit{RBT}.\textit{split} \text{ } \textit{min}$ **proof** (*standard*, *goal\_cases*) **case** *1* **show** *?case* **by** (*rule set\_join*) **next case** *2* **thus** *?case* **by** (*simp add*: *bst\_join*) **next**
```
case 3 show ?case by simp
next
 case 4 thus ?case by (simp add: inv_join)
next
 case 5 thus ?case by simp
qed
```
The invariant does not guarantee that the root node is black. This is not required to guarantee that the height is logarithmic in the size — Exercise.

**end theory** *Array\_Specs* **imports** *Main* **begin**

Array Specifications

**locale** *Array* = **fixes** lookup ::  $'ar \Rightarrow nat \Rightarrow 'a$ **fixes** *update* :: *nat*  $\Rightarrow 'a \Rightarrow 'ar \Rightarrow 'ar$ **fixes** *len* ::  $'ar \Rightarrow nat$ **fixes** *array* ::  $'a$  *list*  $\Rightarrow 'ar$ 

**fixes** *list* ::  $'ar \Rightarrow 'a$  *list* **fixes** *invar* ::  $'ar \Rightarrow bool$ 

**assumes** *lookup*: *invar*  $ar \implies n < lenar \implies$  *lookup*  $ar n = list ar! n$ **assumes** *update: invar ar*  $\implies n < len$  *ar*  $\implies$  *list*(*update n x ar*) = (*list*)  $ar)[n:=x]$ **assumes** *len array*: *invar ar*  $\implies$  *len ar* = *length* (*list ar*) **assumes** *array*: *list* (*array xs*) = *xs*

**assumes** *invar\_update: invar ar*  $\implies$  *n* < *len ar*  $\implies$  *invar*(*update n x ar*) **assumes** *invar\_array*: *invar*(*array xs*)

**locale**  $Array$   $Flex = Array +$ **fixes** add lo:  $'a \Rightarrow 'ar \Rightarrow 'ar$ **fixes** *del lo* ::  $'ar \Rightarrow 'ar$ **fixes** add hi:  $'a \Rightarrow 'ar \Rightarrow 'ar$ **fixes**  $del\_hi :: 'ar \Rightarrow 'ar$ 

**assumes** add lo: *invar ar*  $\implies$  *list*(*add* lo a ar) =  $a \#$  *list ar* **assumes** *del lo*: *invar*  $ar \implies$  *list*(*del lo ar*) = *tl* (*list ar*) **assumes** add hi: *invar ar*  $\implies$  *list*(*add* hi a ar) = *list* ar  $\textcircled{a}$ [a] **assumes** *del\_hi*: *invar*  $ar \implies$  *list*(*del\_hi ar*) = *butlast* (*list ar*) **assumes** *invar* add lo: *invar* ar  $\implies$  *invar* (*add* lo a ar) **assumes** *invar* del lo: *invar* ar  $\implies$  *invar* (*del lo ar*) **assumes** *invar\_add\_hi*: *invar ar* =⇒ *invar* (*add\_hi a ar*) **assumes** *invar* del hi: *invar*  $ar \implies$  *invar* (*del hi ar*)

**end**

# **38 Braun Trees**

**theory** *Braun\_Tree* **imports** *HOL*−*Library*.*Tree\_Real* **begin**

Braun Trees were studied by Braun and Rem [\[5\]](#page-271-0) and later Hoogerwoord [\[10\]](#page-271-1).

**fun** *braun* :: 'a tree  $\Rightarrow$  *bool* where *braun Leaf* = *True* | *braun* (*Node l x r*) = ((*size l* = *size r*  $\vee$  *size l* = *size r* + 1)  $\wedge$  *braun l*  $\wedge$ *braun r*)

 $$ *braun* (*Node l x r*) = (*size r*  $\leq$  *size l*  $\wedge$  *size l*  $\leq$  *size r* + 1  $\wedge$  *braun l*  $\wedge$ *braun r*) **by** *auto*

The shape of a Braun-tree is uniquely determined by its size:

**lemma** *braun unique*:  $\llbracket$  *braun* (*t1* ::*unit tree*); *braun t2*; *size t1* = *size t2*  $\llbracket$  $\implies t1 = t2$ **proof** (*induction t1 arbitrary*: *t2* ) **case** *Leaf* **thus** *?case* **by** *simp* **next case** (*Node l1 \_ r1* ) **from** *Node.prems*(3) **have**  $t2 \neq$  *Leaf* **by** *auto* **then obtain**  $l2 x2 r2$  **where** [*simp*]:  $t2 = Node l2 x2 r2$  **by** (*meson*) *neq\_Leaf\_iff* ) **with** *Node.prems* **have** *size*  $11 = size \le 20$   $\wedge$  *size*  $r1 = size \le 20$  **by** *auto* **thus** *?case* **using** *Node*.*prems*(*1* ,*2* ) *Node*.*IH* **by** *auto* **qed** Braun trees are almost complete:

**lemma** *acomplete if braun*: *braun*  $t \implies$  *acomplete t* **proof**(*induction t*) **case** *Leaf* **show** *?case* **by** (*simp add*: *acomplete\_def*) **next**

**case** (*Node l x r*) **thus** *?case* **using** *acomplete\_Node\_if\_wbal2* **by** *force* **qed**

# **38.1 Numbering Nodes**

We show that a tree is a Braun tree iff a parity-based numbering (*braun\_indices*) of nodes yields an interval of numbers.

**fun** *braun indices* ::  $'a$  *tree*  $\Rightarrow$  *nat set* **where** *braun indices Leaf* =  $\{\}\$ *braun\_indices* (*Node l*  $\angle$  *r*) = {*1*} ∪ (\*) *2 ' braun\_indices l* ∪ *Suc* ' (\*) *2 ' braun\_indices r* **lemma** *braun\_indices1*:  $0 \notin \text{branching}$  *t* **by** (*induction t*) *auto* **lemma** *finite\_braun\_indices*: *finite*(*braun\_indices t*) **by** (*induction t*) *auto* One direction: **lemma** *braun indices if braun*: *braun t*  $\implies$  *braun indices t* = {*1*.*size t*} **proof**(*induction t*) **case** *Leaf* **thus** *?case* **by** *simp* **next have** ∗: (\*) *2* ' {*a*..*b*} ∪ *Suc* ' (\*) *2* ' {*a*..*b*} = {*2*∗*a*..*2*∗*b*+*1*} (**is** *?l* = *?r*) **for** *a b* **proof** show  $?l \subseteq ?r$  by *auto* **next have**  $\exists x2 \in \{a..b\}$ . *x* ∈ {*Suc* (2*\*x2*), 2*\*x2*} **if** \*: *x* ∈ {2*\*a* .. 2*\*b+1*} **for** *x* **proof** − **have**  $x \, div \, 2 \in \{a, b\}$  **using**  $*$  **by**  $auto$ **moreover have**  $x \in \{2 \times (x \text{ div } 2), \text{Suc}(2 \times (x \text{ div } 2))\}$  by *auto* **ultimately show** *?thesis* **by** *blast* **qed thus**  $?r \subset ?l$  **by** *fastforce* **qed case** (*Node l x r*) **hence** *size*  $l = size r \vee size l = size r + 1$  (**is**  $?A \vee ?B$ ) **by** *auto* **thus** *?case* **proof assume** *?A* **with** *Node* **show** *?thesis* **by** (*auto simp*: ∗)

```
next
  assume ?B
  with Node show ?thesis by (auto simp: ∗ atLeastAtMostSuc_conv)
 qed
qed
```
The other direction is more complicated. The following proof is due to Thomas Sewell.

```
lemma disj evens odds: (*) 2 ' A ∩ Suc ' (*) 2 ' B = {}
using double_not_eq_Suc_double by auto
lemma card braun indices: card (braun indices t) = size t
proof (induction t)
 case Leaf thus ?case by simp
next
 case Node
 thus ?case
  by(auto simp: UNION_singleton_eq_range finite_braun_indices card_Un_disjoint
                 card_insert_if disj_evens_odds card_image inj_on_def
braun_indices1 )
qed
lemma braun_indices_intvl_base_1 :
 assumes bi: braun indices t = \{m..n\}shows \{m.n\} = \{1 \dots size t\}proof (cases t = Leaf)
 case True then show ?thesis using bi by simp
next
 case False
 note eqs = eqset_imp_iff [OF bi]
 from eqs[of 0] have 0: 0 < mby (simp add: braun_indices1 )
 from eqs[of 1] have 1: m \leq 1by (cases t; simp add: False)
 from \theta 1 have eq1 : m = 1 by simp
 from card_braun_indices[of t] show ?thesis
   by (simp add: bi eq1 )
qed
lemma even_of_intvl_intvl:
 fixes S :: nat set
 assumes S = \{m..n\} \cap \{i. even i}
 shows \exists m' n'. S = (\lambda i. i * 2)' {m'.n'}
```

```
apply (rule exI]where x=Suc~m div 2], rule exI]where x=n div 2])
```

```
apply (fastforce simp add: assms mult.commute)
 done
lemma odd_of_intvl_intvl:
 fixes S :: nat set
 assumes S = \{m..n\} \cap \{i. \text{ odd } i\}shows \exists m' \; n'. S = Suc' (\lambda i. i * 2)' {m'.n'}proof −
  have step1: ∃m'. S = Suc '({m'..n − 1} ∩ {i. even i})
   apply (rule_tac x=if n = 0 then 1 else m − 1 in exI)
   apply (auto simp: assms image_def elim!: oddE)
   done
 thus ?thesis
   by (metis even_of_intvl_intvl)
qed
lemma image_int_eq_image:
 (\forall i \in S. f i \in T) \Longrightarrow (f \cdot S) \cap T = f \cdot S(\forall i \in S. f i \notin T) \Longrightarrow (f \cdot S) \cap T = \{\}\by auto
lemma braun_indices1_le:
 i \in \text{branch} indices t \Longrightarrow \text{Suc} \space 0 \leq iusing braun_indices1 not_less_eq_eq by blast
lemma braun_if_braun_indices: braun_indices t = \{1 \dots size \ t\} \implies \text{branch}t
proof(induction t)
case Leaf
 then show ?case by simp
next
 case (Node l x r)
 obtain t where t: t = Node \, l \, x \, r by simpfrom Node.prems have eq: {2 .. size t} = (\lambdai. i * 2) ' braun_indices l
∪ Suc ' (λ<i>i</i>. <i>i</i> * 2) ' braun_indices r
   (i\mathbf{s} ?R = ?S \cup ?Tapply clarsimp
   apply (drule\_tac f = \lambda S. S \cap \{2..\} \text{ in } arg\_congapply (simp add: t mult.commute Int_Un_distrib2 image_int_eq_image
braun_indices1_le)
   done
 then have ST: ?S = ?R ∩ {i. even i} ?T = ?R ∩ {i. odd i}
   by (simp_all add: Int_Un_distrib2 image_int_eq_image)
 from ST have l: braun indices l = \{1, \ldots \text{ size } l\}
```
**by** (*fastforce dest*: *braun\_indices\_intvl\_base\_1 dest*!: *even\_of\_intvl\_intvl simp*: *mult*.*commute inj\_image\_eq\_iff* [*OF inj\_onI*]) **from** *ST* **have** *r*: *braun indices*  $r = \{1, \ldots \text{ size } r\}$ **by** (*fastforce dest*: *braun\_indices\_intvl\_base\_1 dest*!: *odd\_of\_intvl\_intvl simp*: *mult*.*commute inj\_image\_eq\_iff* [*OF inj\_onI*]) note  $STa = ST[THEN\,eq:1]$  *eqset\_imp\_iff* , *THEN iffD2* note  $STb = STa[of size t] STa[of size t - 1]$ **then have** *sizes*: *size*  $l = size r \vee size l = size r + 1$ **apply** (*clarsimp simp*: *t l r inj\_image\_mem\_iff* [*OF inj\_onI*]) **apply** (*cases even* (*size l*); *cases even* (*size r*); *clarsimp elim*!: *oddE*; *fastforce*) **done from** *l r sizes* **show** *?case* **by** (*clarsimp simp*: *Node*.*IH*) **qed**

**lemma** *braun* iff *braun* indices: *braun*  $t \leftrightarrow b$ *raun* indices  $t = \{1 \dots size$ *t*} **using** *braun\_if\_braun\_indices braun\_indices\_if\_braun* **by** *blast*

## **end**

# **39 Arrays via Braun Trees**

**theory** *Array\_Braun* **imports** *Array\_Specs Braun\_Tree* **begin**

## **39.1 Array**

**fun** lookup1 :: 'a tree  $\Rightarrow$  nat  $\Rightarrow$  'a where *lookup1* (*Node l x r*)  $n = (if n=1 then x else lookup1 (if even n then l else$ *r*) (*n div 2* ))

**fun**  $update1$  ::  $nat \Rightarrow 'a \Rightarrow 'a \text{ tree } \Rightarrow 'a \text{ tree } \textbf{where}$ *update1 n x Leaf* = *Node Leaf x Leaf* |  $update1 \; n \; x \; (Node \; l \; a \; r) =$ (*if n*=*1 then Node l x r else if even n then Node* (*update1* (*n div 2*)  $x l$ )  $a r$ *else Node l a* (*update1* (*n div 2* ) *x r*))

**fun** *adds* :: 'a list  $\Rightarrow$  *nat*  $\Rightarrow$  'a tree  $\Rightarrow$  'a tree where *adds*  $\lceil n \mid t = t \rceil$ *adds*  $(x \# xs)$  *n*  $t = adds xs (n+1) (update1 (n+1) x t)$ 

**fun** *list* :: 'a tree  $\Rightarrow$  'a list **where** *list Leaf*  $=$   $\Box$ *list* (*Node l x r*) =  $x \#$  *splice* (*list l*) (*list r*)

# **39.1.1 Functional Correctness**

**lemma** *size\_list*: *size*(*list t*) = *size t* **by**(*induction t*)(*auto*)

**lemma** minus1  $div2$  :  $(n - Suc \theta) div 2 = (if \ odd \ n \ then \ n \ div 2 \ else \ n)$ *div*  $2 - 1$ **by** *auto arith*

**lemma** *nth\_splice*:  $\lceil n \leq size \text{ } xs + size \text{ } ys; \text{ } size \text{ } ys \leq size \text{ } xs; \text{ } size \text{ } xs \leq$ *size*  $ys + 1$  $\implies$  *splice xs ys* !  $n = (if even n then xs else ys)$  !  $(n div 2)$ **apply**(*induction xs ys arbitrary*: *n rule*: *splice*.*induct*)  $\textbf{apply}$  (*auto simp*: *nth\_Cons' minus1\_div2*) **done**

```
lemma div2_in_bounds:
```
 $[$  *braun* (*Node l x r*); *n* ∈ {1.*size*(*Node l x r*)}; *n* > 1  $]$   $\implies$ (*odd n* −→ *n div 2* ∈ {*1* ..*size r*}) ∧ (*even n* −→ *n div 2* ∈ {*1* ..*size l*}) **by** *auto arith*

**declare** *upt\_Suc*[*simp del*]

*lookup1* **lemma** *nth list lookup1* : [*braun t*;  $i < size t$ ]  $\implies$  *list*  $t$  !  $i =$  $lookup1$   $t(i+1)$ **proof**(*induction t arbitrary*: *i*) **case** *Leaf* **thus** *?case* **by** *simp* **next case** *Node* **thus** *?case* **using**  $div2 \text{ in}$  *bounds* [*OF Node.prems*(1), *of*  $i+1$ ] **by** (*auto simp*: *nth\_splice minus1\_div2 size\_list*) **qed**

**lemma**  $list\_eq\_map\_lookup1$ : *braun*  $t \Longrightarrow list t = map (lookup1 t) [1.. \leq size$  $t + 1$ 

**by**(*auto simp add*: *list\_eq\_iff\_nth\_eq size\_list nth\_list\_lookup1* )

 $update1$  **lemma**  $size\_update1$ :  $\llbracket branch; n \in \{1.. size t\} \rrbracket \implies size(update1$  $n(x t) = size t$ **proof**(*induction t arbitrary*: *n*) **case** *Leaf* **thus** *?case* **by** *simp* **next case** *Node* **thus** *?case* **using** *div2\_in\_bounds*[*OF Node*.*prems*] **by** *simp* **qed lemma** *braun\_update1* : [*braun t*;  $n \in \{1.. \text{ size } t\}$ ]  $\implies$  *braun*(*update1 n x t*) **proof**(*induction t arbitrary*: *n*) **case** *Leaf* **thus** *?case* **by** *simp* **next case** *Node* **thus** *?case* **using** *div2\_in\_bounds*[*OF Node*.*prems*] **by** (*simp add*: *size\_update1* ) **qed lemma** *lookup1\_update1* :  $[$  *braun t*; *n* ∈ {*1* .. *size t*}  $]$   $\implies$ *lookup1* (*update1 n x t*)  $m = (if n=m \text{ then } x \text{ else lookup1 } t \text{ m})$ **proof**(*induction t arbitrary*: *m n*) **case** *Leaf* **then show** *?case* **by** *simp*

**next**

**have** *aux*:  $\lceil \phi \cdot \phi \rceil$  *odd n*; *odd m*  $\lceil \phi \rceil$   $\Rightarrow$  *n div 2* = (*m*::*nat*) *div 2*  $\leftrightarrow$  *m*=*n* **for** *m n*

**using** *odd\_two\_times\_div\_two\_succ* **by** *fastforce* **case** *Node*

**thus** *?case* **using** *div2\_in\_bounds*[*OF Node*.*prems*] **by** (*auto simp*: *aux*) **qed**

**lemma** *list*  $update1$ :  $[$   $branch:$   $n \in \{1, \text{ size } t\}$   $] \implies list(update1 n x t)$  $= (list t)[n-1 := x]$ 

**by**(*auto simp add*: *list\_eq\_map\_lookup1 list\_eq\_iff\_nth\_eq lookup1\_update1 size\_update1 braun\_update1* )

A second proof of  $\llbracket braun \ ?t \rrbracket; \ ?n \in \{1 \dots size \ ?t\} \rrbracket \implies list \ (update1 \ ?n \ ?x$  $f(t) = (list \; ?t)[?n - 1 := ?x]$ :

**lemma** *diff1\_eq\_iff*:  $n > 0 \implies n - Suc$   $0 = m \leftrightarrow n = m+1$ **by** *arith*

**lemma** *list\_update\_splice*:

 $[ n < size xs + size ys; size ys \leq size xs; size xs; size xs \leq size ys + 1 ]] \implies$ 

 $(spline\;xs\;ys)[n := x] =$ 

(*if even n then splice*  $(xs[n \ div 2 := x])$  *ys else splice*  $xs (ys[n \ div 2 := x]))$ **by**(*induction xs ys arbitrary*: *n rule*: *splice*.*induct*) (*auto split*: *nat*.*split*)

**lemma** *list*  $update2$ :  $[$   $branch: n \in \{1.. \text{ size } t\}$   $] \implies list(update1 n x t)$  $= (list t)[n-1 := x]$ **proof**(*induction t arbitrary*: *n*) **case** *Leaf* **thus** *?case* **by** *simp* **next case** (*Node l a r*) **thus** *?case* **using** *div2\_in\_bounds*[*OF Node*.*prems*] **by**(*auto simp*: *list\_update\_splice diff1\_eq\_iff size\_list split*: *nat*.*split*) **qed**

## *adds* **lemma** *splice\_last*: **shows**

*size ys* ≤ *size xs*  $\implies$  *splice* (*xs*  $\omega$  [*x*]) *ys* = *splice xs ys*  $\omega$  [*x*] **and** *size*  $ys+1 \geq size \text{ } xs \implies splice \text{ } xs \text{ } @ \text{ } [y]) = splice \text{ } xs \text{ } @ \text{ } [y]$ **by**(*induction xs ys arbitrary*: *x y rule*: *splice*.*induct*) (*auto*)

**lemma** *list* add *hi*: *braun*  $t \implies$  *list*(*update1* (*Suc*(*size t*)) *x t*) = *list*  $t \otimes$  $\lceil x \rceil$ **by**(*induction t*)(*auto simp*: *splice\_last size\_list*)

**lemma** *size* add *hi*: *braun*  $t \implies m = size \ t \implies size(update1 (Suc m) x$  $t) = size t + 1$ **by**(*induction t arbitrary*: *m*)(*auto*)

**lemma** *braun* add *hi*: *braun*  $t \implies b$ *raun*(*update1* (*Suc*(*size t*)) *x t*) **by**(*induction t*)(*auto simp*: *size\_add\_hi*)

#### **lemma** *size\_braun\_adds*:

[[ *braun t*; *size t* = *n* ]] =⇒ *size*(*adds xs n t*) = *size t* + *length xs* ∧ *braun* (*adds xs n t*)

**by**(*induction xs arbitrary*: *t n*)(*auto simp*: *braun\_add\_hi size\_add\_hi*)

**lemma** *list*  $adds$ :  $[$   $\exists$   $branch{r}$ ;  $size$   $t = n$   $] \Rightarrow$   $list( adds xs n t) = list t \& \exists x$ **by**(*induction xs arbitrary*: *t n*)(*auto simp*: *size\_braun\_adds list\_add\_hi size\_add\_hi braun\_add\_hi*)

#### **39.1.2 Array Implementation**

**interpretation** *A*: *Array* **where**  $\text{lookup} = \lambda(t,l)$  *n*.  $\text{lookup} 1$  *t* (*n*+*1*) **and**  $update = \lambda n \ x \ (t,l)$ . ( $update1 \ (n+1) \ x \ t$ , *l*) **and**  $len = \lambda(t, l)$ . *l* 

**and**  $array = \lambda xs$ . (*adds xs 0 Leaf*, *length xs*) **and**  $\text{invar} = \lambda(t,l)$ .  $\text{invar} \ t \wedge l = \text{size} \ t$ **and** *list* =  $\lambda(t,l)$ . *list t* **proof** (*standard*, *goal\_cases*) **case** *1* **thus** *?case* **by** (*simp add*: *nth\_list\_lookup1 split*: *prod*.*splits*) **next case** *2* **thus** *?case* **by** (*simp add*: *list\_update1 split*: *prod*.*splits*) **next case** *3* **thus** *?case* **by** (*simp add*: *size\_list split*: *prod*.*splits*) **next case** *4* **thus** *?case* **by** (*simp add*: *list\_adds*) **next case** *5* **thus** *?case* **by** (*simp add*: *braun\_update1 size\_update1 split*: *prod*.*splits*) **next case** *6* **thus** *?case* **by** (*simp add*: *size\_braun\_adds split*: *prod*.*splits*) **qed**

# **39.2 Flexible Array**

**fun** *add\_lo* **where** *add\_lo x Leaf* = *Node Leaf x Leaf* | *add\_lo x* (*Node l a r*) = *Node* (*add\_lo a r*) *x l*

**fun** *merge* **where** *merge Leaf*  $r = r$ *merge* (*Node l a r*) *rr* = *Node rr a* (*merge l r*)

**fun** *del\_lo* **where** *del lo Leaf* = *Leaf*  $|$ *del\_lo* (*Node l a r*) = *merge l r*

**fun** del hi:  $nat \Rightarrow 'a \text{ tree } \Rightarrow 'a \text{ tree } \textbf{where}$ *del hi n Leaf* = *Leaf*  $|$  $del\_hi$  *n* (*Node l x r*) =  $(if n = 1 then$  *Leaf else if even n then Node* (*del\_hi* (*n div 2*) *l*)  $x r$ *else Node l x* (*del\_hi* (*n div 2* ) *r*))

# **39.2.1 Functional Correctness**

*add\_lo* **lemma** *list\_add\_lo*: *braun*  $t \implies$  *list* (*add\_lo a t*) =  $a \#$  *list* t **by**(*induction t arbitrary*: *a*) *auto*

**lemma** *braun* add *lo*: *braun*  $t \implies b$ *raun*(*add lo x t*) **by**(*induction t arbitrary*: *x*) (*auto simp add*: *list\_add\_lo simp flip*: *size\_list*)

*del lo* **lemma** *list merge*: *braun* (*Node l x r*)  $\implies$  *list*(*merge l r*) = *splice* (*list l*) (*list r*) **by** (*induction l r rule*: *merge*.*induct*) *auto*

**lemma** *braun\_merge*: *braun* (*Node l x r*)  $\implies$  *braun*(*merge l r*) **by** (*induction l r rule*: *merge*.*induct*)(*auto simp add*: *list\_merge simp flip*: *size\_list*)

**lemma** *list* del *lo*: *braun*  $t \implies$  *list*(*del lo t*) = *tl* (*list t*) **by** (*cases t*) (*simp\_all add*: *list\_merge*)

**lemma** *braun* del *lo*: *braun*  $t \implies b$ *raun*(*del lo t*) **by** (*cases t*) (*simp\_all add*: *braun\_merge*)

*del\_hi* **lemma** *list\_Nil\_iff*: *list*  $t = [] \longleftrightarrow t =$  *Leaf* **by**(*cases t*) *simp\_all*

**lemma** *butlast splice*: *butlast* (*splice xs ys*) = (*if size xs*  $>$  *size ys then splice* (*butlast xs*) *ys else splice xs* (*butlast ys*)) **by**(*induction xs ys rule*: *splice*.*induct*) (*auto*)

**lemma** *list* del *hi*: *braun*  $t \implies size \ t = st \implies list(\text{del } \text{hi } st \ t) = \text{but-}$ *last*(*list t*) **apply**(*induction t arbitrary*: *st*) **by**(*auto simp*: *list\_Nil\_iff size\_list butlast\_splice*)

**lemma** *braun\_del\_hi*: *braun*  $t \implies size \ t = st \implies b$ *raun*(*del\_hi st t*) **apply**(*induction t arbitrary*: *st*) **by**(*auto simp*: *list\_del\_hi simp flip*: *size\_list*)

### **39.2.2 Flexible Array Implementation**

**interpretation** *AF*: *Array\_Flex* **where**  $\text{lookup} = \lambda(t,l)$  *n*.  $\text{lookup} 1$  *t*  $(n+1)$ **and**  $update = \lambda n \; x \; (t,l)$ . ( $update1 \; (n+1) \; x \; t$ , *l*) and  $len = \lambda(t,l)$ . *l* **and**  $array = \lambda xs$ . (*adds xs 0 Leaf*, *length xs*) **and**  $\text{invar} = \lambda(t,l)$ .  $\text{invar} \ t \wedge l = \text{size} \ t$ **and** *list* =  $\lambda(t,l)$ . *list* t **and** *add*  $lo = \lambda x$  (*t*,*l*). (*add*  $lo x t$ , *l*+*1*)

**and**  $del\_lo = \lambda(t,l)$ . ( $del\_lo t, l-1$ ) and *add*  $hi = \lambda x$  (*t*,*l*). (*update1* (*Suc l*) *x t*, *l*+*1*) **and** *del\_hi* =  $\lambda(t,l)$ . (*del\_hi l t*, *l*−*1*) **proof** (*standard*, *goal\_cases*) **case** *1* **thus** *?case* **by** (*simp add*: *list\_add\_lo split*: *prod*.*splits*) **next case** *2* **thus** *?case* **by** (*simp add*: *list\_del\_lo split*: *prod*.*splits*) **next case** *3* **thus** *?case* **by** (*simp add*: *list\_add\_hi braun\_add\_hi split*: *prod*.*splits*) **next case** *4* **thus** *?case* **by** (*simp add*: *list\_del\_hi split*: *prod*.*splits*) **next case** *5* **thus** *?case* **by** (*simp add*: *braun\_add\_lo list\_add\_lo flip*: *size\_list split*: *prod*.*splits*) **next case** *6* **thus** *?case* **by** (*simp add*: *braun\_del\_lo list\_del\_lo flip*: *size\_list split*: *prod*.*splits*) **next case** *7* **thus** *?case* **by** (*simp add*: *size\_add\_hi braun\_add\_hi split*: *prod*.*splits*) **next case** *8* **thus** *?case* **by** (*simp add*: *braun\_del\_hi list\_del\_hi flip*: *size\_list split*: *prod*.*splits*) **qed**

# **39.3 Faster**

#### **39.3.1 Size**

**fun**  $diff :: 'a \ tree \Rightarrow nat \Rightarrow nat$  $diff$  Leaf  $= 0$ *diff* (*Node l x r*)  $n = (if n=0 then 1 else if even n then diff r (n div 2 -1))$ *1* ) *else diff l* (*n div 2* ))

**fun** *size\_fast* :: '*a tree*  $\Rightarrow$  *nat* **where** *size\_fast Leaf* =  $0$  | *size* fast (*Node l x r*) = (*let n* = *size* fast r in  $1 + 2*n + diff l n$ )

**declare** *Let\_def* [*simp*]

**lemma** *diff*: *braun*  $t \implies$  *size*  $t : \{n, n + 1\} \implies$  *diff*  $t n =$  *size*  $t - n$ **by**(*induction t arbitrary*: *n*) *auto*

**lemma** *size* fast: *braun*  $t \implies$  *size* fast  $t =$  *size*  $t$ **by**(*induction t*) (*auto simp add*: *diff* )

#### **39.3.2 Initialization with 1 element**

**fun** *braun of naive* ::  $'a \Rightarrow nat \Rightarrow 'a \text{ tree where}$ *braun* of naive  $x n = (if n=0)$  then Leaf *else let m* = (*n*−*1* ) *div 2 in if odd n then Node* (*braun\_of\_naive x m*) *x* (*braun\_of\_naive x m*) *else Node* (*braun\_of\_naive x*  $(m + 1)$ ) *x* (*braun\_of\_naive x m*)) **fun**  $\text{bra} 2$  of ::  $a \Rightarrow \text{nat} \Rightarrow a$  tree  $\ast$   $a$  tree where *braun2\_of x n* = (*if n* = 0 *then* (*Leaf*, *Node Leaf x Leaf*)  $else let (s,t) = b$ *raun2* of x ((n-1) div 2) *in if odd n then* (*Node s x s*, *Node t x s*) *else* (*Node t x s*, *Node t x t*)) **definition** *braun* of ::  $'a \Rightarrow nat \Rightarrow 'a \text{ tree where}$ *braun* of  $x$   $n = \text{fst}$  (*braun2* of  $x$  *n*) **declare** *braun2\_of* .*simps* [*simp del*] **lemma** *braun2 of size braun*: *braun2 of x*  $n = (s,t) \implies$  *size*  $s = n \land$ *size t* = *n*+*1* ∧ *braun s* ∧ *braun t* **proof**(*induction x n arbitrary*: *s t rule*: *braun2\_of* .*induct*) **case** (*1 x n*) **then show** *?case* **by** (*auto simp*: *braun2\_of* .*simps*[*of x n*] *split*: *prod*.*splits if\_splits*) *presburger*+ **qed lemma** *braun2\_of\_replicate*:

*braun2 of x n* =  $(s,t) \implies$  *list s* = *replicate n x*  $\land$  *list*  $t =$  *replicate*  $(n+1)$ *x* **proof**(*induction x n arbitrary*: *s t rule*: *braun2\_of* .*induct*) **case** (*1 x n*) **have**  $x \neq \text{replicate } m x = \text{replicate } (m+1) x$  for  $m$  by  $\text{simp}$ **with** *1* **show** *?case* **apply** (*auto simp*: *braun2 of* .*simps*[*of x n*] *replicate*.*simps*(2)[*of 0 x*] *simp del*: *replicate*.*simps*(*2* ) *split*: *prod*.*splits if\_splits*) **by** *presburger*+ **qed**

**corollary** *braun\_braun\_of* : *braun*(*braun\_of x n*) **unfolding** *braun\_of\_def* **by** (*metis eq\_fst\_iff braun2\_of\_size\_braun*)

**corollary** *list braun of* : *list*(*braun of*  $x n$ ) = *replicate*  $n x$ **unfolding** *braun\_of\_def* **by** (*metis eq\_fst\_iff braun2\_of\_replicate*)

#### **39.3.3 Proof Infrastructure**

Originally due to Thomas Sewell.

```
take_nths fun take_nths :: nat \Rightarrow nat \Rightarrow 'a list \Rightarrow 'a list where
take nths i k \vert\vert = \vert\verttake nths i k (x \# xs) = (if i = 0 then x \# take\_nths (2^k - 1) k xs
 else take_nths (i - 1) k xs)
```
This is the more concise definition but seems to complicate the proofs:

```
lemma take_nths_eq_nths: take_nths i k xs = nths xs (\bigcup n. {n * 2^k + i})
proof(induction xs arbitrary: i)
 case Nil
 then show ?case by simp
next
 case (Cons x xs)
 show ?case
 proof cases
   assume [\text{simp}: i = 0have (\bigcup n. \{(n+1) * 2 \cap k - 1\}) = \{m. \exists n. \text{ } Suc \text{ } m = n * 2 \cap k\}apply (auto simp del: mult_Suc)
     by (metis diff_Suc_Suc diff_zero mult_eq_0_iff not0_implies_Suc)
   thus ?thesis by (simp add: Cons.IH ac_simps nths_Cons)
 next
   assume [arith]: i \neq 0have (\bigcup n. \{n * 2 \cap k + i - 1\}) = \{m. \exists n. \text{ } Suc \text{ } m = n * 2 \cap k + i\}apply auto
     by (metis diff_Suc_Suc diff_zero)
   thus ?thesis by (simp add: Cons.IH nths_Cons)
 qed
qed
lemma take_nths_drop:
 take\_nths i k (drop j xs) = take\_nths (i + j) k xs
by (induct xs arbitrary: i j; simp add: drop_Cons split: nat.split)
```
**lemma** *take\_nths\_00* : *take nths*  $0$   $0$   $xs = xs$ **by** (*induct xs*; *simp*)

```
lemma splice_take_nths:
 splice (take_nths 0 (Suc 0) xs) (take_nths (Suc 0) (Suc 0) xs) = xsby (induct xs; simp)
```
**lemma** *take\_nths\_take\_nths*:

*take nths i m* (*take nths j n xs*) = *take nths* (( $i * 2^n n$ ) + *j*) ( $m + n$ ) *xs* **by** (*induct xs arbitrary*: *i j*; *simp add*: *algebra\_simps power\_add*)

**lemma** *take\_nths\_empty*:  $(take \n*nths* i k xs = [] = (length xs \le i)$ **by** (*induction xs arbitrary*: *i k*) *auto*

**lemma** *hd\_take\_nths*:  $i <$  *length*  $xs \implies hd(take_nths i k xs) = xs \cdot i$ **by** (*induction xs arbitrary*: *i k*) *auto*

**lemma** *take\_nths\_01\_splice*:  $\left[ \text{length } xs = \text{length } ys \vee \text{length } xs = \text{length } ys + 1 \right] \Longrightarrow$ *take nths 0* (*Suc 0*) (*splice xs ys*) =  $xs \wedge$ *take nths* (*Suc 0*) (*Suc 0*) (*splice xs ys*) = *ys* **by** (*induct xs arbitrary*: *ys*; *case\_tac ys*; *simp*)

**lemma** *length\_take\_nths\_00* :

*length* (*take* nths 0 (*Suc 0*)  $xs$ ) = *length* (*take* nths (*Suc 0*) (*Suc 0*)  $xs$ ) ∨  $length (take\_nths 0 (Suc 0) xs) = length (take\_nths (Suc 0) (Suc 0) xs)$ + *1*

**by** (*induct xs*) *auto*

*braun\_list* **fun** *braun\_list* :: 'a tree  $\Rightarrow$  'a list  $\Rightarrow$  *bool* where *braun list Leaf xs* =  $(xs = []$ *braun list* (*Node l x r*)  $xs = (xs \neq \mathbb{I} \land x = hd \, xs \land \mathbb{I})$ *braun\_list l* (*take\_nths 1 1 xs*) ∧ *braun list* r (*take nths* 2 1 *xs*))

**lemma** *braun\_list\_eq*: *braun list*  $t$  *xs* = (*braun*  $t \wedge xs = list t$ ) **proof** (*induct t arbitrary*: *xs*) **case** *Leaf* **show** *?case* **by** *simp* **next case** *Node* **show** *?case* **using** *length\_take\_nths\_00* [*of xs*] *splice\_take\_nths*[*of xs*] **by** (*auto simp*: *neq\_Nil\_conv Node*.*hyps size\_list*[*symmetric*] *take\_nths\_01\_splice*) **qed**

#### **39.3.4 Converting a list of elements into a Braun tree**

**fun** nodes :: 'a tree list  $\Rightarrow$  'a list  $\Rightarrow$  'a tree list  $\Rightarrow$  'a tree list where *nodes* ( $l#ls$ )  $(x \# xs)$   $(r \# rs) = Node l x r \# nodes ls xs rs$ *nodes*  $(l \# ls)$   $(x \# xs)$   $\parallel$  = *Node l x Leaf*  $\#$  *nodes ls xs*  $\parallel$ *nodes*  $\left[ \left( \frac{x \# xs}{r} \right) \left( \frac{r \# rs}{r} \right) \right] = \text{Node}$  Leaf  $x \, r \neq \text{nodes}$   $\left[ \left| \right. \right] xs \, rs \right]$ *nodes*  $\left[ \left( x \# xs \right) \right] = Node$  *Leaf*  $x$  *Leaf*  $\# nodes \left[ \left| x \in \mathbb{R} \right]$ *nodes ls*  $\vert \vert$  *rs* =  $\vert \vert$ 

**fun** *brauns* :: *nat*  $\Rightarrow$  '*a list*  $\Rightarrow$  '*a tree list* **where** *brauns*  $k$   $xs = (if$   $xs = []$  *then*  $[]$  *else let ys* = *take*  $(2^k)$  *xs*;  $zs = drop(2^k) xs;$  $ts = \text{brauns } (k+1) \text{ zs}$ *in nodes ts ys*  $(drop (2^k) ts)$ 

**declare** *brauns*.*simps*[*simp del*]

**definition** *brauns1* :: 'a *list*  $\Rightarrow$  'a *tree* where *brauns1*  $xs = (if \ x = \lceil \rceil \ then \ Length \ ds \ be \ brauns \ 0 \ xs \ \vdots \ 0)$ 

**fun** *T\_brauns* :: *nat*  $\Rightarrow$  '*a list*  $\Rightarrow$  *nat* **where** *T\_brauns k xs* = (*if xs* = [] *then 0 else let ys* = *take*  $(2^k)$  *xs*;  $zs = drop(2\hat{k})$  *xs*;  $ts = \text{brauns } (k+1) \text{ zs}$  $in \{4 * min\ (2^k) \ (length\ xs) + T\_brauns\ (k+1)\ zs\}$ 

**Functional correctness** The proof is originally due to Thomas Sewell.

**lemma** *length\_nodes*: *length* (*nodes ls xs rs*) = *length xs* **by** (*induct ls xs rs rule*: *nodes*.*induct*; *simp*)

**lemma** *nth\_nodes*:

 $i <$  *length*  $xs \implies nodes \; \textit{ls} \; \textit{xs} \; \textit{rs} \; \textit{l} \; \textit{i} \; \textit{l}$ *Node* (*if*  $i <$  *length ls then ls* !  $i$  *else Leaf*) ( $xs$  !  $i$ )  $(if i < length rs then rs : i else.$ **by** (*induct ls xs rs arbitrary*: *i rule*: *nodes*.*induct*;

*simp add*: *nth\_Cons split*: *nat*.*split*)

**theorem** *length\_brauns*:

 $length (brauns k xs) = min (length xs) (2 ^ k)$ 

**proof** (*induct xs arbitrary*: *k rule*: *measure\_induct\_rule*[**where** *f* =*length*]) **case** (*less xs*) **thus** *?case* **by** (*simp add*: *brauns*.*simps*[*of k xs*] *length\_nodes*)

# **qed**

**theorem** *brauns\_correct*:  $i < min$  (*length xs*)  $(2 \r k) \implies b$ *raun\_list* (*brauns k xs* ! *i*) (*take nths i k xs*) **proof** (*induct xs arbitrary*: *ik rule*: *measure\_induct\_rule*[**where**  $f =$ *length*]) **case** (*less xs*) **have**  $xs \neq \emptyset$  **using** *less.prems* **by** *auto* **let**  $?zs = drop (2^k) xs$ **let**  $?ts = \text{brauns (Suc k)}$   $?zs$ **from** *less*.*hyps*[*of ?zs \_ Suc k*] **have** *IH*:  $[i] j = i + 2 \hat{k}$ ;  $i < min$  (*length ?zs*)  $(2 \hat{k} + 1)$ *braun\_list* (*?ts* ! *i*) (*take\_nths j* (*Suc k*) *xs*) **for** *i j*  $using \langle xs \neq [] \rangle$  by  $(simp \text{ } add: \text{ } take\_nths\_drop)$ **show** *?case* **using** *less*.*prems* **by** (*auto simp*: *brauns*.*simps*[*of k xs*] *nth\_nodes take\_nths\_take\_nths IH take\_nths\_empty hd\_take\_nths length\_brauns*)

**qed**

```
corollary brauns1_correct:
 braun (brauns1 xs) \land list (brauns1 xs) = xs
using brauns correct[of 0 xs 0]
by (simp add: brauns1_def braun_list_eq take_nths_00 )
```
# **Running Time Analysis theorem** *T\_brauns*:

```
T_brauns k xs = 4 ∗ length xs
proof (induction xs arbitrary: k rule: measure_induct_rule[where f =length])
 case (less xs)
 show ?case
 proof cases
   assume xs =thus ?thesis by(simp)
 next
   assume xs \neqlet ?zs = drop (2^k) xshave T\_brauns k xs = T\_brauns (k+1) ?zs + 4 * min (2^k) (lengthxs)
    \text{using } \langle xs \neq []\rangle \text{ by } (\text{simp})also have \ldots = 4 * length ?zs + 4 * min (2<sup>n</sup>) (length xs)
     using less[of ?zs k+1] \langle xs \neq [] \rangleby (simp)
```

```
also have \ldots = 4 * length xsby(simp)
   finally show ?case .
 qed
qed
```
## **39.3.5 Converting a Braun Tree into a List of Elements**

The code and the proof are originally due to Thomas Sewell (except running time).

**function** *list* fast rec ::  $'a$  tree list  $\Rightarrow 'a$  list **where** *list\_fast\_rec ts* = (*let us* = *filter* ( $\lambda t$ . *t*  $\neq$  *Leaf*) *ts in if*  $us = []$  *then*  $[]$  *else map value us* @ *list\_fast\_rec* (*map left us* @ *map right us*)) **by** (*pat\_completeness*, *auto*) **lemma** *list\_fast\_rec\_term1* : *ts*  $\neq$   $\parallel \Rightarrow$  *Leaf*  $\notin$  *set ts*  $\Rightarrow$  $sum\_list$  (*map* (*size o left*) *ts*) + *sum\_list* (*map* (*size o right*) *ts*) < *sum\_list* (*map size ts*) **apply** (*clarsimp simp*: *sum\_list\_addf* [*symmetric*] *sum\_list\_map\_filter* <sup>0</sup> ) **apply** (*rule sum\_list\_strict\_mono*; *clarsimp?*)

**apply** (*case\_tac x*; *simp*) **done**

**lemma** *list\_fast\_rec\_term:*  $us \neq \emptyset$   $\implies$   $us = \text{filter } (\lambda t. t \neq \langle \rangle)$   $ts \implies$  $sum\_list$  (*map* (*size* o *left*)  $us$ ) +  $sum\_list$  (*map* (*size* o *right*)  $us$ ) < *sum\_list* (*map size ts*) **apply** (*rule order\_less\_le\_trans*, *rule list\_fast\_rec\_term1* , *simp\_all*) **apply** (*rule sum\_list\_filter\_le\_nat*) **done**

**termination**

**apply** (*relation measure* (*sum\_list o map size*)) **apply** *simp* **apply** (*simp add*: *list\_fast\_rec\_term*) **done**

**declare** *list\_fast\_rec*.*simps*[*simp del*]

**definition** *list\_fast* :: 'a tree  $\Rightarrow$  'a list **where** *list\_fast t* = *list\_fast\_rec* [*t*]

**function** *T\_list\_fast\_rec* ::  $'a$  *tree list*  $\Rightarrow$  *nat* **where** *T\_list\_fast\_rec ts* = (*let us* = *filter* ( $\lambda t$ ,  $t \neq$  *Leaf*) *ts* 

*in length ts* + (*if us* =  $\parallel$  *then 0 else*  $5 * length us + T list fast rec (map left us @ map right us))$ **by** (*pat\_completeness*, *auto*)

#### **termination**

**apply** (*relation measure* (*sum\_list o map size*)) **apply** *simp* **apply** (*simp add*: *list\_fast\_rec\_term*) **done**

**declare** *T\_list\_fast\_rec*.*simps*[*simp del*]

**Functional Correctness lemma** *list\_fast\_rec\_all\_Leaf* :  $\forall t \in set \text{ts. } t = \text{Leaf} \implies \text{list} \text{ fast} \text{ rec } ts = []$ **by** (*simp add*: *filter\_empty\_conv list\_fast\_rec*.*simps*)

**lemma** *take\_nths\_eq\_single*: *length*  $xs - i < 2\hat{r}$   $\Rightarrow$  *take*  $n$ *ths i*  $n$   $xs =$  *take 1* (*drop i xs*) by (*induction xs arbitrary*: *i n*; *simp add*:  $drop\_Cons'$ )

**lemma** *braun\_list\_Nil*: *braun\_list*  $t \in [t = \text{Leaf}]$ **by** (*cases t*; *simp*)

**lemma** *braun\_list\_not\_Nil:*  $xs \neq []$   $\implies$  $\frac{1}{x}$  *braun* list t xs =  $(\exists l \ x \ r. \ t = Node \ l \ x \ r \land x = hd \ xs \land$ *braun\_list l* (*take\_nths 1 1 xs*) ∧ *braun list* r (*take nths* 2 1 *xs*)) **by**(*cases t*; *simp*)

## **theorem** *list\_fast\_rec\_correct*:

[[ *length ts* = *2 ^ k*; ∀ *i* < *2 ^ k*. *braun\_list* (*ts* ! *i*) (*take\_nths i k xs*) ]]  $\implies$  *list* fast rec ts = *xs* **proof** (*induct xs arbitrary*: *k ts rule*: *measure \_induct\_rule*[**where**  $f =$ *length*]) **case** (*less xs*) **show** *?case* **proof** (*cases length xs*  $\lt$  2  $\hat{f}$  k) **case** *True* **from** *less*.*prems True* **have** *filter*:  $\exists n.$  *ts* = *map* ( $\lambda x$ . *Node Leaf x Leaf*) *xs*  $\circledcirc$  *replicate n Leaf* **apply** (*rule* tac *x*=*length* ts − *length xs* **in**  $exI$ ) **apply** (*clarsimp simp*: *list\_eq\_iff\_nth\_eq*)

**apply**(*auto simp*: *nth\_append braun\_list\_not\_Nil take\_nths\_eq\_single braun\_list\_Nil hd\_drop\_conv\_nth*) **done thus** *?thesis* **by** (*clarsimp simp*: *list\_fast\_rec*.*simps*[*of ts*] *o\_def list\_fast\_rec\_all\_Leaf*) **next case** *False* **with** *less*.*prems*(*2* ) **have** ∗:  $\forall i < 2 \land k$ . *ts* !  $i \neq$  *Leaf*  $\land$  *value*  $(ts : i) = xs : i$ ∧ *braun\_list* (*left* (*ts* ! *i*)) (*take\_nths* (*i* + *2 ^ k*) (*Suc k*) *xs*) ∧ (∀ *ys*. *ys* = *take\_nths* (*i* + *2* ∗ *2 ^ k*) (*Suc k*) *xs*  $\longrightarrow$  *braun\_list* (*right* (*ts* ! *i*)) *ys*) **by** (*auto simp*: *take\_nths\_empty hd\_take\_nths braun\_list\_not\_Nil take\_nths\_take\_nths algebra\_simps*) **have** 1: map value ts = take  $(2 \cap k)$  xs **using** *less*.*prems*(*1* ) *False* **by** (*simp add*: *list\_eq\_iff\_nth\_eq* ∗) **have** 2: *list* fast rec (*map left ts* @ *map right ts*) = *drop* (2  $\hat{f}$  k) *xs* **using** *less*.*prems*(*1* ) *False* **by** (*auto intro*!: *Nat*.*diff\_less less*.*hyps*[**where** *k*= *Suc k*] *simp*: *nth\_append* ∗ *take\_nths\_drop algebra\_simps*) **from** *less*.*prems*(*1* ) *False* **show** *?thesis* **by** (*auto simp*: *list fast rec.simps*[*of ts*]  $1 \ 2 \ * \ all \ set \ conv \ all \ nth)$ **qed qed**

**corollary** *list\_fast\_correct*:

*braun*  $t \implies$  *list* fast  $t =$  *list*  $t$ **by** (*simp add*: *list\_fast\_def take\_nths\_00 braun\_list\_eq list\_fast\_rec\_correct*[**where**  $k=0$ ])

**Running Time Analysis lemma** *sum\_tree\_list\_children*:  $\forall t \in set$  *ts*.  $t \neq$  *Leaf*  $\implies$  $(\sum t \leftarrow ts. \ k \ * \ size \ t) = (\sum t \leftarrow map \ left \ ts \ @ \ map \ right \ ts. \ k \ * \ size \ t) +$ *k* ∗ *length ts* **by**(*induction ts*)(*auto simp add*: *neq\_Leaf\_iff algebra\_simps*)

**theorem** *T\_list\_fast\_rec\_ub*:

*T\_list\_fast\_rec ts*  $\leq$  *sum\_list* (*map* ( $\lambda t$ ,  $\gamma$  ∗*size*  $t + 1$ ) *ts*) **proof** (*induction ts rule*: *measure\_induct\_rule*[**where** *f* =*sum\_list o map size*]) **case** (*less ts*)

**let**  $?us = filter (\lambda t. t \neq Leaf)$  *ts* **show** *?case* **proof** *cases* **assume**  $\ell$ **us** =  $\parallel$ **thus** *?thesis* **using** *T\_list\_fast\_rec*.*simps*[*of ts*] **by**(*simp add*: *sum\_list\_Suc*) **next assume**  $\ell$ us  $\neq$  [] **let** *?children* = *map left ?us* @ *map right ?us* **have** *T\_list\_fast\_rec ts* = *T\_list\_fast\_rec ?children* + 5  $*$  *length ?us* + *length ts*  $using \langle ?us \neq [] \rangle$  *T\_list\_fast\_rec.simps*[*of ts*]  $by(simp)$ **also have** ...  $\leq (\sum t \leftarrow ?children. 7 * size t + 1) + 5 * length ?us +$ *length ts* **using**  $less[of' ?children]$  *list\_fast\_rec\_term*[*of ?us*]  $\langle ?us \rangle \neq []\rangle$ **by** (*simp*) also have  $\ldots = (\sum t \leftarrow ?children. 7 * size t) + 7 * length ?us + length$ *ts* **by**(*simp add*: *sum\_list\_Suc o\_def*) **also have** ... =  $(\sum t \leftarrow ?us. 7 * size t) + length ts$ **by**(*simp add*: *sum\_tree\_list\_children*) **also have**  $\ldots \leq (\sum t \leftarrow ts. 7 * size t) + length ts$ **by**(*simp add*: *sum\_list\_filter\_le\_nat*) **also have** ... =  $(\sum t \leftarrow ts. 7 * size t + 1)$ **by**(*simp add*: *sum\_list\_Suc*) **finally show** *?case* **. qed qed**

**end**

# **40 Tries via Functions**

**theory** *Trie\_Fun* **imports** *Set\_Specs* **begin**

A trie where each node maps a key to sub-tries via a function. Nice abstract model. Not efficient because of the function space.

**datatype** 'a trie = Nd bool 'a  $\Rightarrow$  'a trie option

**definition** *empty* :: '*a trie* **where**  $[simp]: empty = Nd False (\lambda$ . *None*) **fun** *isin* :: 'a trie  $\Rightarrow$  'a list  $\Rightarrow$  bool where *isin*  $(Nd \; b \; m)$   $\vert \vert = b \; \vert$ *isin* (*Nd b m*)  $(k \# xs) = (case \ m \ k \ of \ None \Rightarrow False \ | \ Some \ t \Rightarrow isin \ t \ xs)$ 

**fun** *insert* :: 'a list  $\Rightarrow$  'a trie  $\Rightarrow$  'a trie where *insert*  $\lceil \int (Nd \; b \; m) \rceil = Nd$  *True m* | *insert*  $(x \# xs)$   $(Nd b m) =$ (*let s* = (*case m x of None*  $\Rightarrow$  *empty* | *Some*  $t \Rightarrow t$ ) *in Nd b* ( $m(x)$  := *Some*(*insert xs s*))))

**fun** delete :: 'a list  $\Rightarrow$  'a trie  $\Rightarrow$  'a trie where  $delete \left[ \right] (Nd \; b \; m) = Nd \; False \; m \left[ \right]$  $delete(x \# xs)$  (*Nd b m*) = *Nd b* (*case m x of*  $None \Rightarrow m$ *Some*  $t \Rightarrow m(x := Some(delete xs t)))$ 

Use (a tuned version of) *isin* as an abstraction function:

**lemma** *isin case: isin* (*Nd b m*)  $xs =$ (*case xs of*  $|\Rightarrow b|$  $x \# ys \Rightarrow (case \space m \space x \space of \space None \Rightarrow False \mid Some \space t \Rightarrow isin \space t \space ys)$ **by**(*cases xs*)*auto*

**definition** *set* :: 'a trie  $\Rightarrow$  'a list set **where**  $[simp]: set t = \{xs. \, isin t \, xs\}$ 

**lemma** *isin\_set*: *isin*  $t$  *xs* = (*xs*  $\in$  *set t*) **by** *simp*

**lemma** *set* insert: *set* (insert *xs t*) = *set*  $t \cup \{xs\}$ **by** (*induction xs t rule*: *insert*.*induct*) (*auto simp*: *isin\_case split*!: *if\_splits option*.*splits list*.*splits*)

**lemma** *set* delete: *set* (*delete xs t*) = *set*  $t - \{xs\}$ **by** (*induction xs t rule*: *delete*.*induct*) (*auto simp*: *isin\_case split*!: *if\_splits option*.*splits list*.*splits*)

**interpretation** *S*: *Set* where  $empty = empty$  and  $isin = isin$  and  $insert = insert$  and  $delete =$ *delete* and *set* = *set* **and** *invar* =  $\lambda$ *<sub>\_</sub>. <i>True* **proof** (*standard*, *goal\_cases*)

```
case 1 show ?case by (simp add: isin_case split: list.split)
next
 case 2 show ?case by(rule isin_set)
next
 case 3 show ?case by(rule set_insert)
next
 case 4 show ?case by(rule set_delete)
qed (rule TrueI)+
```
**end**

# **41 Tries via Search Trees**

**theory** *Trie\_Map* **imports** *Tree\_Map Trie\_Fun* **begin**

An implementation of tries for an arbitrary alphabet  $a$  where the mapping from an element of type  $a$  to the sub-trie is implemented by a binary search tree. Although this implementation uses maps implemented by redblack trees it works for any implementation of maps.

This is an implementation of the "ternary search trees" by Bentley and Sedgewick [SODA 1997, Dr. Dobbs 1998]. The name derives from the fact that a node in the BST can now be drawn to have 3 children, where the middle child is the sub-trie that the node maps its key to. Hence the name *trie3*.

Example from [https://en.wikipedia.org/wiki/Ternary\\_search\\_tree#Description:](https://en.wikipedia.org/wiki/Ternary_search_tree#Description)

 $c / |au h| | t. \tte. u / / | / | s. p. e. i. s.$ 

Characters with a dot are final. Thus the tree represents the set of strings "cute","cup","at","as","he","us" and "i".

**datatype**  $'a$  trie $3 = Nd3$  bool  $(a * 'a$  trie $3)$  tree

In principle one should be able to given an implementation of tries once and for all for any map implementation and not just for a specific one (unbalanced trees) as done here. But because the map (*tree*) is used in a datatype, the HOL type system does not support this.

However, the development below works verbatim for any map implementation, eg *RBT\_Map*, and not just *Tree\_Map*, except for the termination lemma *lookup\_size*.

**term** *size\_tree* **lemma** *lookup\_size*[*termination\_simp*]:  $f \textbf{ixes } t :: ('a::linorder * 'a \text{ trie3}) \text{ tree}$ 

**shows** lookup t a = *Some*  $b \implies$  *size*  $b < S$ uc (*size* tree ( $\lambda$ ab. *Suc* (*size*  $(snd(a b)))$   $t)$ **apply**(*induction t a rule*: *lookup*.*induct*) **apply**(*auto split*: *if\_splits*) **done**

**definition** *empty3* :: 'a trie3 **where** [*simp*]: *empty3* = *Nd3 False Leaf*

**fun** isin3 :: ('a::*linorder*) *trie3*  $\Rightarrow$  'a *list*  $\Rightarrow$  *bool* where *isin3* (*Nd3 b m*)  $| = b |$ *isin3* (*Nd3 b m*)  $(x \# xs) = (case \, lookup \, m \, x \, of \, None \Rightarrow False \, | \, Some \, t \Rightarrow$ *isin3 t xs*)

**fun** *insert3* :: ('*a*::*linorder*) *list*  $\Rightarrow$  '*a trie3*  $\Rightarrow$  '*a trie3* **where** *insert3* [] (*Nd3 b m*) = *Nd3 True m* |  $insert3 (x \# xs) (Nd3 b m) =$ *Nd3 b* (*update x* (*insert3 xs* (*case lookup m x of None*  $\Rightarrow$  *empty3* | *Some*  $t \Rightarrow t$ ) *m*)

**fun** delete3 :: ('a::*linorder*) *list*  $\Rightarrow$  'a trie3  $\Rightarrow$  'a trie3 where *delete3* [] (*Nd3 b m*) = *Nd3 False m* |  $delete3 (x \# xs) (Nd3 b m) = Nd3 b$ (*case lookup m x of None*  $\Rightarrow$  *m* | *Some*  $t \Rightarrow \text{update } x \text{ (delete 3 xs } t) \text{ m}$ 

# **41.1 Correctness**

Proof by stepwise refinement. First abs3tract to type  $\alpha$  trie.

**fun**  $abs3 :: 'a::linorder trie3 \Rightarrow 'a trie where$  $abs3 (Nd3 b t) = Nd b (\lambda a. map option abs3 (lookup t a))$ 

 $$  $invar3$  (*Nd3 b m*) = (*M.invar m*  $\wedge$  ( $\forall$  *a t. lookup m a* = *Some t*  $\longrightarrow$  *invar3 t*))

**lemma** *isin\_abs3* : *isin3 t xs* = *isin* (*abs3 t*) *xs* **apply**(*induction t xs rule*: *isin3* .*induct*) **apply**(*auto split*: *option*.*split*) **done**

**lemma**  $abs3$  insert3:  $invar3$  t  $\implies abs3(insort3; xs) = insert xs (abs3 t)$ 

```
apply(induction xs t rule: insert3 .induct)
apply(auto simp: M.map_specs Tree_Set.empty_def [symmetric] split: op-
tion.split)
done
```
**lemma**  $abs3$  delete3:  $invar3$  t  $\implies abs3$  (delete3 xs t) = delete xs (abs3 t) **apply**(*induction xs t rule*: *delete3* .*induct*) **apply**(*auto simp*: *M*.*map\_specs split*: *option*.*split*) **done**

```
lemma invar3 insert3: invar3 t \implies invar3 (insert3 xs t)
apply(induction xs t rule: insert3 .induct)
apply(auto simp: M.map_specs Tree_Set.empty_def [symmetric] split: op-
tion.split)
done
```

```
lemma invar3 delete3: invar3 t \implies invar3 (delete3 xs t)
apply(induction xs t rule: delete3 .induct)
apply(auto simp: M.map_specs split: option.split)
done
```
Overall correctness w.r.t. the *Set* ADT:

```
interpretation S2 : Set
where emptu = emptu3 and isin = isin3 and insert = insert3 and delete= delete3
and set = set o abs3 and invar = invar3
proof (standard, goal_cases)
 case 1 show ?case by (simp add: isin_case split: list.split)
next
 case 2 thus ?case by (simp add: isin_abs3 )
next
 case 3 thus ?case by (simp add: set_insert abs3_insert3 del: set_def)
next
 case 4 thus ?case by (simp add: set_delete abs3_delete3 del: set_def)
next
 case 5 thus ?case by (simp add: M.map_specs Tree_Set.empty_def [symmetric])
next
 case 6 thus ?case by (simp add: invar3_insert3 )
next
 case 7 thus ?case by (simp add: invar3_delete3 )
qed
```
**end**

# **42 Binary Tries and Patricia Tries**

**theory** *Tries\_Binary* **imports** *Set\_Specs* **begin**

**hide\_const** (**open**) *insert*

**declare** *Let\_def* [*simp*]

**fun**  $sel2 :: bool \Rightarrow 'a * 'a \Rightarrow 'a \text{ where }$  $self \; b \; (a1, a2) = (if \; b \; then \; a2 \; else \; a1)$ 

**fun**  $mod2 :: ('a \Rightarrow 'a) \Rightarrow bool \Rightarrow 'a * 'a \Rightarrow 'a * 'a$  where *mod2 f b*  $(a1, a2) = (if b then (a1, f a2) else (f a1, a2))$ 

**42.1 Trie**

**datatype** *trie* = *Lf* | *Nd bool trie* ∗ *trie*

**definition** *empty* :: *trie* **where**  $[simp]: empty = Lf$ 

**fun** *isin* :: *trie*  $\Rightarrow$  *bool list*  $\Rightarrow$  *bool* where *isin Lf*  $ks = False$  | *isin* (*Nd b lr*)  $ks =$ (*case ks of*  $|\vert \Rightarrow b |$  $k \neq k$ s  $\Rightarrow$  *isin* (*sel2* k lr) ks)

**fun** *insert* :: *bool list*  $\Rightarrow$  *trie*  $\Rightarrow$  *trie* **where** *insert*  $\left[ \right] Lf = Nd$  *True*  $(Lf, Lf)$ *insert*  $\left[ \right] (Nd \; b \; lr) = Nd \; True \; lr \right]$ *insert* ( $k\#ks$ )  $Lf = Nd$  False ( $mod2$  (*insert ks*)  $k(Lf, Lf)$ ) | *insert* ( $k\#ks$ ) (*Nd b lr*) = *Nd b* (*mod2* (*insert ks*) *k lr*)

**lemma** *isin\_insert*: *isin* (*insert xs t*)  $ys = (xs = ys \lor isin t ys)$ **apply**(*induction xs t arbitrary*: *ys rule*: *insert*.*induct*) **apply** (*auto split*: *list*.*splits if\_splits*) **done**

A simple implementation of delete; does not shrink the trie! **fun**  $delete0 :: bool$  *list*  $\Rightarrow trie \Rightarrow trie$  **where**  $delete0$  ks  $Lf = Lf$ 

 $delete0$  ks (*Nd b lr*) = (*case ks of*  $[] \Rightarrow Nd$  *False lr*  $|$  $k \# ks' \Rightarrow Nd \ b \ (mod2 \ (delete 0 \ ks') \ k \ lr)$ 

**lemma** *isin* delete0: *isin* (*delete0 as t*) *bs* = ( $as \neq bs \land isin t$  *bs*) **apply**(*induction as t arbitrary*: *bs rule*: *delete0* .*induct*) **apply** (*auto split*: *list*.*splits if\_splits*) **done**

Now deletion with shrinking:

**fun** *node* :: *bool* ⇒ *trie* ∗ *trie* ⇒ *trie* **where** *node b lr* =  $(if \neg b \wedge lr = (Lf, Lf)$  *then Lf else Nd b lr*)

```
fun delete :: bool list \Rightarrow trie \Rightarrow trie where
delete ks Lf = Lfdelete ks (Nd \; b \; lr) =(case ks of
      [] \Rightarrow node False \rvertk \# ks' \Rightarrow node b \pmod{2} (delete ks') k lr))
```

```
lemma isin delete: isin (delete xs t) ys = (xs \neq ys \land isin t \ ys)apply(induction xs t arbitrary: ys rule: delete.induct)
apply simp
apply (auto split: list.splits if_splits)
 apply (metis isin.simps(1 ))
apply (metis isin.simps(1 ))
 done
```
**definition** *set trie* :: *trie*  $\Rightarrow$  *bool list set* **where** *set\_trie t* = {*xs. isin t xs*}

**lemma** *set* trie empty: *set* trie empty = {} **by**(*simp add*: *set\_trie\_def*)

**lemma** *set\_trie\_isin*: *isin*  $t$  *xs* = ( $xs \in set\_trie$  *t*) **by**(*simp add*: *set\_trie\_def*)

**lemma** *set\_trie\_insert*: *set\_trie*(*insert xs t*) = *set\_trie t* ∪ {*xs*} **by**(*auto simp add*: *isin\_insert set\_trie\_def*)

**lemma** *set\_trie\_delete: set\_trie*(*delete xs t*) = *set\_trie t* − {*xs*} **by**(*auto simp add*: *isin\_delete set\_trie\_def*)

Invariant: tries are fully shrunk:

```
fun invar where
invar Lf = Trueinvar (Nd \ b \ (l,r)) = (invar \ l \land invar \ r \ \land \ (l = Lf \ \land \ r = Lf \ \longrightarrow \ b))lemma insert Lf : insert xs t \neq Lfusing insert.elims by blast
lemma invar insert: invar t \implies invar(insert xs t)
proof(induction xs t rule: insert.induct)
 case 1 thus ?case by simp
next
 case (2 b lr)
 thus ?case by(cases lr; simp)
next
 case (3 k ks)
 thus ?case by(simp; cases ks; auto)
next
 case (4 k ks b lr)
 then show ?case by(cases lr; auto simp: insert_Lf)
qed
lemma invar_delete: invar t \implies invar(delete xs t)
proof(induction t arbitrary: xs)
 case Lf thus ?case by simp
next
 case (Nd b lr)
 thus ?case by(cases lr)(auto split: list.split)
qed
interpretation S: Set
where empty = empty and isin = isin and insert = insert and delete =delete
and set = set_trie and invar = invar
proof (standard, goal_cases)
 case 1 show ?case by (rule set_trie_empty)
next
 case 2 show ?case by(rule set_trie_isin)
next
 case 3 thus ?case by(auto simp: set_trie_insert)
next
 case 4 show ?case by(rule set_trie_delete)
next
 case 5 show ?case by(simp)
next
```

```
case 6 thus ?case by(rule invar_insert)
next
 case 7 thus ?case by(rule invar_delete)
qed
```
# **42.2 Patricia Trie**

**datatype**  $\text{trieP} = LfP \mid \text{NdP}$  bool list bool  $\text{trieP} * \text{trieP}$ 

Fully shrunk:

**fun** *invarP* **where** *invarP LfP* =  $True$  | *invarP* (*NdP ps b*  $(l,r)$ ) = (*invarP l*  $\land$  *invarP*  $r \land$  (*l* = *LfP*  $\lor$   $r = LfP \rightarrow$ *b*))

**fun**  $isinP :: trieP \Rightarrow bool list \Rightarrow bool$  **where**  $isinP$  *LfP*  $ks = False$  $isinP(NdP ps b lr) ks =$  $(\text{let } n = \text{length } ps \text{ in})$ *if ps* = *take n ks then case drop n ks of*  $\Box \Rightarrow b \bot k \# ks' \Rightarrow i \sin P$  (*sel2 k lr*)  $ks'$ *else False*)

**definition** *emptyP* :: *trieP* **where**

 $[simp]: emptyP = LfP$ 

**fun** *lcp* :: '*a list*  $\Rightarrow$  '*a list*  $\Rightarrow$  '*a list*  $\times$  '*a list*  $\times$  '*a list* where  $lcp \, \parallel \, ys = ([],[],ys) \, \parallel$  $|cp\; xs| = ([], xs, []|)$  $lcp(x \# xs)(y \# ys) =$  $(if x \neq y \ then \ ([], x \neq xs, y \neq ys)$  $else let (ps, xs', ys') = lcp xs ys in (x \# ps, xs', ys'))$ 

**lemma** *mod2\_cong*[*fundef\_cong*]:  $[$ *lr* = *lr'*;  $k = k'$ ;  $\bigwedge a \ b$ . *lr'*= $(a,b) \implies f(a) = f'(a)$ ;  $\bigwedge a \ b$ . *lr'*= $(a,b) \implies$  $f(b) = f'(b)$  $\implies \text{mod} 2 \text{ f } k \text{ l}r = \text{mod} 2 \text{ f } k' \text{ l}r'$  $by (cases \, lr, \, cases \, lr', \, auto)$ 

**fun** *insertP* :: *bool list*  $\Rightarrow$  *trieP*  $\Rightarrow$  *trieP* where  $insertP$  ks  $LfP = NdP$  ks  $True$   $(LfP, LfP)$ *insertP ks*  $(NdP \text{ps } b \text{ } lr)$  =

(*case lcp ks ps of*  $(qs, k \# ks', p \# ps') \Rightarrow$ *let tp* =  $NdP$  *ps' b lr*;  $tk = NdP$  *ks'*  $True$  ( $LfP, LfP$ ) *in NdP qs False* (*if k then* (*tp*,*tk*) *else* (*tk*,*tp*)) |  $(qs, k \# ks', []$   $\Rightarrow$  $NdP$  ps b (mod2 (*insertP ks'*)  $k \ ln \lceil n \rceil$  $(qs, []$ ,  $p \# ps') \Rightarrow$  $let t = NdP ps' b lr in$ *NdP qs*  $True$  (*if p then*  $(LfP,t)$  *else*  $(t,LfP)$ ) |  $(qs, \|, \|) \Rightarrow NdP ps True lr$ 

Smart constructor that shrinks:

**definition**  $nodeP :: bool list \Rightarrow bool \Rightarrow trieP * trieP \Rightarrow trieP$  where  $nodeP$  ps b  $lr =$ (*if b then NdP ps b lr else case lr of*  $(LfP, LfP) \Rightarrow LfP$ (*LfP*, *NdP ks b lr*) ⇒ *NdP* (*ps* @ *True* # *ks*) *b lr* |  $(NdP \text{ ks } b \text{ lr}, LfP) \Rightarrow NdP \text{ (ps } @ \text{ False } \# \text{ ks} ) b \text{ lr } |$  $\Rightarrow$  *NdP ps b lr*)

**fun**  $deleteP :: bool list \Rightarrow trieP \Rightarrow trieP where$  $deleteP$  *ks*  $LfP = LfP$  $deleteP$  *ks* (*NdP ps b lr*) = (*case lcp ks ps of*  $(\_,\_,\_\#_)\Rightarrow$  *NdP ps b lr*  $\mid$  $(\_, k\#ks', []$   $\Rightarrow$  *nodeP ps b* (*mod2* (*deleteP ks'*) *k lr*) |  $(\_,\Vert,\Vert)\Rightarrow nodeP$  *ps False lr*)

#### **42.2.1 Functional Correctness**

First step: *trieP* implements *trie* via the abstraction function *abs\_trieP*:

**fun** *prefix\_trie* :: *bool list*  $\Rightarrow$  *trie*  $\Rightarrow$  *trie* where *prefix\_trie*  $\left[ \begin{array}{c} t = t \end{array} \right]$  $prefix\_trie$  ( $k\#ks$ )  $t=$ (*let*  $t' = prefix\_trie$  *ks*  $t$  *in*  $Nd$  *False* (*if*  $k$  *then*  $(Lf, t')$  *else*  $(t', Lf))$ )

**fun** abs  $trieP :: trieP \Rightarrow trie$  where  $abs\_trieP$  *LfP* = *Lf* | *abs\_trieP* (*NdP ps b*  $(l,r)$ ) = *prefix\_trie ps* (*Nd b* (*abs\_trieP l*, *abs\_trieP r*))

Correctness of *isinP*:

**lemma** *isin\_prefix\_trie*:

```
isin (prefix_trie ps t) ks
  =(ps = take (length ps) \; ks \wedge isin t (drop (length ps) \; ks))apply(induction ps arbitrary: ks)
apply(auto split: list.split)
done
```

```
lemma abs_trieP_isinP:
 isinP t ks = isin (abs trieP t) ks
apply(induction t arbitrary: ks rule: abs_trieP.induct)
apply(auto simp: isin_prefix_trie split: list.split)
done
```
Correctness of *insertP*:

```
lemma prefix_trie_Lfs: prefix_trie ks (Nd True (Lf ,Lf)) = insert ks Lf
apply(induction ks)
apply auto
done
```

```
lemma insert_prefix_trie_same:
 insert ps (prefix trie ps (Nd b lr)) = prefix trie ps (Nd True lr)
apply(induction ps)
apply auto
done
```

```
lemma insert_append: insert (ks \omega ks<sup>\prime</sup>) (prefix_trie ks t) = prefix_trie ks
(inset \; ks' \; t)apply(induction ks)
apply auto
done
```
**lemma** *prefix\_trie\_append*: *prefix\_trie* (*ps* @ *qs*) *t* = *prefix\_trie ps* (*prefix\_trie qs t*) **apply**(*induction ps*) **apply** *auto* **done**

**lemma**  $lcp\_if$ :  $lcp$  ks  $ps = (qs, ks', ps') \implies$  $ks = qs \text{ } @ \text{ } ks' \wedge ps = qs \text{ } @ \text{ } ps' \wedge (ks' \neq [] \wedge ps' \neq [] \longrightarrow hd \text{ } ks' \neq hd \text{ } ps')$  $\mathbf{apply}(\textit{induction} \textit{ks} \textit{ps} \textit{arbitrary:} \textit{qs} \textit{ks}' \textit{ps}' \textit{rule:} \textit{lcp}.\textit{induct})$ **apply**(*auto split*: *prod*.*splits if\_splits*) **done**

**lemma** *abs\_trieP\_insertP*: *abs* trieP (*insertP ks t*) = *insert ks* (*abs* trieP t) **apply**(*induction t arbitrary*: *ks*) **apply**(*auto simp*: *prefix\_trie\_Lfs insert\_prefix\_trie\_same insert\_append prefix\_trie\_append dest*!: *lcp\_if split*: *list*.*split prod*.*split if\_splits*)

**done**

Correctness of *deleteP*:

**lemma** *prefix\_trie\_Lf*: *prefix\_trie xs t* =  $Lf \leftrightarrow xs = [] \land t = Lf$ **by**(*cases xs*)(*auto*)

**lemma**  $abs\_trieP\_Lf$ :  $abs\_trieP$   $t = Lf \leftrightarrow t = LfP$ **by**(*cases t*) (*auto simp*: *prefix\_trie\_Lf*)

**lemma** *delete\_prefix\_trie*: *delete xs* (*prefix\_trie xs* (*Nd b*  $(l,r)$ ))  $= (if (l,r) = (Lf, Lf)$  then Lf else prefix trie xs (Nd False  $(l,r)$ )) **by**(*induction xs*)(*auto simp*: *prefix\_trie\_Lf*)

**lemma** *delete\_append\_prefix\_trie*: *delete* (*xs* @ *ys*) (*prefix\_trie xs t*)  $= (if delete ys t = Lf then Lf else prefix\_trie xs (delete ys t))$ **by**(*induction xs*)(*auto simp*: *prefix\_trie\_Lf*)

**lemma**  $nodeP$   $LfP2$ :  $nodeP$  *xs False* ( $LfP$ ,  $LfP$ ) =  $LfP$ **by**(*simp add*: *nodeP\_def*)

Some non-inductive aux. lemmas:

**lemma** *abs\_trieP\_nodeP*:  $a \neq LfP$  ∨  $b \neq LfP$   $\implies$  $abs\_trieP$  (*nodeP xs*  $f(a, b)$ ) =  $prefix\_trie$  xs (*Nd f* ( $abs\_trieP$  a, *abs\_trieP b*)) **by**(*auto simp add*: *nodeP\_def prefix\_trie\_append split*: *trieP*.*split*)

**lemma** *nodeP\_True*: *nodeP ps True lr* = *NdP ps True lr* **by**(*simp add*: *nodeP\_def*)

**lemma** *delete\_abs\_trieP*: *delete ks* (*abs*  $trieP t$ ) = *abs*  $trieP$  (*deleteP ks t*) **apply**(*induction t arbitrary*: *ks*) **apply**(*auto simp*: *delete\_prefix\_trie delete\_append\_prefix\_trie prefix\_trie\_append prefix\_trie\_Lf abs\_trieP\_Lf nodeP\_LfP2 abs\_trieP\_nodeP nodeP\_True dest*!: *lcp\_if split*: *if\_splits list*.*split prod*.*split*) **done**

Invariant preservation:

**lemma** *insertP LfP*: *insertP xs*  $t \neq LfP$ **by**(*cases t*)(*auto split*: *prod*.*split list*.*split*) **lemma** *invarP insertP*: *invarP*  $t \implies \textit{invarP}(\textit{insertP} \textit{xs } t)$ **proof**(*induction t arbitrary*: *xs*) **case** *LfP* **thus** *?case* **by** *simp* **next case** (*NdP bs b lr*) **then show** *?case* **by**(*cases lr*)(*auto simp*: *insertP\_LfP split*: *prod*.*split list*.*split*) **qed**

```
lemma \text{invar}P\_nodeP: \llbracket \text{invar}P \text{ } t1; \text{invar}P \text{ } t2 \rrbracket \implies \text{invar}P \text{ } (nodeP \text{ } xs \text{ } b(t1, t2)by (auto simp add: nodeP_def split: trieP.split)
```

```
lemma invarP deleteP: invarP t \implies \textit{invarP}(\textit{deleteP} \text{ xs } t)proof(induction t arbitrary: xs)
 case LfP thus ?case by simp
next
 case (NdP ks b lr)
 thus ?case by(cases lr)(auto simp: invarP_nodeP split: prod.split list.split)
qed
```
The overall correctness proof. Simply composes correctness lemmas.

**definition** *set\_trieP* :: *trieP*  $\Rightarrow$  *bool list set* **where** *set trie*  $p = set$  *trie o abs trie rie* 

**lemma**  $isinP_set\_trieP: is inP$   $t$   $xs = (xs \in set\_trieP$   $t)$ **by**(*simp add*: *abs\_trieP\_isinP set\_trie\_isin set\_trieP\_def*)

**lemma** *set* trieP insertP: *set* trieP (insertP xs t) = *set* trieP t  $\cup$  {*xs*} **by**(*simp add*: *abs\_trieP\_insertP set\_trie\_insert set\_trieP\_def*)

**lemma** *set* trieP deleteP: *set* trieP (deleteP *xs* t) = *set* trieP  $t - \{xs\}$ **by**(*auto simp*: *set* trie\_delete set\_trieP\_def simp flip: delete\_abs\_trieP)

**interpretation** *SP*: *Set* **where**  $empty = emptyP$  **and**  $isin = isinP$  **and**  $insert = insertP$  **and**  $delete$ = *deleteP* **and** *set* = *set\_trieP* **and** *invar* = *invarP* **proof** (*standard*, *goal\_cases*) **case** *1* **show** *?case* **by** (*simp add*: *set\_trieP\_def set\_trie\_def*)

```
next
 case 2 show ?case by(rule isinP_set_trieP)
next
 case 3 thus ?case by (auto simp: set_trieP_insertP)
next
 case 4 thus ?case by(auto simp: set_trieP_deleteP)
next
 case 5 thus ?case by(simp)
next
 case 6 thus ?case by(rule invarP_insertP)
next
 case 7 thus ?case by(rule invarP_deleteP)
qed
```
**end**

# **43 Queue Specification**

```
theory Queue_Spec
imports Main
begin
```
The basic queue interface with *list*-based specification:

```
locale Queue =
fixes empty :: qfixes enq :: 'a \Rightarrow 'q \Rightarrow 'qfixes first :: 'q \Rightarrow 'afixes deq :: 'q \Rightarrow 'q\textbf{fixes} is_empty :: q \Rightarrow \textbf{bool}fixes list :: 'q \Rightarrow 'a list
fixes invar :: 'q \Rightarrow \text{bool}assumes list empty: list empty = \Boxassumes list_enq: invar q \implies list(enq x q) = list q \circ q [x]
assumes list_deq: invar q \implies list(deq q) = tl(list q)
assumes list_first: invar q \implies \neg list q = [] \implies first q = hd(list q)assumes list is empty: invar q \implies is empty q = (list \ q = [])assumes invar_empty: invar empty
assumes invar_enq: invar q \implies \textit{invar}(\textit{enq x q})assumes invar_deq: invar q \implies \textit{invar}(\textit{deg } q)end
theory Reverse
```
**imports** *Main* **begin**

**fun** *T\_append* :: '*a list*  $\Rightarrow$  '*a list*  $\Rightarrow$  *nat* **where** *T\_append*  $\parallel$  *ys* = *1* |  $T$ \_append  $(x \# xs)$   $ys = T$ \_append  $xs$   $ys + 1$ 

**fun**  $T_{rev}$  :: 'a list  $\Rightarrow$  *nat* where *T\_rev*  $|$  = *1*  $|$ *T\_rev*  $(x \# xs) = T$  *rev xs* + *T\_append* (*rev xs*)  $[x] + 1$ 

**lemma** *T\_append*: *T\_append xs ys = length xs* + 1 **by**(*induction xs*) *auto*

**lemma** *T\_rev*: *T\_rev xs*  $\leq$  (*length xs* + 1)<sup> $\gamma$ </sup> **by**(*induction xs*) (*auto simp*: *T\_append power2\_eq\_square*)

**fun** *itrev* :: 'a *list*  $\Rightarrow$  'a *list*  $\Rightarrow$  'a *list* **where** *itrev*  $\parallel$  *ys* = *ys*  $\parallel$ *itrev*  $(x \# xs)$   $ys = itrev xs (x \# ys)$ 

**lemma** *itrev*: *itrev*  $xs$   $ys = rev$   $xs$   $@$   $ys$ **by**(*induction xs arbitrary*: *ys*) *auto*

**lemma** *itrev Nil*: *itrev xs*  $\vert \vert = rev$  *xs* **by**(*simp add*: *itrev*)

**fun** *T\_itrev* :: '*a list*  $\Rightarrow$  '*a list*  $\Rightarrow$  *nat* **where** *T\_itrev* [] *ys* = *1* |  $T\_itrev(x \# xs)$   $ys = T\_itrev xs(x \# ys) + 1$ 

**lemma** *T\_itrev*: *T\_itrev xs ys = length xs* + 1 **by**(*induction xs arbitrary*: *ys*) *auto*

**end**

# **44 Queue Implementation via 2 Lists**

**theory** *Queue\_2Lists* **imports** *Queue\_Spec Reverse* **begin** Definitions:

**type** synonym '*a* queue = '*a* list  $\times$  '*a* list

**fun** *norm* :: '*a queue*  $\Rightarrow$  '*a queue* **where** *norm*  $(f_s, rs) = (if fs = [] then (if r s = []) else (fs, rs)$ 

**fun** eng ::  $'a \Rightarrow 'a$  queue  $\Rightarrow 'a$  queue where  $eng\ a\ (fs, rs) = norm (fs, a \# rs)$ 

**fun** *deq* :: '*a queue*  $\Rightarrow$  '*a queue* **where** *deq*  $(f_s, rs) = (if fs = [] then (fs, rs) else norm (tl fs, rs))$ 

**fun** *first* :: '*a queue*  $\Rightarrow$  '*a* **where** *first*  $(a \# fs, rs) = a$ 

**fun** is\_empty :: 'a queue  $\Rightarrow$  bool where *is* empty  $(f_s, rs) = (fs = [])$ 

**fun** *list* :: 'a queue  $\Rightarrow$  'a list where *list* (*fs*,*rs*) = *fs* @ *rev rs*

**fun** *invar* :: 'a *queue*  $\Rightarrow$  *bool* where  $invar(f_5, rs) = (fs = [] \rightarrow rs = []$ 

Implementation correctness:

**interpretation** *Queue* **where**  $empty = ([], []$  and  $eng = eng$  and  $deg = deg$  and  $first = first$ **and** *is\_empty* = *is\_empty* **and** *list* = *list* **and** *invar* = *invar* **proof** (*standard*, *goal\_cases*) **case** *1* **show** *?case* **by** (*simp*) **next case** (*2 q*) **thus** *?case* **by**(*cases q*) (*simp*) **next case** (*3 q*) **thus** *?case* **by**(*cases q*) (*simp add*: *itrev\_Nil*) **next case** (*4 q*) **thus** *?case* **by**(*cases q*) (*auto simp*: *neq\_Nil\_conv*) **next case** (*5 q*) **thus** *?case* **by**(*cases q*) (*auto*) **next case** *6* **show** *?case* **by**(*simp*) **next case** (*7 q*) **thus** *?case* **by**(*cases q*) (*simp*) **next case** (*8 q*) **thus** *?case* **by**(*cases q*) (*simp*) **qed** Running times:

216
**fun** *T\_norm* :: 'a queue  $\Rightarrow$  *nat* where *T\_norm* (*fs*,*rs*) = (*if fs* = [] *then T\_itrev rs* [] *else 0* ) + *1* 

**fun** *T\_enq* ::  $'a \Rightarrow 'a \text{ queue} \Rightarrow nat \text{ where }$  $T_{\text{max}}(fs, rs) = T_{\text{max}}(fs, a \# rs) + 1$ 

**fun** *T\_deq* :: '*a* queue  $\Rightarrow$  *nat* **where**  $T\_deq$   $(fs, rs) = (if fs = [] then 0 else T\_norm(tlf s, rs)) + 1$ 

**fun** *T\_first* :: '*a* queue  $\Rightarrow$  *nat* where *T\_first* (*a* # *fs*,*rs*) = *1*

**fun** *T\_is\_empty* :: '*a* queue  $\Rightarrow$  *nat* where *T\_is\_empty* (*fs*,*rs*) = *1*

Amortized running times:

**fun**  $\Phi$  :: 'a queue  $\Rightarrow$  *nat* where  $\Phi(f_s, rs) = length rs$ 

**lemma**  $a_{\text{e}}$  *eng*:  $T_{\text{e}}$  *eng*  $a_{\text{e}}$  (*fs*,*rs*) +  $\Phi$ (*eng*  $a_{\text{e}}$  (*fs*,*rs*)) –  $\Phi$ (*fs*,*rs*)  $\leq$  4 **by**(*auto simp*: *T\_itrev*)

**lemma**  $a \, deq$ :  $T \, deq$  (*fs*,*rs*) +  $\Phi(deq (f \, s, r \, s)) - \Phi(f \, s, r \, s) \leq 3$ **by**(*auto simp*: *T\_itrev*)

**end**

# **45 Priority Queue Specifications**

**theory** *Priority\_Queue\_Specs* **imports** *HOL*−*Library*.*Multiset* **begin**

Priority queue interface + specification:

**locale** *Priority\_Queue* = fixes *empty* ::  $q$ **and** *is\_empty* ::  $q \Rightarrow$  *bool* **and** *insert* :: '*a*::*linorder*  $\Rightarrow$  '*q*  $\Rightarrow$  '*q* and  $get\_min :: 'q \Rightarrow 'a$ and *del\_min* ::  $'q \Rightarrow 'q$ and *invar* ::  $q \Rightarrow \text{bool}$ **and** *mset* ::  $'q \Rightarrow 'a$  *multiset* **assumes** *mset empty*: *mset empty* = {#} **and** *is* empty: *invar*  $q \implies$  *is* empty  $q = \{mset~ q = \{\#\}\}\$  **and** *mset\_insert*: *invar*  $q \implies$  *mset* (*insert*  $x$   $q$ ) = *mset*  $q + \{\#x\}\}$ **and** *mset* del min: *invar*  $q \implies$  *mset*  $q \neq {\{\#}} \implies$ 

*mset*  $\text{(del\_min q)} = mset q - \{\text{\# get\_min q \#}\}$ 

**and**  $mset\_get\_min$ :  $invar \ q \implies mset \ q \neq {\#} \implies get\_min \ q = Min\_mset$ (*mset q*)

**and** *invar\_empty*: *invar empty*

**and** *invar insert*: *invar*  $q \implies$  *invar* (*insert x q*)

**and** *invar* del min: *invar*  $q \implies$  *mset*  $q \neq {\{\#}} \implies$  *invar* (*del min q*)

Extend locale with *merge*. Need to enforce that  $q$  is the same in both locales.

**locale** *Priority\_Queue\_Merge* = *Priority\_Queue* **where** *empty* = *empty* **for** *empty* ::  $q + q$ **fixes** merge ::  $'q \Rightarrow 'q \Rightarrow 'q$ **assumes** *mset\_merge*:  $\lceil \text{ *invar q1 ; incar q2 } \rceil*$   $\Rightarrow$  *mset* (*merge q1 q2*) = *mset q1* + *mset q2* **and** *invar\_merge*:  $[$  *invar q1*; *invar q2*  $] \implies$  *invar* (*merge q1 q2*)

**end**

# **46 Heaps**

```
theory Heaps
imports
 HOL−Library.Tree_Multiset
 Priority_Queue_Specs
begin
    Heap = priority queue on trees:locale Heap =
fixes insert :: ('a::linorder) \Rightarrow 'a tree \Rightarrow 'a tree
and del min :: 'a tree \Rightarrow 'a tree
assumes mset_insert: heap q \implies mset_tree (insert x q) = {#x#} +
mset_tree q
and mset\_del\_min: \lceil \text{heap q}; \text{ q} \neq \text{Leaf} \rceil \implies mset\_tree \text{ (del\_min q)} =mset tree q − {#value q#}
```
**and** *heap insert*: *heap*  $q \implies$  *heap*(*insert x q*)

**and** *heap* del min: *heap*  $q \implies$  *heap*(*del min q*) **begin**

**definition** *empty* :: <sup>0</sup>*a tree* **where** *empty* = *Leaf*

**fun** *is* empty ::  $'a$  tree  $\Rightarrow$  bool where

*is* empty  $t = (t =$  *Leaf*)

```
sublocale Priority Queue where empty = empty and is empty = i empty
and insert = insert
and get -min = value and del -min = del -min and invar = heap and
mset = mset_tree
proof (standard, goal_cases)
 case 1 thus ?case by (simp add: empty_def)
next
 case 2 thus ?case by(auto)
next
 case 3 thus ?case by(simp add: mset_insert)
next
 case 4 thus ?case by(simp add: mset_del_min)
next
 case 5 thus ?case by(auto simp: neq_Leaf_iff Min_insert2 simp del:
Un iff)
next
 case 6 thus ?case by(simp add: empty def)
next
 case 7 thus ?case by(simp add: heap_insert)
next
 case 8 thus ?case by(simp add: heap_del_min)
qed
```
#### **end**

Once you have *merge*, *insert* and *del\_min* are easy:

**locale** *Heap\_Merge* = **fixes** merge :: 'a::*linorder tree*  $\Rightarrow$  'a tree  $\Rightarrow$  'a tree **assumes** *mset\_merge*:  $[$  *heap q1*; *heap q2*  $] \implies$  *mset\_tree* (*merge q1 q2*)  $=$  *mset\_tree q1* + *mset\_tree q2* **and** *invar merge*:  $[$  *heap*  $q1$ ; *heap*  $q2$   $] \implies$  *heap* (*merge*  $q1$   $q2$ ) **begin**

**fun** *insert* ::  $'a \Rightarrow 'a \text{ tree } \Rightarrow 'a \text{ tree } \textbf{where}$ *insert*  $x t = merge (NodeLeaf xLeaf) t$ 

**fun** *del* min :: 'a tree  $\Rightarrow$  'a tree where *del min Leaf* = *Leaf*  $|$ *del\_min* (*Node l x r*) = *merge l r*

**interpretation** *Heap insert del\_min* **proof**(*standard*, *goal\_cases*)

```
case 1 thus ?case by(simp add:mset_merge)
next
 case (2 q) thus ?case by(cases q)(auto simp: mset merge)
next
 case 3 thus ?case by (simp add: invar_merge)
next
 case (4 q) thus ?case by (cases q)(auto simp: invar_merge)
qed
sublocale PQM: Priority_Queue_Merge where empty = empty and is_empty
= is_empty and insert = insert
and get\_min = value and del\_min = del\_min and invar = heap and
mset = mset_tree and merge = merge
proof(standard, goal_cases)
 case 1 thus ?case by (simp add: mset_merge)
next
 case 2 thus ?case by (simp add: invar_merge)
qed
```
**end**

**end**

# **47 Leftist Heap**

**theory** *Leftist\_Heap* **imports** *HOL*−*Library*.*Pattern\_Aliases Tree2 Priority\_Queue\_Specs Complex\_Main* **begin**

 ${\bf fun} \ \textit{mset\_tree} :: ('a*'b) \ \textit{tree} \Rightarrow 'a \ \textit{multiset} \ \textbf{where}$ *mset tree Leaf* =  $\{\#\}$  | *mset\_tree* (*Node l* (*a*, \_) *r*) = { $\#a\#$ } + *mset\_tree l* + *mset\_tree r* 

 $\tt type \_\space{1}{\textbf{synonym}}'$  *a* lheap =  $('a*nat)$ *tree* 

**fun** *mht* :: 'a lheap  $\Rightarrow$  *nat* **where** *mht Leaf* =  $0$  |  $mht$  (*Node* (, *n*)  $) = n$ 

The invariants:

 $\mathbf{fun}$  ( $\mathbf{in}$  *linorder*) *heap* :: ( $'a * b$ ) *tree*  $\Rightarrow$  *bool* where *heap Leaf* = *True* | *heap* (*Node l* (*m*, )  $r$ ) = ((∀ *x* ∈ *set\_tree l* ∪ *set\_tree r*. *m* ≤ *x*) ∧ *heap l* ∧ *heap r*)

**fun** *ltree* :: 'a *lheap*  $\Rightarrow$  *bool* where *ltree Leaf* = *True* | *ltree* (*Node l*  $(a, n)$   $r) =$  $(min \ height \ l \geq min \ height \ r \wedge n = min \ height \ r + 1 \wedge \ three \ l \& \ three$ *r*)

**definition** *empty* :: 'a lheap **where** *empty* = *Leaf*

**definition** node :: 'a lheap  $\Rightarrow$  'a  $\Rightarrow$  'a lheap  $\Rightarrow$  'a lheap where *node l a r* = (*let mhl* = *mht l*;  $mhr = mht$  *r in if mhl*  $\geq$  *mhr then Node l*  $(a, mhr+1)$  *r else Node r*  $(a, mhl+1)$  *l*)

**fun** *get* min :: 'a lheap  $\Rightarrow$  'a where  $get\_min(Node \ l \ (a, n) \ r) = a$ 

For function *merge*:

**unbundle** *pattern\_aliases*

**fun** merge :: 'a::ord lheap  $\Rightarrow$  'a lheap  $\Rightarrow$  'a lheap where *merge Leaf*  $t = t$ *merge t Leaf*  $= t$ *merge* (*Node l1* (*a1* , *n1* ) *r1* =: *t1* ) (*Node l2* (*a2* , *n2* ) *r2* =: *t2* ) =  $(if\ a1 \leq a2\ then\ node\ l1\ a1\ (merge\ r1\ t2)$ *else node l2 a2* (*merge t1 r2* ))

Termination of *merge*: by sum or lexicographic product of the sizes of the two arguments. Isabelle uses a lexicographic product.

**lemma** *merge* code: *merge*  $t1$   $t2 = (case (t1, t2) of)$  $(Leaf, ) \Rightarrow t2$  $(Leta, \text{Leaf}) \Rightarrow t1$  $(Node \, l1 \, (a1, n1) \, r1, \, Node \, l2 \, (a2, n2) \, r2) \Rightarrow$ *if a1*  $\leq a2$  *then node 11 a1* (*merge r1 t2*) *else node 12 a2* (*merge t1 r2*)) **by**(*induction t1 t2 rule*: *merge*.*induct*) (*simp\_all split*: *tree*.*split*)

**hide\_const** (**open**) *insert*

**definition** *insert* ::  $'a$ ::*ord*  $\Rightarrow$   $'a$  *lheap*  $\Rightarrow$   $'a$  *lheap* **where** 

 $insert x t = merge (Node Leaf (x,1) Leaf) t$ 

**fun** *del* min :: 'a::*ord lheap*  $\Rightarrow$  '*a lheap* **where** *del min Leaf* = *Leaf*  $|$  $del\_min$  (*Node*  $l = r$ ) = *merge l r* 

# **47.1 Lemmas**

**lemma** *mset tree empty*: *mset tree*  $t = \{\#\} \longleftrightarrow t =$  *Leaf* **by**(*cases t*) *auto*

**lemma**  $mht\_eq\_min\_height:$  *ltree*  $t \implies mht$   $t = min\_height$   $t$ **by**(*cases t*) *auto*

**lemma** *ltree* node: *ltree* (node *l a r*)  $\longleftrightarrow$  *ltree l*  $\land$  *ltree r* **by**(*auto simp add*: *node\_def mht\_eq\_min\_height*)

**lemma** *heap node*: *heap* (*node l a r*)  $\longleftrightarrow$ *heap l* ∧ *heap*  $r \wedge (\forall x \in set\_tree \ l \cup set\_tree \ r. \ a \leq x)$ **by**(*auto simp add*: *node\_def*)

**lemma** *set* tree mset: *set* tree  $t = set$  mset(*mset* tree t) **by**(*induction t*) *auto*

### **47.2 Functional Correctness**

**lemma** *mset merge*: *mset tree* (*merge t1 t2*) = *mset tree t1* + *mset tree t2* **by** (*induction t1 t2 rule*: *merge*.*induct*) (*auto simp add*: *node\_def ac\_simps*)

**lemma** *mset insert*: *mset tree* (*insert x t*) = *mset tree*  $t + \{\#x\}\}$ **by** (*auto simp add*: *insert\_def mset\_merge*)

**lemma** *get\_min*:  $[$  *heap t*;  $t \neq$  *Leaf*  $] \implies$  *get\_min t* = *Min(set\_tree t)* **by** (*cases t*) (*auto simp add*: *eq\_Min\_iff* )

**lemma** *mset\_del\_min*: *mset\_tree* (*del\_min t*) = *mset\_tree t* − {# *get\_min*  $t \#$ } **by** (*cases t*) (*auto simp*: *mset\_merge*)

**lemma** *ltree\_merge*:  $[$  *ltree l*; *ltree r*  $] \implies$  *ltree* (*merge l r*) **by**(*induction l r rule*: *merge*.*induct*)(*auto simp*: *ltree\_node*)

**lemma** *heap\_merge*:  $[$  *heap l*; *heap*  $r \in \mathbb{R}$  *heap* (*merge l r*)

**proof**(*induction l r rule*: *merge*.*induct*)

**case**  $3$  **thus**  $?case$  **by**(*auto simp*: *heap* node mset merge ball Un set tree mset) **qed** *simp\_all*

**lemma** *ltree insert*: *ltree*  $t \implies$  *ltree*(*insert x t*) **by**(*simp add*: *insert\_def ltree\_merge del*: *merge*.*simps split*: *tree*.*split*)

**lemma** *heap insert*: *heap*  $t \implies$  *heap*(*insert x t*) **by**(*simp add*: *insert\_def heap\_merge del*: *merge*.*simps split*: *tree*.*split*)

**lemma** *ltree* del min: *ltree*  $t \implies$  *ltree*(*del min t*) **by**(*cases t*)(*auto simp add*: *ltree\_merge simp del*: *merge*.*simps*)

**lemma** *heap\_del\_min*: *heap*  $t \implies$  *heap*(*del\_min t*) **by**(*cases t*)(*auto simp add*: *heap\_merge simp del*: *merge*.*simps*)

Last step of functional correctness proof: combine all the above lemmas to show that leftist heaps satisfy the specification of priority queues with merge.

```
interpretation lheap: Priority_Queue_Merge
where empty = empty and is empty = \lambda t. t = Leafand insert = insert and del_min = del_min
and get min = get min and merge = mergeand \textit{invar} = \lambda t. heap t \wedge \textit{tree} t and \textit{mset} = \textit{mset} \textit{tree}proof(standard, goal_cases)
 case 1 show ?case by (simp add: empty_def)
next
 case (2 q) show ?case by (cases q) auto
next
 case 3 show ?case by(rule mset_insert)
next
 case 4 show ?case by(rule mset_del_min)
next
 case 5 thus ?case by(simp add: get_min mset_tree_empty set_tree_mset)
next
 case 6 thus ?case by(simp add: empty def)
next
 case 7 thus ?case by(simp add: heap_insert ltree_insert)
next
 case 8 thus ?case by(simp add: heap_del_min ltree_del_min)
next
 case 9 thus ?case by (simp add: mset_merge)
next
 case 10 thus ?case by (simp add: heap_merge ltree_merge)
```
### **47.3 Complexity**

We count only the calls of the only recursive function: *merge*

Explicit termination argument: sum of sizes

**fun** *T* merge :: 'a::*ord lheap*  $\Rightarrow$  'a *lheap*  $\Rightarrow$  *nat* where *T\_merge Leaf t* =  $1$  | *T\_merge t Leaf* = *1* | *T\_merge* (*Node l1* (*a1* , *n1* ) *r1* =: *t1* ) (*Node l2* (*a2* , *n2* ) *r2* =: *t2* ) = (*if a1*  $\leq a2$  then T\_merge r1 t2 *else T\_merge t1 r2* ) + *1* 

**definition** *T\_insert* ::  $'a$ ::*ord*  $\Rightarrow$   $'a$  *lheap*  $\Rightarrow$  *nat* **where**  $T\_insert \ x \ t = T\_merge \ (Node \ Leaf \ (x, 1) \ Leaf \ (x, 2)$ 

**fun** *T\_del\_min* :: '*a*::*ord lheap*  $\Rightarrow$  *nat* **where** *T\_del\_min Leaf* =  $0$ *T\_del\_min* (*Node l \_ r*) = *T\_merge l r*

**lemma** *T\_merge\_min\_height*: *ltree l*  $\implies$  *ltree r*  $\implies$  *T\_merge l r*  $\lt$  *min\_height*  $l + min$  *height*  $r + 1$ **proof**(*induction l r rule*: *merge*.*induct*) **case** *3* **thus** *?case* **by**(*auto*) **qed** *simp\_all*

**corollary** *T\_merge\_log*: **assumes** *ltree l ltree r* **shows**  $T$  merge  $l$   $r \leq log 2$  (*size1*  $l$ ) +  $log 2$  (*size1*  $r$ ) + 1 **using** *le\_log2\_of\_power*[ $OF$  min\_height\_size1[of l]] *le\_log2\_of\_power*[*OF min\_height\_size1* [*of r*]] *T\_merge\_min\_height*[*of l r*] *assms* **by** *linarith*

**corollary** *T\_insert\_log*: *ltree t*  $\implies$  *T\_insert x t* < *log 2* (*size1 t*) + 2 **using** *T\_merge\_log*[*of Node Leaf*  $(x, 1)$  *Leaf t*] **by**(*simp add*: *T\_insert\_def split*: *tree*.*split*)

**lemma** *ld\_ld\_1\_less*: **assumes**  $x > 0$   $y > 0$  **shows**  $\log 2 x + \log 2 y + 1 < 2 * \log 2 (x+y)$ **proof** − **have** 2 powr  $(\log 2 x + \log 2 y + 1) = 2 \cdot x \cdot y$ **using** *assms* **by**(*simp add*: *powr\_add*)

**qed**

```
also have ... \lt (x+y)^2 using assms
   by(simp add: numeral_eq_Suc algebra_simps add_pos_pos)
 also have ... = 2 powr (2 * log 2 (x+y))using assms by(simp add: powr_add log_powr[symmetric])
 finally show ?thesis by simp
qed
```

```
corollary T_del_min_log: assumes ltree t
 shows T_del_min t < 2 * log 2 (size1 t)
proof(cases t rule: tree2_cases)
 case Leaf thus ?thesis using assms by simp
next
 case [simp]: (Node l \_ rhave T del min t = T merge l r by simpalso have \ldots \leq \log 2 (size1 l) + \log 2 (size1 r) + 1
   using \langleltree t\rangle T_merge_log[of l r] by (auto simp del: T_merge.simps)
 also have \ldots \leq 2 * log 2 (size1 t)
   using ld_ld_1_less[of size1 l size1 r] by (simp)
 finally show ?thesis .
qed
```
### **end**

**theory** *Leftist\_Heap\_List* **imports** *Leftist\_Heap Complex\_Main* **begin**

# **47.4 Converting a list into a leftist heap**

**fun** merge adj :: ('a::ord) lheap list  $\Rightarrow$  'a lheap list where  $merge\_adj$   $|| = ||$ *merge\_adj*  $[t] = [t]$  |  $merge\_adj$  (*t1*  $\#$  *t2*  $\#$  *ts*) = *merge t1 t2*  $\#$  *merge\_adj ts* 

For the termination proof of *merge\_all* below.

**lemma** *length\_merge\_adjacent*[*simp*]: *length* (*merge\_adj ts*) = (*length ts* + *1* ) *div 2* **by** (*induction ts rule*: *merge\_adj*.*induct*) *auto*

**fun** merge all :: ('a::ord) lheap list  $\Rightarrow$  'a lheap where *merge\_all*  $[$   $=$  *Leaf*  $\vert$ 

 $merge\_all$   $[t] = t$ *merge\_all ts* = *merge\_all* (*merge\_adj ts*)

#### **47.4.1 Functional correctness**

**lemma** *heap\_merge\_adj*: ∀ *t* ∈ *set ts*. *heap t*  $\implies$  ∀ *t* ∈ *set* (*merge\_adj ts*). *heap t* **by**(*induction ts rule*: *merge\_adj*.*induct*) (*auto simp*: *heap\_merge*) **lemma** *ltree merge*  $adj: \forall t \in set \text{ } ts.$  *ltree*  $t \implies \forall t \in set \text{ } (merge\_adj \text{ } ts).$ *ltree t* **by**(*induction ts rule*: *merge\_adj*.*induct*) (*auto simp*: *ltree\_merge*) **lemma** *heap merge* all:  $\forall t \in set$  *ts*. *heap*  $t \implies$  *heap* (*merge all ts*) **apply**(*induction ts rule*: *merge\_all*.*induct*) **using**  $\left[\begin{array}{cc} \sin p & \text{depth} \\ \sin t & = \frac{3}{2} \end{array} \right]$  **by** (*auto simp add: heap* merge adj) **lemma** *ltree\_merge\_all*:  $\forall t \in set$  *ts. ltree*  $t \implies$  *ltree* (*merge\_all ts*) **apply**(*induction ts rule*: *merge\_all*.*induct*) **using**  $\left[\text{simp\text{ depth}}\right]$   $\left[\text{simit} = 3\right]$  **by** (*auto simp add: ltree\_merge\_adj*) **lemma** *mset\_merge\_adj*:  $\sum$   $_{#}(image\_mset$  mset\_tree  $(mset (merge\_adj ts)))$  =  $\sum$   $_{\#}$  (*image\_mset mset\_tree* (*mset ts*)) **by**(*induction ts rule*: *merge\_adj*.*induct*) (*auto simp*: *mset\_merge*) **lemma** *mset\_merge\_all*:  $mset\_tree \ (merge\_all \ ts) = \sum \# \ (mset \ (map \ mset\_tree \ ts))$ **by**(*induction ts rule*: *merge\_all*.*induct*) (*auto simp*: *mset\_merge mset\_merge\_adj*) **fun** *lheap\_list* :: '*a*::*ord list*  $\Rightarrow$  '*a lheap* **where** *lheap\_list xs* = *merge\_all* (*map* ( $\lambda x$ . *Node Leaf* ( $x$ , $1$ ) *Leaf*)  $xs$ )

**lemma** *mset\_lheap\_list*: *mset\_tree* (*lheap\_list xs*) = *mset xs*

**by** (*simp add*: *mset\_merge\_all o\_def*)

**lemma** *ltree\_lheap\_list*: *ltree* (*lheap\_list ts*) **by**(*simp add*: *ltree\_merge\_all*)

**lemma** *heap\_lheap\_list*: *heap* (*lheap\_list ts*) **by**(*simp add*: *heap\_merge\_all*)

**lemma** *size* merge: *size*(merge t1 t2) = *size* t1 + *size* t2 **by**(*induction t1 t2 rule*: *merge*.*induct*) (*auto simp*: *node\_def*)

#### **47.4.2 Running time**

**fun**  $T\_merge\_adj :: ('a::ord)$  *lheap list*  $\Rightarrow$  *nat* **where** *T\_merge\_adj*  $|$  = *0* | *T\_merge\_adj*  $[t] = 0$  | *T\_merge\_adj*  $(t1 \# t2 \# ts) = T$ \_*merge t1 t2* + *T\_merge\_adj ts* 

**fun** *T\_merge\_all* :: ('*a*::*ord*) *lheap list*  $\Rightarrow$  *nat* **where** *T\_merge\_all*  $|$  = 0 | *T\_merge\_all*  $[t] = 0$ *T\_merge\_all ts* = *T\_merge\_adj ts* + *T\_merge\_all* (*merge\_adj ts*)

**fun** *T\_lheap\_list* :: '*a*::*ord list*  $\Rightarrow$  *nat* where *T\_lheap\_list xs* = *T\_merge\_all* (*map* ( $\lambda x$ *. Node Leaf* (*x,1*) *Leaf*) *xs*)

#### **abbreviation** *Tm* **where**

 $Tm n == 2 * log 2 (n+1) + 1$ 

**lemma** *T\_merge\_adj*:  $[∀t ∈ set ts. |tree t; ∀t ∈ set ts. size t = n ]]$  $\implies$  *T\_merge\_adj ts*  $\leq$  (*length ts div 2*)  $*$  *Tm n* **proof**(*induction ts rule*: *T\_merge\_adj*.*induct*) **case** *1* **thus** *?case* **by** *simp* **next case** *2* **thus** *?case* **by** *simp* **next case** (3 t1 t2) **thus** ?case **using** *T\_merge\_log*[*of t1 t2*] **by** (*simp add: algebra\_simps size1\_size*)

#### **qed**

**lemma** *size\_merge\_adj*: [[ *even*(*length ts*); ∀ *t* ∈ *set ts*. *ltree t*; ∀ *t* ∈ *set ts*. *size t* = *n* ]]  $\implies \forall t \in set \ (merge \ adj \ ts). \ size \ t = 2*n$ **by**(*induction ts rule*: *merge\_adj*.*induct*) (*auto simp*: *size\_merge*)

**lemma** *T\_merge\_all*: [[ ∀ *t* ∈ *set ts*. *ltree t*; ∀ *t* ∈ *set ts*. *size t* = *n*; *length ts* = *2^k* ]]  $\implies$  *T\_merge\_all ts*  $\leq$   $(\sum_{i=1}^{n} i=1..k$ .  $2^{\sim}(k-i) * Tm(2^{\sim}(i-1) * n)$ **proof** (*induction ts arbitrary*: *k n rule*: *merge\_all*.*induct*) **case** *1* **thus** *?case* **by** *simp* **next case** *2* **thus** *?case* **by** *simp* **next case** (*3 t1 t2 ts*) **let**  $?ts = t1 \# t2 \# ts$ 

**let**  $?ts2 = merge \, adj \, ?ts$ **obtain**  $k'$  where  $k'$ :  $k = \textit{Suc } k'$  using  $\textit{3.prems}(3)$ **by** (*metis length\_Cons nat*.*inject nat\_power\_eq\_Suc\_0\_iff nat*.*exhaust*) **have**  $1: \forall x \in set(merge \text{adj } ?ts)$ . *ltree* x **by**(*rule ltree merge adj*[*OF 3.prems*(1)]) **have** *even* (*length ts*) **using** *3* .*prems*(*3* ) *even\_Suc\_Suc\_iff* **by** *fastforce* **from**  $3. \text{prems}(2) \text{ size\_merge\_adj} [OF \text{ this}] 3. \text{prems}(1)$ **have**  $2: ∀ x ∈ set(merge \text{adj } ?ts)$ . *size*  $x = 2*n$  **by**(*auto simp*: *size merge*) **have** 3: *length*  $?ts2 = 2 \hat{ } k'$ **using**  $3. \text{prems}(3)$  **k by**  $\text{auto}$ **have** 4: *length ?ts div 2* =  $2 \hat{ }^{\circ}k'$ **using**  $3.\text{prems}(3)$   $k'$  by $(\text{simp add: power\_eq\_if} [\text{of 2 } k] \text{ split: if\_splits})$ **have** *T\_merge\_all ?ts* = *T\_merge\_adj ?ts* + *T\_merge\_all ?ts2* **by**  $simp$ also have  $\ldots \leq 2\hat{k}' * \text{Im } n + T_{\text{merge\_all}}$  ?ts2 **using** *4 T\_merge\_adj*[*OF 3* .*prems*(*1* ,*2* )] **by** *auto*  $\mathbf{a}$ lso have ...  $\leq 2\hat{k}' * \mathit{Im}\; n + (\sum_{i=1}^{n} i = 1..k'. 2\hat{k}' - i) * \mathit{Im}(2\hat{k}' - i)$  $(2*n))$  $using$  *3.IH*[*OF 1 2 3*] **by**  $simp$ **also have** ... =  $2^k * Tm n + (\sum_{i=1}^{k} i = 1..k'. 2^k * Tm) * Tm(2^k (Suc(i-1)))$ ∗ *n*)) **by** (*simp add*: *mult\_ac cong del*: *sum*.*cong*) **also have** ... =  $2^k * Tm \, n + (\sum_{i=1}^{k} i = 1 \dots k'. \, 2^k * Tm \, (2^k * n))$ **by** (*simp*) **also have** ... =  $(\sum_{i=1}^{n} i=1..k. 2^{\wedge}(k-i) * Tm(2^{\wedge}(i-1) * real n))$ **by**(*simp add*: *sum*.*atLeast\_Suc\_atMost*[*of Suc 0 Suc k* <sup>0</sup> ] *sum*.*atLeast\_Suc\_atMost\_Suc\_shift*[*of*  $\int$  *Suc 0*  $k'$ *del*: *sum*.*cl\_ivl\_Suc*) **finally show** *?case* **. qed lemma** summation:  $(\sum_{i=1}^{n} i=1..k$ .  $2^{\gamma}(k-i)$  \*  $((2::real)*i+1)) = 5*2^k - 1$ (*2* ::*real*)∗*k* − *5* **proof** (*induction k*) **case** *0* **thus** *?case* **by** *simp* **next case** (*Suc k*) **have**  $(∑ i=1..Suc k. 2^(Suc k - i) * ((2::real)*i+1))$  $= (\sum_{i=1}^{n} i = 1..k. 2^{\text{ }} (k+1-i) * ((2::real)*i+1)) + 2*k + 3$ **by**(*simp*) **also have** ... =  $(\sum_{i=1}^{n} i=1..k$ .  $(2::real)*(2^(k-i)*(2::real)*i+1))$  + *2* ∗*k*+*3* **by** (*simp add*: *Suc\_diff\_le mult*.*assoc*) **also have** ... =  $2*(\sum_{i=1}^{n} i=1..k. 2^k(-i)) * ((2::real)*i+1)) + 2*k + 3k$ **by**(*simp add*: *sum\_distrib\_left*) **also have** ... =  $(2::real)*(5*2^k - (2::real)*k - 5) + 2*k + 3$ 

```
228
```
**using** *Suc*.*IH* **by** *simp* **also have** ... =  $5 * 2^{\sim}(\text{Suc } k) - (2::\text{real}) * (\text{Suc } k) - 5$ **by** *simp* **finally show** *?case* **. qed**

**lemma** *T\_lheap\_list*: **assumes** *length xs* =  $2 \hat{ }^{\circ}k$ **shows** *T\_lheap\_list xs*  $\leq 5 * length xs$ **proof** − **let**  $?ts = map (\lambda x. NodeLeaf(x,1)Leaf) xs$ **have** *T\_lheap\_list xs* = *T\_merge\_all ?ts* **by** *simp* **also have** ... ≤  $(∑ i = 1..k. 2^(k-i) * (2 * log 2 (2^(i-1) + 1) + 1))$ **using** *T\_merge\_all*[*of ?ts 1 k*] *assms* **by** (*simp*) **also have** ... ≤  $($   $\sum i = 1..k$ .  $2^{\uparrow}(k-i) * (2 * log 2 (2 * 2^{\uparrow}(i-1)) + 1))$ **apply**(*rule sum\_mono*) **using** *zero\_le\_power*[*of 2* ::*real*] **by** (*simp add*: *add\_pos\_nonneg*) **also have** ... =  $(\sum i = 1..k. 2^{\gamma}(k-i) * (2 * log 2 (2^{\gamma}(1+(i-1)))+1))$ **by** (*simp del*: *Suc\_pred*) **also have** ... =  $(\sum i = 1..k. 2^k(k-i) * (2 * log 2 (2^ki) + 1))$ **by** (*simp*) **also have** ... =  $(\sum i = 1..k. 2^{\gamma}(k-i) * ((2::real)*i+1))$ **by** (*simp add*:*log\_nat\_power algebra\_simps*) **also have**  $\dots = 5*(2::real)^{n}$   $k - (2::real)*k - 5$ **using** *summation* **by** (*simp*) **also have**  $\ldots \leq 5*(2::real)^{n}$ **by** *linarith* **finally show** *?thesis* **using** *assms of\_nat\_le\_iff* **by** *fastforce* **qed**

**end**

# **48 Binomial Heap**

**theory** *Binomial\_Heap* **imports** *HOL*−*Library*.*Pattern\_Aliases Complex\_Main Priority\_Queue\_Specs*

# **begin**

We formalize the binomial heap presentation from Okasaki's book. We show the functional correctness and complexity of all operations.

The presentation is engineered for simplicity, and most proofs are straight-

forward and automatic.

## **48.1 Binomial Tree and Heap Datatype**

**datatype** 'a tree =  $Node$  (rank: nat) (root: 'a) (children: 'a tree list)

**type** synonym  $a$  trees =  $a$  tree list

### **48.1.1 Multiset of elements**

**fun** mset tree :: 'a::*linorder tree*  $\Rightarrow$  'a multiset **where** *mset\_tree* (*Node* \_ *a ts*) = { $\#a\#$ } + ( $\sum t \in \#mset$  *ts. mset\_tree t*)

**definition**  $mset\_trees :: 'a::linorder trees \Rightarrow 'a multiset where$ *mset\_trees ts* =  $(\sum t \in \text{\#mset ts.} \text{mset\_tree } t)$ 

**lemma** *mset\_tree\_simp\_alt*[*simp*]: *mset\_tree* (*Node r a ts*) = { $\#a\#$ } + *mset\_trees ts* **unfolding** *mset\_trees\_def* **by** *auto* **declare** *mset\_tree*.*simps*[*simp del*]

**lemma**  $mset\_tree\_nonempty[simp]: mset\_tree \ t \neq {\#}$ **by** (*cases t*) *auto*

**lemma** *mset\_trees\_Nil*[*simp*]: *mset trees*  $\vert \vert = {\{\#}\}\vert$ **by** (*auto simp*: *mset\_trees\_def*)

**lemma** *mset\_trees\_Cons*[*simp*]: *mset\_trees* (*t*#*ts*) = *mset\_tree t* + *mset\_trees ts*

**by** (*auto simp*: *mset\_trees\_def*)

**lemma**  $mset\_trees\_empty\_iff[simp]: mset\_trees$   $ts = \{\#\} \longleftrightarrow ts = []$ **by** (*auto simp*: *mset\_trees\_def*)

**lemma** *root\_in\_mset*[*simp*]: *root t* ∈# *mset\_tree t* **by** (*cases t*) *auto*

**lemma** *mset\_trees\_rev\_eq*[*simp*]: *mset\_trees* (*rev ts*) = *mset\_trees ts* **by** (*auto simp*: *mset\_trees\_def*)

### **48.1.2 Invariants**

Binomial tree

**fun** *btree* :: '*a*::*linorder tree*  $\Rightarrow$  *bool* where *btree* (*Node r x ts*)  $\longleftrightarrow$ ( $∀$ *t*∈*set ts. btree t*) ∧ *map rank ts* = *rev* [ $0$ ..<*r*]

Heap invariant

**fun** *heap* :: '*a*::*linorder tree*  $\Rightarrow$  *bool* **where** *heap*  $(Node \ xts) \longleftrightarrow (\forall t \in set \ ts. \ heap \ t \land x \leq root \ t)$ 

**definition** *bheap*  $t \leftrightarrow$  *btree*  $t \wedge$  *heap*  $t$ 

Binomial Heap invariant

**definition** *invar*  $ts \leftrightarrow (\forall t \in set \, ts. \, b \, h \, e \, ap \, t) \land (sorted \, wt \, (<)$  (map rank *ts*))

The children of a node are a valid heap

**lemma** *invar\_children*: *bheap* (*Node r v ts*)  $\implies$  *invar* (*rev ts*) **by** (*auto simp*: *bheap\_def invar\_def rev\_map*[*symmetric*])

# **48.2 Operations and Their Functional Correctness**

**48.2.1** *link*

**context includes** *pattern\_aliases* **begin**

**fun** *link* :: ('a::*linorder*) *tree*  $\Rightarrow$  'a *tree*  $\Rightarrow$  'a *tree* where *link* (*Node r x*<sub>1</sub> *ts*<sub>1</sub> =: *t*<sub>1</sub>) (*Node r' x*<sub>2</sub> *ts*<sub>2</sub> =: *t*<sub>2</sub>) =  $(i f x_1 \leq x_2 \text{ then } Node (r+1) x_1 (t_2 \# t s_1) \text{ else } Node (r+1) x_2 (t_1 \# t s_2))$ 

**end**

**lemma** *invar\_link*: **assumes** *bheap t*<sup>1</sup> **assumes** *bheap*  $t_2$ **assumes** *rank*  $t_1$  = *rank*  $t_2$ **shows** *bheap* (*link*  $t_1$   $t_2$ ) **using** *assms* **unfolding** *bheap\_def* **by** (*cases* (*t*1, *t*2) *rule*: *link*.*cases*) *auto*

**lemma** *rank\_link*[*simp*]: *rank* (*link*  $t_1$   $t_2$ ) = *rank*  $t_1 + 1$ **by** (*cases* (*t*1, *t*2) *rule*: *link*.*cases*) *simp*

**lemma**  $mset\_link[simp]$ :  $mset\_tree$  ( $link t_1 t_2$ ) =  $mset\_tree$   $t_1 + mset\_tree$ *t*2 **by** (*cases*  $(t_1, t_2)$  *rule*: *link*.*cases*) *simp* 

**48.2.2** *ins\_tree*

**fun** *ins\_tree* :: '*a*::*linorder tree*  $\Rightarrow$  '*a trees*  $\Rightarrow$  '*a trees* where *ins tree*  $t \rvert = [t]$ | *ins tree*  $t_1$  ( $t_2 \# t_3$ ) =  $(f \text{rank } t_1 \leq \text{rank } t_2 \text{ then } t_1 \# t_2 \# t_3 \text{ else in } s$ \_tree  $(\text{link } t_1 \mid t_2) \text{ ts})$ 

**lemma** *bheap0* [*simp*]: *bheap* (*Node 0 x* []) **unfolding** *bheap\_def* **by** *auto*

```
lemma invar_Cons[simp]:
  invar (t \# ts)
  \longleftrightarrow bheap t \wedge \text{invar } ts \wedge (\forall t' \in set \text{ts. rank } t < \text{rank } t')by (auto simp: invar_def)
```

```
lemma invar_ins_tree:
 assumes bheap t
 assumes invar ts
 assumes ∀ t'∈ set ts. rank t ≤ rank t'shows invar (ins_tree t ts)
using assms
by (induction t ts rule: ins_tree.induct) (auto simp: invar_link less_eq_Suc_le[symmetric])
```
**lemma** *mset\_trees\_ins\_tree*[*simp*]: *mset\_trees* (*ins\_tree t ts*) = *mset\_tree t* + *mset\_trees ts* **by** (*induction t ts rule*: *ins\_tree*.*induct*) *auto*

**lemma** *ins\_tree\_rank\_bound*:  $\text{assumes } t' \in set \text{ (ins\_tree } t \text{ ts)}$ **assumes**  $∀ t'∈ set ts. rank t<sub>0</sub> < rank t'$ **assumes** *rank*  $t_0 <$  *rank*  $t$ **shows** *rank*  $t_0 <$  *rank*  $t'$ **using** *assms* **by** (*induction t ts rule*: *ins\_tree*.*induct*) (*auto split*: *if\_splits*)

**48.2.3** *insert*

```
hide_const (open) insert
```
**definition** *insert* ::  $'a$ ::*linorder*  $\Rightarrow 'a$  *trees*  $\Rightarrow 'a$  *trees* where

*insert*  $x$  *ts* = *ins tree* (*Node 0 x* []) *ts* 

**lemma** *invar insert*[*simp*]: *invar*  $t \implies$  *invar* (*insert x t*) **by** (*auto intro*!: *invar\_ins\_tree simp*: *insert\_def*)

```
lemma mset\_trees\_insert[simp]: mset\_trees (insert x t) = {#x#} + mset\_treest
by(auto simp: insert_def)
```

```
48.2.4 merge
```
# **context includes** *pattern\_aliases* **begin**

```
fun merge :: 'a::linorder trees \Rightarrow 'a trees \Rightarrow 'a trees where
  merge ts_1 \parallel = ts_1| merge | ts_2 = ts_2| merge(t_1\#ts_1=:h_1)(t_2\#ts_2=:h_2) = (if rank t_1 < rank t_2 then t_1 \# merge ts_1 h_2 else
    if rank t<sub>2</sub> \lt rank t<sub>1</sub> then t<sub>2</sub> \# merge h<sub>1</sub> ts<sub>2</sub>
    else ins_tree (link t<sub>1</sub> t<sub>2</sub>) (merge ts<sub>1</sub> ts<sub>2</sub>)
  )
```
# **end**

**lemma** *merge* simp2<sup>[simp]:</sup> *merge*  $[$   $]$  *ts*<sub>2</sub> = *ts*<sub>2</sub> **by** (*cases ts*2) *auto*

```
lemma merge_rank_bound:
  \textbf{assumes } t' \in set \text{ (merge } ts_1 \text{ } ts_2)assumes ∀ t_1 ∈ set ts_1. rank t < rank t_1assumes ∀ t_2∈ set ts_2. rank t < rank t_2shows rank t < rank t'using assms
by (induction ts_1 ts_2 arbitrary: t' rule: merge.induct)
  (auto split: if_splits simp: ins_tree_rank_bound)
lemma invar_merge[simp]:
```

```
assumes invar ts1
 assumes invar ts2
 shows invar (merge ts_1 ts_2)
using assms
by (induction ts1 ts2 rule: merge.induct)
```
(*auto 0 3 simp*: *Suc\_le\_eq intro*!: *invar\_ins\_tree invar\_link elim*!: *merge\_rank\_bound*)

Longer, more explicit proof of *invar* merge, to illustrate the application of the *merge\_rank\_bound* lemma.

#### **lemma**

```
assumes invar ts1
 assumes invar ts<sub>2</sub>
 shows invar (merge ts_1 ts_2)
 using assms
proof (induction ts1 ts2 rule: merge.induct)
 case (3 t_1 t_2 t_3 t_2 t_3)— Invariants of the parts can be shown automatically
 from 3 .prems have [simp]:
   bheap t_1 bheap t_2by auto
 — These are the three cases of the merge function
 consider (LT) rank t_1 < rank t_2\vert (GT) rank t_1 > rank t_2\left| \right. (EQ) rank t_1 = rank t_2using antisym_conv3 by blast
 then show ?case proof cases
   case LT
   — merge takes the first tree from the left heap
   then have merge (t_1 \# ts_1) (t_2 \# ts_2) = t_1 \# merge \ ts_1 \ (t_2 \# ts_2) by
simp
   also have invar . . . proof (simp, intro conjI)
     — Invariant follows from induction hypothesis
     show invar (merge ts_1 (t_2 \neq ts_2))
      using LT 3 .IH 3 .prems by simp
     — It remains to show that t_1 has smallest rank.
     show ∀ t'∈set (merge ts<sub>1</sub> (t<sub>2</sub> # ts<sub>2</sub>)). rank t<sub>1</sub> < rank t<sup>'</sup>
      — Which is done by auxiliary lemma merge_rank_bound
      using LT 3 .prems by (force elim!: merge_rank_bound)
   qed
   finally show ?thesis .
 next
   — merge takes the first tree from the right heap
   case GT
   — The proof is anaologous to the LT case
  then show ?thesis using 3 .prems 3 .IH by (force elim!: merge_rank_bound)
 next
```
**case** [*simp*]: *EQ*

— *merge* links both first trees, and inserts them into the merged remaining heaps

**have** merge  $(t_1 \# ts_1)$   $(t_2 \# ts_2) = ins\_tree$  (*link*  $t_1 t_2$ ) (*merge*  $ts_1 ts_2$ ) **by** *simp*

**also have** *invar* . . . **proof** (*intro invar\_ins\_tree invar\_link*) — Invariant of merged remaining heaps follows by IH **show** *invar* (*merge*  $ts_1$   $ts_2$ ) **using** *EQ 3* .*prems 3* .*IH* **by** *auto*

— For insertion, we have to show that the rank of the linked tree is  $\leq$ the ranks in the merged remaining heaps

```
show ∀ t'\inset (merge ts<sub>1</sub> ts<sub>2</sub>). rank (link t<sub>1</sub> t<sub>2</sub>) ≤ rank t<sup>t</sup>
     proof −
       — Which is, again, done with the help of merge_rank_bound
       have rank (link t_1 t_2) = Suc (rank t_2) by simp
           thus ?thesis using 3 .prems by (auto simp: Suc_le_eq elim!:
merge_rank_bound)
     qed
   qed simp_all
   finally show ?thesis .
 qed
qed auto
```
**lemma** *mset\_trees\_merge*[*simp*]: *mset\_trees* (*merge ts*<sub>1</sub> *ts*<sub>2</sub>) = *mset\_trees ts*<sub>1</sub> + *mset\_trees ts*<sub>2</sub> **by** (*induction ts*<sup>1</sup> *ts*<sup>2</sup> *rule*: *merge*.*induct*) *auto*

**48.2.5** *get\_min*

**fun** get\_min :: 'a::*linorder trees*  $\Rightarrow$  'a where  $get\_min$   $[t] = root$  *t* |  $get\_min$  ( $t#ts$ ) =  $min$  (root t) ( $get\_min$  ts)

```
lemma bheap_root_min:
 assumes bheap t
 assumes x ∈# mset_tree t
 shows root t \leq xusing assms unfolding bheap_def
by (induction t arbitrary: x rule: mset_tree.induct) (fastforce simp: mset_trees_def)
```

```
lemma get_min_mset:
 assumes ts \neq 0
```

```
assumes invar ts
 assumes x \in \# mset_trees ts
 shows get min ts \leq xusing assms
apply (induction ts arbitrary: x rule: get_min.induct)
apply (auto
     simp: bheap_root_min min_def intro: order_trans;
     meson linear order_trans bheap_root_min
     )+done
lemma get_min_member:
 |ts \neq || \implies get\_min ts ∈# mset_trees ts
by (induction ts rule: get_min.induct) (auto simp: min_def)
lemma get_min:
 assumes mset_trees ts \neq {\#}assumes invar ts
 shows get min ts = Min mset (mset trees ts)
using assms get_min_member get_min_mset
by (auto simp: eq_Min_iff )
48.2.6 get_min_rest
fun get min rest :: 'a::linorder trees \Rightarrow 'a tree \times 'a trees where
 get min rest [t] = (t,[])\frac{d}{dt} get_min_rest (t#ts) = (let (t',ts') = get_min_rest ts
                 \intin if root t \le root t' then (t,ts) else (t',t#ts<sup>\prime</sup>))
lemma get_min_rest_get_min_same_root:
 \textbf{assumes} ts\neq[]
 assumes get\_min\_rest ts = (t', ts')shows root t' = get\_min ts
using assms
by (induction ts arbitrary: t' ts' rule: get_min.induct) (auto simp: min_def
split: prod.splits)
```
**lemma** *mset\_get\_min\_rest*: **assumes**  $get\_min\_rest$   $ts = (t', ts')$ **assumes**  $ts \neq 0$ **shows** mset  $ts = \{\#t'\#\} + mset \{ts'\}$ **using** *assms* **by** (*induction ts arbitrary: t' ts' rule: get\_min.induct*) (*auto split: prod.splits if\_splits*)

```
lemma set_get_min_rest:
 assumes get\_min\_rest ts = (t', ts')assumes ts \neq 0shows set ts = Set.insert t' (set ts')
using mset_get_min_rest[OF assms, THEN arg_cong[where f =set_mset]]
by auto
```

```
lemma invar_get_min_rest:
 assumes get\_min\_rest ts = (t', ts')assumes ts \neq 0assumes invar ts
 shows bheap t' and invar ts'proof −
 have bheap t' \wedge invar ts'
   using assms
   proof (induction ts arbitrary: t' ts' rule: get_min.induct)
    case (2 t v va)
    then show ?case
      apply (clarsimp split: prod.splits if_splits)
      apply (drule set_get_min_rest; fastforce)
      done
   qed auto
 thus bheap t' and invar ts' by autoqed
```

```
48.2.7 del_min
```

```
definition del min :: 'a::linorder trees \Rightarrow 'a::linorder trees where
del_min ts = (case get_min_rest ts of
   (Node \; r \; x \; ts_1, \; ts_2) \Rightarrow merge \; (rev \; ts_1) \; ts_2)
```

```
lemma invar_del_min[simp]:
 assumes ts \neq 0assumes invar ts
 shows invar (del_min ts)
using assms
unfolding del_min_def
by (auto
    split: prod.split tree.split
    intro!: invar_merge invar_children
    dest: invar_get_min_rest
   )
```

```
lemma mset_trees_del_min:
 assumes ts \neq []shows mset trees ts = mset trees (del_min ts) + {# get_min ts #}
using assms
unfolding del_min_def
apply (clarsimp split: tree.split prod.split)
apply (frule (1 ) get_min_rest_get_min_same_root)
apply (frule (1 ) mset_get_min_rest)
apply (auto simp: mset_trees_def)
done
```
### **48.2.8 Instantiating the Priority Queue Locale**

Last step of functional correctness proof: combine all the above lemmas to show that binomial heaps satisfy the specification of priority queues with merge.

```
interpretation bheaps: Priority_Queue_Merge
 where empty = [] and is\_empty = (=) [] and insert = insertand get_min = get_min and del_min = del_min and merge = merge
 and invar = invar and mset = mset_trees
proof (unfold_locales, goal_cases)
 case 1 thus ?case by simp
next
 case 2 thus ?case by auto
next
 case 3 thus ?case by auto
next
 case (4 q)
 thus ?case using mset\_trees\_del\_min[of q] get\_min[OF\_i>invar qby (auto simp: union_single_eq_diff )
next
 case (5 q) thus ?case using get_min[of q] by auto
next
 case 6 thus ?case by (auto simp add: invar_def)
next
 case 7 thus ?case by simp
next
 case 8 thus ?case by simp
next
 case 9 thus ?case by simp
next
 case 10 thus ?case by simp
qed
```
### **48.3 Complexity**

The size of a binomial tree is determined by its rank

```
lemma size_mset_btree:
 assumes btree t
 shows size (mset tree t) = 2<sup>\hat{}</sup>rank t
 using assms
proof (induction t)
 case (Node r v ts)
 hence IH: size (mset_tree t) = 2<sup>\hat{}</sup>rank t if t \in set ts for t
   using that by auto
 from Node have COMPL: map rank ts = rev [0 \ldots < r] by autohave size (mset_trees ts) = (\sum t \leftarrow ts. size (mset\_tree t))by (induction ts) auto
 also have \dots = (\sum t \leftarrow ts. 2^r rank t) using IH
   by (auto cong: map_cong)
 also have \ldots = (\sum r \leftarrow map rank ts. 2^r r)by (induction ts) auto
 also have ... = (\sum i \in \{0..< r\}. 2\hat{i})unfolding COMPL
  by (auto simp: rev_map[symmetric] interv_sum_list_conv_sum_set_nat)
 also have \ldots = 2^r r - 1by (induction r) auto
 finally show ?case
   by (simp)
qed
lemma size_mset_tree:
 assumes bheap t
 shows size (mset tree t) = 2^{\text{c}}rank t
```
The length of a binomial heap is bounded by the number of its elements

```
lemma size_mset_trees:
 assumes invar ts
 shows length ts \leq log 2 (size (mset_trees ts) + 1)
proof −
 from ‹invar ts› have
   ASC: sorted_wrt (<) (map rank ts) and
   TINV : ∀ t∈set ts. bheap t
   unfolding invar_def by auto
```
**using** *assms* **unfolding** *bheap\_def* **by** (*simp add*: *size\_mset\_btree*)

**have**  $(2: \text{and})$   $\text{length } ts = (\sum i \in \{0..\text{ <} \text{length } ts\}. 2\hat{i} + 1)$ **by** (*simp add*: *sum\_power2* ) **also have** ... =  $(\sum i \leftarrow [0..\langle length\;ts], 2\hat{i}) + 1$  (**is**  $\equiv ?S + 1$ ) **by** (*simp add*: *interv\_sum\_list\_conv\_sum\_set\_nat*) **also have**  $?S \leq (\sum t \leftarrow ts. 2^{\hat{r}}rank t)$  (**is**  $\leq ?T$ ) **using** *sorted\_wrt\_less\_idx*[*OF ASC*] **by**(*simp add*: *sum\_list\_mono2* ) **also have**  $?T + 1 \leq (\sum t \leftarrow ts \text{. size } (mset\_tree t)) + 1$  **using** *TINV* **by** (*auto cong*: *map\_cong simp*: *size\_mset\_tree*) also have  $\ldots = size \text{ (mset\_trees }ts) + 1$ **unfolding** *mset\_trees\_def* **by** (*induction ts*) *auto* **finally have**  $2^{\gamma}$ ength ts  $\leq$  *size* (*mset\_trees ts*) + *1* by *simp* **then show** *?thesis* **using** *le\_log2\_of\_power* **by** *blast* **qed**

#### **48.3.1 Timing Functions**

We define timing functions for each operation, and provide estimations of their complexity.

**definition** *T\_link* :: '*a*::*linorder tree*  $\Rightarrow$  '*a tree*  $\Rightarrow$  *nat* where  $[simp]: T_link_ = 1$ 

This function is non-canonical: we omitted  $a + 1$  in the *else*-part, to keep the following analysis simpler and more to the point.

**fun** *T\_ins\_tree* :: '*a*::*linorder tree*  $\Rightarrow$  '*a trees*  $\Rightarrow$  *nat* **where** *T\_ins\_tree t*  $|$  = *1* | *T\_ins\_tree*  $t_1$  ( $t_2 \# ts$ ) = (  $(if rank t_1 < rank t_2 then 1$ *else*  $T_$ *link*  $t_1$   $t_2$  +  $T_$ *ins\_tree* (*link*  $t_1$   $t_2$ )  $ts$ )  $\lambda$ 

**definition** *T\_insert* ::  $'a$ ::*linorder*  $\Rightarrow$   $'a$  *trees*  $\Rightarrow$  *nat* **where** *T\_insert x ts* = *T\_ins\_tree* (*Node 0 x* [])  $ts + 1$ 

**lemma**  $T\_ins\_tree\_simple\_bound: T\_ins\_tree t \text{ts} \leq length ts + 1$ **by** (*induction t ts rule*: *T\_ins\_tree*.*induct*) *auto*

#### **48.3.2** *T\_insert*

**lemma** *T\_insert\_bound*: **assumes** *invar ts* **shows** *T\_insert x ts*  $\leq$  *log 2* (*size* (*mset\_trees ts*) + *1*) + 2 **proof** − **have** *real*  $(T\_insert \ x \ ts) \leq real \ (length \ ts) + 2$ 

```
unfolding T_insert_def using T_ins_tree_simple_bound
   using of_nat_mono by fastforce
 also note size_mset_trees[OF ‹invar ts›]
 finally show ?thesis by simp
qed
```
**48.3.3** *T\_merge*

**context includes** *pattern\_aliases* **begin**

**fun** *T* merge :: 'a::*linorder trees*  $\Rightarrow$  'a trees  $\Rightarrow$  *nat* where *T\_merge ts*<sub>1</sub>  $\vert \vert = 1$ | *T\_merge*  $\parallel$  *ts*<sub>2</sub> = 1 | *T\_merge*  $(t_1 \# ts_1 =: h_1)$   $(t_2 \# ts_2 =: h_2) = 1 + ($ *if rank*  $t_1 <$  *rank*  $t_2$  *then*  $T$  *merge ts*<sub>1</sub>  $h_2$ *else if rank*  $t_2 <$  *rank*  $t_1$  *then*  $T$  *merge h<sub>1</sub>*  $ts_2$ *else*  $T_{\_}$ *ins\_tree* (*link*  $t_1$   $t_2$ ) (*merge*  $ts_1$   $ts_2$ ) +  $T_{\_}$ *merge*  $ts_1$   $ts_2$ )

### **end**

A crucial idea is to estimate the time in correlation with the result length, as each carry reduces the length of the result.

**lemma** *T\_ins\_tree\_length*:

*T\_ins\_tree t ts* + *length* (*ins\_tree t ts*) =  $2 +$  *length ts* **by** (*induction t ts rule*: *ins\_tree*.*induct*) *auto*

### **lemma** *T\_merge\_length*:

*T\_merge ts*<sub>1</sub> *ts*<sub>2</sub> + *length* (*merge ts*<sub>1</sub> *ts*<sub>2</sub>)  $\leq$  2  $\ast$  (*length ts*<sub>1</sub> + *length ts*<sub>2</sub>) + *1*

**by** (*induction ts*<sup>1</sup> *ts*<sup>2</sup> *rule*: *T\_merge*.*induct*) (*auto simp*: *T\_ins\_tree\_length algebra\_simps*)

Finally, we get the desired logarithmic bound

**lemma** *T\_merge\_bound*: fixes  $ts_1$   $ts_2$ **defines**  $n_1 \equiv size \text{ (mset trees ts_1)}$ **defines**  $n_2 \equiv size \ (mset\_trees \ ts_2)$ **assumes** *invar ts*<sup>1</sup> *invar ts*<sup>2</sup> **shows**  $T$  merge ts<sub>1</sub> ts<sub>2</sub>  $\leq$  4 \*log 2 ( $n_1 + n_2 + 1$ ) + 1 **proof** − **note** *n*  $\text{defs} = \text{assms}(1,2)$ 

**have** *T\_merge ts*<sub>1</sub> *ts*<sub>2</sub>  $\leq$  *2*  $*$  *real* (*length ts*<sub>1</sub>) + *2*  $*$  *real* (*length ts*<sub>2</sub>) + *1* **using** *T\_merge\_length*[*of ts*<sub>1</sub> *ts*<sub>2</sub>] **by**  $simp$ **also note** *size* mset trees  $[OF \text{ } (invar \text{ } ts_1)$ **also note** *size\_mset\_trees*[*OF* ‹*invar ts*2›] **finally have** *T\_merge ts*<sub>1</sub> *ts*<sub>2</sub>  $\leq$  *2*  $*$  *log 2* ( $n_1 + 1$ ) + *2*  $*$  *log 2* ( $n_2 +$ *1* ) + *1* **unfolding** *n\_defs* **by** (*simp add*: *algebra\_simps*) **also have**  $\log 2(n_1 + 1) \leq \log 2(n_1 + n_2 + 1)$ **unfolding** *n\_defs* **by** (*simp add*: *algebra\_simps*) **also have**  $\log 2(n_2 + 1) \leq \log 2(n_1 + n_2 + 1)$ **unfolding** *n\_defs* **by** (*simp add*: *algebra\_simps*) **finally show** *?thesis* **by** (*simp add*: *algebra\_simps*) **qed**

**48.3.4** *T\_get\_min*

**fun** *T\_get\_min* :: '*a*::*linorder trees*  $\Rightarrow$  *nat* **where** *T\_get\_min* [*t*] = *1*  $| T_g e t_{min} (t \# t s) = 1 + T_g e t_{min} t s$ 

**lemma** *T\_get\_min\_estimate:*  $ts \neq || \implies T\_get\_min$  *ts* = *length ts* **by** (*induction ts rule*: *T\_get\_min*.*induct*) *auto*

```
lemma T_get_min_bound:
 assumes invar ts
 assumes ts \neq 0shows T\_get\_min ts \leq log 2 (size (mset_trees ts) + 1)
proof −
 have 1: T_get_min ts = length ts using assms T_get_min_estimate by
auto
 also note size_mset_trees[OF ‹invar ts›]
 finally show ?thesis .
qed
```
**48.3.5** *T\_del\_min*

**fun** *T\_get\_min\_rest* :: '*a*::*linorder trees*  $\Rightarrow$  *nat* **where** *T\_get\_min\_rest*  $[t] = 1$ | *T\_get\_min\_rest* ( $t#ts$ ) =  $1 + T$  *get\_min\_rest ts* 

**lemma**  $T\_get\_min\_rest\_estimate:$   $ts \neq || \Rightarrow T\_get\_min\_rest \text{ } ts = length$ *ts*

**by** (*induction ts rule*: *T\_get\_min\_rest*.*induct*) *auto*

**lemma** *T\_get\_min\_rest\_bound*: **assumes** *invar ts* **assumes**  $ts \neq 0$ **shows**  $T\_get\_min\_rest$  *ts*  $\leq log 2$  (*size* (*mset\_trees ts*) + 1) **proof** − **have** 1: *T\_get\_min\_rest ts* = *length ts* **using** *assms T\_get\_min\_rest\_estimate* **by** *auto* **also note** *size\_mset\_trees*[*OF* ‹*invar ts*›] **finally show** *?thesis* **. qed**

Note that although the definition of function *rev* has quadratic complexity, it can and is implemented (via suitable code lemmas) as a linear time function. Thus the following definition is justified:

# **definition** *T\_rev xs* = *length xs* + *1*

**definition** *T\_del\_min* :: '*a*::*linorder trees*  $\Rightarrow$  *nat* **where** *T\_del\_min ts* = *T\_get\_min\_rest ts* + (*case get\_min\_rest ts of* (*Node x*  $ts_1$ ,  $ts_2$ )  $\Rightarrow$  *T\_rev ts*<sub>1</sub> + *T\_merge* (*rev ts*<sub>1</sub>) *ts*<sub>2</sub>  $) + 1$ 

```
lemma T_del_min_bound:
 fixes ts
 defines n \equiv size (mset trees ts)assumes invar ts and ts \neq 0shows T_del_min ts \leq 6 * log 2(n+1) + 3proof −
 obtain r x ts_1 ts_2 where GM: get\_min\_rest ts = (Node \ r \ x \ ts_1, ts_2)by (metis surj_pair tree.exhaust_sel)
 have I1: invar (rev ts<sub>1</sub>) and I2: invar ts<sub>2</sub>
   using invar_get_min_rest[OF GM \langle ts \neq || \rangle \langle invar \; ts \rangle] invar_children
   by auto
 define n_1 where n_1 = size (mset trees ts_1)define n_2 where n_2 = size (mset_trees ts<sub>2</sub>)
 have n_1 \leq n \leq n_1 + n_2 \leq n unfolding n_def n_1_def n_2_def
   using\ mset\ get\ min\_rest[OF\ GM\ \langle ts\neq || \rangle]by (auto simp: mset_trees_def)
```
**have**  $T_{\text{del}}$  *del\_min ts* = *real* ( $T_{\text{del}}$ *get\_min\_rest ts*) + *real* ( $T_{\text{del}}$ *rev ts*<sub>1</sub>) +

*real*  $(T \text{ merge } (rev \text{ ts}_1) \text{ ts}_2) + 1$ **unfolding** *T\_del\_min\_def GM* **by** *simp* **also have** *T\_get\_min\_rest ts*  $\leq$  *log 2* (*n+1*) **using** *T\_get\_min\_rest\_bound*[*OF* ‹*invar ts*› ‹*ts*6=[]›] **unfolding** *n\_def* **by** *simp* **also have** *T\_rev ts*<sub>1</sub>  $\leq 1 + \log 2 (n_1 + 1)$ **unfolding** *T\_rev\_def\_n<sub>1</sub>\_def\_using\_size\_mset\_trees*[ $OF$  *I1*] by  $simp$ **also have** *T\_merge* (*rev ts*<sub>1</sub>) *ts*<sub>2</sub>  $\leq$  4 \**log* 2 ( $n_1 + n_2 + 1$ ) + 1 **unfolding** *n*1*\_def n*2*\_def* **using** *T\_merge\_bound*[*OF I1 I2* ] **by** (*simp add*: *algebra\_simps*) **finally have**  $T\_del\_min$  *ts*  $\leq log 2(n+1) + log 2(n+1) + 4 * log 2$  $(\text{real}(n_1 + n_2) + 1) + 3$ **by** (*simp add*: *algebra\_simps*) **also note**  $\langle n_1 + n_2 \leq n \rangle$ **also note**  $\langle n_1 \leq n \rangle$ **finally show** *?thesis* **by** (*simp add*: *algebra\_simps*) **qed**

**end**

# **49 Time functions for various standard library operations**

**theory** *Time\_Funs* **imports** *Main* **begin**

**fun** *T\_length* :: '*a list*  $\Rightarrow$  *nat* **where** *T\_length* [] = *1* |  $T\_length(x \# xs) = T\_length(xs + 1)$ 

**lemma** *T\_length\_eq*: *T\_length xs* = *length xs* + *1* **by** (*induction xs*) *auto*

**lemmas** [*simp del*] = *T\_length*.*simps*

**fun** *T\_map* :: ('a  $\Rightarrow$  *nat*)  $\Rightarrow$  'a list  $\Rightarrow$  *nat* where *T\_map T\_f* [] = *1* | *T\_map T\_f* (*x* # *xs*) = *T\_f x* + *T\_map T\_f xs* + *1*

**lemma** *T\_map\_eq*: *T\_map T\_f xs* = ( $\sum x \leftarrow xs$ . *T\_f x*) + *length xs* + *1* 

**by** (*induction xs*) *auto*

**lemmas**  $[simp\ del\ ] = T\ map.simps$ 

**fun** *T\_filter* :: ('a  $\Rightarrow$  *nat*)  $\Rightarrow$  'a list  $\Rightarrow$  *nat* where *T\_filter T\_p*  $[$   $] = 1$ | *T\_filter T\_p* (*x* # *xs*) = *T\_p x* + *T\_filter T\_p xs* + *1* **lemma** *T\_filter\_eq*: *T\_filter T\_p xs* = ( $\sum x \leftarrow xs$ . *T\_p x*) + *length xs* + *1* **by** (*induction xs*) *auto*

**lemmas** [*simp del*] = *T\_filter*.*simps*

**fun** *T\_nth* :: '*a\_ list*  $\Rightarrow$  *nat*  $\Rightarrow$  *nat* **where** *T\_nth* [] *n* = *1* | *T\_nth*  $(x \# xs)$   $n = (case \space n \space of \space 0 \Rightarrow 1 \space | \space Suc \space n' \Rightarrow T_ nth \space xs \space n' + 1)$ 

**lemma** *T\_nth\_eq*: *T\_nth xs n* = *min n* (*length xs*) + *1* **by** (*induction xs n rule*: *T\_nth*.*induct*) (*auto split*: *nat*.*splits*)

**lemmas**  $[simp\ del\ ] = T\ nth.$ *simps* 

**fun** *T\_take* :: *nat*  $\Rightarrow$  '*a list*  $\Rightarrow$  *nat* **where** *T\_take n* [] = *1* | *T\_take n*  $(x \# xs) = (case \nvert n \nvert of \nvert 0 \nArr 1 \nvert Suc \nvert n' \nArr T\_take \nvert n' \nArr 1)$ 

**lemma** *T\_take\_eq*: *T\_take n xs* = *min n* (*length xs*) + *1* **by** (*induction xs arbitrary*: *n*) (*auto split*: *nat*.*splits*)

**fun**  $T\_drop :: nat \Rightarrow 'a list \Rightarrow nat$  where *T\_drop n*  $\vert\vert = 1$ | *T\_drop*  $n(x \# xs) = (case \space n \space of \space 0 \Rightarrow 1 \space | \space Suc \space n' \Rightarrow T\_drop \space n' \space xs + 1)$ 

**lemma**  $T_drop\_eq$ :  $T_drop \, n \, xs = min \, n \, (length \, xs) + 1$ **by** (*induction xs arbitrary*: *n*) (*auto split*: *nat*.*splits*)

**end**

# **50 The Median-of-Medians Selection Algorithm**

**theory** *Selection*

**imports** *Complex\_Main Time\_Funs Sorting* **begin**

Note that there is significant overlap between this theory (which is intended mostly for the Functional Data Structures book) and the Median-of-Medians AFP entry.

# **50.1 Auxiliary material**

**lemma** *replicate\_numeral: replicate* (*numeral n*)  $x = x$  # *replicate* (*pred\_numeral n*) *x*

**by** (*simp add*: *numeral\_eq\_Suc*)

**lemma** *insort\_correct*: *insort xs* = *sort xs* **using** *sorted\_insort mset\_insort* **by** (*metis properties\_for\_sort*)

**lemma** *sum\_list\_replicate* [*simp*]: *sum\_list* (*replicate n x*) =  $n * x$ **by** (*induction n*) *auto*

**lemma** *mset\_concat*: *mset* (*concat xss*) = *sum\_list* (*map mset xss*) **by** (*induction xss*) *simp\_all*

**lemma**  $set\_mset\_sum\_list$  [ $simp$ ]:  $set\_mset$  ( $sum\_list$  xs) = ( $\bigcup x \in set$  xs. *set\_mset x*) **by** (*induction xs*) *auto*

**lemma** *filter\_mset\_image\_mset*: *filter\_mset P* (*image\_mset f A*) = *image\_mset f* (*filter\_mset* ( $\lambda x$ , *P* (*f x*)) *A*) **by** (*induction A*) *auto*

**lemma** *filter\_mset\_sum\_list*: *filter\_mset P* (*sum\_list xs*) = *sum\_list* (*map* (*filter\_mset P*) *xs*) **by** (*induction xs*) *simp\_all*

**lemma** *sum\_mset\_mset\_mono*: **assumes**  $(\bigwedge x \cdot x \in \mathcal{H} \land A \implies f x \subseteq \mathcal{H} \land g x)$ **shows**  $(∑ x∈#A. f x) ⊆# (∑ x∈#A. g x)$ **using** *assms* **by** (*induction A*) (*auto intro*!: *subset\_mset*.*add\_mono*)

**lemma** *mset\_filter\_mono*:

**assumes**  $A \subseteq H$   $B \wedge x$ .  $x \in H$   $A \Longrightarrow P$   $x \Longrightarrow Q$  *x* **shows** *filter* mset P A ⊆# *filter* mset Q B **by** (*rule mset\_subset\_eqI*) (*insert assms*, *auto simp*: *mset\_subset\_eq\_count count\_eq\_zero\_iff* )

**lemma** *size* mset *sum* mset distrib: *size* (*sum\_mset A* ::  $'a$  multiset) = *sum\_mset* (*image\_mset size A*) **by** (*induction A*) *auto*

**lemma** *sum\_mset\_mono*:  $\textbf{assumes } \bigwedge x \cdot x \in \textbf{\# } A \Longrightarrow fx \leq (g x :: 'a :: \{ordered\_ab\_semigroup\_add, comm\_monoid\_add\})$ **shows**  $(\sum x \in \#A, f x) \leq (\sum x \in \#A, g x)$ **using** *assms* **by** (*induction A*) (*auto intro*!: *add\_mono*)

**lemma** *filter\_mset\_is\_empty\_iff*: *filter\_mset P A* = {#}  $\longleftrightarrow$  ( $\forall x. x \in \#$  $A \rightarrow \neg P x$ **by** (*auto simp*: *multiset\_eq\_iff count\_eq\_zero\_iff* )

**lemma** *sort\_eq\_Nil\_iff* [*simp*]: *sort xs* =  $\Box$   $\longleftrightarrow$  *xs* =  $\Box$ **by** (*metis set\_empty set\_sort*)

**lemma** *sort\_mset\_cong*: *mset xs* = *mset ys*  $\implies$  *sort xs* = *sort ys* **by** (*metis sorted\_list\_of\_multiset\_mset*)

**lemma** *Min\_set\_sorted: sorted xs*  $\implies$  *xs*  $\neq$   $\parallel$   $\implies$  *Min* (*set xs*) = *hd xs* **by** (*cases xs*; *force intro*: *Min\_insert2* )

**lemma** *hd\_sort*:

**fixes** *xs* :: <sup>0</sup>*a* :: *linorder list* **shows**  $xs \neq \emptyset$   $\implies hd$  (*sort xs*) = *Min* (*set xs*) **by** (*subst Min\_set\_sorted* [*symmetric*]) *auto*

**lemma** *length\_filter\_conv\_size\_filter\_mset*: *length* (*filter P xs*) = *size* (*filter\_mset P* (*mset xs*)) **by** (*induction xs*) *auto*

**lemma** *sorted\_filter\_less\_subset\_take*: **assumes** *sorted xs* **and** *i* < *length xs* **shows**  $\{\#x \in \# \text{mset } xs. x < xs \} \text{ } i\#\} \subseteq \# \text{mset } (take i xs)$ **using** *assms* **proof** (*induction xs arbitrary*: *i rule*: *list*.*induct*) **case** (*Cons x xs i*) **show** *?case* **proof** (*cases i*)

```
case 0
  thus ?thesis using Cons.prems by (auto simp: filter_mset_is_empty_iff )
 next
   case (Suc\ i')have {#y ∈# mset (x # xs). y < (x # xs)! i#} ⊆# add_mset x {#y
\in \text{#} mset xs. y < xs! i' \text{#}}
     using Suc Cons.prems by (auto)
   also have \dots \subseteq # add_mset x (mset (take i' xs))
    unfolding mset_subset_eq_add_mset_cancel using Cons.prems Suc
     by (intro Cons.IH) (auto)
   also have ... = mset (take i (x \neq xs)) by (simp add: Suc)
   finally show ?thesis .
 qed
qed auto
lemma sorted_filter_greater_subset_drop:
 assumes sorted xs and i < length xs
 shows \{\#x \in \# \text{mset } xs \colon x > xs : i\#\} \subseteq \# \text{mset } (drop (Suc i) xs)using assms
proof (induction xs arbitrary: i rule: list.induct)
 case (Cons x xs i)
 show ?case
 proof (cases i)
   case 0
   thus ?thesis by (auto simp: sorted_append filter_mset_is_empty_iff )
 next
   case (Suc\ i')have {#y ∈# mset (x # xs). y > (x # xs)! i#} ⊆# {#y ∈# mset xs.
y > xs : i' \#using Suc Cons.prems by (auto simp: set_conv_nth)
   also have \dots \subseteq \# \text{ mset (drop (Suc i') xs)}using Cons.prems Suc by (intro Cons.IH) (auto)
   also have ... = mset (drop (Suc i) (x \neq xs)) by (simp add: Suc)
   finally show ?thesis .
 qed
qed auto
```
# **50.2 Chopping a list into equally-sized bits**

**fun** *chop* :: *nat*  $\Rightarrow$  '*a list*  $\Rightarrow$  '*a list list* **where** *chop*  $\theta$   $=$   $\parallel$  $\vert \text{chop} \_ \vert = \vert \vert$ | *chop n xs* = *take n xs*  $\#$  *chop n* (*drop n xs*)

**lemmas** [*simp del*] = *chop*.*simps*

This is an alternative induction rule for *chop*, which is often nicer to use.

 ${\bf lemma}$  *chop\_induct'* [*case\_names trivial reduce*]: **assumes**  $\bigwedge n$  *xs*.  $n = 0 \lor xs = [] \implies P$  *n xs* **assumes**  $\bigwedge n$  *xs*.  $n > 0 \implies xs \neq \emptyset \implies P$  *n* (*drop n xs*)  $\implies P$  *n xs* **shows** *P n xs* **using** *assms* **proof** *induction\_schema* **show** *wf* (*measure* (*length*  $\circ$  *snd*)) **by** *auto* **qed** (*blast* | *simp*)+ **lemma** *chop\_eq\_Nil\_iff* [*simp*]: *chop n xs* =  $\left[\right] \longleftrightarrow n = 0 \lor xs = \left[\right]$ **by** (*induction n xs rule*: *chop*.*induct*; *subst chop*.*simps*) *auto* **lemma** *chop*  $\theta$  [*simp*]: *chop*  $\theta$  *xs* = [] **by** (*simp add*: *chop*.*simps*) **lemma** *chop Nil* [*simp*]: *chop*  $n \in \mathbb{R}$ **by** (*cases n*) (*auto simp*: *chop*.*simps*) **lemma** *chop\_reduce*:  $n > 0 \implies xs \neq \emptyset \implies chop \ n \ xs = take \ n \ xs \neq chop$ *n* (*drop n xs*) **by** (*cases n*; *cases xs*) (*auto simp*: *chop*.*simps*) **lemma** *concat\_chop* [*simp*]:  $n > 0 \implies$  *concat* (*chop*  $n$  *xs*) = *xs* **by** (*induction n xs rule*: *chop*.*induct*; *subst chop*.*simps*) *auto* **lemma** *chop\_elem\_not\_Nil* [*dest*]:  $ys \in set$  (*chop n xs*)  $\implies ys \neq []$ **by** (*induction n xs rule*: *chop*.*induct*; *subst* (*asm*) *chop*.*simps*)  $(auto \ simple \space simple \space compute[of \space || \space split: \space if \space splits)$ **lemma** *length\_chop\_part\_le:*  $ys \in set$  *(<i>chop n xs*)  $\implies$  *length ys*  $\leq n$ **by** (*induction n xs rule*: *chop*.*induct*; *subst* (*asm*) *chop*.*simps*) (*auto split*: *if\_splits*) **lemma** *length\_chop*: **assumes**  $n > 0$ **shows** *length* (*chop n xs*) = *nat* [*length xs* / *n*] **proof** − **from**  $\langle n \rangle$  *h* **have** *real*  $n * length (chop n xs) \geq length xs$ **by** (*induction n xs rule*: *chop*.*induct*; *subst chop*.*simps*) (*auto simp*:

*field\_simps*)

**moreover from**  $\langle n \rangle$  *h* **have** *real*  $n * length (chop n xs) < length xs +$ *n*

**by** (*induction n xs rule*: *chop*.*induct*; *subst chop*.*simps*)

(*auto simp*: *field\_simps split*: *nat\_diff\_split\_asm*)+

**ultimately have** *length* (*chop n xs*)  $\geq$  *length xs* / *n* **and** *length* (*chop n*  $f(x)$  < *length*  $xs / n + 1$ 

**using** *assms* **by** (*auto simp*: *field\_simps*)

**thus** *?thesis* **by** *linarith*

#### **qed**

**lemma**  $sum\_msets\_chop: n > 0 \implies (\sum ys \leftarrow chop \ n \ xs. \ mset{ys}) = mset$ *xs*

**by** (*subst mset\_concat* [*symmetric*]) *simp\_all*

**lemma**  $UN\_sets\_chop: n > 0 \implies (\bigcup ys \in set (chop n xs). set ys) = set xs$ **by** (*simp only*: *set\_concat* [*symmetric*] *concat\_chop*)

**lemma** *chop* append: *d* dvd length  $xs \implies$  *chop* d ( $xs \text{ @ } ys$ ) = *chop* d  $xs \text{ @ }$ *chop d ys*

**by** (*induction d xs rule*: *chop\_induct* <sup>0</sup> ) (*auto simp*: *chop\_reduce dvd\_imp\_le*)

**lemma** *chop\_replicate* [*simp*]:  $d > 0 \implies$  *chop d* (*replicate d xs*) = [*replicate d xs*]

**by** (*subst chop\_reduce*) *auto*

**lemma** *chop\_replicate\_dvd* [*simp*]: **assumes** *d dvd n* **shows** *chop d* (*replicate n x*) = *replicate* (*n div d*) (*replicate d x*) **proof** (*cases d* = 0) **case** *False* **from** *assms* **obtain** *k* **where** *k*:  $n = d * k$ **by** *blast* **have** *chop d* (*replicate*  $(d * k) x$ ) = *replicate* k (*replicate* d x) **using** *False* **by** (*induction k*) (*auto simp*: *replicate\_add chop\_append*) **thus** *?thesis* **using** *False* **by** (*simp add*: *k*) **qed** *auto*

**lemma** *chop\_concat*: **assumes** ∀ *xs*∈*set xss. length xs* = *d* **and**  $d > 0$ **shows** *chop d* (*concat xss*) = *xss* **using** *assms* **proof** (*induction xss*) **case** (*Cons xs xss*) **have** *chop d* (*concat* (*xs*  $\#$  *xss*)) = *chop d* (*xs*  $@$  *concat xss*)

**by** *simp* **also have**  $\ldots = \text{chop } d$  *xs*  $\textcircled{a}$  *chop d* (*concat xss*) **using** *Cons*.*prems* **by** (*intro chop\_append*) *auto* **also have** *chop*  $dx = [xs]$ **using** *Cons*.*prems* **by** (*subst chop\_reduce*) *auto* **also have** *chop d* (*concat xss*) = *xss* **using** *Cons*.*prems* **by** (*intro Cons*.*IH*) *auto* **finally show** *?case* **by** *simp* **qed** *auto*

### **50.3 Selection**

```
definition select :: nat \Rightarrow ('a :: linorder) list \Rightarrow 'a where
 select\ k\ xs = sort\ xs\ !\ klemma select 0: xs \neq [] \implies select \ 0 \ xs = Min \ (set \ xs)by (simp add: hd_sort select_def flip: hd_conv_nth)
lemma select mset cong: mset xs = mset ys \implies select k xs = select k ysusing sort_mset_cong[of xs ys] unfolding select_def by auto
lemma select_in_set [intro,simp]:
 assumes k < length xs
 shows select k xs \in set xs
proof −
 from assms have sort xs ! k \in set (sort xs) by (intro nth_mem) auto
 also have set (sort xs) = set xs by simpfinally show ?thesis by (simp add: select_def)
qed
```
### **lemma**

**assumes** *n* < *length xs* **shows** *size* less than *select*: *size* {#*y* ∈# *mset xs*. *y* < *select n xs*#} ≤ *n* **and** *size\_greater\_than\_select: size* {#y  $\in$ # *mset xs. y > select n xs*#} < *length xs* − *n* **proof** − **have** *size* {#y ∈# *mset* (*sort xs*). *y* < *select n xs*#} ≤ *size* (*mset* (*take n* (*sort xs*))) **unfolding** *select\_def* **using** *assms* **by** (*intro size\_mset\_mono sorted\_filter\_less\_subset\_take*) *auto* **thus** *size*  $\{\#y \in \# \text{ } mset \text{ } xs \text{. } y \leq \text{ } select \text{ } n \text{ } xs \# \} \leq n$ **by** *simp* **have** *size* {#*y* ∈# *mset* (*sort xs*). *y* > *select n xs*#} ≤ *size* (*mset* (*drop*  (*Suc n*) (*sort xs*))) **unfolding** *select\_def* **using** *assms* **by** (*intro size\_mset\_mono sorted\_filter\_greater\_subset\_drop*) *auto* **thus** *size*  $\{\#y \in \# \text{ } mset \text{ } xs \text{. } y > select \text{ } n \text{ } xs \# \} < length \text{ } xs - n$ **using** *assms* **by** *simp* **qed**

### **50.4 The designated median of a list**

**hence** *less*: (*length xs* − 1) *div*  $2 <$  *length xs* 

**definition** median **where** median  $xs = select((length xs - 1) \text{ div } 2) \text{ x}$ **lemma** *median\_in\_set* [*intro*, *simp*]: **assumes**  $xs \neq \emptyset$ **shows** *median xs* ∈ *set xs* **proof** − **from** *assms* **have** *length xs* > *0* **by** *auto* **hence** (*length xs* − 1) *div*  $2 <$  *length xs* **by** *linarith* **thus** *?thesis* **by** (*simp add*: *median\_def*) **qed lemma** *size* less than median: *size* {#*y* ∈# *mset xs*. *y* < *median xs*#} ≤ (*length xs* − *1* ) *div 2* **proof** (*cases xs* = []) **case** *False* **hence** *length*  $xs > 0$ **by** *auto*

**by** *linarith* **show** *size*  $\{\#y \in \# \text{mset xs. } y \le \text{median xs} \#\} \le (\text{length xs } -1) \text{ div } 2$ **using** *size* less than select  $[OF$  less by (*simp add: median def*) **qed** *auto*

```
lemma size greater than median: size {#y ∈# mset xs. y > median
xs\#\}\leq length\; xs\; div\; 2proof (cases xs = [])
 case False
 hence length xs > 0by auto
 hence less: (length xs − 1) div 2 < length xs
   by linarith
 have size {#y ∈# mset xs. y > median xs#} < length xs − (length xs −
1 ) div 2
   using size_greater_than_select[OF less] by (simp add: median_def)
 also have \ldots = length xs div 2 + 1
```
**using**  $\langle \text{length } xs > 0 \rangle$  **by** *linarith* **finally show** *size*  $\{\#y \in \# \text{ } mset \text{ } xs \text{ } y > \text{ } median \text{ } xs \# \} \leq \text{ } length \text{ } xs \text{ } div \text{ } 2$ **by** *simp* **qed** *auto*

**lemmas** *median\_props* = *size\_less\_than\_median size\_greater\_than\_median*

## **50.5 A recurrence for selection**

**definition** partition3 ::  $'a \Rightarrow 'a$  :: linorder list  $\Rightarrow 'a$  list  $\times 'a$  list  $\times 'a$  list **where** *partition3 x xs* = (*filter* ( $\lambda y$ ,  $y < x$ ) *xs*, *filter* ( $\lambda y$ ,  $y = x$ ) *xs*, *filter* ( $\lambda y$ , *y*  $> x(x)$  *xs*) **lemma** *partition3\_code* [*code*]: *partition3*  $x \in \mathbb{R}$  =  $(\mathbb{R}, \mathbb{R}, \mathbb{R})$ *partition3 x*  $(y \# ys) =$  $(\text{case partitions } x \text{ is of } (ls, \text{ es, } qs) \Rightarrow$ *if*  $y < x$  then  $(y \# \text{ls}, \text{es}, \text{gs})$  else if  $x = y$  then  $(\text{ls}, y \# \text{es}, \text{gs})$  else  $(ls, es, y # qs))$ **by** (*auto simp*: *partition3\_def*) **lemma** *sort\_append*: **assumes** ∀ *x*∈*set xs*. ∀ *y*∈*set ys*. *x* ≤ *y* **shows** *sort*  $(xs \t Q \t ys) = sort \t xs \t Q \t sort \t ys$ **using** *assms* **by** (*intro properties\_for\_sort*) (*auto simp*: *sorted\_append*) **lemma** *select\_append*: **assumes** ∀ *y*∈*set ys*. ∀ *z*∈*set zs*. *y* ≤ *z* **shows**  $k < length y s \implies select k (ys \ @ \ z s) = select k y s$ **and**  $k \in \{lengthys..\lt{lengthys} + lengthzs\} \implies$  $select\ k\ (ys\ @\ zs) = select\ (k - length\ ys) \ zs$ **using** *assms* **by** (*simp\_all add*: *select\_def sort\_append nth\_append*) lemma select\_append': **assumes** ∀ *y*∈*set ys.* ∀ *z*∈*set zs. y* ≤ *z* **and**  $k$  < *length ys* + *length zs* **shows** *select* k (*ys*  $\mathcal{Q}$  *zs*) = (*if*  $k$  < *length ys then select* k *ys else select* (*k* − *length ys*) *zs*) **using** *assms* **by** (*auto intro*!: *select\_append*) **theorem** *select\_rec\_partition*: **assumes** *k* < *length xs* **shows** *select*  $k$  *xs*  $=$  ( *let*  $(ls, es, qs) = partition3 x xs$ 

*in if k* < *length ls then select k ls else if*  $k <$  *length*  $ls +$  *length es then*  $x$  $else$   $select$   $(k - length$   $ls - length$   $es)$   $qs$ ) (**is**  $=$   $?rhs$ ) **proof** − **define** *ls es gs* **where**  $ls = filter (\lambda y, y \leq x)$  *xs* **and**  $es = filter (\lambda y, y = y)$ *x*) *xs* **and**  $gs = filter (\lambda y, y > x)$  *xs* **define** *nl ne* **where** [*simp*]: *nl* = *length ls ne* = *length es* **have** *mset* eq: *mset xs* = *mset ls* + *mset es* + *mset qs* **unfolding** *ls\_def es\_def gs\_def* **by** (*induction xs*) *auto* **have** *length\_eq*: *length xs* = *length ls* + *length es* + *length gs* **unfolding** *ls\_def es\_def gs\_def* **using**  $\left[\text{simp\ \text{depth}\ \text{limit} = 1\right]$  **by** (*induction xs*) *auto* **have** [simp]: select *i* es = x **if**  $i <$  length es for *i* **proof** − **have** *select*  $i$  *es*  $\in$  *set* (*sort es*) **unfolding** *select def* **using** *that* **by** (*intro nth\_mem*) *auto* **thus** *?thesis* **by** (*auto simp*: *es\_def*) **qed have** *select*  $k$   $xs = select k$  ( $ls \textcircled{a} (es \textcircled{a} qs)$ ) **by** (*intro select\_mset\_cong*) (*simp\_all add*: *mset\_eq*) **also have**  $\ldots = (if \, k < \, n \, l \, then \, select \, k \, ls \, else \, select \, (k - \, n \, l) \, (es \, \mathcal{Q} \, gs))$ **unfolding** *nl\_ne\_def* **using** *assms* **by** (*intro select\_append* <sup>0</sup> ) (*auto simp*: *ls\_def es\_def gs\_def length\_eq*) **also have** ... = (*if*  $k < n$ *l* then select k ls else if  $k < n$ *l* + *ne* then x *else select*  $(k - nl - ne)$  *qs*) **proof** (*rule if\_cong*) **assume**  $\neg k < nl$ **have** *select*  $(k - nl)$  (*es*  $@$  *gs*) =  $(f \mid k - nl \leq ne \ then \ select \ (k - nl) \ \ es \ \ else \ select \ (k - nl \$ *ne*) *gs*) **unfolding** *nl\_ne\_def* **using**  $assms \leftarrow k \leftarrow nl$ **by** (*intro select\_append* <sup>0</sup> ) (*auto simp*: *ls\_def es\_def gs\_def length\_eq*) **also have**  $\dots = (if \, k < \, nl + \, ne \, then \, x \, else \, select \, (k - \, nl - \, ne) \, qs)$ **using**  $\langle \neg k \langle n \rangle$  **by** *auto* **finally show** *select*  $(k - nl)$  (*es*  $@gs) = ...$  **. qed** *simp\_all* also have  $\ldots = \frac{\partial r}{\partial s}$ **by** (*simp add*: *partition3\_def ls\_def es\_def gs\_def*) **finally show** *?thesis* **.**

## **50.6 The size of the lists in the recursive calls**

We now derive an upper bound for the number of elements of a list that are smaller (resp. bigger) than the median of medians with chopping size 5. To avoid having to do the same proof twice, we do it generically for an operation  $\prec$  that we will later instantiate with either  $\langle$  or  $\rangle$ .

### **context**

**fixes** *xs* :: <sup>0</sup>*a* :: *linorder list* **fixes** *M* **defines**  $M \equiv median (map median (chop 5 xs))$ **begin**

**lemma** *size\_median\_of\_medians\_aux*:

**fixes**  $R :: 'a :: \text{linorder} \Rightarrow 'a \Rightarrow \text{bool} (\text{infix} \leq 50)$ **assumes**  $R: R \in \{(<), (>)\}$ **shows** *size* {# $y \in \mathbb{H}$  *mset xs.*  $y \prec M \neq \}$   $\leq nat \left[0.7 * length x + 3\right]$ **proof** −

**define** *n* **and** *m* **where** [simp]:  $n = length xs$  **and**  $m = length (chop 5$ *xs*)

We define an abbreviation for the multiset of all the chopped-up groups:

We then split that multiset into those groups whose medians is less than *M* and the rest.

**define**  $Y\_small$  ( $Y_{\prec}$ ) **where**  $Y_{\prec}$  = filter\_mset ( $\lambda$ ys. *median* ys  $\prec M$ ) (*mset* (*chop 5 xs*))

**define**  $Y_{bi}$  ( $Y_{\geq}$ ) **where**  $Y_{\geq}$  = filter\_mset ( $\lambda$ ys.  $\neg$ (*median ys*  $\prec M$ )) (*mset* (*chop 5 xs*))

**have**  $m = size (mset (chop 5 xs))$  **by**  $(simp add: m\_def)$ 

**also have** *mset* (*chop* 5 xs) =  $Y \lt \vee Y$  **unfolding** Y\_small\_def Y\_big\_def **by** (*rule multiset\_partition*)

**finally have**  $m\_eq$ :  $m = size \ Y \lt \ + size \ Y \gt \$  by  $simp$ 

At most half of the lists have a median that is smaller than the median of medians:

**have** *size*  $Y \leq$  = *size* (*image\_mset median Y*  $\leq$ ) **by** *simp* 

**also have** *image\_mset median*  $Y_{\prec} = \{ \#y \in \text{#} \text{mset (map median (chop) } \}$ *5 xs*)). *y*  $\prec$  *M*#}

**unfolding** *Y\_small\_def* **by** (*subst filter\_mset\_image\_mset* [*symmetric*]) *simp\_all*

**also have** *size*  $\ldots \leq$  (*length* (*map median* (*chop 5 xs*))) *div 2* 

**unfolding** *M\_def* **using** *median\_props*[*of map median* (*chop 5 xs*)] *R* **by** *auto*

also have  $\ldots = m$  *div 2* by (*simp add: m\_def*)

**qed**

**finally have** *size\_Y small: size*  $Y \leq x$  *div 2* **.** 

We estimate the number of elements less than *M* by grouping them into elements coming from  $Y_{\prec}$  and elements coming from  $Y_{\succ}$ :

**have**  $\{\#y \in \# \text{ } mset \text{ } xs \text{. } y \prec M\#\} = \{\#y \in \# (\sum y s \leftarrow chop \text{ } 5 \text{ } xs \text{. } mset \text{ } ys).$  $y \prec M#$ **by** (*subst sum\_msets\_chop*) *simp\_all* **also have** ... =  $(\sum y_s \leftarrow chop 5 xs. \{\#y \in \# mset ys. y \prec M#})$ **by** (*subst filter\_mset\_sum\_list*) (*simp add*: *o\_def*) **also have** ... =  $(\sum y s ∈ #mset (chop 5 xs). {#y ∈ #mset ys. y < M#})$ **by** (*subst sum\_mset\_sum\_list* [*symmetric*]) *simp\_all* **also have** *mset* (*chop* 5 xs) =  $Y \lt \div Y \gt$ **by** (*simp add*: *Y\_small\_def Y\_big\_def not\_le*) **also have**  $(\sum y s \in \text{\#} ... \ \{\text{\#} y \in \text{\#} \ \text{mset} \ \text{ys.} \ \text{y} \prec M \text{\#}\}) =$  $(\sum y s \in \# Y \prec \ \{\# y \in \# \ mset \ ys. \ y \prec M \# \}) + (\sum y s \in \# Y \succeq \$ {#*y* ∈# *mset ys*. *y* ≺ *M*#})

**by** *simp*

Next, we overapproximate the elements contributed by  $Y_{\prec}$ : instead of those elements that are smaller than the median, we take *all* the elements of each group. For the elements contributed by  $Y_{\geq}$ , we overapproximate by taking all those that are less than their median instead of only those that are less than *M*.

**also have** ... ⊆#  $(∑ ys∈#Y<sub>≺</sub>$ . *mset ys*) +  $(∇ ys∈#Y<sub>≻</sub>$ . {#*y* ∈# *mset ys.*  $y \prec \text{median } ys \# \}$ 

**using** *R*

**by** (*intro subset\_mset*.*add\_mono sum\_mset\_mset\_mono mset\_filter\_mono*) (*auto simp*: *Y\_big\_def*)

**finally have** *size*  $\{\# \ y \in \# \ \textit{mset xs. } y \prec M \# \} \leq size \dots$ 

**by** (*rule size\_mset\_mono*)

**hence** *size* {# *y* ∈# *mset xs. y*  $\prec$  *M*#} ≤

 $(\sum y s \in \# Y \prec \; \; length \; ys) + (\sum y s \in \# Y \succeq \; size \; \{ \# y \in \# \; most \; ys. \; y) \}$  $\prec$  *median*  $ys \#$ }

**by** (*simp add*: *size\_mset\_sum\_mset\_distrib multiset*.*map\_comp o\_def*)

Next, we further overapproximate the first sum by noting that each group has at most size 5.

**also have**  $(∑ ys∈#Y<sub>≺</sub>. length ys) ≤ (∑ ys∈#Y<sub>≺</sub>. 5)$ **by** (*intro sum\_mset\_mono*) (*auto simp*: *Y\_small\_def length\_chop\_part\_le*) **also have** ... =  $5 * size Y \leq by simp$ 

Next, we note that each group in  $Y_{\geq}$  can have at most 2 elements that are smaller than its median.

**also have**  $(∑ ys∈#Y_{≥}$ . *size* {#y ∈# *mset ys. y* ≺ *median ys*#}) ≤

( P*ys*∈#*Y* . *length ys div 2* ) **proof** (*intro sum\_mset\_mono*, *goal\_cases*) **fix** *ys* **assume**  $ys \in \# Y$ **hence**  $ys \neq []$ **by** (*auto simp*: *Y\_big\_def*) **thus** *size*  $\{\#y \in \# \text{ most } ys \colon y \prec \text{ median } ys\#\} \leq \text{ length } ys \text{ div } 2$ **using** *R median\_props*[*of ys*] **by** *auto* **qed also have** ... ≤ ( $∑ ys ∈ # Y_{≥}$ . 2) **by** (*intro sum\_mset\_mono div\_le\_mono diff\_le\_mono*) (*auto simp*: *Y\_big\_def dest*: *length\_chop\_part\_le*) **also have** ... =  $2 * size Y \geq by \, \textit{simp}$ Simplifying gives us the main result. **also have**  $5 * size Y \lt \div 2 * size Y \gt \div 2 * m + 3 * size Y \lt \div 2$ **by** (*simp add*: *m\_eq*) **also have** ...  $\leq 3.5 * m$ **using**  $\langle size Y_{\prec} \leq m \ div 2 \rangle$  **by** *linarith* **also have** ... =  $3.5 * [n / 5]$ **by** (*simp add*: *m\_def length\_chop*) **also have** ... <  $0.7 * n + 3.5$ **by** *linarith* **finally have** *size* {#y ∈# *mset xs.*  $y \prec M#$ } ≤ 0.7 \* *n* + 3.5 **by** *simp* **thus** *size*  $\{\#y \in \# \text{ } mset \text{ } xs \text{. } y \prec M\#\} \leq n \text{ at } [0.7 * n + 3]$ **by** *linarith* **qed**

**lemma** *size\_less\_than\_median\_of\_medians*: *size*  $\{\#y \in \# \text{ most } xs, y \leq M\#\} \leq nat \{0.7 * length xs + 3\}$ **using** *size\_median\_of\_medians\_aux*[*of* (<)] **by** *simp*

**lemma** *size\_greater\_than\_median\_of\_medians*: *size*  $\{\#y \in \# \text{mset xs. } y > M\#\} \leq nat \{0.7 * length xs + 3\}$ **using** *size\_median\_of\_medians\_aux*[*of* (>)] **by** *simp*

**end**

## **50.7 Efficient algorithm**

We handle the base cases and computing the median for the chopped-up sublists of size 5 using the naive selection algorithm where we sort the list using insertion sort.

**definition** *slow\_select* **where**

*slow* select  $k$   $xs = insort$   $xs$  !  $k$ 

## **definition** *slow\_median* **where**

*slow* median  $xs = slow \text{ select } ((length \text{ } xs - 1) \text{ } div \text{ } 2) \text{ } xs$ 

**lemma** *slow select correct: slow select*  $k$  *xs* = *select*  $k$  *xs* **by** (*simp add*: *slow\_select\_def select\_def insort\_correct*)

# **lemma** *slow\_median\_correct*: *slow\_median xs* = *median xs* **by** (*simp add*: *median\_def slow\_median\_def slow\_select\_correct*)

The definition of the selection algorithm is complicated somewhat by the fact that its termination is contingent on its correctness: if the first recursive call were to return an element for *x* that is e.g. smaller than all list elements, the algorithm would not terminate.

Therefore, we first prove partial correctness, then termination, and then combine the two to obtain total correctness.

#### **function** *mom\_select* **where**

```
mom select k xs = (if length xs ≤ 20 then
     slow_select k xs
    else
       let M = mom_select (((length xs + 4 ) div 5 − 1 ) div 2 ) (map
slow_median (chop 5 xs));
        (ks, es, gs) = partition3 M xsin
       if k < length ls then mom_select k ls
       else if k < length ls + length es then M
       else mom_select (k − length ls − length es) gs
    \left( \right)by auto
   If mom_select terminates, it agrees with select:
lemma mom_select_correct_aux:
 assumes mom select dom (k, xs) and k < length xs
 shows mom select k xs = select k xs
 using assms
proof (induction rule: mom_select.pinduct)
 case (1 k xs)
 show mom select k xs = select k xs
 proof (cases length xs \leq 20)
   case True
   thus mom_select k xs = select k xs using 1.prems 1.hyps
   by (subst mom_select.psimps) (auto simp: select_def slow_select_correct)
```
**next case** *False* **define** *x* **where**  $x = mom\;select\ (((length\; xs + 4)\; div\;5 - 1)\; div\;2)\; (map\; slow\; median$ (*chop 5 xs*)) **define** *ls es gs* **where**  $ls = filter(\lambda y, y \leq x)$  *xs* **and**  $es = filter(\lambda y, y \leq y)$  $= x x$ **and**  $qs = filter (\lambda y, y > x)$  *xs* **define** *nl ne* **where** *nl* = *length ls* **and** *ne* = *length es* **note** *defs* = *nl\_def ne\_def x\_def ls\_def es\_def gs\_def* **have** *tw*: (*ls*, *es*, *qs*) = *partition3 x xs* **unfolding** *partition3\_def defs One\_nat\_def* **.. have** *length\_eq*: *length xs* =  $nl + ne +$  *length gs* **unfolding** *nl\_def ne\_def ls\_def es\_def gs\_def* **using**  $\left[\begin{array}{cc} \sin p & \text{depth} \quad \text{limit} = 1 \end{array}\right]$  **by** (*induction xs*) *auto* **note**  $IH = 1.H(2,3)[OF False x \text{ def} tw ref [ref]$ 

**have** mom select k xs = (*if*  $k < n$ l then mom select k ls else if  $k < n$ l + *ne then x*

*else mom\_select*  $(k - nl - ne)$  *qs*) **using** 1.*hyps* 

```
False
```
**by** (*subst mom\_select*.*psimps*) (*simp\_all add*: *partition3\_def flip*: *defs One\_nat\_def*)

**also have** ... = (*if*  $k < n$ *l* then select k is else if  $k < n$ *l* + *ne* then x *else select*  $(k - nl - ne)$  *gs*)

**using** *IH length\_eq 1* .*prems* **by** (*simp add*: *ls\_def es\_def gs\_def nl\_def ne\_def*)

**also have** ... = *select* k xs **using**  $\langle k \rangle$  length xs

**by** (*subst* (*3* ) *select\_rec\_partition*[*of \_ \_ x*]) (*simp\_all add*: *nl\_def ne\_def flip*: *tw*)

**finally show** mom select k xs = select k xs.

**qed qed**

*mom\_select* indeed terminates for all inputs:

```
lemma mom_select_termination: All mom_select_dom
proof (relation measure (length ◦ snd); (safe)?)
 \mathbf{fix}\; k:: nat and xs:: 'a list
 assume \neg length xs \leq 20thus ((((length xs + 4) div 5 − 1) div 2, map slow_median (chop 5 xs)),
k, xs)
         \in measure (length \circ snd)
   by (auto simp: length_chop nat_less_iff ceiling_less_iff )
next
```
 $\mathbf{fix}\; k :: nat \; \mathbf{and}\; xs \; \mathbf{ls}\; \mathbf{es}\; \mathbf{gs} :: \;'a\; \mathbf{list}$ **define** *x* **where**  $x = mom$  *select* (((*length xs* + *4*) *div* 5 − 1) *div* 2) (*map slow\_median* (*chop 5 xs*)) **assume**  $A: \neg$  *length*  $xs \leq 20$  $(ks, es, gs) = partition3 x xs$ *mom* select dom (((length xs + 4) div 5 − 1) div 2, *map slow\_median* (*chop 5 xs*)) **have** *less*: ((*length xs* + *4*) *div*  $5 - 1$ ) *div*  $2 <$  *nat* [*length xs* / 5] **using** *A*(*1* ) **by** *linarith* For termination, it suffices to prove that *x* is in the list. **have**  $x = select$  (((length  $xs + 4$ ) *div*  $5 - 1$ ) *div* 2) (*map slow median* (*chop 5 xs*)) **using** *less* **unfolding** *x\_def* **by** (*intro mom\_select\_correct\_aux A*) (*auto simp*: *length\_chop*) **also have**  $\ldots \in set \ (map \ slow \ median \ (chop \ 5 \ xs))$ **using** *less* **by** (*intro select\_in\_set*) (*simp\_all add*: *length\_chop*) **also have** . . . ⊆ *set xs* **unfolding** *set\_map* **proof** *safe* **fix** *ys* **assume** *ys*:  $ys \in set (chop 5 xs)$ **hence** *median ys* ∈ *set ys* **by** *auto* **also have** *set*  $ys \subseteq \bigcup (set \; 'set \; (chop \; 5 \; xs))$ **using** *ys* **by** *blast* also have  $\ldots = set$  *xs* **by** (*rule UN\_sets\_chop*) *simp\_all* **finally show** *slow* median  $ys \in set xs$ **by** (*simp add*: *slow\_median\_correct*) **qed finally have**  $x \in set$  *xs* **. thus**  $((k, ls), k, xs) \in measure (length \circ snd)$ **and**  $((k − length ls − length es, gs), k, xs) ∈ measure (length ∘ snd)$ **using** *A*(*1* ,*2* ) **by** (*auto simp*: *partition3\_def intro*!: *length\_filter\_less*[*of x*]) **qed**

**termination** *mom\_select* **by** (*rule mom\_select\_termination*)

**lemmas** [*simp del*] = *mom\_select*.*simps*

**lemma** *mom\_select\_correct*:  $k <$  *length xs*  $\implies$  *mom\_select*  $k$  *xs*  $=$  *select k xs*

**using** *mom\_select\_correct\_aux* **and** *mom\_select\_termination* **by** *blast*

### **50.8 Running time analysis**

**fun** *T\_partition3* ::  $'a \Rightarrow 'a$  *list*  $\Rightarrow$  *nat* **where** *T\_partition3 x*  $\vert \vert = 1$ | *T\_partition3 x* ( $y \neq ys$ ) = *T\_partition3 x ys* + 1

**definition** *T\_slow\_median* ::  $'a$  :: *linorder list*  $\Rightarrow$  *nat* **where** *T\_slow\_median xs* = *T\_slow\_select* ((*length xs* - *1*) *div 2*)  $xs + 1$ 

**lemma** *T\_slow\_select\_le: T\_slow\_select k xs*  $\leq$  *length xs*  $\hat{ }$   $2 + 3 *$  *length xs* + *3* **proof** − **have**  $T\_slow\_select \ k \ xs \leq (length \ xs + 1)^2 + (length \ (insert \ xs) + 1)$ + *1* **unfolding** *T\_slow\_select\_def* **by** (*intro add\_mono T\_insort\_length*) (*auto simp*: *T\_nth\_eq*) also have  $\dots$  = *length xs*  $\hat{z}$  +  $\hat{z}$  \* *length xs* +  $\hat{z}$ **by** (*simp add*: *insort\_correct algebra\_simps power2\_eq\_square*) **finally show** *?thesis* **. qed**

**lemma** *T\_slow\_median\_le: T\_slow\_median xs*  $\leq$  *length xs*  $\hat{a}$   $\geq$  + 3  $*$ *length*  $xs + 4$ **unfolding** *T\_slow\_median\_def* **using** *T\_slow\_select\_le*[*of* (*length xs* − *1* ) *div 2 xs*] **by** *simp*

**fun** *T\_chop* :: *nat*  $\Rightarrow$  '*a list*  $\Rightarrow$  *nat* **where**  $T_{chop} \theta = 1$  $|T\_chop| = 1$ | *T\_chop n xs* = *T\_take n xs* + *T\_drop n xs* + *T\_chop n* (*drop n xs*)

**lemmas** [*simp del*] = *T\_chop*.*simps*

**lemma** *T\_chop\_Nil* [ $simpl$ : *T\_chop d* [] = *1* **by** (*cases d*) (*auto simp*: *T\_chop*.*simps*)

**lemma** *T\_chop*  $\theta$  [*simp*]: *T\_chop*  $\theta$  *xs* = *1* 

**lemma**  $T\_partition3\_eq: T\_partition3 x x s = length x s + 1$ **by** (*induction x xs rule*: *T\_partition3* .*induct*) *auto*

**definition** *T\_slow\_select* :: *nat*  $\Rightarrow 'a$  :: *linorder list*  $\Rightarrow$  *nat* **where** *T\_slow\_select k xs* = *T\_insort xs* + *T\_nth* (*insort xs*)  $k + 1$ 

**by** (*auto simp*: *T\_chop*.*simps*)

**lemma** *T\_chop\_reduce*:  $n > 0 \implies xs \neq \emptyset \implies T \; chop \; n \; xs = T \; take \; n \; xs + T \; drop \; n \; xs + T \; drop \; n \; ss$ *T\_chop n* (*drop n xs*) **by** (*cases n*; *cases xs*) (*auto simp*: *T\_chop*.*simps*)

**lemma** *T\_chop\_le*: *T\_chop d xs*  $\leq 5 * length xs + 1$ 

**by** (*induction d xs rule*: *T\_chop*.*induct*) (*auto simp*: *T\_chop\_reduce T\_take\_eq T\_drop\_eq*)

The option *domintros* here allows us to explicitly reason about where the function does and does not terminate. With this, we can skip the termination proof this time because we can reuse the one for *mom\_select*.

**function** (*domintros*) *T\_mom\_select* :: *nat*  $\Rightarrow$  '*a* :: *linorder list*  $\Rightarrow$  *nat* **where**

```
T_mom_select k xs = (
    if length xs \leq 20 then
      T_slow_select k xs
    else
     let xss = chop 5 xs;
         ms = map \, slow \, median \,xss;idx = (((length xs + 4) \ div 5 - 1) \ div 2);x = mom\;select\;idx\;ms;(ks, es, qs) = partition3 x xs;nl = length ls;
         ne = length es
     in
       (if k < nl then T_mom_select k ls
        else if k < nl + ne then 0
        else T mom_select (k - nl - ne) gs) +
        T_mom_select idx ms + T_chop 5 xs + T_map T_slow_median
xss +T_partition3 x xs + T_length ls + T_length es + 1
     \lambdaby auto
termination T_mom_select
proof (rule allI, safe)
 \mathbf{fix}\; k:: nat and xs:: 'a:: linorder list
 have mom_select_dom (k, xs)
```
**using** *mom\_select\_termination* **by** *blast* **thus**  $T\_mom\_select\_dom (k, xs)$ **by** (*induction k xs rule*: *mom\_select*.*pinduct*) (*rule T\_mom\_select*.*domintros*, *simp\_all*)

**qed**

**lemmas** [*simp del*] = *T\_mom\_select*.*simps*

**function**  $T'$ *\_mom\_select* :: *nat*  $\Rightarrow$  *nat* **where**  $T'$ <sub>*\_mom\_select n* =</sub> (*if n* ≤ *20 then 463 else*  $T'$ *\_mom\_select* (*nat*  $[0.2*n]$ ) +  $T'$ *\_mom\_select* (*nat*  $[0.7*n+3]$ )  $+ 17 * n + 50$ **by** *force*+ **termination by** (*relation measure id*; *simp*; *linarith*)

 ${\bf lemma}$  [ $simp$  del] =  $T'$ *\_mom\_select.simps* 

**lemma**  $T'$ *\_mom\_select\_ge*:  $T'$ *\_mom\_select n*  $\geq 463$  $\frac{dy}{dx}$  (*induction n rule: T'\_mom\_select.induct; subst T'\_mom\_select.simps*) *auto*

```
lemma T
0_mom_select_mono:
  m \leq n \Longrightarrow T' mom_select m \leq T' _mom_select nproof (induction n arbitrary: m rule: less_induct)
 case (less n m)
 show ?case
 proof (cases m \leq 20)
   case True
   hence T'_\text{mom\_select} m = 463\mathbf{b}y (subst T' mom select.simps) auto
   also have \ldots \leq T' _mom_select n
     \mathbf{by} (rule T'_mom_select_ge)
   finally show ?thesis .
 next
   case False
   hence T'_mom_select m =T' _mom_select (nat \lceil 0.2 \cdot m \rceil) + T' _mom_select (nat \lceil 0.7 \cdot m \rceil+ 3 + 17 * m + 50\mathbf{b}y (subst T' mom select.simps) auto
   also have ... \leq T' mom_select (nat \lceil 0.2 * n \rceil) + T' mom_select (nat
(0.7*n + 3]) + 17*n + 50using \langle m \leq n \rangle and False by (intro add mono less. IH; linarith)
```

```
also have \ldots = T'_mom_select n
     using \langle m \leq n \rangle and False by (subst T' mom select.simps) auto
   finally show ?thesis .
 qed
qed
```

```
lemma T\_mom\_select\_le\_aux: T\_mom\_select \; k \; xs \leq T'\_mom\_select(length xs)
proof (induction k xs rule: T_mom_select.induct)
 case (1 k xs)
 define n where [simp]: n = length xs
 define x where
   x = mom\_select (((length xs + 4) div 5 - 1) div 2) (map slow_median
(chop 5 xs))
 define ls es gs where ls = filter (\lambda y, y \leq x) xs and es = filter (\lambda y, y = y)x) xs
                and qs = filter (\lambda y, y > x) xs
 define nl ne where nl = length ls and ne = length es
 note defs = nl_def ne_def x_def ls_def es_def gs_def
 have tw: (ls, es, qs) = partition3 x xs
   unfolding partition3_def defs One_nat_def ..
 note IH = 1.H(1,2,3)[OF refl refl refl x def tw refl refl refl refl
 show ?case
 proof (cases length xs \leq 20)
   case True — base case
   hence T\_mom\_select\ k\ xs \leq (length\ xs)^2 + 3 * length\ xs + 3using T_slow_select_le[of k xs] by (subst T_mom_select.simps) auto
   also have ... \leq 20^2 + 3 * 20 + 3using True by (intro add_mono power_mono) auto
   also have \ldots \leq 463by simp
   also have \ldots = T'_mom_select (length xs)
     using True by (simp add: T
0_mom_select.simps)
   finally show ?thesis by simp
 next
   case False — recursive case
   have ((n + 4) \text{ div } 5 - 1) \text{ div } 2 < nat \lfloor n / 5 \rfloorusing False unfolding n_def by linarith
   hence x = select((n + 4) div 5 - 1) div 2) (map slow\_median (chop)5 xs))
     unfolding x_def n_def by (intro mom_select_correct) (auto simp:
length_chop)
   also have ((n + 4) \text{ div } 5 - 1) div 2 = (nat \lfloor n / 5 \rfloor - 1) div 2
```
**by** *linarith*

**also have** *select* ... (*map slow median* (*chop 5 xs*)) = *median* (*map slow\_median* (*chop 5 xs*)) **by** (*auto simp*: *median\_def length\_chop*) **finally have**  $x \neq eq: x = \text{median} \text{ (map slow} \text{ median} \text{ (chop 5 xs)) }$ . The cost of computing the medians of all the subgroups: **define** *T\_ms* **where** *T\_ms* = *T\_map T\_slow\_median* (*chop 5 xs*) **have** *T\_ms* < *9* \* *n* +  $\lambda$ 5 **proof** − **have**  $T_{ms} = (\sum y_s \leftarrow chop 5 xs. T_{slow\_median} ys) + length (chop)$ *5 xs*) + *1* **by** (*simp add*: *T\_ms\_def T\_map\_eq*) **also have**  $(\sum y s \leftarrow chop 5 xs. T\_slow\_median ys) \leq (\sum y s \leftarrow chop 5$ *xs*. *44* ) **proof** (*intro sum\_list\_mono*) **fix** *ys* **assume**  $ys \in set (chop 5 xs)$ **hence** *length*  $ys \leq 5$ **using** *length\_chop\_part\_le* **by** *blast* **have** *T\_slow\_median ys*  $\leq$  (*length ys*)  $\hat{z}$  +  $\hat{z}$  \* *length ys* +  $\hat{z}$ **by** (*rule T\_slow\_median\_le*) **also have** ... <  $5 \hat{ }^2 2 + 3 * 5 + 4$ **using**  $\langle length \ ys \leq 5 \rangle$  **by** (*intro add\_mono power\_mono*) *auto* **finally show** *T\_slow\_median ys*  $\leq 44$  **by**  $simp$ **qed also have**  $(\sum y_s \leftarrow chop 5 xs. 44) + length (chop 5 xs) + 1 =$  $45 * nat [real n / 5] + 1$ **by** (*simp add*: *map\_replicate\_const length\_chop*) **also have** ...  $\leq 9 * n + 45$ **by** *linarith* **finally show**  $T_{ms} \leq 9 * n + 45$  by  $simp$ **qed** The cost of the first recursive call (to compute the median of medians): **define** *T\_rec1* **where**

*T\_rec1* = *T\_mom\_select* (((*length xs* + *4*) *div 5* − *1*) *div 2*) (*map slow\_median* (*chop 5 xs*))

**have**  $T_{rec1} \leq T'_{mom}$  select (length (map slow\_median (*chop 5*) *xs*)))

**using** *False* **unfolding** *T\_rec1\_def* **by** (*intro IH*(*3* )) *auto* **hence**  $T\_rec1 \leq T'\_mom\_select \ (nat \ [0.2 * n])$ **by** (*simp add*: *length\_chop*)

The cost of the second recursive call (to compute the final result):

**define** *T\_rec2* **where** *T\_rec2* = (*if*  $k < n$ *l* then *T\_mom\_select k ls* 

*else* if  $k < nl$  + *ne* then 0 *else* T\_*mom\_select*  $(k - nl - ne)$  *qs*) **consider**  $k < nl \mid k \in \{nl \ldots < nl + ne\} \mid k \ge nl + ne$ **by** *force* **hence**  $T_{rec2} \leq T'_{mom\_select}$  (*nat*  $\lceil 0.7 * n + 3 \rceil$ ) **proof** *cases* **assume** *k* < *nl* **hence**  $T$   $rec2 = T$  mom select k ls **by** (*simp add*: *T\_rec2\_def*) also have  $\ldots \leq T'$  *mom\_select* (*length ls*) **by** (*rule IH(1)*) (*use*  $\langle k \rangle$  *nl* $\langle$ *nl* $\rangle$  *False* **in**  $\langle \langle \langle \langle \rangle u \rangle \rangle$  *auto simp*: *defs* $\rangle$ **also have** *length*  $ls \leq nat \left[ 0.7 * n + 3 \right]$ **unfolding** *ls\_def* **using** *size\_less\_than\_median\_of\_medians*[*of xs*] **by** (*auto simp*: *length\_filter\_conv\_size\_filter\_mset slow\_median\_correct*[*abs\_def* ]  $x \, eq)$ **hence**  $T'$  mom\_select (length ls)  $\leq T'$  mom\_select (*nat*  $\lceil 0.7 * n \rceil$  $+ 3)$  $\mathbf{by}$  (*rule T'\_mom\_select\_mono*) **finally show** *?thesis* **. next assume**  $k \in \{nl..\leq nl+ne\}$ **hence**  $T$   $rec2 = 0$ **by** (*simp add: T\_rec2\_def*) **thus** *?thesis*  $using T'$ *\_mom\_select\_ge*[*of nat*  $\lceil 0.7 * n + 3 \rceil$ ] **by**  $simp$ **next assume**  $k \geq nl + ne$ **hence**  $T_{rec2} = T_{mom}$  *generical*  $(k - nl - ne)$  *gs* **by** (*simp add*: *T\_rec2\_def*) also have  $\ldots \leq T'$ *\_mom\_select* (*length gs*) **unfolding** *nl* def ne def **by** (*rule IH*(*2*)) (*use*  $\langle k \rangle \geq nl + ne$ ) *False* **in** ‹*auto simp*: *defs*›) **also have** *length gs*  $\leq$  *nat*  $\lceil 0.7 * n + 3 \rceil$ **unfolding** *gs\_def* **using** *size\_greater\_than\_median\_of\_medians*[*of xs*] **by** (*auto simp*: *length\_filter\_conv\_size\_filter\_mset slow\_median\_correct*[*abs\_def* ]  $x \, eq$ **hence**  $T'$  mom\_select (length gs)  $\leq T'$  mom\_select (nat  $\lceil 0.7 * n \rceil$  $+ 3)$  $\mathbf{by}$  (*rule T'\_mom\_select\_mono*) **finally show** *?thesis* **. qed** Now for the final inequality chain:

**have**  $T\_mom\_select \ k \ xs = T\_rec2 + T\_rec1 + T\_ms + n + nl +$  $ne + T$  *chop 5 xs* + *4* **using** *False* **by** (*subst T\_mom\_select*.*simps*, *unfold Let\_def tw* [*symmetric*] *defs* [*symmetric*]) (*simp\_all add*: *nl\_def ne\_def T\_rec1\_def T\_rec2\_def T\_partition3\_eq T\_length\_eq T\_ms\_def*) **also have**  $nl \leq n$  **by** (*simp add: nl\_def ls\_def*) **also have**  $ne \leq n$  **by** (*simp add: ne\_def es\_def*) **also note**  $\langle T \rangle$ *ms*  $\leq$  *9*  $*$  *n* + *45* $>$ also have  $T\_chop 5$   $xs \leq 5 * n + 1$ **using**  $T$  *chop*  $le[of 5 xs]$  **by**  $simp$ **also note**  $\langle T \text{ } rec1 \leq T' \text{ } mon\_select \text{ } (nat \text{ } [0.2*n]) \rangle$ **also note**  $\langle T\_rec2 \leq T'\_mom\_select \ (nat \ [0.7*n + 3]) \rangle$ **finally have**  $T\_mom\_select k xs \leq$  $T'_\text{1}$  *mom\_select* (*nat*  $\lceil 0.7 * n + 3 \rceil$ ) +  $T'_\text{1}$  *mom\_select* (*nat*  $(0.2*n] + 17*n + 50$ **by** *simp* **also have**  $\ldots = T'$ *\_mom\_select n* **using** *False* **by** (*subst T'* mom *select.simps*) *auto* **finally show** *?thesis* **by** *simp* **qed qed**

## **50.9 Akra–Bazzi Light**

```
lemma akra_bazzi_light_aux1 :
 fixes a b :: real and n n0 :: nat
 assumes ab: a > 0 a < 1 n > n0assumes n\theta \geq (max \theta b + 1) / (1 - a)shows nat [a*n+b] < nproof −
 have a * real n + max 0 b \geq 0using ab by simp
 hence real (nat \, \lceil a*n+b \rceil) \leq a * n + max \, 0 \, b + 1by linarith
 also {
   have n0 \geq (max 0 b + 1) / (1 - a)by fact
   also have . . . < real n
     using assms by simp
   finally have a * real\ n + max\ 0\ b + 1 < real\ nusing ab by (simp add: field_simps)
 }
 finally show nat [a*n+b] < n
```
**using**  $\langle n \rangle$  *n0* **by** *linarith* **qed lemma** *akra\_bazzi\_light\_aux2* : **fixes**  $f$  ::  $nat \Rightarrow real$ **fixes**  $n_0$  :: *nat* **and** *a b c d* :: *real* **and** *C1 C2 C*<sub>1</sub> *C*<sub>2</sub> :: *real* **assumes** *bounds*:  $a > 0$   $c > 0$   $a + c < 1$   $C_1 \ge 0$ **assumes**  $rec: \forall n > n_0$ .  $f n = f (nat [a*n+b]) + f (nat [c*n+d]) + C_1 *$  $n + C_2$ **assumes** *ineqs*:  $n_0$  > (*max* 0 *b* + *max* 0 *d* + 2) / (*1* − *a* − *c*)  $C_3 \ge C_1 / (1 - a - c)$  $C_3 \ge (C_1 * n_0 + C_2 + C_4) / ((1 - a - c) * n_0 - max 0 b)$ − *max 0 d* − *2* )  $∀ n≤n<sub>0</sub>$ . *f*  $n≤ C<sub>4</sub>$ **shows**  $f n \leq C_3 * n + C_4$ **proof** (*induction n rule*: *less\_induct*) **case** (*less n*) **have**  $0 \le C_1 / (1 - a - c)$ **using** *bounds* **by** *auto* also have  $\ldots \leq C_3$ **by** *fact* **finally have**  $C_3 \geq 0$ . **show** *?case* **proof** (*cases*  $n > n_0$ ) **case** *False* **hence**  $f n \leq C_4$ **using** *ineqs*(*4* ) **by** *auto* **also have**  $\ldots \leq C_3 * \text{ real } n + C_4$ **using** *bounds*  $\langle C_3 \rangle \geq 0$  **by** *auto* **finally show** *?thesis* **. next case** *True* **have** *nonneg*:  $a * n \geq 0$   $c * n \geq 0$ **using** *bounds* **by** *simp\_all* **have**  $(max\ 0\ b\ +\ 1)$  /  $(1 - a) \leq (max\ 0\ b\ +\ max\ 0\ d\ +\ 2)$  /  $(1 - a)$ − *c*) **using** *bounds* **by** (*intro frac\_le*) *auto* **hence**  $n_0 \geq (max 0 b + 1) / (1 - a)$ **using** *ineqs*(*1* ) **by** *linarith* **hence** *rec\_less1* : *nat*  $\lceil a*n+b \rceil < n$ **using** *bounds*  $\langle n \rangle$  *n*<sub>0</sub> $\rangle$  **by** (*intro akra\_bazzi\_light\_aux1* [*of* \_ *n*<sub>0</sub>]) *auto* 

− *c*) **using** *bounds* **by** (*intro frac\_le*) *auto* **hence**  $n_0 \geq (max 0 d + 1) / (1 - c)$ **using** *ineqs*(*1* ) **by** *linarith* **hence** *rec\_less2* : *nat*  $\lceil c*n+d \rceil < n$ **using** *bounds*  $\langle n \rangle$  *n<sub>0</sub>* $\rangle$  **by** (*intro akra\_bazzi\_light\_aux1* [*of* \_ *n<sub>0</sub>*]) *auto* **have**  $f n = f (nat [a*n+b]) + f (nat [c*n+d]) + C_1 * n + C_2$ **using**  $\langle n \rangle$  *n*<sub>0</sub> $\rangle$  **by** (*subst rec*) *auto* **also have** ...  $\leq$   $(C_3 * nat \mid a*n+b] + C_4) + (C_3 * nat \mid c*n+d] +$  $C_4$ ) +  $C_1 * n + C_2$ **using** *rec\_less1 rec\_less2* **by** (*intro add\_mono less*.*IH*) *auto* **also have** ...  $\leq (C_3 * (a*n + max 0 b+1) + C_4) + (C_3 * (c*n + max 0$  $d+1$  +  $C_4$  +  $C_1$  \*  $n + C_2$ **using** *bounds*  $\langle C_3 \rangle \geq 0$  *ronneg* **by** (*intro add\_mono mult\_left\_mono order*.*refl*; *linarith*) **also have** ... =  $C_3 * n + ((C_3 * (max 0 b + max 0 d + 2) + 2 * ...)$  $C_4 + C_2$ ) −  $(C_3 * (1 - a - c) - C_1) * n$ **by** (*simp add*: *algebra\_simps*) **also have** ...  $\leq C_3 * n + ((C_3 * (max 0 b + max 0 d + 2) + 2 * ...)$  $C_4 + C_2$ ) −  $(C_3 * (1 - a - c) - C_1) * n_0$ **using**  $\langle n \rangle$  *n*<sub>0</sub> $\rangle$  *ineqs*(2) *bounds* **by** (*intro add\_mono diff\_mono order*.*refl mult\_left\_mono*) (*auto simp*: *field\_simps*) **also have**  $(C_3 * (max 0 b + max 0 d + 2) + 2 * C_4 + C_2) - (C_3 *$  $(1 - a - c) - C_1$  \*  $n_0 \le C_4$ **using** *ineqs bounds* **by** (*simp add*: *field\_simps*) **finally show**  $f n \leq C_3 * \text{ real } n + C_4$ **by** (*simp add*: *mult\_right\_mono*)

**have**  $(max \ 0 \ d + 1)$  /  $(1 - c) \leq (max \ 0 \ b + max \ 0 \ d + 2)$  /  $(1 - a)$ 

**qed qed**

**lemma** *akra\_bazzi\_light*:

**fixes**  $f$  ::  $nat \Rightarrow real$ **fixes**  $n_0$  :: *nat* **and** *a b c d*  $C_1$   $C_2$  :: *real* **assumes** *bounds*:  $a > 0$   $c > 0$   $a + c < 1$   $C_1 \ge 0$ **assumes** *rec*:  $\forall n > n_0$ . *f*  $n = f$  (*nat*  $\lceil a*n+b \rceil$ ) + *f* (*nat*  $\lceil c*n+d \rceil$ ) +  $C_1$  \*  $n + C_2$ **shows** ∃  $C_3$   $C_4$ . ∀ *n*.  $f$  *n*  $\leq C_3$  \* *real*  $n + C_4$ **proof** −

**define**  $n_0$ ' where  $n_0' = max n_0$  (*nat*  $\lceil (max 0 b + max 0 d + 2) / (1 - 1) \rceil$ )

 $a - c$  + 1]) **define**  $C_4$  **where**  $C_4 = Max (f' \{...n_0\})$ **define**  $C_3$  **where**  $C_3 = max (C_1 / (1 - a - c))$  $((C_1 * n_0' + C_2 + C_4) / ((1 - a - c) * n_0' - max \theta$  $b - max \theta d - 2)$ **have**  $f n \leq C_3 * n + C_4$  **for**  $n$ **proof** (*rule akra\_bazzi\_light\_aux2* [*OF bounds \_*])  $\mathbf{show} \ \forall \ n > n_0'.\ f\ n = f\ (nat\ \lceil a*n+b \rceil) + f\ (nat\ \lceil c*n+d \rceil) + C_1 * n +$ *C*<sup>2</sup> **using** *rec* **by** (*auto simp*:  $n_0'$  *def*) **next show**  $C_3 \ge C_1 / (1 - a - c)$ **and**  $C_3 \ge (C_1 * n_0' + C_2 + C_4) / ((1 - a - c) * n_0' - max 0 b$ *max*  $0$   $d - 2$ **by** (*simp\_all add:*  $C_3$ *def*) **next have**  $(max\ 0\ b + max\ 0\ d + 2)$   $/(1 - a - c) < nat\ [(max\ 0\ b + max\$  $0 d + 2) / (1 - a - c) + 1$ **by** *linarith* also have  $\ldots \leq n_0'$ by  $(simp \ add: n_0' \_{def})$ **finally show**  $(max\ 0\ b + max\ 0\ d + 2) / (1 - a - c) < real\ n_0'$ . **next** show  $\forall n \leq n_0'.$  *f*  $n \leq C_4$ **by** (*auto simp*:  $C_4$ *\_def*) **qed thus** *?thesis* **by** *blast* **qed lemma** *akra\_bazzi\_light\_nat*: **fixes**  $f$  ::  $nat \Rightarrow nat$ **fixes**  $n_0$  :: *nat* **and** *a b c d* :: *real* **and**  $C_1$   $C_2$  :: *nat* **assumes** *bounds*:  $a > 0$   $c > 0$   $a + c < 1$   $C_1 \ge 0$ **assumes**  $rec: \forall n > n_0$ .  $fn = f (nat [a*n+b]) + f (nat [c*n+d]) + C_1 *$  $n + C_2$ **shows** ∃  $C_3$   $C_4$ , ∀ *n*.  $f$  *n*  $\le C_3$   $*$  *n*  $+$   $C_4$ **proof** − **have** ∃  $C_3$   $C_4$ . ∀ *n*. *real* (*f n*) ≤  $C_3$  \* *real*  $n + C_4$ **using** *assms* **by** (*intro akra\_bazzi\_light*[*of a c C*<sup>1</sup> *n*<sup>0</sup> *f b d C*2]) *auto* **then obtain**  $C_3$   $C_4$  **where** *le*:  $\forall n$ *. real*  $(f \, n) \leq C_3 * \text{ real } n + C_4$ **by** *blast* **have**  $f n \leq nat \lceil C_3 \rceil * n + nat \lceil C_4 \rceil$  for  $n$ **proof** −

**have** *real*  $(f n) \leq C_3 * \text{ real } n + C_4$ **using** *le* **by** *blast* **also have** ...  $\leq$  *real* (*nat*  $\lceil C_3 \rceil$ ) \* *real*  $n + \text{real}$  (*nat*  $\lceil C_4 \rceil$ ) **by** (*intro add\_mono mult\_right\_mono*; *linarith*) **also have** ... = *real* (*nat*  $\lceil C_3 \rceil * n + nat \lceil C_4 \rceil$ ) **by** *simp* **finally show** *?thesis* **by** *linarith* **qed thus** *?thesis* **by** *blast* **qed lemma**  $T'$  *mom\_select\_le'*:  $\exists C_1 \ C_2$ .  $\forall n$ .  $T'$  *mom\_select*  $n \le C_1 * n +$  $C_2$ **proof** (*rule akra\_bazzi\_light\_nat*) **show**  $\forall n > 20$ . *T*'\_mom\_select n = *T*'\_mom\_select (*nat*  $[0.2 * n + 0]$ )  $+$ 

 $T'$ *\_mom\_select* (*nat*  $\lceil 0.7 * n + 3 \rceil$ ) + 17 \*  $n + 50$ **using** *T* <sup>0</sup>*\_mom\_select*.*simps* **by** *auto* **qed** *auto*

**end**

# **51 Bibliographic Notes**

**Red-black trees** The insert function follows Okasaki [\[15\]](#page-272-0). The delete function in theory *RBT\_Set* follows Kahrs [\[11,](#page-271-0) [12\]](#page-271-1), an alternative delete function is given in theory *RBT\_Set2*.

**2-3 trees** Equational definitions were given by Hoffmann and O'Donnell [\[9\]](#page-271-2) (only insertion) and Reade [\[19\]](#page-272-1). Our formalisation is based on the teaching material by Turbak [\[22\]](#page-272-2) and the article by Hinze [\[8\]](#page-271-3).

**1-2 brother trees** They were invented by Ottmann and Six [\[16,](#page-272-3) [17\]](#page-272-4). The functional version is due to Hinze [\[7\]](#page-271-4).

**AA trees** They were invented by Arne Anderson [\[3\]](#page-271-5). Our formalisation follows Ragde [\[18\]](#page-272-5) but fixes a number of mistakes.

**Splay trees** They were invented by Sleator and Tarjan [\[21\]](#page-272-6). Our formalisation follows Schoenmakers [\[20\]](#page-272-7).

**Join-based BSTs** They were invented by Adams [\[1,](#page-271-6) [2\]](#page-271-7) and analyzed by Blelloch *et al.* [\[4\]](#page-271-8).

**Leftist heaps** They were invented by Crane [\[6\]](#page-271-9). A first functional implementation is due to Núñez *et al.* [\[14\]](#page-272-8).

# **References**

- <span id="page-271-6"></span>[1] S. Adams. Implementing sets efficiently in a functional language. Technical Report CSTR 92-10, University of Southampton, Department of Electronics and Computer Science, 1992.
- <span id="page-271-7"></span>[2] S. Adams. Efficient sets - A balancing act. *J. Funct. Program.*, 3(4):553–561, 1993.
- <span id="page-271-5"></span>[3] A. Andersson. Balanced search trees made simple. In *Algorithms and Data Structures (WADS '93)*, volume 709 of *LNCS*, pages 60–71. Springer, 1993.
- <span id="page-271-8"></span>[4] G. E. Blelloch, D. Ferizovic, and Y. Sun. Just join for parallel ordered sets. In *SPAA*, pages 253–264. ACM, 2016.
- [5] W. Braun and M. Rem. A logarithmic implementation of flexible arrays. Memorandum MR83/4. Eindhoven University of Techology, 1983.
- <span id="page-271-9"></span>[6] C. A. Crane. *Linear Lists and Prorty Queues as Balanced Binary Trees*. PhD thesis, Computer Science Department, Stanford University, 1972.
- <span id="page-271-4"></span>[7] R. Hinze. Purely functional 1-2 brother trees. *J. Functional Programming*, 19(6):633–644, 2009.
- <span id="page-271-3"></span>[8] R. Hinze. On constructing 2-3 trees. *J. Funct. Program.*, 28:e19, 2018.
- <span id="page-271-2"></span>[9] C. M. Hoffmann and M. J. O'Donnell. Programming with equations. *ACM Trans. Program. Lang. Syst.*, 4(1):83–112, 1982.
- [10] R. R. Hoogerwoord. A logarithmic implementation of flexible arrays. In R. Bird, C. Morgan, and J. Woodcock, editors, *Mathematics of Program Construction, Second International Conference*, volume 669 of *LNCS*, pages 191–207. Springer, 1992.
- <span id="page-271-0"></span>[11] S. Kahrs. Red black trees. [http://www.cs.ukc.ac.uk/people/staff/smk/](http://www.cs.ukc.ac.uk/people/staff/smk/redblack/rb.html) [redblack/rb.html.](http://www.cs.ukc.ac.uk/people/staff/smk/redblack/rb.html)
- <span id="page-271-1"></span>[12] S. Kahrs. Red-black trees with types. *J. Functional Programming*, 11(4):425–432, 2001.
- [13] T. Nipkow. Automatic functional correctness proofs for functional search trees. [http://www.in.tum.de/~nipkow/pubs/trees.html,](http://www.in.tum.de/~nipkow/pubs/trees.html) Feb. 2016.
- <span id="page-272-8"></span>[14] M. Núñez, P. Palao, and R. Pena. A second year course on data structures based on functional programming. In P. H. Hartel and M. J. Plasmeijer, editors, *Functional Programming Languages in Education*, volume 1022 of *LNCS*, pages 65–84. Springer, 1995.
- <span id="page-272-0"></span>[15] C. Okasaki. *Purely Functional Data Structures*. Cambridge University Press, 1998.
- <span id="page-272-3"></span>[16] T. Ottmann and H.-W. Six. Eine neue Klasse von ausgeglichenen Binärbäumen. *Angewandte Informatik*, 18(9):395–400, 1976.
- <span id="page-272-4"></span>[17] T. Ottmann and D. Wood. 1-2 brother trees or AVL trees revisited. *Comput. J.*, 23(3):248–255, 1980.
- <span id="page-272-5"></span>[18] P. Ragde. Simple balanced binary search trees. In Caldwell, Hölzenspies, and Achten, editors, *Trends in Functional Programming in Education*, volume 170 of *EPTCS*, pages 78–87, 2014.
- <span id="page-272-1"></span>[19] C. Reade. Balanced trees with removals: An exercise in rewriting and proof. *Sci. Comput. Program.*, 18(2):181–204, 1992.
- <span id="page-272-7"></span>[20] B. Schoenmakers. A systematic analysis of splaying. *Information Processing Letters*, 45:41–50, 1993.
- <span id="page-272-6"></span>[21] D. D. Sleator and R. E. Tarjan. Self-adjusting binary search trees. *J. ACM*, 32(3):652–686, 1985.
- <span id="page-272-2"></span>[22] F. Turbak. CS230 Handouts — Spring 2007, 2007. [http://cs.wellesley.](http://cs.wellesley.edu/~cs230/spring07/handouts.html) [edu/~cs230/spring07/handouts.html.](http://cs.wellesley.edu/~cs230/spring07/handouts.html)